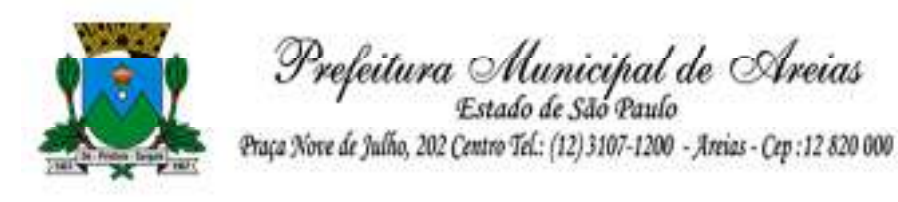

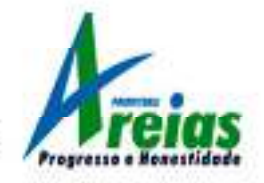

**EDITAL** 

#### **PREGÃO PRESENCIAL Nº 003/2023 PROCESSO ADMINISTRATIVO Nº 026/2023**

**OBJETO:** Locação, implantação e treinamento de sistema dos usuários de gestão pública, para a Prefeitura Municipal e Câmara Municipal, juntamente com suporte remoto em horário comercial de segunda a sexta-feira, sem limite de utilização, bem como contato via ligação, e-mail e whatsapp. Sendo a hospedagem em servidor localizado em território nacional e com backup automático incluso. Abrangendo: Contabilidade; Tesouraria; Compras, Licitações e Contratos; Obras Públicas, Patrimônio Público; Planejamento Público; Almoxarifado; Tributação Pública; Atendimento ao Cidadão; Procuradoria; Nota Fiscal Eletrônica; Folha de Pagamento; Escrituração Eletrônica do ISS; Recursos Humanos; E-Social; Transporte Escolar; Gestão de Documentos; Portal de Transparência, e, Serviço de Hospedagem em Nuvem. Conforme especificações contidas no ANEXO I – TERMO DE REFERÊNCIA para o Poder Executivo e Poder Legislativo.

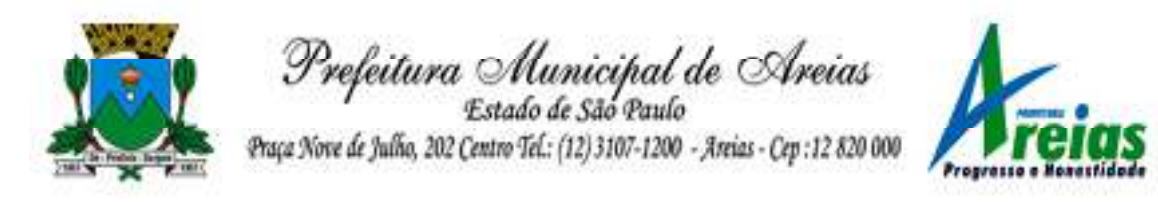

### **PREGÃO PRESENCIAL Nº 003/2023**

O Excelentíssimo Senhor Prefeito de AREIAS/SP, PAULO HENRIQUE DE SOUZA COUTINHO, no uso de suas atribuições legais, através da Comissão de Licitações e Contratos, torna publica a abertura do processo licitatório, na modalidade PREGÃO PRESENCIAL nº 003/2023, do tipo MENOR PREÇO GLOBAL, regido pela Lei Federal nº 10.520/2002, aplicando-se subsidiariamente, no que couberem, as disposições da Lei Federal 8.666/93, e alterações posteriores com as demais condições fixadas neste instrumento convocatório.

#### **DATA DE ABERTURA 29/03/2023 às 09:00 horas.**

#### **1 – DA ÁREA REQUISITANTE**

1.1 Secretarias Municipais

#### **2 – DO OBJETO**

2.1 O presente Pregão Presencial tem por objeto a Locação, implantação e treinamento de sistema dos usuários de gestão pública, para a Prefeitura Municipal e Câmara Municipal, juntamente com suporte remoto em horário comercial de segunda a sexta-feira, sem limite de utilização, bem como contato via ligação, e-mail e whatsapp. Sendo a hospedagem em servidor localizado em território nacional e com backup automático incluso. Abrangendo: Contabilidade; Tesouraria; Compras, Licitações e Contratos; Obras Públicas, Patrimônio Público; Planejamento Público; Almoxarifado; Tributação Pública; Atendimento ao Cidadão; Procuradoria; Nota Fiscal Eletrônica; Folha de Pagamento; Escrituração Eletrônica do ISS; Recursos Humanos; E-Social; Transporte Escolar; Gestão de Documentos; Portal de Transparência, e, Serviço de Hospedagem em Nuvem. Conforme especificações contidas no ANEXO I –

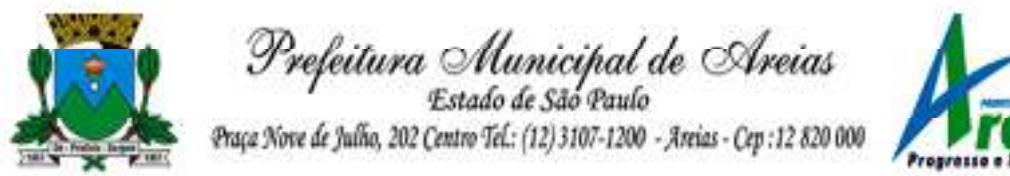

TERMO DE REFERÊNCIA para o Poder Executivo e Poder Legislativo.

## **3 – DO ESCLARECIMENTO E DA IMPUGNAÇÃO**

3.1 Qualquer interessado poderá, através do telefone (12) 3107-9100 ou e-mail licitacao@areias.sp.gov.br, solicitar esclarecimentos deste certame **em até 2 (dois) dias úteis antes da data fixada para a abertura oficial do mesmo**.

3.2 **As impugnações deverão obrigatoriamente, serem formalizadas por escrito, devidamente assinadas**  (conter nº do CNPJ, a razão social e o nome do representante que assinou), e protocolados na sede da Prefeitura Municipal de AREIAS/SP, à Praça Nove de Julho, nº 202, Centro, AREIAS/SP, no prazo de **até 2 (dois) dias úteis** antes da data fixada para a abertura oficial deste certame.

3.3 Os esclarecimentos e impugnações serão respondidos no prazo máximo de **1 (um) dia** a contar do seu recebimento.

3.4 É de exclusiva responsabilidade do interessado à obtenção de adendos e/ou esclarecimentos, não podendo alegar desconhecimento relativo às informações deste Edital.

## **4 – DAS CONDIÇÕES DE PARTICIPAÇÃO**

4.1 Poderão participar deste **PREGÃO** os interessados pertencentes ao ramo de atividade relacionado ao objeto desta licitação, conforme disposto nos respectivos atos constitutivos que atenderem a todas as exigências contidas neste Edital e em seus Anexos.

4.2 **Não poderão participar da presente licitação as empresas**:

4.2.1 Que se encontrarem sob processo de falência, recuperação judicial, concordata ou insolvência, judicialmente decretadas ou em processo de liquidação extrajudicial, em dissolução ou em liquidação, sociedades

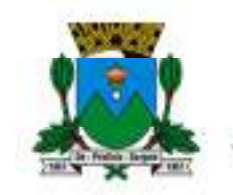

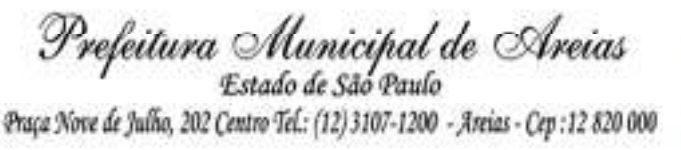

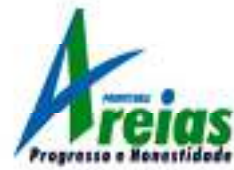

estrangeiras que não funcionem no país;

4.2.2 Que estejam suspensa, impedida ou declarada inidônea para licitar ou contratar com a Administração Pública;

- 4.2.3 Que estejam proibidas de contratar com a Administração Pública, em razão de sanção restritiva de direito decorrente de infração administrativa ambiental, nos termos do Artigo 72, § 8º, inciso V, da Lei 9.605/1998;
- 4.2.4 Não atendam ao estipulado na cláusula 4.1;

4.2.5 Que estejam constituídas sob a forma de consórcio ou cooperativas;

**4.3 A observância das vedações do item 4.2 é de inteira responsabilidade das licitantes que, pelo descumprimento, sujeitar-se-ão às penalidades cabíveis.** 

**4.4** Exclusivamente para o item de **SERVIÇO DE HOSPEDAGEM EM NUVEM** (base de dados, software e documentos) será permitida a contratação de terceiros caso o licitante não possua condições de realizar o atendimento de forma própria.

**4.5** Para comprovação do atendimento deste item o licitante deverá apresentar declaração conforme modelo **Anexo XV - DECLARAÇÃO DE FORNECIMENTO DE HOSPEDAGEM EM NUVEM PRÓPRIA OU DE TERCEIROS**.

#### **5 – DO CREDENCIAMENTO**

**5.1** Horário de credenciamento: Até às **09:00 horas** do dia **29/03/2023.** 

5.2 O representante da licitante deverá se apresentar para credenciamento, junto ao Pregoeiro, devidamente munido de documento que o credencie a participar deste certame e a responder pelo representado conforme

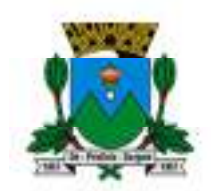

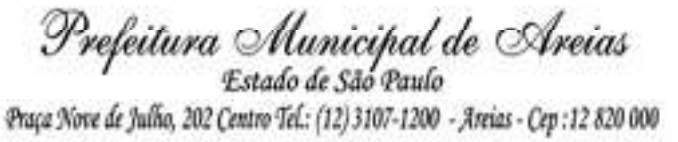

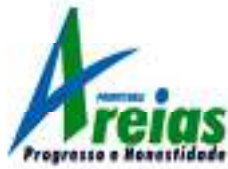

modelo do **Anexo III** deste Edital, devendo, ainda, identificar-se, exibindo a Cédula de Identidade ou outro documento equivalente.

5.3 O credenciamento far-se-á através de instrumento público ou particular de procuração, com firma reconhecida, ou documento que comprove os necessários poderes especiais para formular ofertas e lances de preços, e praticar todos os demais atos pertinentes ao certame, em nome da licitante. Frisando-se que os documentos aqui elencados não substituem o documento previsto no Anexo II.

5.3.1 No caso de sócio, proprietário, dirigente ou assemelhado da empresa licitante, deverá ser apresentado em original seguido de cópia **ou** cópia autenticada o Estatuto ou Contrato Social juntamente com as alterações que comprovem sua capacidade de representação legal, com expressa previsão dos poderes para exercício de direitos e assunção de obrigações. Em caso de administrador eleito em ato apartado, deverá ser apresentada em original seguida de cópia **ou** cópia autenticada a ata de reunião ou assembleia em que se deu a eleição.

5.3.2 No caso de credenciamento por instrumento particular de procuração, com firma reconhecida de dirigente, sócio ou proprietário da empresa licitante, deverão ser apresentados no momento do credenciamento, em original seguido de cópia **ou** cópia autenticada, o respectivo Estatuto ou Contrato Social acompanhado da última alteração estatutária ou contratual e a ata de eleição da Diretoria em exercício, no qual estejam expressos os poderes do signatário para exercer direitos e assumir obrigações em decorrência de tal investidura.

5.4 A empresa licitante deverá apresentar declaração conforme **Anexo IV,** dando ciência de que cumpre plenamente os requisitos de habilitação.

5.5 Deverá também apresentar, se enquadrada, a **Declaração de microempresa ou empresa de pequeno porte** visando ao exercício da

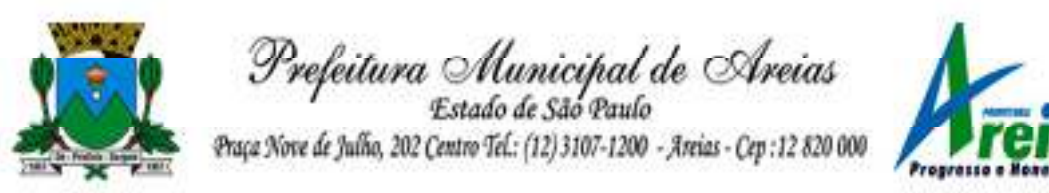

preferência prevista na Lei Complementar nº. 123/06, que deverá ser feita de acordo com o modelo estabelecido no **Anexo VI** deste Edital, e apresentada **FORA** dos Envelopes nº. 01 (Proposta) e nº. 02 (Habilitação).

5.6 Será admitido apenas **1 (um)** representante para cada empresa licitante credenciada, sendo que cada um deles poderá representar apenas uma credenciada.

5.7 A ausência do credenciado importará a imediata exclusão da licitante da sessão de lances e a renúncia ao direito de manifestação de interposição de recursos.

**5.8 Todos os documentos relativos ao credenciamento deverão estar fora dos envelopes da "proposta comercial" e "documentação de habilitação".** 

#### **6 – DA ENTREGA DOS ENVELOPES**

6.1 Deverão ser entregues os envelopes "PROPOSTA COMERCIAL" E "DOCUMENTAÇÃO DE HABILITAÇÃO", até as **09:00** horas, do dia **29/03/2023** no setor de protocolo (1º andar) e abertura da sessão será às **09:00** horas do mesmo dia.

6.1.1 Os envelopes "Proposta Comercial" e "Documentação de Habilitação" deverão ser indevassáveis e hermeticamente fechados.

6.1.2 Os envelopes deverão ainda indicar em sua parte externa e frontal os seguintes dizeres:

#### PREFEITURA MUNICIPAL DE AREIAS/SP

## PREGÃO PRESENCIAL Nº 003/2023 ENVELOPE Nº 01 – PROPOSTA COMERCIAL PROPONENTE: (NOME DA EMPRESA E CNPJ)

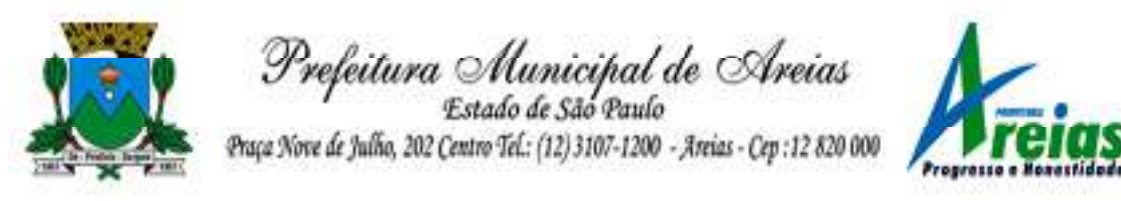

#### PREFEITURA MUNICIPAL DE AREIAS/SP

## PREGÃO PRESENCIAL Nº 003/2023 ENVELOPE Nº 02 – DOCUMENTAÇÃO DE HABILITAÇÃO PROPONENTE: (NOME DA EMPRESA E CNPJ)

6.2 A Prefeitura Municipal de AREIAS/SP não se responsabilizará por envelopes de "Proposta Comercial" e "Documentação de Habilitação" que não sejam entregues ao Pregoeiro designado, no local, data e horário definidos neste Edital.

#### **7 – DA PROPOSTA COMERCIAL**

7.1 A proposta comercial deverá ser impressa, em papel timbrado da empresa, em uma via, com suas páginas numeradas e rubricadas, e a última assinada pelo representante legal da empresa, sem emendas, acréscimos, borrões, rasuras, ressalvas, entrelinhas ou omissões, salvo se, inequivocamente, tais falhas não acarretarem lesões ao direito das demais licitantes, prejuízo à Administração ou não impedir a exata compreensão de seu conteúdo.

7.2 Todas as condições estabelecidas no Edital e seus anexos serão tacitamente aceitos pela proponente no ato do envio de sua proposta comercial.

7.3 Os preços serão fixos e irreajustáveis.

**7.4 Nos preços propostos deverão estar incluídos todos os tributos, encargos sociais e quaisquer outros ônus que porventura possam recair sobre o fornecimento do objeto da presente licitação, os quais ficarão a cargo única e exclusivamente da licitante vencedora.** 

7.5 A proposta deverá ser apresentada com validade não inferior a 30 (trinta) dias contados da data prevista para a entrega dos envelopes.

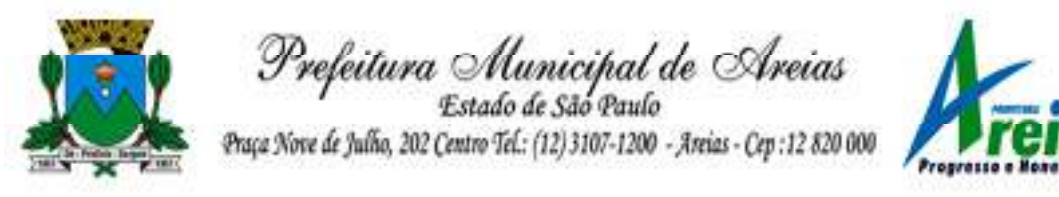

7.6 A proposta comercial e a oferta deverão compreender os itens descritos no **Anexo I – Projeto Básico**, deste edital;

7.7 As descrições dos itens e dos implementos cotados que não constar, pelo menos, as especificações mínimas citadas no Objeto e na Proposta Comercial serão desclassificadas por não expressar as exigências contidas neste Edital.

7.8 A licitante detentora da proposta de MENOR PREÇO GLOBAL deverá encaminhar ao Pregoeiro, via e-mail: licitacao@areias.sp.gov.br, **sua Proposta de Preço AJUSTADA AO PREÇO FINAL, em até 01 (hum) dia após o encerramento da sessão do Pregão, mesmo que essa sessão seja baixada em diligência, sob pena de desclassificação**.

## **8 – DA DOCUMENTAÇÃO E HABILITAÇÃO**

#### **8.1 DA HABILITAÇÃO**

8.1.1 **O envelope nº. 02** deverá conter obrigatoriamente os documentos enumerados nos itens 8.2 a 8.6, apresentados em via original, seguida de cópia para autenticação do Pregoeiro e/ou Equipe de Apoio ou apresentados em cópia autenticada.

8.1.2 Não serão aceitos documentos incompletos, ilegíveis, com emendas, rasuras, bem como aqueles que não atenderem as exigências deste edital e, ainda, serão considerados inservíveis os protocolos de solicitação destes documentos feitos às repartições competentes.

8.1.3 O documento emitido via Internet poderá ter a sua autenticidade verificada no respectivo "site".

8.1.4 Os documentos **que tiverem prazo de validade** deverão ser apresentados com este prazo válido. Será considerado prazo válido o período de validade explícito no documento que englobar a data fixada para a entrega dos envelopes ou inexistindo essa informação, deverá haver a data de emissão deste documento em até 90 (noventa) dias anteriores à data fixada para a abertura oficial dos envelopes.

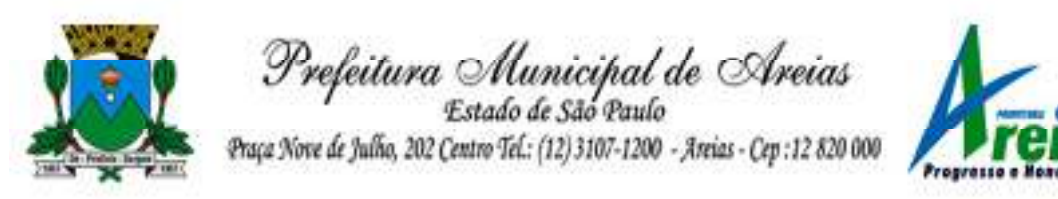

8.1.5 Será inabilitada a licitante que deixar de apresentar quaisquer documentos exigidos ou apresentá-los em desacordo com as exigências deste edital.

#### **8.2 DA HABILITAÇÃO JURIDICA**

8.2.1 Registro comercial, no caso de empresa individual;

8.2.2 Ato constitutivo, estatuto social, contrato social com a última alteração ou alteração contratual consolidada, devidamente registrado, em se tratando de empresas comerciais, e no caso de sociedades por ações, acompanhado de documentos de eleição de seus representantes legais;

8.2.3 Inscrição de ato constitutivo, em caso de sociedades civis, acompanhada de comprovação da diretoria em exercício.

8.2.4 Decreto de autorização em se tratando de empresa ou sociedade estrangeira em operação no País, e ato de registro ou autorização para funcionamento, expedido pelo órgão competente, quando a atividade assim o exigir.

**Obs.:** Os documentos relacionados nos subitens 8.2.1 a

8.2.4 não precisarão compor o envelope "Documentação de Habilitação", se tiverem sido apresentados para o Credenciamento neste Pregão.

#### **8.3 DA REGULARIDADE FISCAL**

8.3.1 Prova de inscrição no Cadastro Nacional de Pessoa Jurídica (CNPJ) do Ministério da Fazenda (site: www.mpas.gov.br);

8.3.2 Prova de regularidade do Fundo de Garantia por Tempo de Serviço – FGTS, (site:www.caixa.gov.br );

8.3.3 Prova de regularidade para com a Fazenda Federal: Certidão Conjunta da Receita Federal do Brasil (site: www.receita.fazenda.gov.br);

8.3.4 Prova de regularidade para com a Fazenda Estadual: Certidão de Débitos Estaduais do domicílio fiscal da licitante;

8.3.5 Prova de regularidade para com a Fazenda Municipal

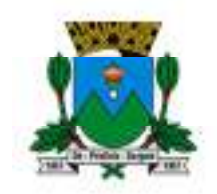

Prefeitura Municipal de Areias Estado de São Paulo Praça Nove de Julho, 202 Centro Tel .: (12) 3107-1200 - Areias - Cep : 12 820 000

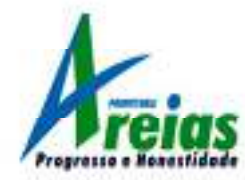

(Valores Mobiliários e Imobiliários): Certidão de Débitos Municipais do domicílio fiscal da licitante;

8.3.6 Prova de inexistência de débitos inadimplidos perante a Justiça do Trabalho, mediante apresentação de certidão negativa, conforme Lei 12.440 de 07/07/2011.

8.3.7 Declaração da licitante demonstrando a Inexistência de Fato Impeditivo e situação regular perante o Ministério do Trabalho conforme modelo do **Anexo V** deste edital.

## **8.4 DA QUALIFICAÇÃO ECONÔMICA-FINANCEIRA**

8.4.1 Balanço patrimonial e demonstrações contábeis do último exercício social, já exigíveis e apresentados na forma da Lei que comprovem a boa situação financeira da empresa. O balanço patrimonial deve estar registrado.

8.4.2 No caso de micro ou pequena empresa apresentar apenas a declaração do imposto de renda e um documento da junta comercial sobre a condição de micro ou pequena empresa.

8.4.3 Certidão Negativa de Falência, Concordata ou Recuperação judicial ou extrajudicial expedida pelo distribuidor da Justiça do domicílio da sede da licitante em data não anterior a **90 (noventa) dias** da data fixada para a entrega dos envelopes.

## **8.5 DA QUALIFICAÇÃO TÉCNICA**

8.5.1 Atestado(s) de capacidade técnica, expedido por pessoa jurídica de direito público ou privado localizada no Estado de São Paulo, que comprove que a licitante forneceu ou está fornecendo, de maneira satisfatória e a contento, serviços compatíveis e similares com no mínimo 50% do objeto da presente licitação, pelo prazo mínimo de 12 (doze) meses. O(s) atestado(s) deve(m) ser(em) emitido(s) em papel timbrado do órgão/empresa de origem, com

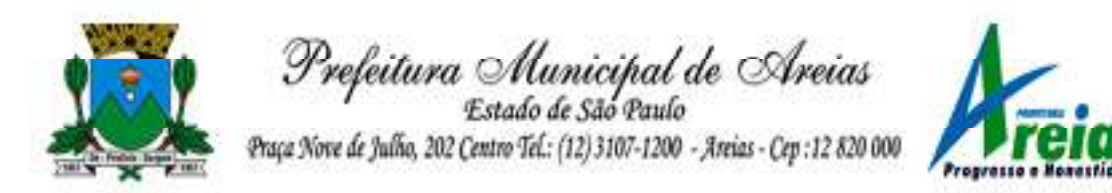

assinatura e identificação do responsável pelas informações atestadas.

### **1.1 DOCUMENTAÇÃO COMPLEMENTAR**

1.1.1 **ATESTADO DE VISITA TÉCNICA (Anexo IX)**, que severá ser agendada pelo interessado em participar do presente certame a partir da data de publicação deste Edital até dois dias anteriores a abertura do mesmo, pelo email licitacao@areias.sp.gov.br informando: Nome da empresa interessada, CPNJ, endereço completo, telefone, nome, cpf e RG da pessoa que irá representar a empresa para realização da visita técnica.

1.1.2 Documento de comprovação de propriedade dos sistemas ofertados ou similar, de acordo com o artigo 9º da Lei 9.609/1998.

1.1.3 Declaração de atendimento à LGPD (Anexo XI).

1.1.4 Declaração de fornecimento de hospedagem em nuvem (Anexo XII).

#### **2 – DOS PROCEDIMENTOS DA SESSÃO DO PREGÃO**

9.1 Após encerrar o Credenciamento, o Pregoeiro declarará aberta a sessão do Pregão, momento em que não mais se aceitará novas licitantes, dando-se início à abertura dos envelopes de "Proposta Comercial".

- **9.2 Classificação das Propostas Comerciais**
- 9.2.1 As Propostas Comerciais serão analisadas conforme todas as especificações e

condições estabelecidas neste Edital e seus Anexos.

9.2.2 Serão desclassificadas as propostas que:

- a) não atenderem às exigências deste ato convocatório;
- Praça Nove de Julho, 202, centro Areias/SP CEP 12.820-000 b) apresentarem preços simbólicos, irrisórios ou de valor zero, incompatíveis com

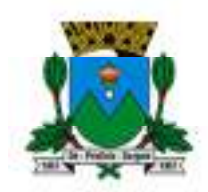

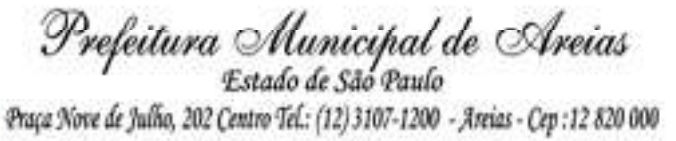

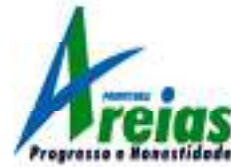

os preços de mercado, superestimados ou manifestamente inexequíveis, assim considerados nos termos do disposto no § 3º do art. 44 e inciso II do art. 48, da Lei Federal nº 8.666/93;

c) não cumpra prazos e demais exigências estabelecidas em diligências ou no edital.

9.2.3 O Pregoeiro classificará a autora da proposta de menor preço por item e aquelas que tenham valores sucessivos e superiores em até 10% (dez por cento) à proposta de menor preço, para participarem dos lances verbais.

9.2.4 Se não houver no mínimo 3 (três) propostas comerciais nas condições definidas no subitem 9.2.3, o Pregoeiro classificará as melhores propostas subsequentes, até o máximo de 3 (três), incluída a proposta de menor preço, para que seus autores participem dos lances verbais, quaisquer que sejam os preços oferecidos nas propostas apresentadas.

9.2.5 No caso de empate nos preços, serão admitidas todas as propostas empatadas, independentemente do número de licitantes.

9.2.6 Se, nos critérios acima, não for possível a obtenção do número mínimo de 3 (três) licitantes, seja por desinteresse do mercado, seja por desclassificação de propostas escritas, o certame transcorrerá normalmente. Porém, caso haja o comparecimento de uma única interessada ou apenas uma proposta admitida, o Pregoeiro dará continuidade ao procedimento sem a realização da fase de ofertas verbais, aplicando os dispositivos deste edital concernentes à aceitabilidade da proposta, à habilitação, à negociação do preço ofertado e à adjudicação.

#### **9.3 Lances Verbais**

9.3.1 Será dada a oportunidade de nova disputa às licitantes classificadas por meio de lances verbais e sucessivos, de valores distintos e decrescentes, a partir do autor da proposta classificada de maior preço e os demais.

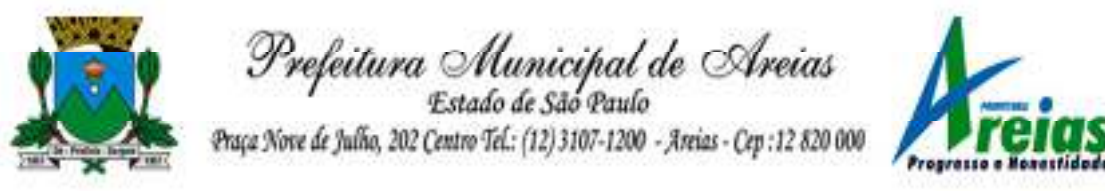

9.3.2 As propostas serão avaliadas pelo VALOR GLOBAL.

9.3.3 Se duas ou mais propostas, em absoluta igualdade de condições, ficarem empatadas, será realizado sorteio em ato público, para definir a ordem de apresentação dos lances.

9.3.4 A desistência em apresentar lance verbal, quando convocado pelo Pregoeiro, implicará na exclusão da licitante da etapa de lances verbais e na manutenção do último preço apresentado, para efeito de posterior ordenação das propostas.

9.3.5 No início da fase de lances, o Pregoeiro poderá definir percentual ou valor mínimo de diferença entre os lances e tempo máximo para sua formulação.

#### **9.4 Julgamento**

9.4.1 O critério de julgamento será o de **MENOR PREÇO GLOBAL** ofertado**,** desde que atendidas todas as exigências deste edital.

9.4.2 Caso não haja lances verbais, será verificada a conformidade entre a proposta escrita de **MENOR PREÇO GLOBAL** ofertado.

9.4.3 Sendo aceitável a oferta de **MENOR PREÇO GLOBAL,** será aberto o envelope de Documentação de Habilitação da licitante que a tiver formulado, para confirmação das suas condições.

9.4.4 Constatado o atendimento pleno às exigências será declarada a licitante vencedora da etapa de lances e apta a realizar a **DEMONSTRAÇÃO DOS SISTEMAS** para comprovação de atendimento, conforme regulamento **Anexo X**. Somente após a avaliação e aprovação na fase de demonstração dos sistemas que será adjudicado o objeto deste edital.

9.4.5 Caso a empresa detentora do menor preço não seja considerada aprovada na DEMONSTRAÇAO DOS SISTEMAS, será convocada a segunda colocada para a realização desta etapa e assim sucessivamente.

9.4.6 Se a proposta não for aceitável ou se a licitante não atender às exigências habilitatórias, o Pregoeiro examinará as ofertas subsequentes,

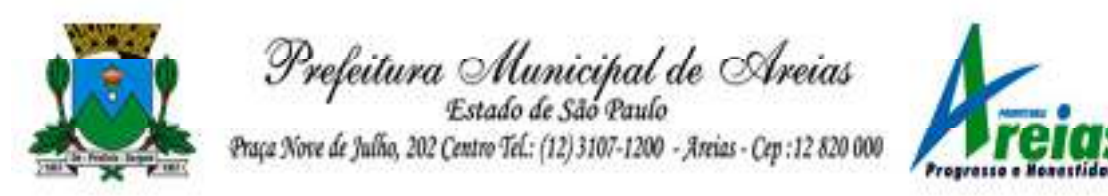

verificando a sua aceitabilidade e procedendo a verificação das condições de habilitação da licitante, na ordem de classificação, e, assim, sucessivamente, até a apuração de uma proposta ou lance que atenda ao edital e a demonstração dos sistemas, sendo a respectiva licitante declarada vencedora e à ela adjudicado o objeto deste edital.

9.4.7 Na reunião, lavrar-se-á Ata circunstanciada da sessão, na qual serão registrados todos os atos e ocorrências relevantes e que, ao final, será assinada pelos presentes.

9.4.8 A fim de agilisar o processo, serão abertos e analisados os envelopes de DOCUMENTAÇÃO DE HABILITAÇÃO de todos os licitantes participantes caso necessária a convocação de empresas para DEMONSTRAÇÃO em função de desclassificação da detentora de menor lance.

#### **3 – DOS RECURSOS**

3.1 Declarada a vencedora, qualquer licitante poderá manifestar imediata e motivadamente a intenção de recorrer, cuja síntese será lavrada em ata, sendo concedido o **prazo de 5 (cinco) dias úteis** para apresentação das razões do recurso, ficando as demais licitantes, desde logo, intimadas para apresentar contrarrazões em igual número de dias, que começarão a correr do término do prazo do recorrente, sendo- lhes assegurada vista imediata dos autos.

3.2 A licitante poderá também apresentar as razões do recurso no ato do Pregão, as quais serão reduzidas a termo na respectiva Ata, ficando todas as demais licitantes desde logo intimadas para apresentar contrarrazões **no prazo de 5 (cinco) dias úteis**, contados da lavratura da Ata, sendo-lhes assegurada vista imediata dos autos.

3.3 A falta de manifestação imediata e motivada da licitante importará a decadência do direito de recurso e a adjudicação do objeto, pelo Pregoeiro, à vencedora.

3.4 Os recursos deverão ser decididos no prazo de 05 (cinco) dias úteis.

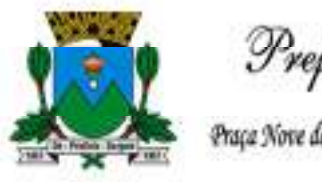

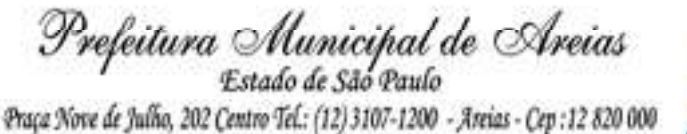

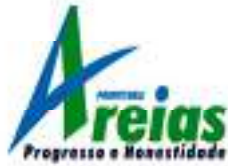

3.5 O acolhimento de recurso importará a invalidação apenas dos atos insuscetíveis de aproveitamento.

3.6 O recurso deverá ser protocolizado sede da Prefeitura Municipal de Areias/SP, no horário de 08:00 às 12:00 horas e das 13:30 às 17:00 horas, nos dias de expediente.

## **4 – DA ADJUDICAÇÃO E HOMOLOGAÇÃO**

11.1 Inexistindo manifestação recursal, o Pregoeiro encaminhará o processo para o Prefeito que adjudicará o objeto à licitante vencedora e homologação do resultado.

11.2 Decididos os recursos porventura interpostos, e constatada a regularidade dos atos procedimentais, a Autoridade Competente adjudicará o objeto ao licitante vencedor e homologará o procedimento licitatório.

11.3 Quem, convocado dentro do prazo de validade da sua proposta, não celebrar o contrato, deixar de entregar a documentação exigida para o certame, ensejar o retardamento da execução do seu objeto, não mantiver a proposta, falhar ou fraudar na execução do contrato, comportar-se de modo inidôneo ou cometer fraude fiscal, ficará impedido de licitar e contratar com a União, Estados, Distrito Federal ou Municípios, pelo prazo de até 5 (cinco) anos, sem prejuízo das multas previstas no edital e no contrato das demais cominações legais.

## **5 – DAS DOTAÇÕES ORÇAMENTÁRIAS**

12.1 As despesas decorrentes do presente contrato correrão por conta da seguinte dotação orçamentária:

> Secretaria municipal de Administração Contratação de pessoa juridica 01- Tesouro

#### **6 – DO PAGAMENTO**

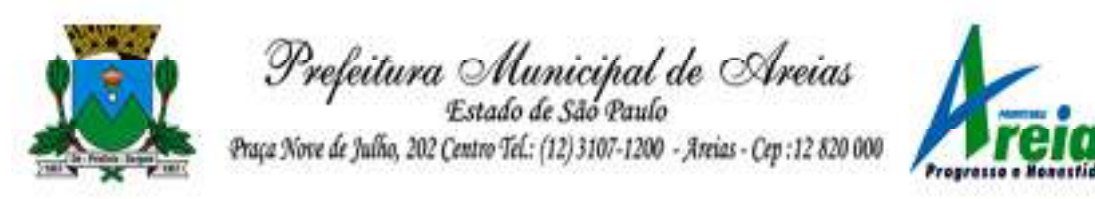

13.1 Para o pagamento até o **dia 20**, as Notas Fiscais devem ser entregues do dia 1º (primeiro) ao dia 5 (cinco) do mês.

13.2 Os pagamentos serão efetuados após o responsável indicado pela Prefeitura atestar o recebimento do objeto, conforme artigo 62 da Lei 4.320/64.

13.3 Os preços não sofrerão reajustes dentro do prazo de validade da proposta.

13.4 Não ocorrendo o pagamento dentro do prazo estipulado por culpa da Prefeitura, esta fará o pagamento corrigido por índice determinado pelo Governo Federal, nos termos acima descritos.

## **7 – DAS CONDIÇÕES DE ENTREGA E GARANTIA**

14.1 O objeto da presente licitação deverá ser entregue no prazo estabelecido no Anexo I.

14.2 Os custos da entrega correrão por conta da contratada.

## **8 – DAS SANÇÕES ADMINISTRATIVAS**

15.1 Em caso de descumprimento por parte da contratada dos compromissos assumidos serão aplicadas as sanções administrativas previstas nos artigos 86 e 87 da Lei 8.666/93.

15.2 Pela inexecução total ou parcial do disposto neste Edital, ou por imperícia, poderá a Prefeitura Municipal de AREIAS/SP:

- a) rescindir unilateralmente o contrato;
- b) aplicar multa de 2% em caso de pagamento fora do dia de vencimento;
- c) aplicar juros de 0,02 % por dia de atraso de pagamento;
- d) determinar a suspensão da participação da contratada em licitação e o impedimento de contratar com o Município pelo período de 02 (dois) anos, sem prejuízo das penalidades previstas em lei;
- Praça Nove de Julho, 202, centro Areias/SP CEP 12.820-000 Tel/Fax: (12) 3107-9100 - E-mail: licitacao@areias.sp.gov.br e) declaração de inidoneidade para licitar e contratar com a Administração

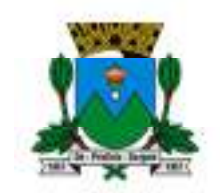

Prefeitura Municipal de Areias de São Paulo Praça Nove de Julho, 202 Centro Tel .: (12) 3107-1200 - Areias - Cep : 12 820 000

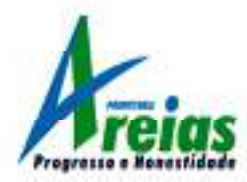

Pública, na forma do Artigo 87, IV da Lei 8.666/93.

15.3 No processo de aplicação de penalidades é assegurado o direito ao contraditório e à ampla defesa.

15.4 O valor das multas aplicadas deverá ser recolhido no prazo de 5 (cinco) dias, a contar do recebimento da notificação.

15.5 As sanções previstas poderão ser aplicadas cumulativamente, de acordo com a gravidade do descumprimento, após regular processo administrativo, garantido o contraditório e a ampla defesa.

## **9 – DAS DISPOSIÇÕES GERAIS**

16.1 Constituem anexos deste instrumento convocatório, dele fazendo parte integrante:

I – Termo de Referência;

II – Modelo de Proposta Comercial

III - Modelo de Declaração de Credenciamento;

IV - Modelo de Declaração de Habilitação;

V - Modelo de Declaração de Situação Regular Perante o Ministério do Trabalho;

VI - Modelo de Declaração de Microempresa e Empresa de Pequeno Porte;

VII – Minuta de Contrato Prefeitura

VIII – Minuta de Contrato Câmara

IX - Atestado de Visita Técnica

X - Regulamento para demonstração dos sistemas

XI - Declaração de atendimento à LGPD

XII - Declaração de fornecimento de hospedagem em nuvem própria ou de terceiros

XIII – Recibo de retirada de Edital

#### 16.2 A licitante é responsável pela fidelidade e

legitimidade das informações prestadas e dos documentos apresentados

em qualquer fase desta licitação. A falsidade de qualquer documento apresentado ou a inverdade das informações nele contidas implicará na imediata desclassificação ou inabilitação da licitante, sem prejuízo das sanções administrativas, civis e penais cabíveis.

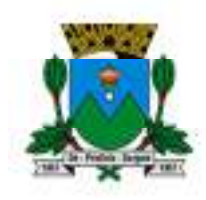

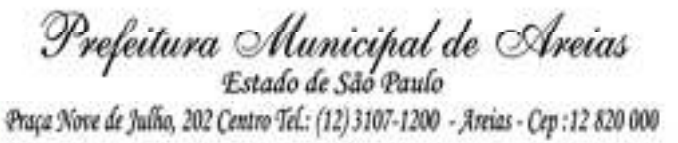

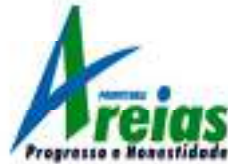

16.3 Na análise da documentação e no julgamento das propostas comerciais, o Pregoeiro poderá, a seu critério, solicitar o assessoramento técnico de órgãos ou de profissionais especializados.

16.4 O Pregoeiro, no interesse da Administração, poderá relevar omissões puramente formais observadas na documentação e proposta, desde que não contrariem a legislação vigente e não comprometam a lisura da licitação, sendo possível a promoção de diligências junto às licitantes, destinadas a esclarecer ou a complementar a instrução do processo, conforme disposto no § 3° do art. 43 da Lei Federal 8.666/93.

16.5 A participação da licitante nesta licitação implica o conhecimento integral dos termos e condições inseridos neste instrumento convocatório, bem como das demais normas legais que disciplinam a matéria.

16.6 Este edital estará disponível no endereço**,** na sede da Prefeitura Municipal de AREIAS/SP, sendo necessário que a empresa licitante que retirar o edital via internet, envie à Comissão de Licitação da Prefeitura Municipal de AREIAS/SP, via fax, um comprovante/recibo de retirada deste edital, conforme **Anexo XIII**, para eventuais comunicações aos interessados, quando necessário.

Areias, 14 de março de 2023.

# PAULO HENRIQUE DE SOUZA COUTINHO PREFEITO MUNICIPAL

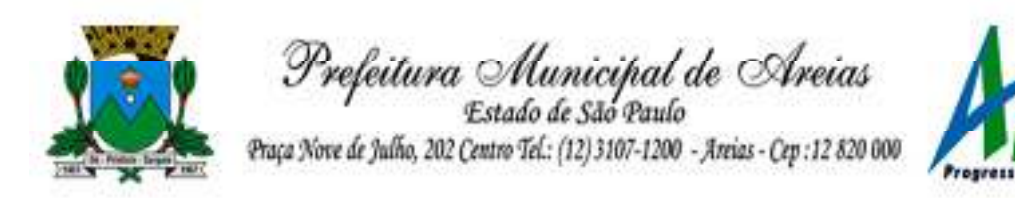

#### **ANEXO I - TERMO DE REFERÊNCIA PREGÃO PRESENCIAL Nº 003/2023**

**OBJETO:** Locação, implantação e treinamento de sistema dos usuários de gestão pública, para a Prefeitura Municipal e Câmara Municipal, juntamente com suporte remoto em horário comercial de segunda a sexta-feira, sem limite de utilização, bem como contato via ligação, e-mail e whatsapp. Sendo a hospedagem em servidor localizado em território nacional e com backup automático incluso. Abrangendo: Contabilidade; Tesouraria; Compras, Licitações e Contratos; Obras Públicas, Patrimônio Público; Planejamento Público; Almoxarifado; Tributação Pública; Atendimento ao Cidadão; Procuradoria; Nota Fiscal Eletrônica; Folha de Pagamento; Escrituração Eletrônica do ISS; Recursos Humanos; E-Social; Transporte Escolar; Gestão de Documentos; Portal de Transparência, e, Serviço de Hospedagem em Nuvem. Conforme especificações contidas no ANEXO I – TERMO DE REFERÊNCIA para o Poder Executivo e Poder Legislativo.

#### **A – MIGRAÇÃO, IMPLANTAÇÃO, TREINAMENTO E CAPACITAÇÃO DE USUÁRIOS.**

1. Migração das Informações em Uso.

A conversão/migração e o aproveitamento das informações são de responsabilidade da empresa proponente, com disponibilização dos mesmos pela entidade nos formatos e arquiteturas existentes atualmente, sendo de responsabilidade exclusiva da contratada todo o processo de engenharia para extração e transferência dos dados.

Este processo compreende a migração de todos os dados cadastrais e informações dos aplicativos em uso na entidade, devendo os mesmos serem disponibilizados pela CONTRATANTE nos seus respectivos bancos de dados. A conversão abrange **os dados de todos os exercícios existentes atualmente e relacionados**:

#### **PREFEITURA MUNICIPAL:**

dos lançamentos contábeis (peças orçamentárias e suas alterações (PPA/LDO/LOA), credores, contratos, convênios, receitas, empenhos, liquidações, pagamentos, despesas extraorçamentárias, lançamentos contábeis de qualquer natureza, inclusive de encerramentos anuais, bem como os respectivos estornos/anulações dos itens anteriormente citados, se existirem); histórico dos servidores (atos, cargos, funcionários, admissões, alterações cadastrais e salariais, verbas/variáveis pagas, férias, datas de pagamentos, afastamentos, demissões, informações pessoais, profissionais e os respectivos cálculos mensais); configurações e protocolos de envios de rubricas ao e-social; dos cadastros patrimoniais (localização, responsáveis, classificação contábil, bens, históricos de alteração, depreciação ou reavaliação, manutenção);

Praça Nove de Julho, 202, centro – Areias/SP – CEP 12.820-000

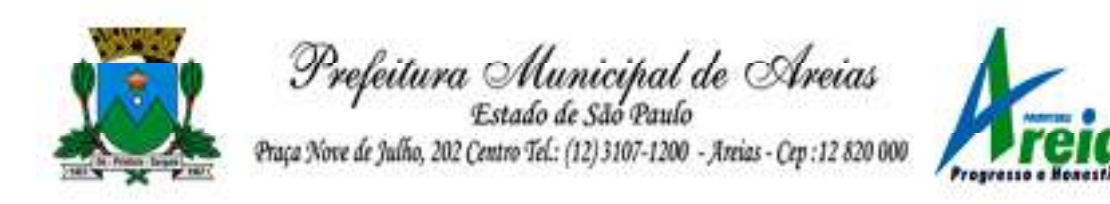

das compras, contratos e processos licitatórios (cadastros dos materiais, solicitações de fornecimentos, coletas de preços, processos administrativos e de licitação, lances (pregão), atas de registro de preço, contratos e seus ajustes (aditivos/apostilamentos), autorizações de fornecimento e suas liquidações);

do cadastro tributário (contribuintes, imóveis e suas características anuais, empresas, atividades, ITBI, receitas eventuais, lançamentos, pagamentos, inscrições em dívida ativa, seu parcelamento e pagamento, históricos de alterações, cadastro de documentos emitidos (certidões, alvarás, petições, etc.), execuções fiscais e sua movimentação -processo, suspensão, cancelamento, penhora, etc.-, demais informações pertinentes);

do portal de transparência ativo e e-cic (dados individualizados de pelo menos os últimos cinco (05) anos de todos os sistemas estruturantes da entidade (contabilidade, recursos humanos, tributação, patrimônio, frotas, entre outros);

Escrituração Fiscal do ISSQN (empresas, registro dos serviços prestados e tomados, valores por serviços, alíquotas utilizadas, guias geradas, canceladas e pagas);

do cadastro do cidadão/saúde (base de informações do cartão nacional de saúde – cidadão -, profissionais, materiais e medicamentos, programas de distribuição de medicamentos e seus participantes, histórico de dispensação de medicamentos e materiais);

#### **CAMARA MUNICIPAL:**

dos lançamentos contábeis (peças orçamentárias e suas alterações (PPA/LDO/LOA), credores, contratos, convênios, receitas, empenhos, liquidações, pagamentos, despesas extraorçamentárias, lançamentos contábeis de qualquer natureza, inclusive de encerramentos anuais, bem como os respectivos estornos/anulações dos itens anteriormente citados, se existirem); histórico dos servidores (atos, cargos, funcionários, admissões, alterações cadastrais e salariais, verbas/variáveis pagas, férias, datas de pagamentos, afastamentos, demissões, informações pessoais, profissionais e os respectivos cálculos mensais); configurações e protocolos de envios de rubricas ao e-social; dos cadastros patrimoniais (localização, responsáveis, classificação contábil, bens, históricos de alteração, depreciação ou reavaliação, manutenção);

das compras, contratos e processos licitatórios (cadastros dos materiais, solicitações de fornecimentos, coletas de preços, processos administrativos e de licitação, lances (pregão), atas de registro de preço, contratos e seus ajustes (aditivos/apostilamentos), autorizações de fornecimento e suas liquidações);

dos lançamentos de almoxarifado (materiais, setores, fornecedores, entradas (por nota fiscal e item), saídas (por item);

do portal de transparência ativo e e-cic (dados individualizados de pelo menos os últimos cinco (05) anos de todos os sistemas estruturantes da entidade (contabilidade, recursos humanos, tributação, patrimônio, frotas, entre outros);

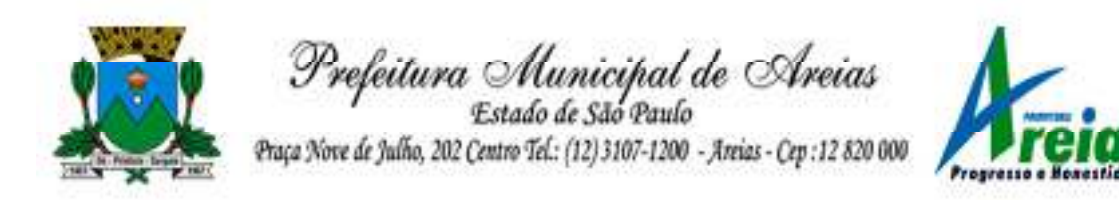

#### **Não serão aceitas conversões/migrações parciais ou apenas de cadastros e saldos iniciais.**

Ao final dos serviços de conversão, a comissão designada pelo Chefe do Poder Executivo e Legislativo fará testes visando à validação dos dados convertidos como condição essencial à liquidação e pagamento de tais serviços, sem prejuízo da aplicação de penalidades em caso de identificação futura de erros e incorreções, inclusive rescisão contratual.

O recebimento dos serviços, tratado no item anterior, se dará individualmente para cada aplicativo/base convertida, devendo ser obrigatoriamente ultimado com o acompanhamento do Secretário ou chefe de setor interessado, sendo que tais procedimentos deverão ser formais e instrumentalizados.

2. Implantação (Configuração e parametrização).

Na implantação dos sistemas acima discriminados, deverão ser cumpridas, quando couber, as seguintes etapas:

- Entrega, instalação e configuração dos sistemas licitados;
- Customização dos sistemas;
- Adequação de relatórios e layouts;
- Parametrização inicial de tabelas e cadastros;
- Estruturação de acesso e habilitações dos usuários;
- Adequação das fórmulas de cálculo para atendimento aos critérios adotados pelo Município;
- Ajuste de cálculo, quando mais de uma fórmula de cálculo é aplicável simultaneamente.

O recebimento dos serviços de implantação se dará mediante aceite formal e individual dos sistemas licitados, devendo ser obrigatoriamente antecedido de procedimentos de validação pelo secretário ou chefe de setor onde o sistema foi implantado, sendo que estes deverão ser formais e instrumentalizados em observância às exigências técnicas do edital.

Todas as decisões e entendimentos havidos entre as partes durante o andamento dos trabalhos e que impliquem em modificações ou implementações nos planos, cronogramas ou atividades pactuadas, deverão ser previa e formalmente acordados e documentados entre as partes.

A empresa contratada responderá pelas perdas, reproduções indevidas e/ou adulterações que por ventura venham a ocorrer nas informações da CONTRATANTE, quando estas estiverem sob sua responsabilidade.

Tendo em vista a atividade exercida em caráter ininterrupta pelo poder público, **o prazo para conclusão dos serviços de migração e implantação será de 90 (noventa) dias, podendo ser prorrogado, uma vez justificado e aceito pela** 

Praça Nove de Julho, 202, centro – Areias/SP – CEP 12.820-000

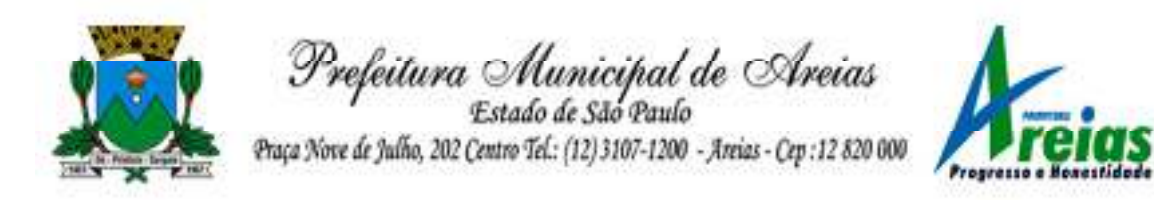

**administração, não ultrapassando o prazo máximo de 120 (cento e vinte) dias**, contados da assinatura do contrato.

A empresa contratada e os membros da equipe guardarão sigilo absoluto sobre os dados e informações do objeto da prestação de serviços ou quaisquer outras informações a que venham a ter conhecimento em decorrência da execução das atividades previstas no contrato, respondendo contratual e legalmente pela inobservância desta alínea, inclusive após o término do contrato.

As bases de dados assim como todo o seu conteúdo é de propriedade da Prefeitura e Câmara Municipal de Areias, não podendo ser divulgado e/ou comercializado sem autorização expressa da contratante.

3. Treinamento e Capacitação.

A empresa contratada deverá apresentar o Plano de Treinamento ao Departamento de Informática, que deverá ser realizado dentro do prazo de implantação, compreendendo o uso das funções do sistema pertencente a sua área de responsabilidade, conhecimento sobre as parametrizações a serem usadas, uso das rotinas de segurança, rotinas de simulação e de processamento, conforme tabela abaixo:

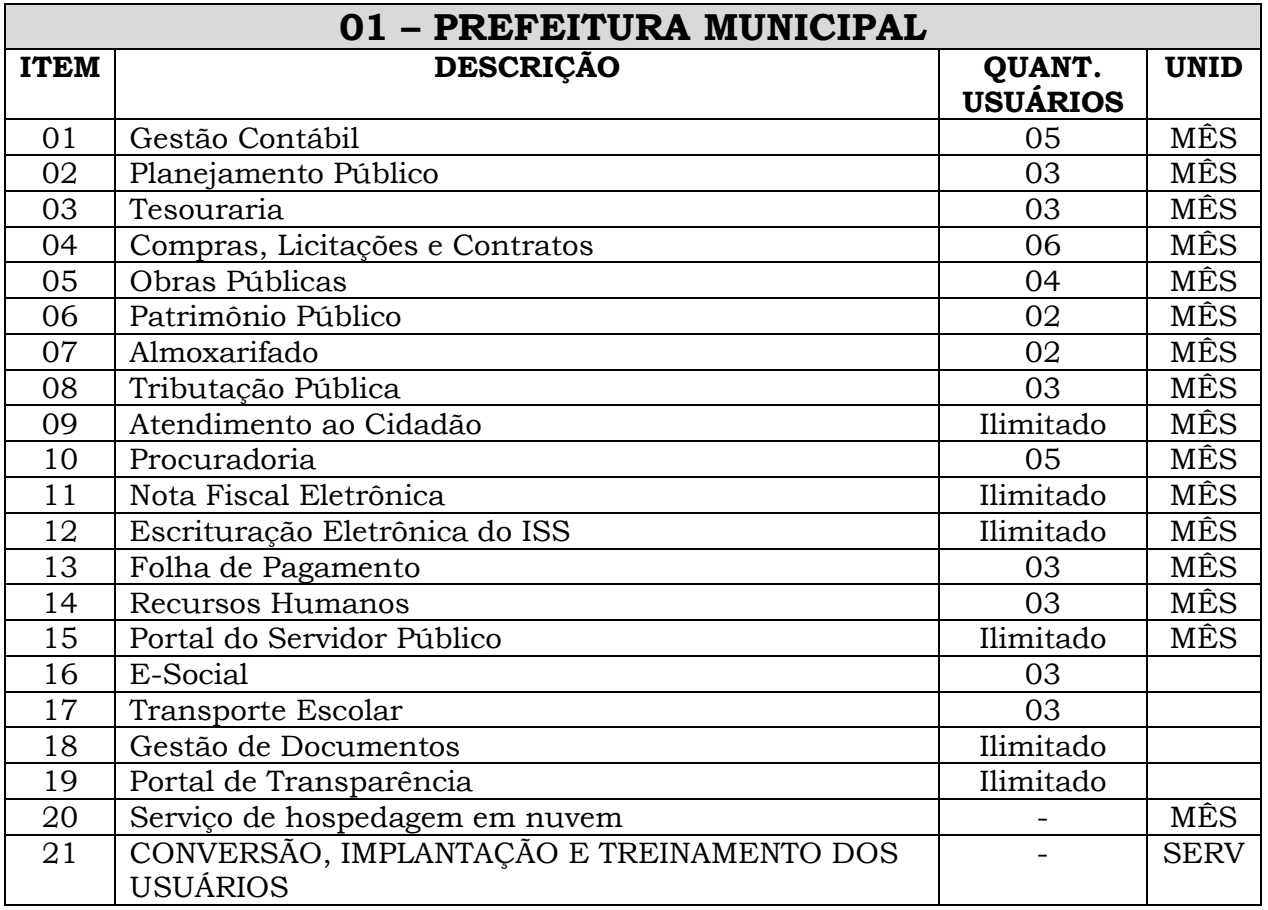

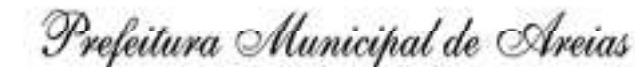

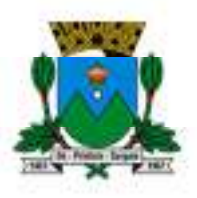

Estado de São Paulo Praça Nove de Julho, 202 Centro Tel .: (12) 3107-1200 - Areias - Cep : 12 820 000

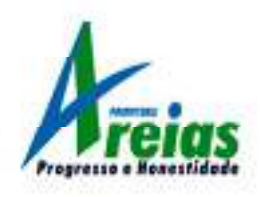

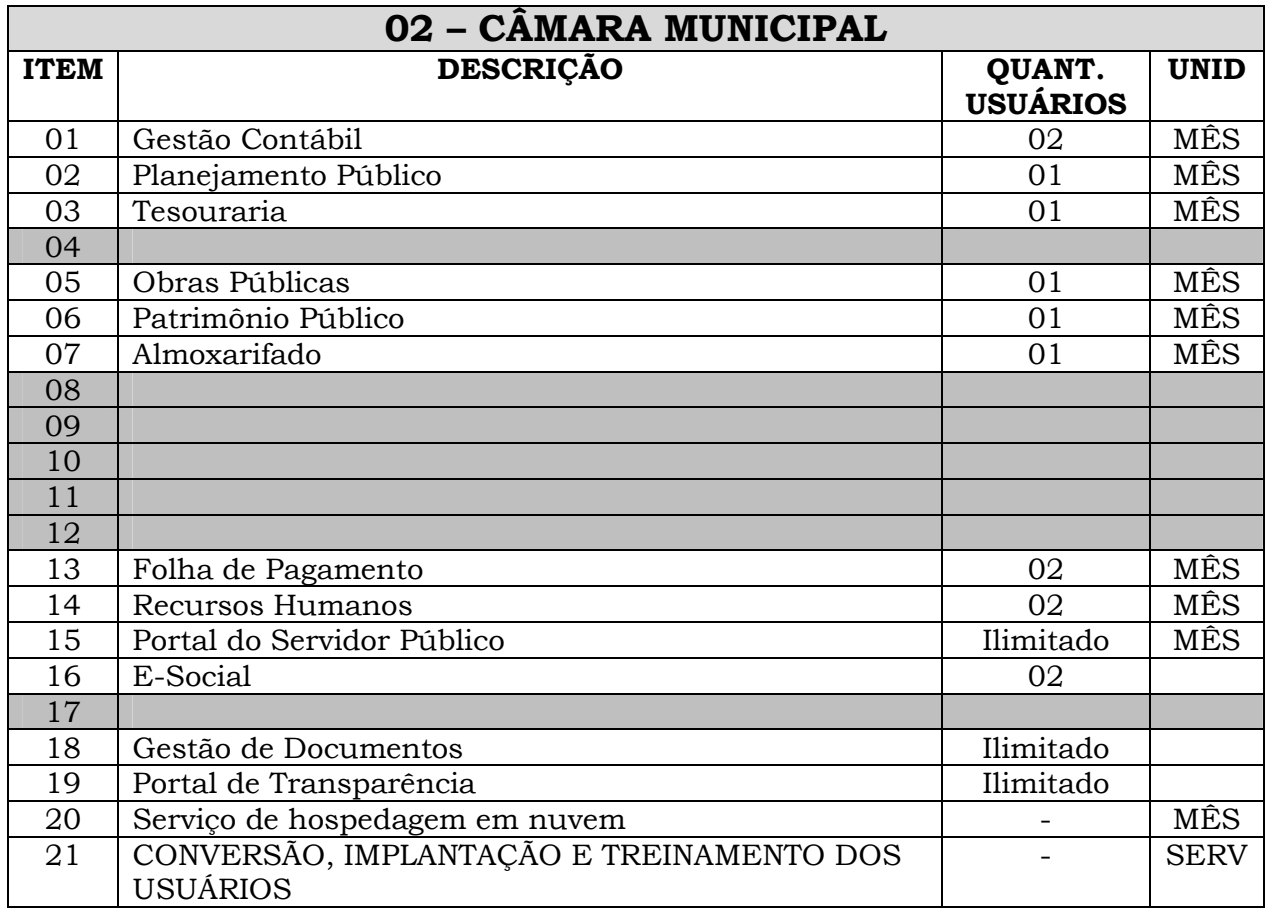

Os Planos de Treinamento - a serem entregues em até cinco dias contados da assinatura do contrato – ainda deverão conter os seguintes requisitos mínimos:

- Nome e objetivo de cada módulo de treinamento;
- Público alvo;
- Conteúdo programático;
- Conjunto de material a ser distribuído em cada treinamento, incluindo apostilas, documentação técnica, etc.;
- Carga horária de cada módulo do treinamento;
- Processo de avaliação de aprendizado;
- Recursos utilizados no processo de treinamento (equipamentos, softwares, filmes, slides, etc.).

O treinamento para o nível técnico compreendendo: suporte aos Sistemas ofertados, nos aspectos relacionados ao gerador de relatórios e linguagem em que estes foram desenvolvidos, permitindo que a equipe técnica da Prefeitura e Câmara possa efetuar análise de problemas ocorridos antes da abertura de chamado para suporte do proponente.

Deverá ser fornecido Certificado de Participação aos servidores que tiverem

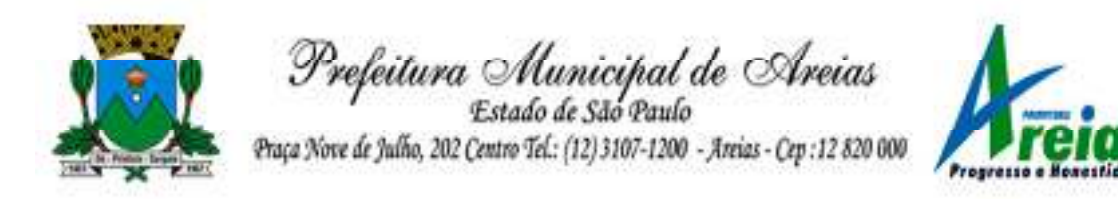

comparecido a mais de 80% (oitenta por cento) das atividades de cada curso. A contratante resguardar-se-á o direito de acompanhar, adequar e avaliar o treinamento contratado com instrumentos próprios, sendo que, se o treinamento for julgado insuficiente, caberá a contratada, sem ônus para o contratante, ministrar o devido reforço.

O recebimento dos serviços de treinamento se dará mediante aceite formal e individual dos sistemas licitados, devendo contemplar obrigatoriamente a ata dos treinamentos, assinadas pelos participantes, amostragem dos certificados emitidos e relatório de serviços emitido pela empresa contratada.

O prazo máximo para **realização do treinamento será de 05 (cinco) dias** contados a partir da entrega da fase anterior (migração/implantação) do respectivo módulo.

#### 4. Suporte Técnico.

O atendimento a solicitação do suporte deverá ser realizado na sede da Prefeitura/Câmara, de forma presencial ou remota, por técnico apto a prover o devido suporte ao sistema, com o objetivo de:

Esclarecer dúvidas que possam surgir durante a operação e utilização dos sistemas; Treinamento dos usuários da Administração Municipal na operação ou utilização do sistema em função de substituição de pessoal, tendo em vista demissões, mudanças de cargos, etc.,

Elaboração de quaisquer atividades técnicas **relacionadas à utilização dos sistemas** após a implantação e utilização dos mesmos, como: gerar/validar arquivos para Órgão Governamental, Instituição Bancária, Gráfica, Tribunal de Contas, entre outros.

Será aceito suporte aos sistemas licitados via acesso remoto mediante autorização previa, sendo de responsabilidade da contratada o sigilo e segurança das informações, devendo ser garantido atendimento para pedidos de suporte no horário das 8h00min às 17h00min, de segunda a sexta-feira.

Os serviços de suporte técnico in loco, quando não for possível a solução do caso via acesso remoto, **NÃO PODERÃO ONERAR A ADMINISTRAÇÃO MUNICIPAL**, sendo de inteira responsabilidade da empresa contratada a remuneração do técnico bem como seu deslocamento, estadia e alimentação, além de todas as demais despesas que se façam necessárias para sua realização, exceto quando forem originários de problemas técnicos exclusivos da contratante, ou solicitação de treinamento de novos servidores.

#### **B – REQUISITOS TÉCNICOS GERAIS DOS APLICATIVOS**

Os módulos que compõem o sistema devem atender às legislações Federais e Estaduais, adequando-as sempre que for necessário, além de serem projetados e desenvolvidos para rodar nativamente em ambiente web, e que contenham as seguintes características básicas:

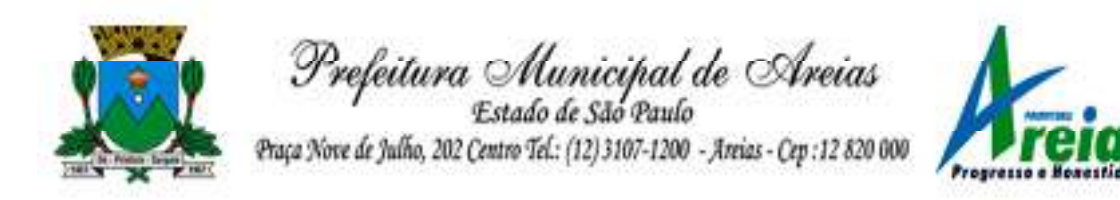

- 1. A solução deve ser desenvolvida em linguagem nativa para a web. Não será permitido a utilização de nenhum recurso tecnológico, tais como: runtimes, plugins, virtualização ou acesso remoto a área de trabalho para o uso da aplicação, exceto onde houver a necessidade de softwares intermediários para acesso a outros dispositivos como leitor biométrico, impressoras, certificados digitais ou por motivos de segurança da aplicação web.
- 2. Os sistemas deverão ser altamente configuráveis, através de ferramenta de scripts, que proporcionem aos usuários autonomia na criação de relatórios personalizados e customização dos sistemas, conforme necessidade do Município, sem intervenção da Contratada.
- 3. Todos os sistemas devem utilizar protocolo HTTPS para navegação na internet, garantido a segurança das informações tramitadas através de criptografia.
- 4. A solução deve ser composta por módulos e sistemas que garantam a integração e unificação das informações. Sendo possível ao usuário optar pela não integração entre cadastros, mediante simples parâmetro no sistema, permitindo a indicação, pelo administrador do sistema, de usuários que poderão decidir quanto à integração entre os sistemas pendentes.
- 5. Os sistemas deverão ser acessados e compatíveis com pelo menos, os principais navegadores disponíveis no mercado, tais como Firefox, Chrome, Safari, além de rodarem no mínimo nos ambientes Windows, Linux, MAC OS.
- 6. Deverá permitir ao usuário, sem intervenção da Contratante, a criação de campos personalizados dentro dos cadastros dos sistemas, conforme necessidade do usuário.
- 7. Deverá dispor de integrações com outros sistemas objeto da mesma licitação, utilizando Interface de Programação de Aplicativos - API do tipo REST, a ser disponibilizada pela Contratante, ou ainda, possuir recursos de extração de dados através de webservices, acessíveis diretamente pelo usuário, para os dois casos, sem ônus ao Contratante.
- 8. A solução deve possuir capacidade de integração com outros bancos de dados, gerando relatórios por meio de web services com uso de API's que combinam dados de bancos de dados de terceiros com dados do próprio banco de dados da solução.
- 9. Deve possuir capacidade de exportar, via fonte de dados, informações para que outros sistemas de informação possam gerar bancos de dados.
- 1. Os sistemas devem permitir o controle de acesso com o uso de senhas, contendo controle de permissões de acesso tanto por usuário quanto por grupo de usuários, com definição das permissões para alteração, inclusão, exclusão e outras ações da aplicação como: estornar, cancelar, calcular, desativar, dentro de cada módulo, individualmente.
- 2. Permitir alternância entre sistemas e entidades, sem necessidade de novo login, permitindo que, na mudança de entidades, o usuário seja automaticamente redirecionado para o mesmo exercício.
- 3. Possuir gerenciamento de relatórios, permitindo ao usuário final, a partir de um modelo de relatório existente, criar um novo relatório (salvar

Praça Nove de Julho, 202, centro – Areias/SP – CEP 12.820-000

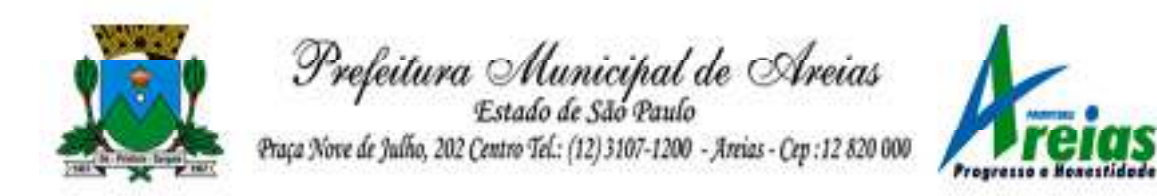

como/copiar), mantendo-se o modelo de relatório original inalterado, com a opção de torná-lo público (qualquer usuário acessa o novo modelo) ou mantêlo restrito (somente o usuário acessa o modelo).

- 4. Permitir que os relatórios solicitados sejam executados em segundo plano, permitindo ao usuário continuar trabalhando enquanto o relatório é gerado, com notificação em tela assim que o relatório for gerado, ou opção de abertura automática, independente da página em que o usuário esteja acessando.
- 5. Possibilitar a distribuição de relatórios para outras entidades ou sistemas, definindo inclusive as permissões que os usuários das entidades terão nos mesmos, bem como a atualização de relatórios já distribuídos.
- 6. Permitir a utilização de elementos visuais no layout dos relatórios, como: textos, imagens, linhas, quadrados, retângulos, círculos, campos calculados, códigos de barra, códigos QR e gráficos.
- 7. Possibilitar a assinatura digital de documentos nos formatos PDF, XML e TXT.
- 8. Permitir que o cidadão também realize assinatura digital de documentos diretamente pela aplicação, sem necessidade de utilizar outros sistemas ou recursos, exceto aqueles necessários para acesso ao dispositivo de leitura do certificado digital na máquina local do próprio usuário.
- 9. Possibilitar que um documento seja assinado digitalmente no sistema, e que, após a assinatura, o usuário possa remeter o documento a outro usuário, que receberá notificação dentro do próprio sistema de que existe documento aguardando sua assinatura.
- 10. A solução deve possuir armazenamento de certificados digitais do tipo A1 em nuvem, em hardware inviolável do tipo HSM, permitindo ao usuário, de forma segura, executar assinaturas digitais de qualquer dispositivo sem necessidade de token físico.
- 11. Nos principais cadastros dos sistemas, a auditoria deve estar visível ao usuário, quando da execução da alteração ou consulta de alterações. O sistema deve mostrar uma linha do tempo, diretamente no cadastro e sem acesso a novas telas, indicando o histórico de alterações.
- 12. Na visualização dos registros de auditoria, deve-se exibir os novos dados para inclusões, novos dados e dados anteriores para alterações e dados anteriores para exclusões.
- 13. A solução deve possuir fonte de dados que permita a criação de scripts com o uso integrado e consistente de soluções Google Forms, permitindo ampliação exponencial do uso da plataforma.
- 14. Os sistemas devem dispor "help on-line", para esclarecimento de dúvidas sem necessidade de abertura de chamado técnico, acessado através dos próprios sistemas.
- 15. Permitir a configuração dos acessos ao sistema, restringido por endereço de IP, podendo ser selecionada uma faixa de IP, pela máscara de sub-rede ou CIDR.

Praça Nove de Julho, 202, centro – Areias/SP – CEP 12.820-000

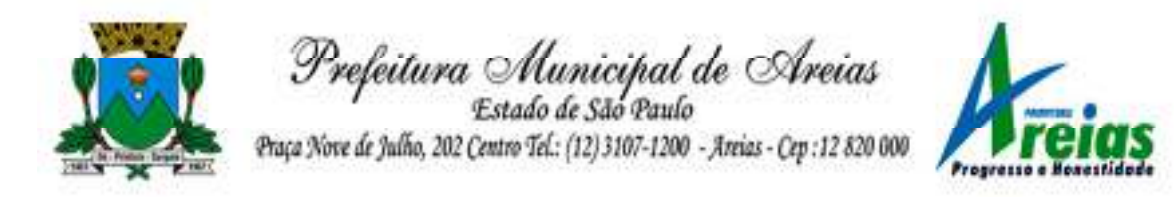

- 16. Objetivando atender a regras impostas pela LGPD (Lei Geral de Proteção de Dados), os sistemas devem ter no mínimo os seguintes recursos:
	- a. Deverão permitir acesso apenas por usuários devidamente cadastrados, que disponham de usuário e senha.
	- b. Qualquer alteração realizada nos cadastros deve ser registrada através de auditoria, permitindo sua rastreabilidade.
	- c. Permitir que o cidadão solicite, através de protocolo online, relatório das alterações as quais seus dados pessoais foram submetidos.
	- d. Permitir a definição, no Portal da Transparência, do Encarregado de Dados (DPO), com a informação dos dados necessários e pertinentes para realização de contato.

## **C – REQUISITOS ESPECÍFICOS POR APLICATIVO**

## **1. Gestão Contábil (Contabilidade, Prestação de Contas, Controladoria e Convênios) (PREFEITURA E CÂMARA)**

- 1.1. Possibilitar a interação entre os sistemas Contábil e Folha de Pagamento, tornando possível a interação com o cadastro de empenhos da folha sem a necessidade de digitação, devendo permitir a geração prévia dos empenhos possibilitando o ajuste dos registros antes da efetivação.
- 1.2. Permitir o cadastro de empenhos em atendimento ao fluxo operacional proporcionado pela Lei nº 4.320/64. No momento de salvar, o usuário deve ter permissão de iniciar imediatamente a fase de "Em liquidação" ou ainda iniciar diretamente a fase da "Liquidação", sem necessidade de abertura de outros menus.
- 1.3. Permitir informar os valores dos componentes fiscais em cada período fiscal.
- 1.4. Permitir a exibição das exigências legais incluídas no sistema, em formato de calendário, tendo como informação principal a data prazo para atendimento da exigência.
- 1.5. Permitir o registro dos valores arrecadados decorrentes de venda de bens públicos.
- 1.6. Permitir o cadastro de naturezas das receitas com suas respectivas características específicas e segundo o fato gerador. O cadastro deve informar seu Número: respeitando a formatação prévia na configuração de natureza de receita, seu Tipo (sintético ou analítico), sua Descrição e Marcadores vinculados.
- 1.7. Permitir, através de painel, a consulta da composição dos saldos da

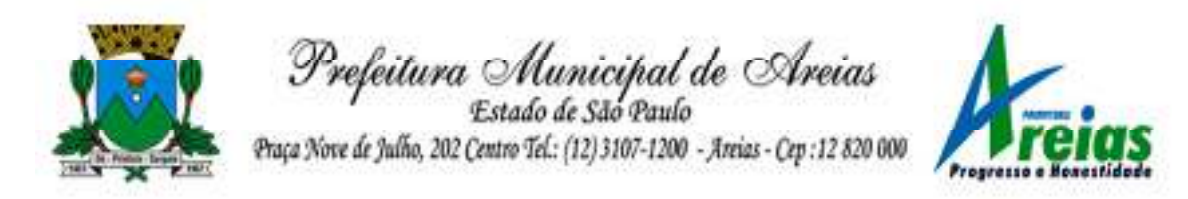

despesa, seja pela descrição do recurso; número da despesa; natureza da despesa; organograma; programa; ação e função.

- 1.8. Controlar os saldos das dotações orçamentárias em tempo real, não permitindo bloquear ou empenhar dotações sem que exista saldo disponível, devendo ser controlado por dia, independente de ordem cronológica.
- 1.9. Permitir a interação com os cadastros de Naturezas de receita, permitindo a edição, exclusão e o desdobramento das naturezas de receitas através da listagem.
- 1.10. Propiciar ao usuário cadastrar naturezas de despesas conforme necessidade da entidade. O cadastro deve informar sua descrição, permitindo em um exercício, colocar em uso uma configuração, tornando naturezas da despesa válidas para utilização no exercício.
- 1.11. Propiciar ao usuário interagir com os cadastros de naturezas de despesas, possibilitando realizar a edição, exclusão e o desdobramento de Natureza da despesa através da listagem.
- 1.12. Propiciar ao usuário cadastrar Despesas não previstas na LOA que objetiva registrar despesas que não tiveram seus gastos previstos na elaboração da LOA e que receberão recursos financeiros através de operações de alterações orçamentárias (Suplementações).
- 1.13. Permitir gerar despesas extra dos encargos.
- 1.14. Possibilitar cadastrar despesas extras, cujo pagamento não depende de autorização legislativa, ou seja, não integra o orçamento público. O cadastro deve permitir informar ao menos o número, data, credor, especificação, classificação, valor, vinculação de suas origens e vencimento.
- 1.15. Permitir a visualização e pesquisa dos credores, podendo ser realizada pelo nome, CPF se pessoa física ou CNPJ se pessoa jurídica.
- 1.16. Propiciar ao usuário interagir com os cadastros de despesas não previstas na LOA (Lei Orçamentária Anual), podendo realizar através da listagem, operações de edição e exclusão.
- 1.17. Permitir consultar o saldo das despesas no ambiente de alteração orçamentária da despesa.
- 1.18. Propiciar ao usuário cadastrar as Ações de governo conforme necessidade da entidade, consistindo em informar seu Número, seu Tipo, sua Descrição e Finalidade.
- 1.19. Propiciar ao usuário interagir com os cadastros de Ações por meio da listagem, sem necessidade de relatório, podendo o usuário editar e excluir o registro de uma ação. Além disso, o usuário poderá visualizar

Praça Nove de Julho, 202, centro – Areias/SP – CEP 12.820-000

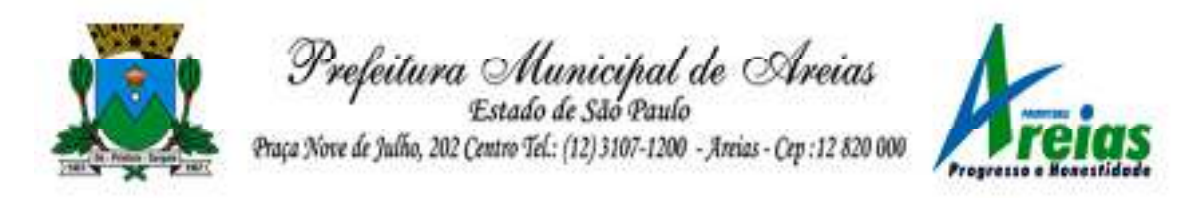

as alterações da ação, bem como desfazer essas alterações.

- 1.20. Propiciar ao usuário interagir com os cadastros das alterações orçamentárias de receitas. No ambiente da listagem, poderá realizar a edição e exclusão de uma alteração orçamentária desde que esta não esteja sancionada.
- 1.21. Permitir o cadastro de alterações orçamentárias da receita que objetiva alterar o valor previsto da Receita ou até mesmo criar Receitas que por algum motivo não foram previstas na LOA. Esta alteração pode ocorrer por meio de algum ato autorizativo (Lei, Decreto, etc.). O cadastro deve informar o tipo de alteração, sua finalidade, a respectiva Receita, o Recurso da Receita, a Dedução, o Valor da dedução, seu Impacto da alteração (se aumenta ou diminui), e o respectivo Valor.
- 1.22. Possibilitar a interação do cadastro de alterações orçamentárias da despesa através da listagem. Através da listagem o usuário poderá interagir com as etapas da alteração orçamentárias que podem ser: Proposta em elaboração, Proposta Concluída, No Legislativo e Sancionada.
- 1.23. Propiciar ao usuário visualizar e pesquisar as alterações orçamentárias da despesa através de listagem, de modo dinâmico, sem necessidade da emissão de relatórios.
- 1.24. Propiciar ao usuário a visualização e pesquisa dos bloqueios/desbloqueios através de listagem dinâmica com filtro, sem necessidade de relatório.
- 1.25. Propiciar ao usuário desbloquear despesas já bloqueadas para a realização da execução orçamentária. Seu cadastro deve informar a Data, seu Valor, sua Finalidade e sua Fonte de recurso.
- 1.26. Propiciar ao usuário interagir com o cadastro de bloqueios e desbloqueios através da listagem. Através da listagem o usuário poderá interagir com os filtros dos bloqueios, selecionando os registros por: "Todos", "Desbloqueados" ou "Desbloquear". Poderá realizar operações como: Desbloquear, editar ou excluir bloqueios. Poderá interagir com o histórico do bloqueio, que além de visualizar toda movimentação do registro (bloqueios e desbloqueios), poderá, pelo histórico, editar ou excluir um registro.
- 1.27. Permitir parametrizar o cadastro de bloqueios de despesas. O usuário poderá configurar o sistema para bloqueios automáticos, ou para autorizar previamente cada bloqueio vindo do departamento de compras, devendo ser notificado por mensagem no sistema, a cada novo pedido de bloqueio.

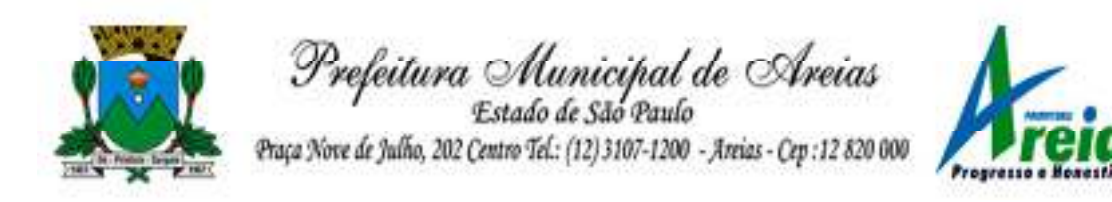

- 1.28. Propiciar interação através de um painel com os registros oriundos do serviço de interação do compras, possibilitando a efetivação do bloqueio e desbloqueio orçamentário individualmente, podendo recusá-lo e apontar o motivo.
- 1.29. Propiciar ao próprio usuário personalizar o registro do desbloqueio com informações complementares conforme necessidade da entidade utilizando informações adicionais.
- 1.30. Permitir o cadastro de adiantamentos concedidos de suprimento de fundos e de diárias. Essa funcionalidade deve registrar todos os adiantamentos concedidos através do pagamento de empenhos que possuam identificadores de Adiantamento ou diária, possibilitando ao usuário interagir com listagem dinâmica que permita filtros por favorecido, ou como "Concedido", "Comprovado", "a prestar contas", "encerrados" ou "todos" em tela, sem necessidade de geração de relatórios.
- 1.31. Propiciar ao usuário realizar a devolução de valores não utilizados no adiantamento, atendendo a necessidade da devolução dos valores de adiantamento ou de diárias que não foram utilizados. O usuário pode executar a devolução do saldo, o que desencadeia a anulação dos documentos de pagamento, liquidação, em liquidação (se existir) e empenho com o valor devolvido.
- 1.32. Propiciar ao usuário visualizar e pesquisar os adiantamentos concedidos de suprimentos de fundos e de diárias através da listagem. A pesquisa dos adiantamentos se dá pelo: Nome do credor, CPF, CNPJ e pela Especificação do empenho. Possibilitar aos usuários interagir com os cadastros de Agências bancárias, realizando operações de edição e exclusão de agências por meio da listagem dinâmica.
- 1.33. Permitir estorno total ou parcial tanto do saldo da liquidação quanto do valor das retenções, possibilitando a substituição ou alteração dos documentos fiscais.
- 1.34. Permitir o cadastro de Anulação de liquidação, pagamento, prestação de contas de adiantamento e subempenho.
- 1.35. Permitir ao usuário interagir com os cadastros de Atos, realizando operações de edição e exclusão de atos, bem como ter a possibilidade de visualizar documentos em anexo aos atos e fazer o download deles, por meio da listagem dinâmica.
- 1.36. Propiciar ao usuário interagir com os cadastros de Naturezas de texto jurídico, realizando operações de edição e exclusão de naturezas, por meio da listagem dinâmica.

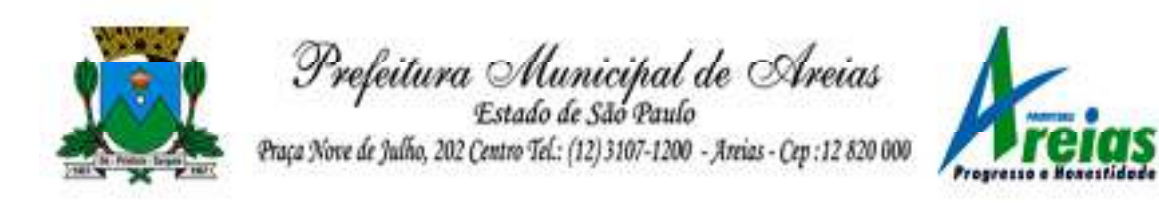

- 1.37. Permitir ao usuário visualizar e pesquisar os tipos de atos pela listagem. A pesquisa pelos tipos de atos pode ser realizada pela descrição e pela classificação. Na listagem as informações da descrição e classificação devem ser visíveis ao usuário e passíveis de ordenação.
- 1.38. Permitir a geração de liquidações de empenhos a partir da folha de pagamento, permitindo ao usuário interagir através de um painel com os registros oriundos do serviço de interação da Folha, possibilitando a efetivação do empenho e liquidação.
- 1.39. Propiciar ao usuário interagir com o cadastro de empenhos através da listagem. Por meio da listagem, o usuário poderá editar e excluir empenhos, além de poder realizar cópias de empenho, adicionar subempenho, adicionar liquidação, adicionar pagamento, adicionar anulação, emitir relatório e emitir nota. Poderá ainda realizar filtros por empenhos ou restos e empenhos a comprovar.

1.40. Possibilitar a emissão da relação de empenhos a pagar.

- 1.41. Através da listagem dinâmica de empenhos o usuário poderá efetivar as etapas do "em liquidação", "liquidação" e "pagamento", além de poder gerar um empenho complementar.
- 1.42. Propiciar ao usuário realizar o cadastro de liquidação, conforme dispõe o art. 63 da Lei nº 4.320/1964.
- 1.43. Propiciar ao usuário a opção de sugerir o texto da especificação do empenho no cadastro da liquidação, sem a necessidade de digitação (preenchimento inteligente).
- 1.44. Efetuar os lançamentos automáticos das variações patrimoniais no momento da liquidação de empenho e arrecadação da receita.
- 1.45. Propiciar ao usuário cadastrar regras contábeis específicas de planos de contas (PCASP) ou definições de descartes para aplicação nos documentos escrituráveis cabíveis. O cadastro deve informar sua descrição, seu Status, o Documento Escritural e sua Condição.
- 1.46. Permitir cadastrar uma Solicitação de Diária, com Identificador no empenho, com isso, no momento de realizar um empenho utilizando o identificador "Diária", esse empenho ficará associado à solicitação da diária.
- 1.47. Permitir utilizar marcadores nos cadastros, que serão utilizados nas listagens dinâmicas para agilizar as análises e pesquisas, conforme sua necessidade.
- 1.48. Propiciar ao usuário cadastrar os ordenadores da despesa, que são autoridades cujo seus atos resultam em emissão de empenho, autorização de pagamento, suprimento ou dispêndio de recursos.

Praça Nove de Julho, 202, centro – Areias/SP – CEP 12.820-000

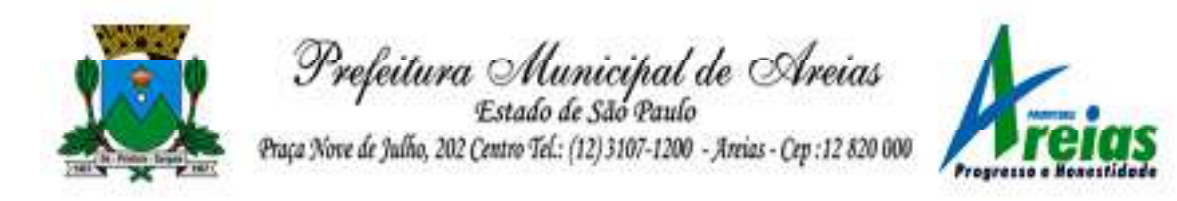

- 1.49. Propiciar ao usuário cadastrar e interagir com os cadastros de organogramas, realizando operações de edição e exclusão de organogramas por meio da listagem dinâmica.
- 1.50. Propiciar ao usuário realizar a configuração do momento que irá realizar as retenções da entidade, que pode ser: na liquidação, no pagamento ou individual por retenção.
- 1.51. Propiciar ao usuário criar e configurar as classificações contábeis, permitindo a construção de relatórios e demais artefatos a partir das configurações estabelecidas.
- 1.52. Permitir inscrever as contas contábeis automaticamente no sistema de compensação dos empenhos de adiantamentos, quando da sua concessão e o lançamento de baixa respectivo, quando da prestação de contas.
- 1.53. Propiciar ao usuário efetuar a prestação de contas de adiantamento de suprimentos de fundos e de diárias. A prestação de contas do adiantamento deve ser realizada pela interação do usuário com o ambiente de listagem, sendo que na efetiva prestação de contas deverão ser informados o respectivo Número e Data da prestação, os comprovantes das despesas vinculadas e seus respectivos valores. Permitindo efetuar a devolução de valores não utilizados, caso existam.
- 1.54. Permitir a realização de prestação de contas de contrato de rateio.
- 1.55. Permitir o cadastro de Programas de governo conforme necessidade da entidade. O cadastro deve informar no mínimo o número e descrição, público-alvo, objetivos, justificativa, diretrizes, responsável, e horizonte temporal, com listagem dinâmica.
- 1.56. Propiciar ao usuário no cadastro de contas bancárias cadastrar a administração de recursos, onde devem ser informados os recursos administradores e movimentadores, com interação posterior via listagem dinâmica.

1.57. Permitir o cadastro das contas bancárias pertencentes à entidade.

- 1.58. Propiciar ao usuário cadastrar os tipos de comprovantes que serão utilizados no cadastro de comprovantes para identificar o tipo de documento fiscal (Nota fiscal, Sentença Judicial, Guia de recolhimento, Outros, Recibo, Fatura, Bilhete de passagem, Cupom fiscal, Conhecimento), podendo o usuário interagir com o cadastro de tipos de comprovantes, realizando operações de edição e exclusão, através da listagem dinâmica.
- 1.59. Propiciar ao usuário cadastrar e interagir com os cadastros de transações financeiras podendo realizar, através da listagem, operações

Praça Nove de Julho, 202, centro – Areias/SP – CEP 12.820-000

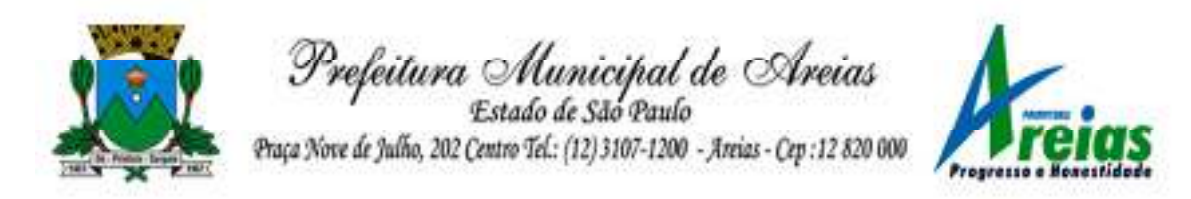

de edição e exclusão, bem como realizar a ativação de determinadas transações financeiras.

- 1.60. Propiciar ao usuário interagir com os cadastros de unidades de medidas, realizando operações de edição e exclusão, através da listagem.
- 1.61. Possibilitar estruturação da configuração de fases de encerramento de exercício.
- 1.62. Propiciar ao usuário realizar o encerramento do período contábil, permitindo a reabertura do período mesmo após encerrado.

1.63. Permitir o encerramento do período financeiro.

1.64. Permitir a emissão do boletim diário da receita.

- 1.65. Permitir a anulação de empenhos estimativos para que os mesmos não sejam inscritos em restos a pagar.
- 1.66. Permitir a transferência dos saldos de balanço para o exercício seguinte, no encerramento do exercício.
- 1.67. Bloquear a exclusão de lançamentos contábeis automáticos da execução orçamentária.
- 1.68. Permitir o cadastro de eventos contábeis objetivando configurar roteiros pré-definidos para a realização da escrituração contábil conforme particularidade de cada documento escritural. No Roteiro Contábil devem ser informadas as Contas contábeis integrantes do Roteiro, seu Tipo (Débito ou Crédito), seu Par e Desdobramento caso possua.
- 1.69. Propiciar ao usuário configurar o plano de contas conforme determina a legislação aplicável, podendo interagir com o plano de contas através de planilha dinâmica.
- 1.70. Assegurar que as contas só recebam lançamentos contábeis no último nível de desdobramento do Plano de Contas.
- 1.71. Possuir ambiente de escrituração que permita interação, podendo selecionar os documentos por: "Todos", "Escrituráveis", "Descartado", "Atrasado", "Não escriturado", "Inconsistente" ou "Escriturado".
- 1.72. Permitir o estorno de um lançamento contábil, que deve reverter a escrituração de lançamentos contábeis já existentes. Seu cadastro deve informar o lançamento contábil desejado, sua data de estorno, seu histórico e valor.
- 1.73. Permitir o cadastro de lançamento contábil de forma manual, havendo a possibilidade de realizar os lançamentos contábeis que não são contemplados por rotinas do sistema, seja por motivos de ajustes ou por razões legais.
- Praça Nove de Julho, 202, centro Areias/SP CEP 12.820-000 1.74. Propiciar ao usuário descartar registros de interações nos serviços de

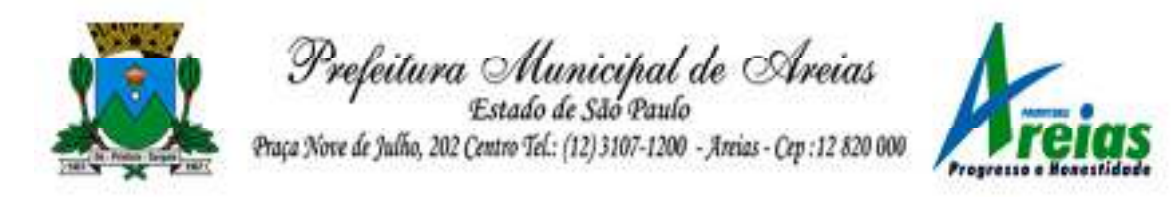

empenhos, bloqueios/desbloqueios, arrecadações e escrituração.

1.75. Propiciar ao usuário recepcionar/armazenar os documentos enviados pelos departamentos competentes para proceder com a escrituração contábil.

#### 1.76. Permitir a geração do balancete da receita.

- 1.77. Propiciar ao usuário emitir o Balancete Dinâmico, permitindo controlar através de filtros a consulta aos lançamentos e movimentações das contas contábeis. Possibilitando visualizar os lançamentos das contas conforme o filtro, apresentando em forma de razão da conta, as movimentações da conta analítica em questão. Os filtros possíveis para emissão do balancete dinâmico devem ser por Período: Anual, Mensal e Diário; Grupo, Conta, Visão, apenas saldo atual, Conta corrente, Componente, Registro contábil, Totalizador por dia, Saldos iniciais, abertura, diários, encerramento e documentos escriturados.
- 1.78. Emitir balancete analítico por fonte, listando as contas do balancete e demonstrando a fonte de recursos, permitindo resumir por vínculo e selecionar conta, fonte de recursos e indicador de superávit.
- 1.79. Permitir o controle de superávit financeiro por fonte de recursos demonstrando para cada fonte, os valores já utilizados e o saldo disponível para suplementação.
- 1.80. Permitir ao usuário gerar informações do sistema Contábil para o SIOPE.
- 1.81. Possibilitar gerar informações do sistema Contábil para o SIOPS.
- 1.82. Possibilitar a geração de arquivos para o SICONFI:
	- 1.82.1. Resultantes da execução orçamentária:
		- ANEXO 1 Balanço Orçamentário

ANEXO 2 - Demonstrativo da Execução das Despesas por Função/Subfunção

- ANEXO 3 Demonstrativo da Receita Corrente Líquida
- ANEXO 6 Demonstrativo dos Resultados Primário e Nominal
- ANEXO 7 Demonstrativo dos Restos a Pagar por Poder e Órgão
- ANEXO 13 Demonstrativo das Parcerias Público-Privadas
- 1.82.2. Gestão Fiscal:

ANEXO 1 - Demonstrativo da Despesa com Pessoal

ANEXO 3 - Demonstrativo das Garantias e Contragarantias de Valores

ANEXO 2 - Demonstrativo da Dívida Consolidada Líquida - DCL

- ANEXO 4 Demonstrativo das operações de crédito.
- 1.83. Permitir a emissão de notas e relatórios a partir do próprio ambiente do sistema.
- Praça Nove de Julho, 202, centro Areias/SP CEP 12.820-000 1.84. Propiciar ao usuário realizar a interação entre os sistemas Contábil e

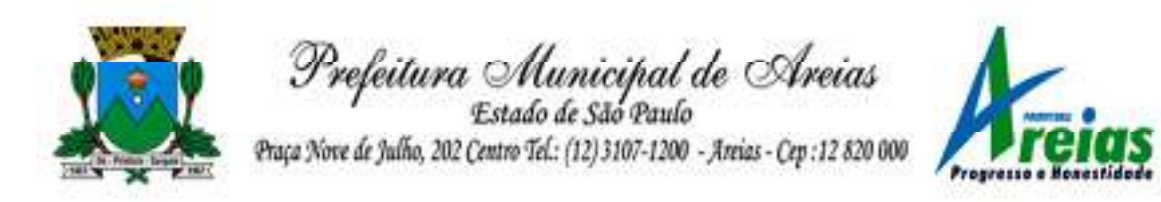

Compras, permitindo interagir com registros de empenhos, anulações de empenhos, em liquidação, anulações de em liquidação, liquidação e anulações de liquidação.

- 1.85. Propiciar ao usuário utilizar alterações contratuais do tipo "aditivo" ou "apostilamento" via interação com o compras; na emissão de empenhos; arrecadações, bem como na escrituração desses documentos.
- 1.86. Propiciar ao usuário efetuar a interação de Empenhos do sistema Contábil com o Compras dispensando-o de informar um processo administrativo.
- 1.87. Permitir que o usuário altere a entidade logada no sistema, de forma simples e rápida.
- 1.88. Propiciar ao usuário realizar o registro dos tipos de certidões expedidas por órgãos, ao informar uma descrição, utilizadas no cadastro de certidões dos convênios.
- 1.89. Propiciar cadastrar e realizar a interação do usuário com o cadastro de convenentes e concedentes, por meio da listagem dinâmica.
- 1.90. Propiciar ao usuário realizar pesquisa dos convênios recebidos cadastrados ao informar respectivo convênio, seu objeto ou situação do mesmo, o aditivo, sua justificativa ou situação do mesmo, demonstrando-os e ordenando-os por meio de listagem as informações do registro, ensejando maior visibilidade das informações que o usuário necessitar.
- 1.91. Propiciar ao usuário realizar a prestação de contas de convênios repassados de forma ágil, gerados de forma automática com base nos pagamentos de empenho de convênios, por meio de informações básicas como a data da respectiva prestação e os comprovantes.
- 1.92. Propiciar que pessoas físicas ou jurídicas fornecedoras do município consultem os empenhos que estão pendentes de pagamento pelo município via dispositivo móvel.
- 1.93. Permitir registrar a destinação das receitas decorrentes da alienação de bens, referente aos três últimos exercícios conforme artigo 4º, parágrafo 2ª alínea III LRF.
- 1.94. Propiciar ao usuário a realização da prestação de contas para o Tribunal de Contas.
- 1.95. Permitir geração de arquivos para o sistema do TCE referente aos atos administrativos, dados contabilizados, dados financeiros e dados do orçamento.
- Praça Nove de Julho, 202, centro Areias/SP CEP 12.820-000 Tel/Fax: (12) 3107-9100 - E-mail: licitacao@areias.sp.gov.br 1.96. Possuir relatório de saldo das contas por fonte de recurso,

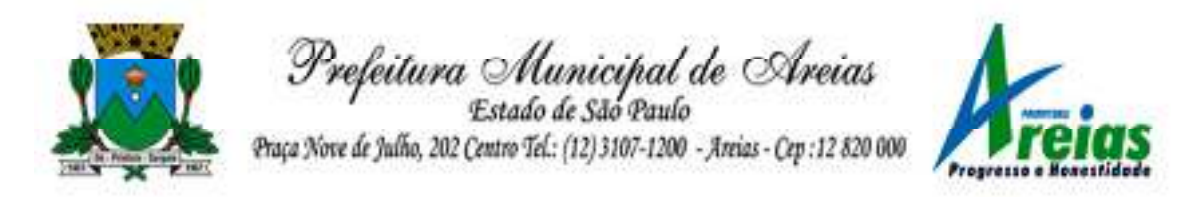

possibilitando sua emissão demonstrando apenas as fontes em que exista diferença de saldo.

- 1.97. Permitir informar os responsáveis com seus dados pessoais vinculados às entidades.
- 1.98. Permitir informar a publicidade dos relatórios de Gestão Fiscal e Resumido da Execução Orçamentária.
- 1.99. Permitir informar os valores dos componentes fiscais em cada período fiscal.
- 1.100. Permitir registrar os valores arrecadados decorrentes de venda de bens públicos. Informação referente aos três últimos exercícios conforme artigo 4º, parágrafo 2ª alínea III da LRF.
- 1.101. Permitir a migração das informações de controle de Leis e Atos já existentes na entidade para o sistema de prestação de contas.
- 1.102. Possibilita ao usuário realizar o controle do código único de Leis e Atos, que visam atender a prestação de contas aos Tribunais
- 1.103. Permitir a construção de relatórios personalizados com base nos registros da funcionalidade, possibilitando sua configuração por meio da divisão dos dados em grupos, bem como a realização de cálculos e totalizadores, disponibilizando a informação conforme a necessidade da entidade.
- 1.104. Permitir ao administrador definir as configurações de permissões para os acessos às funcionalidades do sistema da entidade, identificando se o usuário possui autorização para acesso, criação, edição ou exclusão de dados.
- 1.105. Possibilitar o cadastro de atos conforme a necessidade da entidade, informando qual o tipo de lei que o respectivo ato representa, a natureza do texto jurídico, a data da criação, publicação, vigor e revogação, destacando a ementa e a fonte de divulgação.
- 1.106. Permitir o registro dos entes que são a representação jurídica da corporação, além da representação jurídica e legal da entidade em si, ao informar dados como a imagem do brasão da entidade, seu nome, CNPJ, sigla, natureza jurídica, seu endereço, bairro, município, número e CEP, os dados para contato como e-mail, site, telefone, fax, bem como, o horário de funcionamento do ente, a esfera governamental, o identificador de entidade RPPS e o fuso horário.
- 1.107. Permitir o registro de certidões do convenente ou proponente, ao informar qual o nome do mesmo, o número e o tipo da certidão, bem como, a data da emissão e validade.
- 1.108. Permitir a pesquisa dos responsáveis cadastros ao informar um nome,

Praça Nove de Julho, 202, centro – Areias/SP – CEP 12.820-000
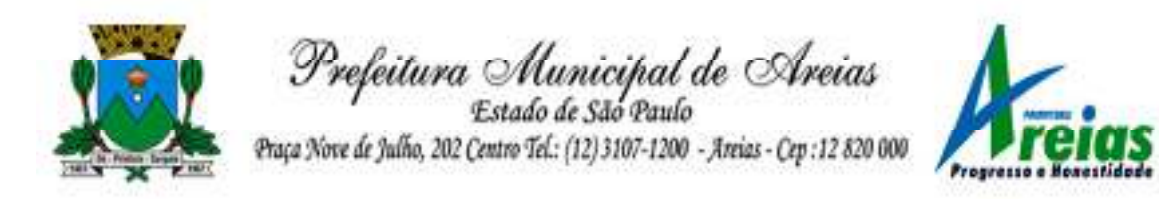

CPF ou tipo de sua ocupação, demonstrando-os por meio de listagem, ensejando maior visibilidade das informações que o usuário necessitar.

- 1.109. Permitir a pesquisa das modalidades de convênios cadastradas ao informar uma descrição, demonstrando-as por meio de listagem.
- 1.110. Possibilitar a interação do usuário com o cadastro de certidões da entidade por meio da listagem, realizando operações de edições e exclusões dos mesmos.
- 1.111. Possibilitar a pesquisa dos concedentes cadastrados, ao informar o seu nome, CPF ou CNPJ, demonstrando-os e ordenando-os por meio de listagem a informação da pesquisa, bem como, se é uma pessoa do tipo jurídica ou física, ensejando maior visibilidade das informações que o usuário necessitar.
- 1.112. Possibilitar a inclusão de novos campos nos principais cadastros do sistema, podendo selecionar o tipo de dado que pode ser Área de Texto, CNPJ, CPF, Data, Data/Hora, E-Mail, Hora, Inteiro, Lista de seleção, Múltipla Seleção, Telefone, Texto e Valor (Fracionário), descrição, tamanho, dica de preenchimento quando o tipo de dado exigir e ainda indicar se ele é de preenchimento obrigatório ou não. Possibilitar também o agrupamento destes dados e a sua publicação entre as entidades.
- 1.113. Possibilitar a prestação de contas de convênios recebidos de forma ágil, por meio de informações básicas como a data da respectiva prestação e o valor da mesma, o valor do rendimento da aplicação, bem como, o devolvido.
- 1.114. Possibilitar a interação do usuário com o cadastro de convênios recebidos por meio da listagem, aplicando filtros conforme a necessidade do mesmo, seja na opção por visualizar todos os registros ou somente aqueles que são os convênios ou mesmo somente os aditivos, tanto quanto, aqueles que estão em situação de prestação ou mesmo se já foram concluídos, realizando operações de edições e exclusões das prestações de contas, caso possuam, bem como, verificar e excluir as situações que o convênio apresentar.
- 1.115. Possibilitar a interação com os cadastros de tipos de certidões por meio da listagem, realizando operações de edições e exclusões das mesmas.
- 1.116. Permitir a construção de relatórios personalizados com base nos registros da funcionalidade, possibilitando sua configuração por meio da divisão dos dados em grupos, bem como a realização de cálculos e totalizadores, disponibilizando a informação conforme a necessidade do ente.

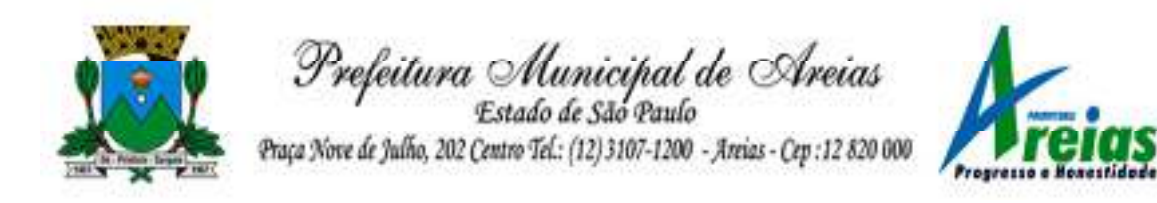

- 1.117. Possibilitar o cadastro de tipos de aditivos de convênios, informar sua classificação como decréscimo ou acréscimo, a configuração do seu tipo como prazo, valor ou prazo e valor, bem como, uma descrição para identificação cadastral.
- 1.118. Possibilitar a gestão de permissões de acessos, funcionalidades e ações por usuários e grupos de usuários, a partir de uma ferramenta de acessos
- 1.119. Permitir a seleção de outra entidade sem necessidade de logout do sistema.
- 1.120. Permitir o registro de concedentes ao informar o nome, o CPF ou CNPJ, bem como, a esfera administrativa a qual faz parte, seja Federal, Estadual, Municipal ou Não Governamental, integrando os dados cadastrais com o cadastro único de pessoas.
- 1.121. Permitir ao usuário realizar o registro do tipo de situação dos convênios ao informar uma descrição.
- 1.122. Possibilitar o cadastro de responsáveis, pessoas que podem assumir algum tipo de responsabilidade perante os convênios de determinado ente público.
- 1.123. Permitir o registro dos tipos de certidões expedidas por órgãos, ao informar uma descrição, utilizadas no cadastro de certidões dos convênios.
- 1.124. Possibilitar atualizações das situações que o convênio se encontra, de forma flexível ao permitir a definição do tipo da situação, data e observações ou motivos.
- 1.125. Permitir o registro do tipo de repasse dos convênios, ao informar uma descrição e uma classificação que represente tal repasse.
- 1.126. Possibilitar ao usuário realizar a pesquisa das certidões da entidade cadastradas, ao informar o seu número e o tipo, demonstrando-os e ordenando-os por meio de listagem a informação da pesquisa, bem como, a data de emissão e validade.
- 1.127. Possibilitar a pesquisa dos convenentes cadastrados, ao informar o seu nome, CPF ou CNPJ, demonstrando-os e ordenando-os por meio de listagem a informação da pesquisa, bem como, se é uma pessoa do tipo jurídica ou física.
- 1.128. Permitir o registro dos tipos de comprovantes fiscais, permitindo a identificação e vinculação aos comprovantes, objetivando a identificação desse para a devida prestação de contas dos convênios recebidos e repassados. Para isso, informar-se-á uma descrição e o tipo, ou seja, nota fiscal, cupom fiscal, recibo etc.

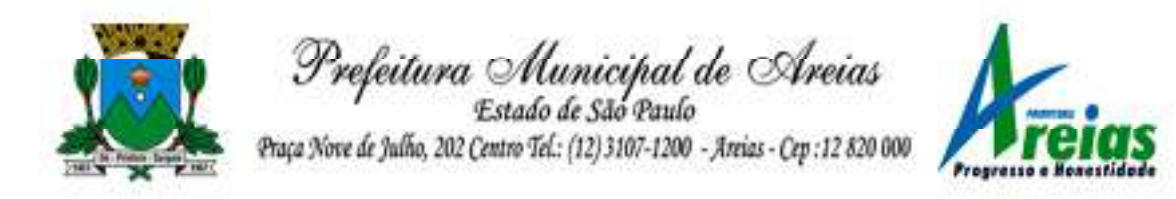

- 1.129. Permitir ao administrador definir as configurações de permissões para os acessos às funcionalidades do sistema da entidade.
- 1.130. Possibilitar a interação com cadastros de tipos de comprovantes por meio da listagem, realizando operações de edições e exclusões dos mesmos.
- 1.131. Permitir ao usuário realizar o registro de certidões da entidade ao informar o número, o tipo da certidão, a data da emissão e validade.
- 1.132. Possibilitar a pesquisa dos comprovantes cadastrados, ao informar o respectivo convenente, seu CPF ou CNPJ, bem como, o número, o tipo ou a finalidade do comprovante demonstrando-os e ordenando por meio de listagem a informação da pesquisa, bem como, o valor bruto e líquido, ensejando maior visibilidade das informações que o usuário necessitar.
- 1.133. Permitir o cadastro dos convênios repassados ao informar o número do respectivo convênio, o valor do repasse, da contrapartida e o global, o referente tipo e objeto, o período, a data da assinatura, a conta bancária, qual a modalidade do respectivo convênio, o convenente, as certidões emitidas, bem como, o(s) responsável(eis).
- 1.134. Permitir o registro das modalidades em que os convênios podem ser firmados, ao informar sua respectiva descrição.
- 1.135. Possibilitar a interação com os cadastros de responsáveis, concedentes e comprovantes, por meio da listagem, realizando operações de edições e exclusões dos mesmos.
- 1.136. Possibilitar a pesquisa dos tipos de situações dos convênios cadastrados, ao informar a descrição, demonstrando-os e ordenando-os por meio de listagem a informação da pesquisa, ensejando maior visibilidade das informações que o usuário necessitar.
- 1.137. Permitir a pesquisa das modalidades dos tipos de comprovantes cadastros ao informar uma descrição e o tipo a que se refere, demonstrando-os por meio de listagem, ensejando maior visibilidade das informações que o usuário necessitar, bem como, ordená-los ao serem demonstrados.
- 1.138. Permitir o cadastro dos convênios recebidos ao informar o número do respectivo convênio, o valor do repasse, da contrapartida e o global, o referente objeto, o período, a data da assinatura, a conta bancária, qual a modalidade do respectivo convênio, o concedente, as certidões emitidas, bem como, o(s) responsável(eis) e o recurso, bem como o Ato autorizativo e Ato de publicação.
- 1.139. Permitir controle de vigência dos responsáveis pela conta bancária.

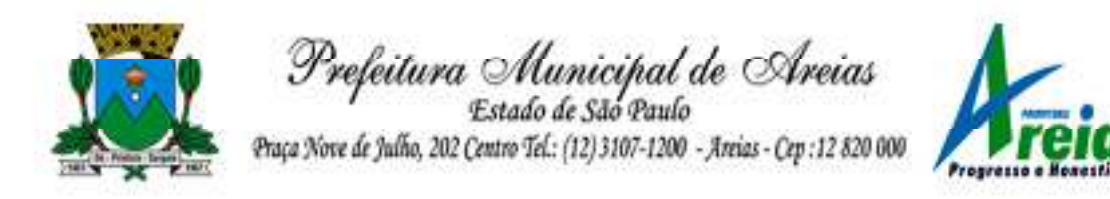

- 1.140. Possibilitar a interação do usuário com o cadastro de convênios repassados por meio da listagem, aplicando filtros conforme a necessidade, seja na opção por visualizar todos os registros ou somente aqueles que são os convênios ou mesmo somente os aditivos, tanto quanto, aqueles que estão em situação de prestação ou mesmo se já foram concluídos. Visualizar ainda a etapa que os convênios se encontram, ou seja, se estão ainda em formalização, se estão em execução ou em prestação de contas, bem como, se foram concluídos. Além de realizar operações de edições, exclusões ou reaberturas dos mesmos, bem como, verificar e excluir as situações que o convênio apresentar.
- 1.141. Possibilitar a pesquisa dos tipos de repasses dos convênios cadastrados, ao informar a descrição, demonstrando-os e ordenando-os por meio de listagem a informação da pesquisa, ensejando maior visibilidade das informações que o usuário necessitar.
- 1.142. Possibilitar a interação com os cadastros de tipos de aditivos por meio da listagem, realizando operações de edições e exclusões dos mesmos.
- 1.143. Permitir a construção de interações com usuário como validações, notificações, envio de e-mail, entre outros, mostradas durante a operacionalização de funcionalidades, objetivando alertar ou comunicar.
- 1.144. Possibilitar a inclusão de aditivos a convênios recebidos de forma ágil e flexível, ao informar o número e tipo do aditivo, a data da assinatura e do término, o valor decrescido no repasse e na contrapartida, bem como, o valor global do decréscimo e justificativa.
- 1.145. Possibilitar a pesquisa dos convênios recebidos cadastrados ao informar respectivo convênio, seu objeto ou situação do mesmo, o aditivo, sua justificativa ou situação do mesmo, demonstrando-os e ordenando-os por meio de listagem as informações do registro, ensejando maior visibilidade das informações que o usuário necessitar.
- 1.146. Possibilitar a interação do usuário com o cadastro de tipos de repasses por meio da listagem, realizando operações de edições e exclusões dos mesmos.
- 1.147. Possibilitar a inclusão de aditivos a convênios repassados de forma ágil e flexível, ao informar o número e tipo do aditivo, a data da assinatura e do término, o valor decrescido no repasse e na contrapartida, bem como, o valor global do decréscimo e justificativa.
- 1.148. Possibilitar a interação do usuário com o cadastro de convenentes por meio da listagem, realizando operações de edições e exclusões dos

Praça Nove de Julho, 202, centro – Areias/SP – CEP 12.820-000

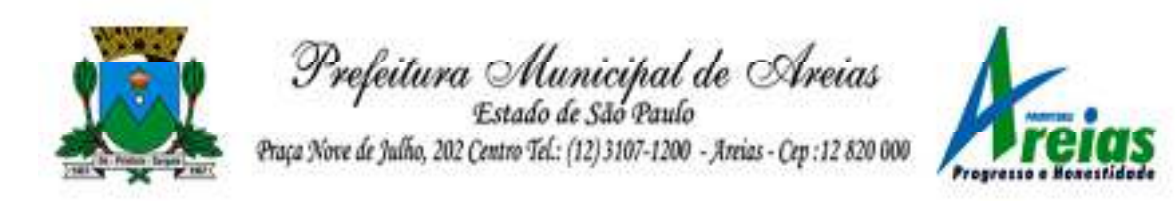

mesmos.

- 1.149. Possibilitar a interação com os cadastros de tipos de situação, ou seja, a situação ou posição em que o convênio se encontra, por meio da listagem, realizando operações de edições e exclusões dos mesmos.
- 1.150. Possibilitar a pesquisa das certidões de convenentes cadastradas, ao informar o respectivo convenente, o número da certidão e o tipo, demonstrando-os e ordenando-os por meio de listagem a informação da pesquisa, bem como, a data de emissão e validade, ensejando maior visibilidade das informações que o usuário necessitar.
- 1.151. Possibilitar a pesquisa dos tipos de responsáveis cadastrados, ao informar a descrição, demonstrando-os e ordenando-os por meio de listagem a informação da pesquisa, ensejando maior visibilidade das informações que o usuário necessitar.
- 1.152. Permitir o cadastro de comprovantes que poderão ser vinculados a diversos cadastros do sistema, ao informar qual o tipo, o número e a série do comprovante, bem como, a data da emissão, o código de validação, o credor, o valor e uma descrição da finalidade do mesmo.
- 1.153. Possibilitar a interação do usuário com o cadastro de certidões de convenientes por meio da listagem, realizando operações de edições e exclusões dos mesmos.
- 1.154. Possibilitar a interação com os cadastros de modalidades de convênios por meio da listagem, realizando operações de edições e exclusões das mesmas.
- 1.155. Permitir a pesquisa dos tipos de certidões dos convênios cadastros ao informar uma descrição, demonstrando-os por meio de listagem, ensejando maior visibilidade das informações que o usuário necessitar, bem como, ordená-los ao serem demonstrados.
- 1.156. Possibilitar ao usuário realizar o registro do tipo de responsável, ao informar uma descrição que o identifique.
- 1.157. Possibilitar anexar arquivos no cadastro de convênios repassados
- 1.158. Possibilitar a prestação de contas de convênios repassados de forma ágil, gerados de forma automática com base nos pagamentos de empenho de convênios, por meio de informações básicas como a data da respectiva prestação e os comprovantes.
- 1.159. Permitir o registro de certidões do convenente ou proponente, ao informar qual o nome do mesmo, o número e o tipo da certidão, bem como, a data da emissão e validade.
- 1.160. Permitir ao administrador definir as configurações de permissões para os acessos às funcionalidades do sistema da entidade, identificando se

Praça Nove de Julho, 202, centro – Areias/SP – CEP 12.820-000

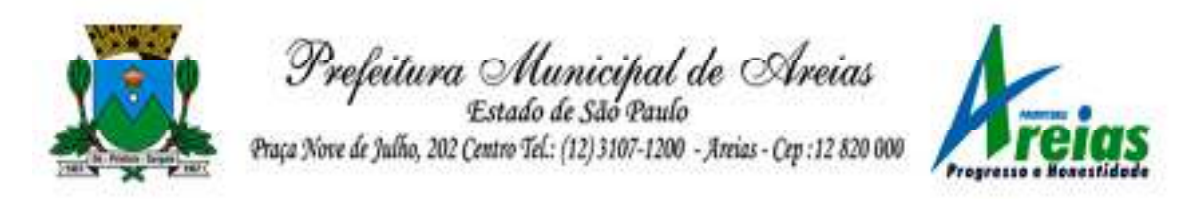

o usuário possui autorização para acesso, criação, edição ou exclusão de dados.

- 1.161. Possibilitar a inclusão de novos campos nos principais cadastros do sistema, podendo selecionar o tipo de dado que pode ser Área de Texto, CNPJ, CPF, Data, Data/Hora, E-Mail, Hora, Inteiro, Lista de seleção, Múltipla Seleção, Telefone, Texto e Valor (Fracionário), descrição, tamanho, dica de preenchimento quando o tipo de dado exigir e ainda indicar se ele é de preenchimento obrigatório ou não. Possibilitar também o agrupamento destes dados e a sua publicação entre as entidades.
- 1.162. Permitir o registro dos entes que são a representação jurídica da corporação que possui a licença do software, além da representação jurídica e legal da entidade em si, ao informar dados como a imagem do brasão da entidade, seu nome, CNPJ, sigla, natureza jurídica, seu endereço, bairro, município, número e CEP, os dados para contato como e-mail, site, telefone, fax, bem como, o horário de funcionamento do ente, a esfera governamental, o identificador de entidade RPPS e o fuso horário.
- 1.163. Possibilitar a pesquisa dos sistemas administrativos cadastrados, ao informar sua sigla ou descrição, demonstrando-os e ordenando-os por meio de listagem todas as informações da pesquisa, ensejando maior visibilidade das informações que o usuário necessitar.
- 1.164. Permitir o registro dos tipos de impactos para estimativa de aumento da despesa, ou seja, sejam elas: - Aumento de despesa obrigatória de caráter continuado (art. 17 da LRF); - Criação de ação governamental aumento da despesa (art. 16 da LRF); - Criação de despesa obrigatória de caráter continuado (art. 17 da LRF); - Expansão e/ou aperfeiçoamento de ação governamental - aumento da despesa (art. 16 da LRF).
- 1.165. Permitir o registro de atos conforme a necessidade do município, informando qual o tipo de lei que o respectivo ato representa, a natureza de texto jurídico, a data da sanção, publicação, vigor e revogação, destacando ainda a ementa e a fonte de divulgação. Portanto, esta funcionalidade possibilita o controle e facilidade na identificação das alterações e revogações dos atos.
- 1.166. Possibilitar a pesquisa dos tipos de conselhos cadastrados, ao informar a descrição, demonstrando-os e ordenando-os por meio de listagem a informação da pesquisa, ensejando maior visibilidade das informações que o usuário necessitar.

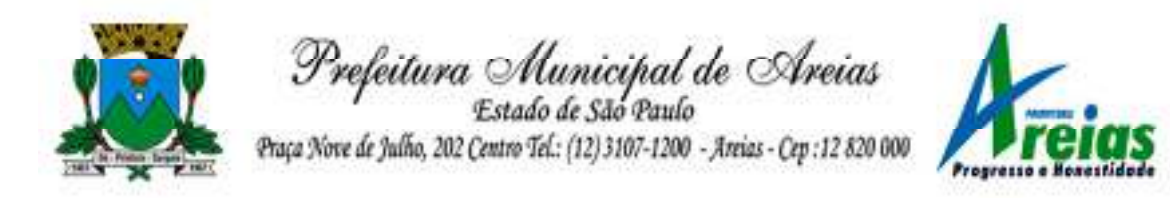

- 1.167. Possibilitar a interação com os cadastros de atos por meio da listagem, realizando operações de edições e exclusões dos mesmos.
- 1.168. Permitir o registro de sistemas administrativos, ao informar uma sigla, bem como, sua respectiva descrição.
- 1.169. Possibilitar a interação com os cadastros dos tipos de membros do conselho por meio da listagem, realizando operações de edições e exclusões dos mesmos.
- 1.170. Permitir o registro de documentos com os planos de controle interno do ente por sistema administrativo, possibilitando a inclusão de arquivos anexos, percentual de execução mensal do respectivo plano, bem como, o período.
- 1.171. Possibilitar a disponibilização de dados dos registros efetuados para a criação de relatórios, scripts e validações (Fonte de Dados), proporcionando amplas apresentações das informações para controle.
- 1.172. Permitir o registro de conselhos municipais, ao informar uma descrição, qual o tipo do conselho e seu ato, qual o tipo da reunião, ou seja, se é entre os gestores ou conselho de educação etc., bem como, informar quem são os membros participantes.
- 1.173. Permitir o registro dos responsáveis pelo controle interno público de determinado ente, ao informar os dados pessoais do responsável, ou seja, nome, CPF e RG, seu endereço, telefone e e-mail, a descrição e o tipo do cargo que ocupa, bem como, o período de vigência como responsável pelo controle.
- 1.174. Permitir a construção de relatórios personalizados com base nos registros da funcionalidade, possibilitando sua configuração por meio da divisão dos dados em grupos, bem como a realização de cálculos e totalizadores, disponibilizando a informação conforme a necessidade do ente.
- 1.175. Possibilitar ao usuário interagir com os cadastros dos tipos de vínculos por meio da listagem, realizando operações de edições e exclusões dos mesmos.
- 1.176. Permitir o registro de documentos referente às normas de controle interno do ente, por sistema administrativo, com a possibilidade de realizar inclusões de arquivos anexos, bem como, informar a qual sistema administrativo é pertencente, o assunto e data do registro.
- 1.177. Permitir o registro dos tipos de bens, ao informar uma descrição, quando passíveis de declaração a se realizar por ocupantes de cargos eletivos.
- Praça Nove de Julho, 202, centro Areias/SP CEP 12.820-000 1.178. Possibilitar a interação com o cadastro de tomadas de contas especiais

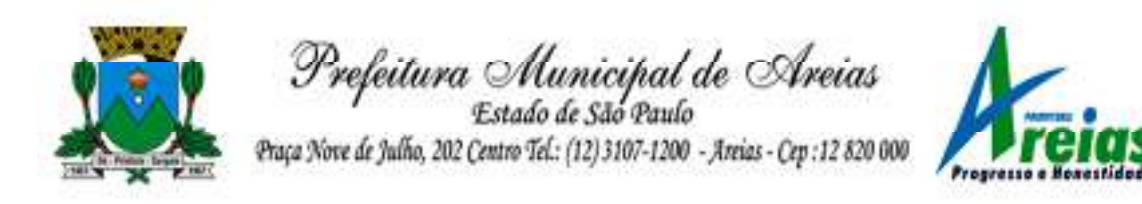

por meio da listagem, com as respectivas etapas, como instaurada, em andamento ou concluída. Nas fases instaurada e em andamento, é possível adicionar o responsável, a publicação e documentos, bem como, tramitar as tomadas de contas para conclusão, informando assim, a data de conclusão, situação, número do processo TCE, valor e parecer. Na etapa em andamento, além de anexar documentos deve permitir realizar o download e exclusão dos mesmos. E na etapa concluída, podem ser realizados os filtros das tomadas de contas por procedente, improcedente ou todos, bem como, realizar a reabertura das tomadas de contas, visualizando e editando.

- 1.179. Permitir o registro das unidades centrais de controle interno, informando data e ato.
- 1.180. Possibilitar a interação com os cadastros de conselhos municipais por meio da listagem, realizando operações de edições e exclusões dos mesmos, bem como, alternando entre outros cadastros, como o de reuniões e de membros do conselho.
- 1.181. Permitir o controle por meio do registro da estimativa de impacto do aumento da despesa, conforme determinações da LRF, ao informar a data da estimativa, o tipo de impacto, o ato autorizativo, bem como, possibilidade a inclusão de anexos.
- 1.182. Possibilitar a pesquisa das reuniões cadastradas, ao informar o tipo de reunião, demonstrando-as e ordenando-as por meio de listagem a informação da pesquisa, bem como, a data de reunião, ensejando maior visibilidade das informações que o usuário necessitar.
- 1.183. Permitir o registro de tipos de vínculos, ou seja, um setor, área etc. para identificação na declaração de bens de cargos eletivos.
- 1.184. Possibilitar a pesquisa dos membros do conselho cadastrados, ao informar o nome do membro, demonstrando-os e ordenando-os por meio de listagem a informação da pesquisa, bem como, a entidade representada, a data da vigência do membro, o tipo e a data do início, ensejando maior visibilidade das informações que o usuário necessitar.
- 1.185. Permitir o registro de membros dos conselhos municipais, ao informar seus dados, sejam eles pessoas físicas ou jurídicas, qual o tipo de membro, bem como, a entidade representada e inserção de anexos.
- 1.186. Possibilitar a interação com os cadastros de componentes fiscais por meio da listagem, realizando operações de edições e exclusões dos mesmos.
- 1.187. Possibilitar a pesquisa das declarações de bens cadastradas, ao informar um responsável, o tipo de bem ou sua descrição, a data de

Praça Nove de Julho, 202, centro – Areias/SP – CEP 12.820-000

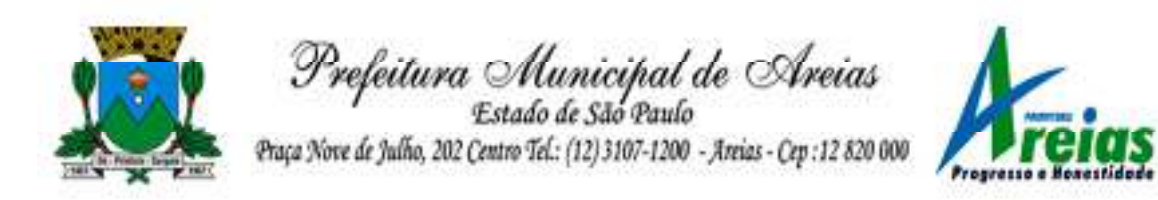

aquisição ou o valor do bem, a data da declaração ou o valor declarado, demonstrando-as e ordenando-as por meio de listagem as informações da pesquisa, ensejando maior visibilidade das informações que o usuário necessitar.

- 1.188. Permitir a interação com os cadastros dos saldos da dívida por meio da listagem, realizando operações de edições e exclusões dos mesmos.
- 1.189. Possibilitar a utilização dos cadastros gerenciada por uma ferramenta de cadastro único, onde o usuário personaliza a forma como seus cadastros devem ser unificados, podendo ser geral ou por campo
- 1.190. Permitir controle por meio do registro de saldos das dívidas dos cargos eletivos, ao informar o respectivo responsável pela dívida, a data do saldo, bem como, uma descrição.

1.191. Permitir visualização do saldo da dívida através do ambiente.

- 1.192. Permitir o registro das reuniões dos conselhos municipais, ao informar qual o tipo da reunião e sua data de ocorrência, bem como, informar anexos.
- 1.193. Permitir o registro dos tipos de membros dos conselhos municipais, ao informar sua respectiva descrição.
- 1.194. Possibilitar a pesquisa dos tipos de impactos cadastrados, ao informar a descrição, demonstrando e ordenando por meio de listagem a informação da pesquisa, ensejando maior visibilidade das informações que o usuário necessitar.
- 1.195. Possibilitar a pesquisa da estimativa de impacto do aumento da despesa cadastrada, ao informar o seu tipo ou a data, demonstrandoas e ordenando-as por meio de listagem as informações da pesquisa, ensejando maior visibilidade das informações que o usuário necessitar.
- 1.196. Possibilitar a pesquisa dos tipos de reuniões cadastrados, ao informar a descrição, demonstrando e ordenando por meio de listagem a informação da pesquisa, ensejando maior visibilidade das informações que o usuário necessitar.
- 1.197. Permitir a seleção de outra entidade e/ou exercício sem a necessidade de logout do sistema.
- 1.198. Possibilitar a interação com os cadastros de responsáveis por meio da listagem, realizando operações de edições e exclusões dos mesmos.
- 1.199. Possibilitar a interação com os cadastros de normas por meio da listagem, realizando operações de edições e exclusões dos mesmos.
- 1.200. Possibilitar a pesquisa dos tipos de membros cadastrados, ao informar a descrição, demonstrando e ordenando por meio de listagem a informação da pesquisa, ensejando maior visibilidade das informações

Praça Nove de Julho, 202, centro – Areias/SP – CEP 12.820-000

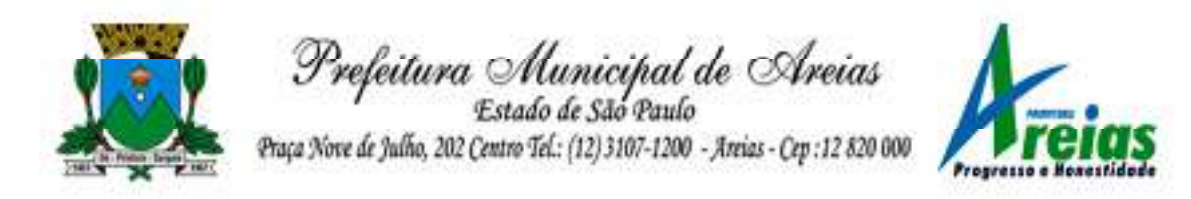

que o usuário necessitar.

- 1.201. Possibilitar a interação com os cadastros dos tipos de conselho municipal por meio da listagem, realizando operações de edições e exclusões dos mesmos.
- 1.202. Possibilitar a pesquisa das unidades centrais de controle interno cadastradas, ao informar a descrição, a data do cadastro e o ato autorizativo, demonstrando-as e ordenando-as por meio de listagem as informações da pesquisa, ensejando maior visibilidade das informações que o usuário necessitar.
- 1.203. Possibilitar a pesquisa dos tipos de bens cadastrados, ao informar a descrição, demonstrando-os e ordenando-os por meio de listagem a informação da pesquisa, ensejando maior visibilidade das informações que o usuário necessitar.
- 1.204. Possibilitar a interação com os cadastros de declarações de bens por meio da listagem, realizando operações de edições e exclusões dos mesmos.
- 1.205. Possibilitar a pesquisa de atos cadastrados, ao informar o número dos mesmos ou ementa, demonstrando-os e ordenando-os por meio de listagem todas as informações da pesquisa, além do código sequencial, o número de cadastro, o tipo, a natureza do texto jurídico, a data de sua publicação e quando passou a vigorar, bem como a situação que se encontra, ensejando maior visibilidade das informações que o usuário necessitar.
- 1.206. Possibilitar a pesquisa dos componentes fiscais cadastrados, ao informar uma descrição, o tipo dos componentes, o ano, o período de referência ou a competência, demonstrando-os e ordenando-os por meio de listagem as informações da pesquisa, bem como, o valor do componente, ensejando maior visibilidade das informações que o usuário necessitar.
- 1.207. Possibilitar a interação com os cadastros de planos referentes aos sistemas administrativos por meio da listagem, realizando operações de edições e exclusões dos mesmos.
- 1.208. Possibilitar o cadastro de componentes relacionados com a LRF, ao informar sua respectiva descrição, objetivando a realização da gestão fiscal dos componentes fiscais.
- 1.209. Permitir o controle do registro de declarações de bens dos cargos eletivos, conforme Lei 8.730/93, ao informar um responsável pelo bem declarado, a data e um complemento caso necessário, bem como, informar o(s) seu(s) bem(ns).

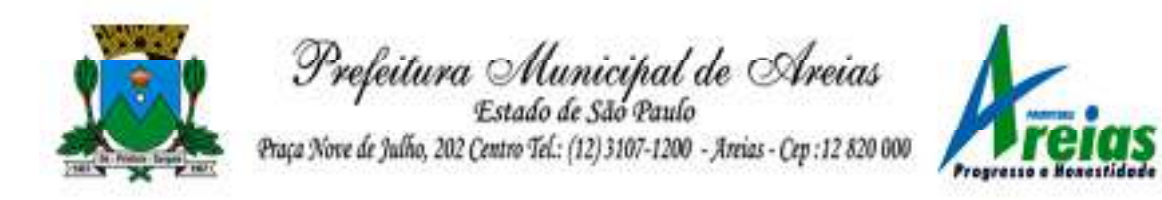

- 1.210. Possibilitar a interação com os cadastros dos tipos de reuniões por meio da listagem, realizando operações de edições e exclusões dos mesmos.
- 1.211. Permitir o registro de tipos de reuniões, ao informar sua respectiva descrição.
- 1.212. Possibilitar a pesquisa de normas cadastradas, ao informar o assunto que se refere a essa, demonstrando-as e ordenando-as por meio de listagem a informação da pesquisa, bem como, o sistema administrativo e data, ensejando maior visibilidade das informações que o usuário necessitar.
- 1.213. Possibilitar a pesquisa dos saldos das dívidas cadastrados, ao informar uma descrição ou um responsável pela dívida, a data do saldo ou da apuração, bem como, o valor da dívida, demonstrando-os por meio de listagem as informações da pesquisa, ensejando maior visibilidade das informações que o usuário necessitar.
- 1.214. Permitir o controle por meio do registro de componentes fiscais, ao informar o ano, o período de referência, seja mensal, bimestral ou semestral, a respectiva competência, bem como, indicar um ou mais componentes da LRF específicos ao registro elaborado.
- 1.215. Possibilitar a emissão e utilização dos relatórios legais da LRF:
	- 1.215.1. Relatório Resumido da Execução Orçamentárias:

Anexo 1 - Balanço Orçamentário

Anexo 2 - Demonstrativo da Execução das Despesas por Função/Subfunção

- Anexo 3 Demonstrativo da Receita Corrente Líquida
- Anexo 4 Demonstrativo das Receitas e Despesas Previdenciárias
- Anexo 6 Demonstrativo dos Resultados Primário e Nominal

Anexo 7 - Demonstrativo dos Restos a Pagar por Poder e Órgão

Anexo 8 - Demonstrativo das Receitas e Despesas com Manutenção e Desenvolvimento do Ensino - MDE

Anexo 12 - Demonstrativo das Receitas de Impostos e das Despesas Próprias com Saúde

Anexo 13 - Demonstrativo das Parcerias Público-Privadas

Anexo 14 - Demonstrativo Simplificado do Relatório Resumido da Execução Orçamentária

1.215.2. Relatório de Gestão Fiscal:

Anexo 1 - Demonstrativo da Despesa com Pessoal - Estados, DF e Municípios

Anexo 2 - Demonstrativo da Dívida Consolidada Líquida - DCL

Anexo 3 - Demonstrativo das Garantias e Contragarantias de Valores

Anexo 4 - Demonstrativo das Operações de Crédito

Praça Nove de Julho, 202, centro – Areias/SP – CEP 12.820-000

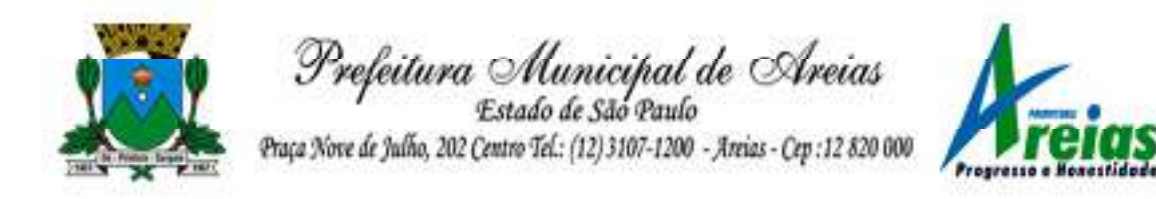

Anexo 6 - Demonstrativo Simplificado do Relatório de Gestão Fiscal

- 1.216. Possibilitar a pesquisa dos planos cadastrados, ao informar a referentes os sistemas administrativos, demonstrando-os e ordenandoos por meio de listagem a informação da pesquisa, bem como, o mês, data e conclusão do plano, ensejando maior visibilidade das informações que o usuário necessitar.
- 1.217. Possibilitar a pesquisa dos conselhos cadastrados, ao informar a descrição, a data, o tipo do conselho ou o ato autorizativo, demonstrando-os por meio de listagem as informações da pesquisa, bem como, o tipo de reunião, a data de início do conselho, a data e periodicidade das reuniões, os membros participantes, o CPF e o tipo dos mesmos, ensejando maior visibilidade das informações que o usuário necessitar.
- 1.218. Possibilitar a interação com os cadastros dos tipos de responsáveis por meio da listagem, realizando operações de edições e exclusões dos mesmos.
- 1.219. Possibilitar a interação com o cadastro da estimativa de impacto do aumento da despesa por meio da listagem, realizando operações de edições e exclusões dos mesmos.
- 1.220. Permitir entrada de dados externos por meio de service layer.
- 1.221. Permitir a geração do arquivo da Matriz de Saldos Contábeis em concordância com a Portaria nº 896 de 2017.
- 1.222. Permitir a emissão de relatórios sem qualquer impedimento.

## **2. Planejamento Público (PPA, LDO e LOA) (PREFEITURA E CÂMARA)**

- 2.1. Permitir executar alterações orçamentárias da despesa, sempre via ato legal (ex.: Lei e/ou Decreto), com reflexo na execução orçamentária em andamento.
- 2.2. Possibilitar, na criação de um novo Plano Plurianual, copiar o PPA já existente, onde no decorrer do processo o usuário deve informar as opções a serem copiadas para novo PPA: parametrização, receitas e despesas.
- 2.3. Permitir a reserva de dotação por meio da alteração orçamentária da despesa.
- 2.4. Permitir atualizar o PPA/LDO a partir das alterações orçamentárias da despesa.
- 2.5. Permitir registrar a evolução do patrimônio líquido.

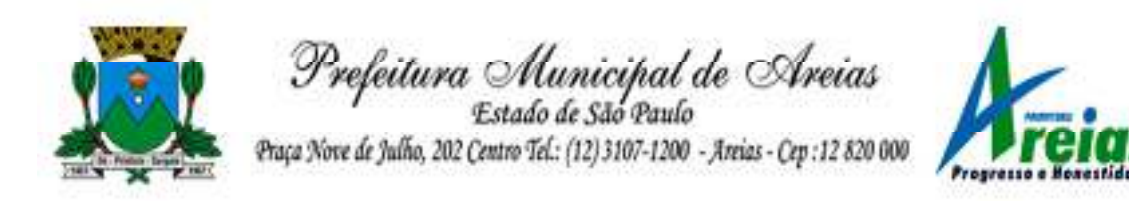

- 2.6. Propiciar a interação dos cadastros de alterações orçamentárias das despesas realizadas por meio de listagem interativa, ou seja, o usuário realiza navegação entre as etapas da alteração orçamentárias, ou seja, proposta em elaboração, proposta concluída, se está no legislativo, ou mesmo, sancionada. Tal interação, possibilita avançar etapas do respectivo registro, bem como, regressar a mesma.
- 2.7. Permitir o cadastro de alterações orçamentárias da receita e interagir com os cadastros a partir de listagem dinâmica.
- 2.8. Permitir cadastrar e pesquisar as alterações orçamentárias da receita através de listagem dinâmica.
- 2.9. Propiciar a emissão e utilização de relatórios da Lei 4.320/64.
- 2.10. Propiciar a emissão e utilização de relatórios legais da LRF e Ementário, ambos do exercício seguinte.
- 2.11. Permitir o registro das audiências realizadas para elaboração do orçamento e/ou sugestões da sociedade, ao informar o tema, o Ato autorizativo, a data e hora, a equipe de planejamento, a situação, o endereço, o tipo de audiência, o(s) endereço(s) da(s) audiência(s), o assunto, bem como, anexar documentos da audiência registrada.
- 2.12. Permitir o cadastro e pesquisa das ações de governo.
- 2.13. Possuir integração entre os módulos PPA, LDO e LOA, com cadastro único das peças de planejamento como organograma, programa, ação, função, subfunção, naturezas da receita e despesa e recursos.
- 2.14. Permitir registrar cenários macroeconômicos na LDO para aplicação nas receitas e despesas, informando: Variável Método de cálculo (percentual ou valor) Percentual ou valor para o ano Atual e para os próximos anos. Além disso, possibilitar informar texto, para detalhar as premissas utilizadas.
- 2.15. Propiciar a criação de uma configuração de organogramas personalizada para que o registro seja realizado conforme a organização estrutural da entidade pública.
- 2.16. Permitir o registro da configuração de função e subfunção conforme a necessidade do município, indicando que está em uso uma determinada configuração e validando as funções e subfunções para utilizá-las no exercício, bem como, informar alguma descrição.
- 2.17. Permitir o cadastro e a pesquisa de dedução da receita em listagem dinâmica, podendo ordená-las ao serem demonstradas.
- 2.18. Permitir a criação/alteração das despesas do PPA, LDO e LOA de forma incremental durante a elaboração ou alteração do orçamento, solicitando somente informações obrigatórias, mas possibilitando que

Praça Nove de Julho, 202, centro – Areias/SP – CEP 12.820-000

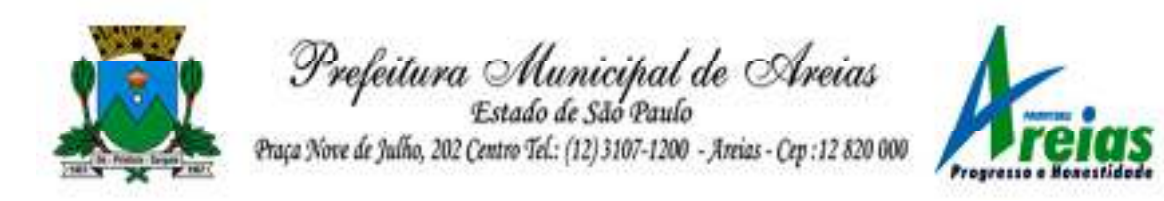

as demais sejam informadas em momento posterior. Permanece assim com a situação em elaboração, notificando ao usuário de que estão pendentes algumas informações, e logo preenchidas, deve ser possível o envio ao legislativo e sanção da referida peça orçamentária.

- 2.19. Permite a visualização de diferenças, inclusão, atualização ou exclusão de receitas da LOA em comparação a LDO.
- 2.20. Permitir o registro das despesas da LDO.
- 2.21. Permitir a identificação nos registros de receitas e despesas a ausência de informação ou informação indevida, onde o usuário receberá a orientação devida referente a qual informação deverá ser complementada ou ajustada.
- 2.22. Permitir o registro das despesas da LOA e do PPA.
- 2.23. Permite o registro de envio ao legislativo quando o orçamento estiver elaborado, possibilitando informar: data de envio ao legislativo e observações. Após o envio permitir retorno ao executivo para alterações ou sancionar. Além disso, quando estiver com status enviado ao legislativo não deve permitir que a peça orçamentária seja alterada, garantindo a integridade dos registros.
- 2.24. Permitir o envio dos registros de receitas e despesas da LDO e LOA para escrituração contábil após a peça orçamentária ser sancionada, possibilitando a visualização de quais documentos já foram enviados para escrituração, e se efetuada alguma alteração no orçamento elaborado, enviá-los novamente.
- 2.25. Permitir o reenvio a LOA para escrituração e caso seja efetuada alguma alteração no orçamento elaborado, permitir o reenvio dos documentos alterados para escrituração.
- 2.26. Permitir o envio dos registros de receitas e despesas do PPA para escrituração após a peça orçamentária ser sancionada, visualizando quando os documentos já foram enviados para escrituração, e caso se efetue alguma alteração no orçamento elaborado, permitindo reenviar os documentos alterados para escrituração.
- 2.27. Permitir o cadastro e a pesquisa das equipes de planejamento previamente cadastrados ao informar a descrição e/ou seus os membros pertencentes, visualizando-as e ordenando-as por meio de listagem.
- 2.28. Cadastrar a execução de metas físicas e realizar a avaliação, informando: Ação, Programa, Entidade, Produto, Unidade de medida, Localizador, Meta física estimada, Meta física executada e Observações da Situação (A executar, Em execução, Executada). Além disso, na

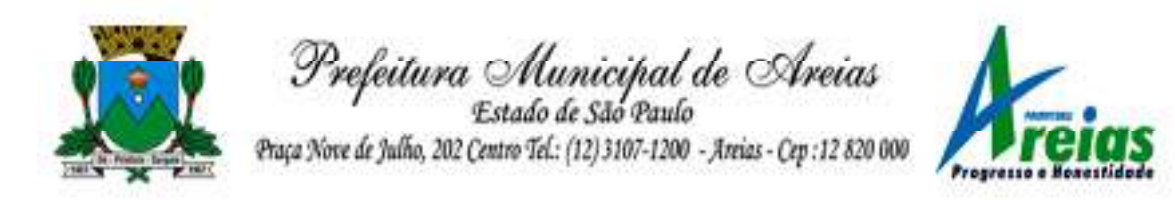

listagem, permitir realizar uma pesquisa pelos registros do ambiente, permitindo filtrar por: Ação (número e descrição), Programa (número e descrição), Situação, Produto, Unidade de medida e Localizador.

- 2.29. Permitir a pesquisa de metas fiscais da receita previamente cadastradas ao informar a natureza da receita ou organograma, visualizando-as e ordenando-as por meio de listagem.
- 2.30. Permitir, na LDO, o registro de expansão das despesas e as suas respectivas compensações, uma descrição, o Ato regulamentar, o valor para o ano atual e para as projeções dos dois anos subsequentes.
- 2.31. Permitir realizar as alterações legais no PPA.
- 2.32. Permitir o cadastro e a pesquisa de naturezas das receitas cadastradas, ao informar total ou parcialmente a máscara ou o texto da descrição da natureza, visualizando-as por meio de listagem.
- 2.33. Permitir a visualização de todas as despesas elaboradas no PPA, conforme quadriênio selecionado, possibilitando de uma forma rápida inserir de forma individual ou em lote, registros de despesas na LDO, para atendimento do Art. 165 da Constituição Federal. O recurso do saldo a priorizar disponível é da meta financeira conforme saldo orçamentário da despesa (previsto no PPA menos o priorizado na despesa da LDO do referido quadriênio.
- 2.34. Permitir replicar os marcadores de receitas e despesas do PPA para LDO por meio da priorização da LDO.
- 2.35. Permitir o cadastro de programas válido para o quadriênio, não permitindo que sejam incluídos novos programas no PPA quando a peça orçamentária que esteja com o status diferente de "em elaboração" ou "em alteração" e não podem existir dois programas com o mesmo número.
- 2.36. Permitir a pesquisa dos programas de governos cadastros ao informar o número, a descrição, o público-alvo e os objetivos por meio de listagem, ensejando maior visibilidade das informações que o usuário necessitar, bem como, ordená-las ao serem demonstradas.
- 2.37. Permitir o registro das projeções atuariais no qual projeta-se o fluxo anual de receitas, despesas e saldo do regime próprio de previdência social dos servidores públicos para um período de 75 anos. Este registro deve ser realizado para atendimento do Art. 4º da LRF.
- 2.38. Permitir a identificação quando o valor da meta financeira da receita não está totalmente alocado nos recursos, confrontando valor da meta em comparação com o valor aplicado nos recursos, demonstrando a diferença a maior ou a menor.

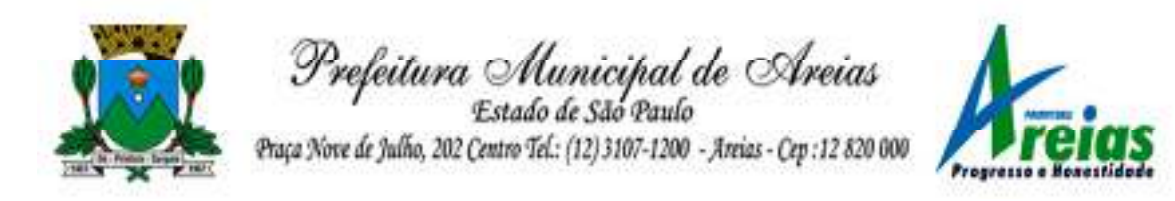

- 2.39. Propiciar informar apenas os recursos na dedução que estejam vinculados a receita, demonstrando nas deduções somente os recursos da receita para seleção e uso.
- 2.40. Propiciar o registro dos recursos que representam as fontes financeiras, que sustentarão e assegurarão o desenvolvimento do plano de ação e atingimento do objetivo do governo. O registro deve ser possível por meio de informações como o número, conforme a formatação configurada dos recursos, o tipo ordinário ou vinculado, uma descrição, bem como, se é um recurso de superávit financeiro, também conforme a configuração.
- 2.41. Permitir o registro das fontes de recursos, tipos ordinário e vinculado, conforme a configuração dos mesmos previamente cadastrada e necessidade do município, informando o número (este respeita a formatação previamente na configuração de recursos), a descrição, ou até mesmo, se é um recurso de superávit financeiro, informação habilitada quando a configuração designar uma enumeração de forma distinta para aqueles que são caracterizados como tal.
- 2.42. Permitir o registro das renúncias fiscais, ao informar a receita da LDO renunciada, o tipo, ou seja, se é uma redução, isenção etc., a localização, o Ato regulamentador, uma descrição e os valores para o exercício atual e os dois subsequentes. Permite ainda registrar a(s) compensação(ões) informando as mesmas informações citadas, bem como, o setor beneficiário. Este registro deve ser realizado para propiciar a elaboração do relatório solicitado pela LRF, art. 4º, § 2º inciso V.
- 2.43. Permitir a visualização mediante pesquisa das renúncias fiscais previamente cadastradas ao informar a natureza da receita, a descrição da natureza da receita e a respectiva descrição, visualizando-as e ordenando-as por meio de listagem.
- 2.44. Permitir registrar os resultados nominais mensais de forma automática (dividir por 12). Além disso, caso o valor do rateio não fechar com valor total do ano logado, o sistema avisa e indica a diferença a ser ajustada.
- 2.45. Permitir os registros dos riscos fiscais ao informar o tipo de risco, a entidade pública, o organograma, o detalhamento e a providência, bem como, o exercício atual e os próximos dois. Este registro deve ser realizado para possibilitar a elaboração do relatório solicitado pela LRF, Art. 4º, § 3º.
- 2.46. Permite o registro da sanção da peça orçamentária após seu envio ao legislativo, ao informar a respectiva data de envio ao legislativo, o Ato

Praça Nove de Julho, 202, centro – Areias/SP – CEP 12.820-000

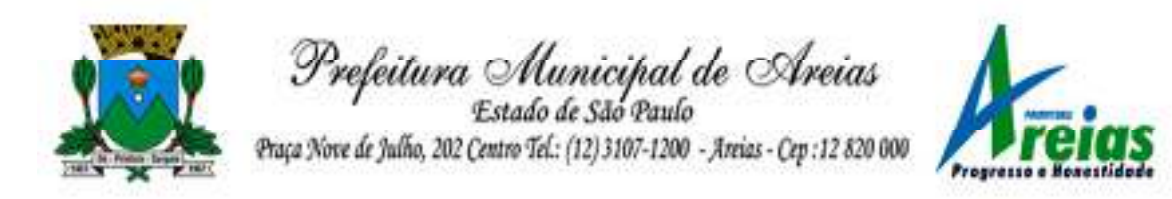

autorizativo, possíveis observações, bem como, não permitir que a peça orçamentária seja alterada quando a mesma estiver sancionada, garantindo a integridade dos registros.

- 2.47. Permitir após a sanção da LOA disponibilizar as receitas e despesas para execução orçamentária.
- 2.48. Permitir o controle de alteração dos dados do plano plurianual para que, depois de aprovado, os dados não possam ser alterados.
- 2.49. Permitir a pesquisa das sugestões realizadas para a elaboração do orçamento previamente cadastradas ao informar o seu assunto, a sugestão apresentada, a categoria, tipo, período e origem, visualizandoas por meio de listagem, ensejando maior visibilidade.
- 2.50. Permitir o registro dos tipos de alterações da receita, conforme a necessidade do município e utilizá-los na elaboração da Lei Orçamentária Anual nos registros de alterações orçamentárias da receita.
- 2.51. Permitir a realização de filtros rápidos das entidades por meio de painéis interativos, selecionando os saldos positivos ou negativos conforme a necessidade do usuário, listando-as somente os relacionados a esses.
- 2.52. Permitir a visualização do saldo do orçamento por entidade (receitas (+) transferências recebidas (-) despesas (-) transferências concedidas) durante a elaboração da peça orçamentária, dispensando por exemplo, realizar emissões de relatórios para conhecer o saldo planejado.
- 2.53. Permitir a realização de filtros rápidos dos recursos das peças orçamentárias, por meio de painéis interativos, selecionando os saldos positivos ou negativos conforme a necessidade do usuário, listando-as somente os relacionados a esses.
- 2.54. Permitir a realização de filtros rápidos com único clique no recurso apresentado na listagem da LOA somente registros vinculados a receita ou despesa.
- 2.55. Propiciar a realização da prestação de contas para o Tribunal de Contas.
- 2.56. Permitir a assinatura digital de documentos emitidos no sistema com certificados do Tipo A1 e A3 e possibilitando a aplicação de múltiplas assinaturas nos documentos.
- 2.57. Permitir auditoria nos campos do cadastro da receita e despesas da LOA.
- 2.58. Possibilitar a emissão e utilização de relatórios legais da LRF:

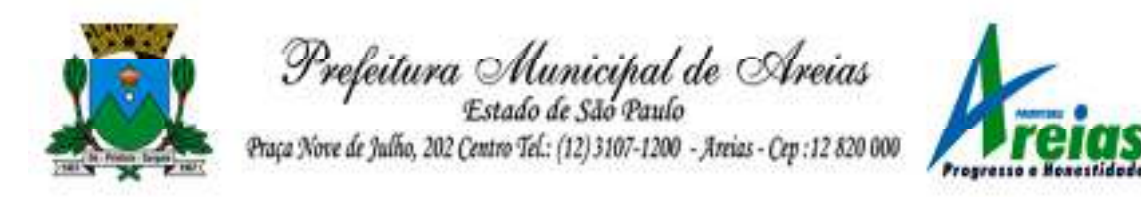

- 2.58.1. Anexo I Metodologia e Memória de Cálculo das Metas Anuais para as Receitas - Total das Receitas
- 2.58.2. Anexo I.4 Demonstrativo da Memória de Cálculo das Metas Fiscais de Despesas
- 2.58.3. Anexo I.a Metodologia e Memória de Cálculo das Principais Receitas
- 2.58.4. Anexo II Metodologia e Memória de Cálculo das Metas Anuais para as Despesas - Total das Despesas
- 2.58.5. Anexo II.a Metodologia e Memória de Cálculo das Principais Despesas
- 2.58.6. Anexo III Metodologia e Memória de Cálculo das Metas Anuais para o Resultado Primário
- 2.58.7. Anexo IV Metodologia e Memória de Cálculo das Metas Anuais para o Resultado Nominal
- 2.58.8. Anexo V Metodologia e Memória de Cálculo das Metas Anuais para o Montante da Dívida
- 2.58.9. Anexo VI Demonstrativo da Receita Corrente Líquida
- 2.58.10. Anexo VII Demonstrativo de Riscos Fiscais e Providências
- 2.58.11. Demonstrativo I Metas Anuais
- 2.58.12. Demonstrativo II Avaliação do Cumprimento das Metas Fiscais do Exercício Anterior
- 2.58.13. Demonstrativo III Das Metas Fiscais Atuais Comparadas com as Fixadas nos Três Exercícios Anteriores
- 2.58.14. Demonstrativo IV Evolução do Patrimônio Líquido
- 2.58.15. Demonstrativo V Origem e Aplicação dos Recursos Obtidos com a Alienação de Ativos
- 2.58.16. Demonstrativo VI Avaliação da Situação Financeira e Atuarial do RPPS
- 2.58.17. Demonstrativo VIII Margem de Expansão das Despesas Obrigatórias de Caráter Continuado.

## **3. Tesouraria (PREFEITURA E CÂMARA)**

- 3.1. Possuir banco de dados multiexercício e multientidades (não necessitando integração via exportação/importação de arquivos).
- 3.2. Possuir checagem por parâmetros, que possibilita ou não determinadas informações nos cadastros e outras configurações no sistema.
- 3.3. Permitir a edição de itens de pagamentos já realizados, bem como a exclusão de documentos encontrados no pacote (reabertura).

Praça Nove de Julho, 202, centro – Areias/SP – CEP 12.820-000

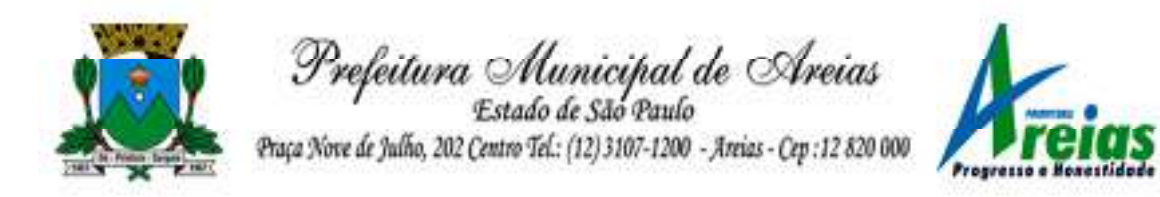

- 3.4. Permitir o cadastro e gestão de saldo das contas bancárias e de caixa.
- 3.5. Permitir consultas de contas bancárias ativas, inativas ou ambas.
- 3.6. Deve ser possível pagar valores totais ou parciais de empenhos liquidados.
- 3.7. Permitir descontos extra orçamentários e orçamentários no pagamento, restos a pagar e despesas extraorçamentárias, efetuando automaticamente os lançamentos nas contas de naturezas de informação patrimonial, orçamentária e de controle.
- 3.8. Permitir descontos extras e orçamentários na liquidação de empenho e liquidação de restos a pagar não processados, efetuando automaticamente os lançamentos nas contas de naturezas de informação patrimonial, orçamentária e controle.
- 3.9. Permitir pagamento de diversos documentos simultaneamente.
- 3.10. Possibilitar o pagamento de até 200 (duzentos) documentos no mesmo pacote.
- 3.11. Permitir realização de vários pagamentos, podendo optar por única ou diversas formas de efetuá-lo.
- 3.12. Registrar os lançamentos de débito/crédito e de transferências bancárias. Deve obrigar a informação do recurso e propiciar inserir lançamentos concomitantes por fonte de recurso.
- 3.13. Permitir controlar os talonários de cheques em poder da Tesouraria e não permitir que pagamento (com cheque) seja efetuado sem o respectivo registro.
- 3.14. Controlar a movimentação de pagamentos (nas dotações orçamentárias, extra orçamentárias e restos a pagar): Registrando todos os pagamentos efetuados contra caixa ou bancos; Gerando recibos permitindo estornos; Efetuando os lançamentos automaticamente nas respectivas contas contábeis, permitindo consultas; Emitindo relatórios (auxiliares) em diversas classificações.
- 3.15. Permitir registrar automaticamente os lançamentos dos pagamentos em sistema de contabilidade.
- 3.16. Propiciar a emissão de borderôs (ordens bancárias) para agrupamento de pagamentos a diversos fornecedores de uma mesma instituição bancária, efetuando o mesmo tratamento caso o pagamento seja realizado individualmente.
- 3.17. Permitir gerar os arquivos relativos às ordens bancárias para pagamento dos fornecedores com crédito em conta bancária. Os arquivos deverão ser configuráveis e já possuir modelos das principais instituições bancárias.

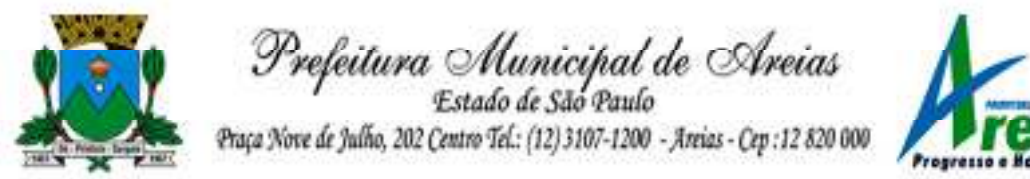

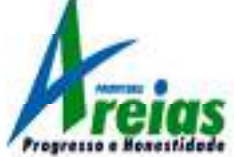

3.18. Permitir a vinculação dos recursos à conta bancária para gestão futura. 3.19. Permitir consultas de contas bancárias ativas, inativas ou ambas.

- 3.20. Permitir o bloqueio de pagamento de fornecedores em débitos com a fazenda pública municipal.
- 3.21. Permitir a emissão de boletim de caixa demonstrando a movimentação diária e respectivos saldos.
- 3.22. Propiciar a demonstração diária de receitas arrecadadas e despesas realizadas (orçamentárias e extra orçamentárias).
- 3.23. Propiciar a demonstração de saldos bancários, possuindo boletim diário de bancos, livro do movimento do caixa, boletim diário da tesouraria e demonstrativos financeiros de caixa.

3.24. Permitir a emissão do relatório de boletim de movimentação financeira geral.

- 3.25. Permitir a inclusão de ingressos financeiros provenientes de receitas orçamentárias do município.
- 3.26. Permitir que sejam emitidas notas de: Recebimento; Liquidação; Ordem de pagamento; Restos a pagar; Despesa extra;Respectivas anulações.
- 3.27. Permitir a realização da auditoria nos principais campos dos cadastro de transferência bancária, ajuste de recurso, resgate, aplicação, depósito bancário, saldo inicial bancário, saque bancário e transferência bancária.
- 3.28. Permitir ao usuário realizar a anulação parcial de uma despesa extra, que envolve a informação dos valores para cada item abaixo:
	- 3.28.1. Valor para cada classificação e cada recurso da classificação.
	- 3.28.2. Valor para cada origem vinculada a cada classificação (caso exista).
	- 3.28.3. Valor para cada retenção (caso exista).
	- 3.28.4. Valor para cada recurso de cada retenção (caso exista retenção).
	- 3.28.5. Valor para cada comprovante (caso exista).
	- 3.28.6. Valor para cada recurso da baixa.
- 3.29. Permitir o vínculo de uma ou mais retenções no pagamento.

3.30. Permitir que sejam informadas retenções nos pagamentos de despesas extras, desde que haja apenas uma classificação vinculada a despesa extra sendo paga.

- 3.31. Permitir a informação da retenção no pagamento.
- 3.32. Permitir a realização da cópia de Conciliação Bancária. Os dados devem ser copiados e a gravação realizada conforme a seguir:
	- 3.32.1. Dados cadastrais, sempre copiados: Conta bancária, Tipo de Conta, Tipo de Aplicação, Saldo do extrato.

Praça Nove de Julho, 202, centro – Areias/SP – CEP 12.820-000

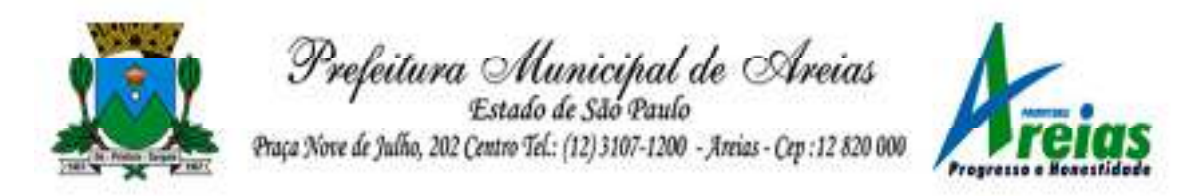

- 3.32.2. Pendências: todos os dados.
- 3.32.3. Campos adicionais: todos, se houverem.
- 3.33. Possibilitar interagir com os cadastros dos tipos de movimentos da conciliação bancária por meio da listagem, realizando operações de edições e exclusões dos mesmos.
- 3.34. Permitir ao usuário a utilização de dados do extrato bancário a partir da importação do arquivo, em formato OFX e OFC - tipos de arquivos usados para armazenar informações financeiras, geralmente aplicados pelos bancos -, no processo de conciliação de contas bancárias da entidade. O sistema deve permitir a exclusão de itens do extrato a conciliar, indiferente de serem manuais ou importados.
- 3.35. Permitir ao usuário interagir com os registros das contas bancárias da entidade, realizando o controle a partir da visualização dos seus respectivos dados, permitindo o filtro por banco, agência ou conta.
- 3.36. Possibilitar ao usuário interagir com os registros dos pagamentos de despesas extras, liquidações de empenhos e subempenhos por meio da listagem, realizando a visualização somente dos que possuem saldo a pagar.
- 3.37. Permitir ao usuário selecionar um ou mais itens de contas a pagar, sejam referentes a despesas extras, empenhos, ou subempenhos, formando um agrupamento para a realização de um único pagamento. Pagamento este que pode ser baixado com diversas transações bancárias (cheque, banco, remessa bancária) ou única, conforme necessidade.
- 3.38. Permitir a inclusão de movimentos diários do tesouraria para que todos os registros realizados possam estar vinculados a ele, objetivando o controle tempestivo das informações e a organização.
- 3.39. Permitir a emissão de relatórios dos movimentos diários da tesouraria, a partir da visualização da listagem dos mesmos.
- 3.40. Propiciar ao usuário no cadastro de contas bancárias cadastrar a administração de recursos, onde devem ser informados os recursos administradores e movimentadores, com interação posterior via listagem dinâmica
- 3.41. Possibilitar interação com os registros das devoluções de receitas, por meio de listagem, possibilitando a emissão individual ou coletiva das notas de devoluções a partir das respectivas visualizações.
- 3.42. Permitir a visualização das movimentações financeiras que não foram concebidas pelo tesouraria como os pagamentos de devoluções de receitas, despesa extra e anulações, e os pagamentos de empenhos e

Praça Nove de Julho, 202, centro – Areias/SP – CEP 12.820-000

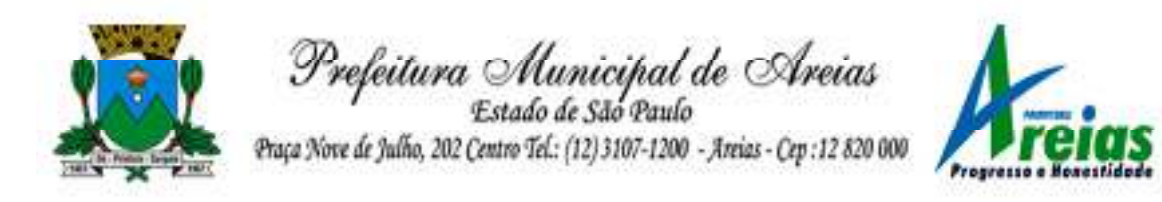

### subempenhos e anulações.

- 3.43. Possibilitar realizar ajustes de recursos a partir do cadastro de transferência bancária, desde que a transferência tenha baixa e passe a ser considerada como paga.
- 3.44. Permitir a visualização das movimentações financeiras que não foram concebidas pelo tesouraria, como arrecadações orçamentárias e anulações, as arrecadações extraorçamentárias e anulações.

### **4. Compras, Licitações e Contratos (PREFEITURA)**

- 4.1. O sistema de Compras e Licitações deverá permitir a integração de dados de forma automática ou ainda através de arquivos de intercâmbio de informações com os sistemas de Contabilidade, Tributação, Patrimônio, Almoxarifado, Frotas e Custos.
- 4.2. Permitir a interação com o Compras.gov.br.
- 4.3. Permitir a indicação da configuração de estrutura organizacional a ser utilizada no exercício, possibilitando a criação das novas configurações caso exista necessidade.
- 4.4. Permitir o cadastro de processos administrativos para compra de materiais, contratação de serviços ou obras, informando um protocolo, a data, o tipo do objeto, descrição do objeto, condição de pagamento, forma de julgamento, regime de execução, prazo de entrega, local de entrega, indicar se há previsão de subcontratação, e também a forma que será utilizada para controlar o saldo dos itens (quantidade ou valor).
- 4.5. Permitir gerar processos administrativos ou compra direta pelo preço médio ou menor preço cotado do Registro de Preços.
- 4.6. Permitir o cadastro de processos administrativos para compra de materiais ou contratação de serviços ou obras, informando o protocolo de abertura, a data, o tipo do objeto, descrição do objeto, condição de pagamento, forma de julgamento, regime de execução, prazo de entrega, local de entrega, indicar se há previsão de subcontratação e a forma que deverá ser efetuado o controle do saldo dos itens, por quantidade ou valor.
- 4.7. Permitir gerar contratação a partir da ata de registro de preço.
- 4.8. Permitir ao usuário visualizar e remanejar a quantidade dos itens divididos entre as entidades participantes da ata de registro de preços.
- 4.9. Possibilitar a seleção da forma de contratação ou procedimento a ser adotado para o processo, caso se trate de uma licitação, contratação direta, adesão à ata de registro de preço ou chamada

Praça Nove de Julho, 202, centro – Areias/SP – CEP 12.820-000

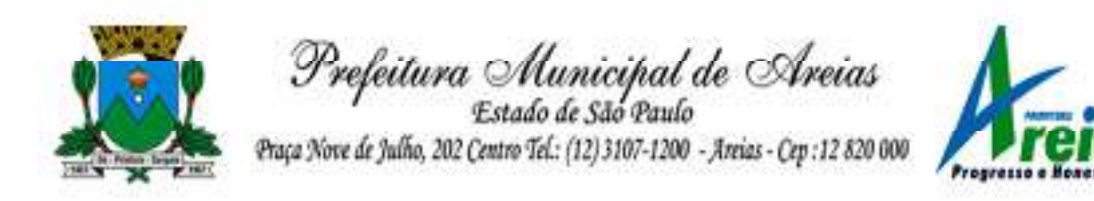

pública/credenciamento.

- 4.10. Permitir aos usuários do sistema trocar de entidade e/ou exercício sem ter que fechá-lo.
- 4.11. Deverá propiciar acompanhamento dos processos licitatórios desde a preparação até seu julgamento, registrando as etapas de: publicação do processo, emissão do mapa comparativo de preços, emissão das atas referente documentação e julgamento das propostas, interposição de recurso, anulação e revogação, impugnação, parecer da comissão julgadora, parecer jurídico, homologação e adjudicação, autorizações de fornecimento, contratos e aditivos, liquidação das autorizações de fornecimento, gerar empenhos para a contabilidade e liquidação dos empenhos.
- 4.12. Possibilitar que os licitantes (pessoas físicas ou jurídicas) consultem o status do processo licitatório via dispositivo móvel.
- 4.13. Possuir listagens dinâmicas para controle de processos e de e autorizações de fornecimento.
- 4.14. Permitir o registro das solicitações de fornecimento para envio aos fornecedores dos materiais constantes no contrato, disponibilizando para consulta dos dados do contrato para conferência.
- 4.15. O sistema deverá disponibilizar recursos para permitir a geração de dados para sistemas ou órgãos externos.
- 4.16. Permitir a geração de arquivos ao TCE.
- 4.17. Permitir a geração de arquivos para sistemas/órgãos externos.
- 4.18. Possibilitar o bloqueio/desbloqueio das despesas orçamentárias na contabilidade, permitindo o envio desde a solicitação de compra e mantendo-o até a geração do empenho correspondente.
- 4.19. Permitir que o usuário atualize as despesas conforme as despesas de contabilidade informadas no sistema Contábil.
- 4.20. Permitir a distribuição/remanejamento da quantidade dos itens da contratação entre as despesas e desdobramentos da entidade.
- 4.21. Permitir que o usuário escolha se deseja exibir apenas as despesas relacionadas ao Contrato ou todas as despesas da entidade e exercício.
- 4.22. Permitir a geração de arquivo com os itens da coleta de preço para cotação pelos fornecedores, possibilitando a leitura dos preços cotados para preenchimento automático dos preços dos itens da coleta.
- 4.23. Permitir a inserção de itens à cotação de preço.
- 4.24. Integrar materiais do sistema de Compras com materiais utilizados pelo sistema de Frotas e quando integrado manter os mesmos materiais, fornecedores e centro de custos.

Praça Nove de Julho, 202, centro – Areias/SP – CEP 12.820-000

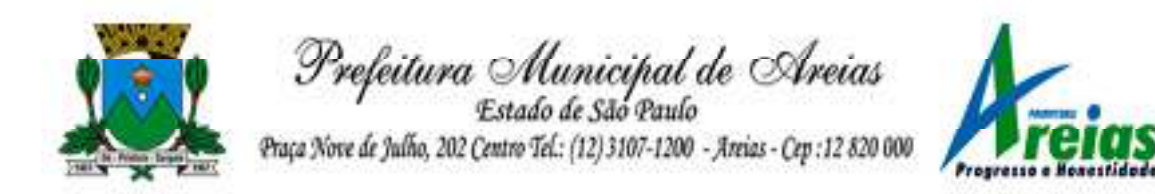

- 4.25. Permitir a integração com a Receita Federal para consulta de regularidade dos fornecedores.
- 4.26. Permitir a consulta dos dados do fornecedor que são disponibilizados pela Receita Federal.
- 4.27. Permitir a busca de forma automática junto ao site da Receita Federal os dados cadastrais do fornecedor para a emissão comprovante de inscrição e situação cadastral;
- 4.28. Propiciar controlar as quantidades entregues parcialmente pelo fornecedor, possibilitando a emissão de relatório de forma resumida e detalhada, contendo as quantidades entregues, os valores e o saldo pendente.
- 4.29. Propiciar gerar entrada do material no almoxarifado a partir da liquidação, permitindo a visualização da geração da movimentação no estoque (gerada ou não) na própria janela de liquidações.
- 4.30. Permitir gerar bens no sistema patrimonial a partir das liquidações de compra.
- 4.31. Permitir o cadastramento de permissões dos usuários por Centro de Custo e filtrando por órgão e unidade orçamentária.
- 4.32. Permitir configurar o sistema para que emita mensagem sobre os contratos vencidos, cancelados e a vencer, podendo ser somente de aviso ou impedindo a emissão de Autorizações de Fornecimento para contratos vencidos e cancelados.
- 4.33. Permitir parametrização para numerar a licitação de forma sequencial ou por modalidade, possibilitando alterar a numeração sugerida pelo sistema.
- 4.34. Permitir parametrizar o sistema para que quando iniciar, seja mostrado na tela inicial o acompanhamento da data de vencimento dos contratos e aditivos, selecionando a antecedência em dias que o contrato irá vencer. Podendo também imprimir a relação dos mesmos.
- 4.35. Propiciar o cancelamento das autorizações de compra, permitindo a descrição completa do motivo da anulação.
- 4.36. Propiciar controle, através de listagem dinâmica, de todas as autorizações e/ou liquidações.

4.37. Permitir a navegação entre as páginas de resultado das listagens de dados, acessando a primeira e a última página de desejar.

- 4.38. Permitir realizar o acompanhamento do saldo dos itens da licitação, detalhando por processo e podendo optar por um determinado período.
- 4.39. Propiciar efetuar o cadastro dos materiais incluindo informações como material perecível, material estocável, material de consumo ou

Praça Nove de Julho, 202, centro – Areias/SP – CEP 12.820-000

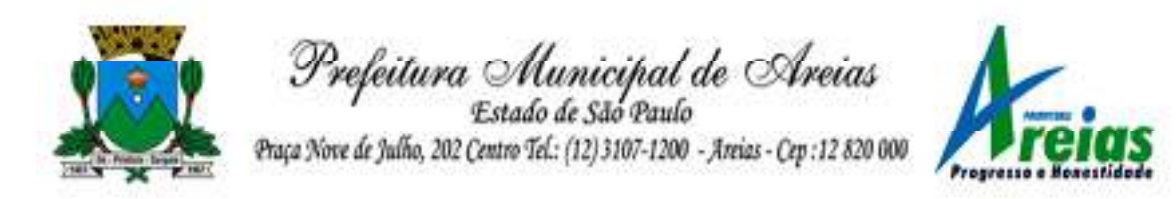

permanente, material combustível e o tipo do combustível, descrição sucinta e detalhada do material, grupo e classe do material, podendo executar o controle de materiais em lista dinâmica.

# 4.40. Permitir a integração de materiais estocáveis com o sistema de Almoxarifado.

- 4.41. O sistema deverá alertar, no processo de compras, caso o mesmo tenha sanções de impedimento de contratar com a administração pública.
- 4.42. Possibilitar o cadastro e gerenciamento de Certificado de Registro Cadastral do fornecedor, permitindo numerar o CRC, e informar a data de validade.
- 4.43. Permitir o cadastramento dos dados do fornecedor com nome, CNPJ/cpf, endereço, telefone, e-mail, porte da empresa, nome dos sócios e o respectivo percentual na sociedade, bem como a conta bancária para pagamento.
- 4.44. Permitir vincular ao fornecedor ramos de atividade, documentos e certidões negativas, materiais fornecidos, nome dos sócios.
- 4.45. Permitir o cadastro dos fornecedores impedidos de licitar, informando o período inicial e final do impedimento e o motivo.
- 4.46. Propiciar o cadastro de tipos de documentos dos fornecedores.
- 4.47. Permitir o cadastramento de comissões dos tipos permanente, especial, servidores, pregoeiros e leiloeiros. Informando as portarias ou decretos que as designaram, com suas respectivas datas de designação e expiração, permitindo informar também os seus membros e funções designadas.
- 4.48. Permitir a realização de licitações com julgamento pelo Maior Desconto sobre uma Tabela/Catálogo de Preço ou sobre os próprios Itens da licitação.
- 4.49. Permitir a realização de licitações com julgamento pelo Menor Adicional de Acréscimo sobre uma Tabela da Preço.
- 4.50. Permitir a utilização do Pregão para licitações em que o vencedor será aquele que apresentar o Maior Lance.
- 4.51. Propiciar o cadastramento de critérios de avaliação para julgamento pela Melhor Técnica e Preço.
- 4.52. Permitir realizar licitações por lotes com rateio automático do preço unitário, ou ficando a cargo do fornecedor vencedor a atribuição do preço unitário para cada item do lote.
- 4.53. Permitir aplicar, em licitações do tipo "Menor Preço por Lote", descontos proporcionais aos itens que contemplam cada lote.
- 4.54. Permitir o cadastro dos objetos de Licitação com a possibilidade de

Praça Nove de Julho, 202, centro – Areias/SP – CEP 12.820-000

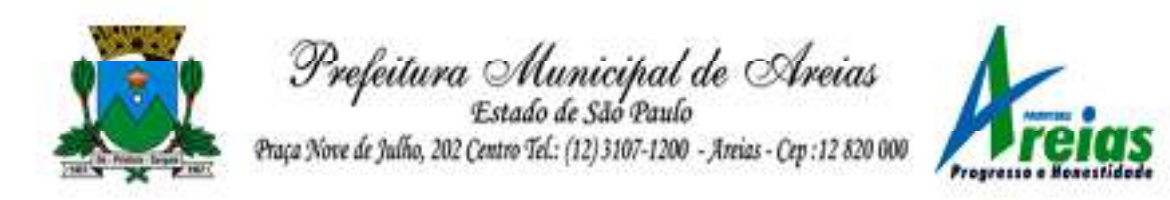

acompanhar os valores para cada modalidade dentro de um mesmo objeto, podendo saber quando o limite for ultrapassado. Os objetivos poderão ser utilizados nos processos licitatórios.

- 4.55. Possibilitar o cadastro de novos tipos de objetos, possibilitando inserir novas descrições, selecionando os tipos de objetos padrões que devem existir no sistema: Compras e Serviços, Aquisição de Bens, Prestação de Serviços, Obras e Serviços de Engenharia, Alienação de Bens, Cessão de Direitos, Concessão, Concurso, Permissão, Locação, Seguros, Contratos de rateio, Outros direitos e Outras Obrigações.
- 4.56. Permitir efetuar o vínculo do fornecedor por ramo de atividade.
- 4.57. Permitir efetuar o vínculo dos fornecedores por cada material fornecido.
- 4.58. Permitir a indicação dos fornecedores que participarão da cotação e informar os preços que cada um ofereceu para os itens solicitados.
- 4.59. Permitir utilizar uma codificação para desmembrar um elemento de despesa, podendo ser aplicada na solicitação de compra, contratação e processo administrativo por material.
- 4.60. Permitir o cadastro dos limites legais estabelecidos para cada modalidade de licitação.
- 4.61. Permitir cadastrar a forma de julgamento das propostas dos licitantes que participam da licitação.
- 4.62. Propiciar manter o registro de modelos de textos próprios, como solicitações e pareceres.
- 4.63. Propiciar manter o cadastro do órgão oficial que serão realizadas as publicações dos processos.
- 4.64. Permitir emitir relação das solicitações de compra em um determinado período.

4.65. Permitir o anexo de arquivos nas solicitações de compra.

- 4.66. Permitir o cadastramento de coletas de preço, possibilitando gerar uma compra direta, processo administrativo ou de compra, tendo como base para o valor máximo do item o preço médio ou menor preço cotado para o item na coleta de preços.
- 4.67. Permitir anexar documentos no processo administrativo.
- 4.68. Permitir a inserção dos itens do processo administrativo contendo o material ou serviço, quantidade, preço unitário previsto, preço total e indicação da solicitação de compra de origem.
- 4.69. Permitir cadastrar uma coleta de preços, informando os itens por fornecedor ou por lotes, ainda com a possibilidade de ler Solicitações.
- 4.70. Permitir excluir uma coleta de preços, de forma total.
- 4.71. Propiciar realizar a pesquisa do menor preço por material, global ou por

Praça Nove de Julho, 202, centro – Areias/SP – CEP 12.820-000

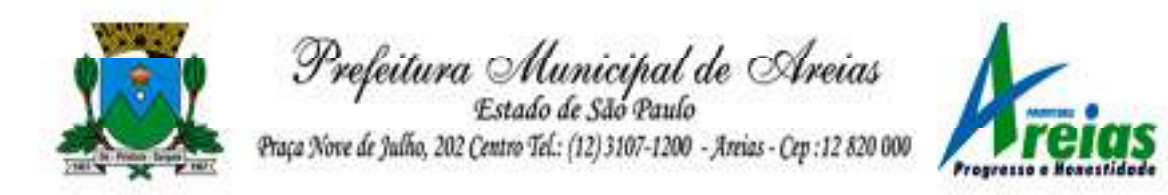

lote dos fornecedores, e marcar o vencedor de forma automática.

4.72. Permitir, diretamente do sistema, a realização de pesquisa de preço, buscando dados do ComprasNet, nas esferas Municipal, Estadual e Federal.

4.73. Permitir a configuração de credenciais de acesso ao Comprasnet.

- 4.74. Permitir o cadastro de compras diretas, informando dados como data da compra, fornecedor, centro de custo, objeto da compra, local de entrega e forma de pagamento.
- 4.75. Permitir a busca de contratações e compras diretas independentemente do exercício logado, permitindo a consulta e pesquisa de informações por pesquisa avançada ou filtros existentes no próprio ambiente, tais como: contratos em execução, encerrados, cancelados, entre outros.
- 4.76. Possuir barra de ferramentas na tela de contratações e compras diretas, permitindo o gerenciamento de filtros.
- 4.77. Permitir cadastro dos itens da compra direta separando estes por centros de custo específicos, por despesas ou por centros de custo e despesas.
- 4.78. Permitir executar a rotina de exclusão da compra direta.

#### 4.79. Permitir a exclusão de contratos.

- 4.80. Propiciar emitir o ofício de justificativa de dispensa de licitação.
- 4.81. Propiciar a emissão do parecer do departamento contábil sobre determinada compra direta.
- 4.82. Propiciar a emissão da autorização de fornecimento das compras diretas, permitindo vincular os dados dos empenhos.
- 4.83. Emitir a solicitação da abertura da licitação, com informações número da licitação, modalidade, forma de julgamento, forma de pagamento, prazo de entrega, local de entrega, vigência, itens e objeto a ser licitado.
- 4.84. Propiciar cadastrar e acompanhar os processos licitatórios desde a preparação até seu julgamento, em listagem interativa.
- 4.85. Disponibilizar campo para inserção de link de gravação audiovisual das sessões de julgamento.
- 4.86. Propiciar o cadastramento de licitações envolvendo a demanda de uma ou mais entidades, onde a entidade gestora da licitação poderá gerenciar as aquisições realizadas pelas entidades participantes.
- 4.87. Possibilitar através da consulta do material, a pesquisa do histórico completo de aquisições, podendo consultar dados de contratações, tais como: fornecedor e valor unitário.
- 4.88. Permitir a contratação do segundo classificado quando o fornecedor vencedor deixar de fornecer o material ou de executar os serviços,

Praça Nove de Julho, 202, centro – Areias/SP – CEP 12.820-000

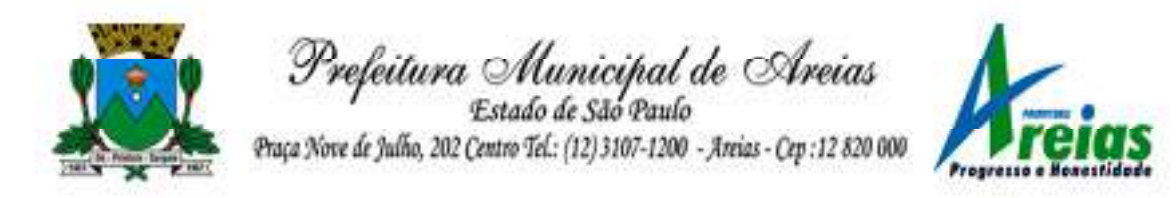

mostrando na tela o próximo fornecedor classificado e opção para assumir ou não o mesmo preço unitário do vencedor anterior.

- 4.89. Registrar os processos licitatórios contendo todos os dados necessários para sua identificação, tais como número do processo, objeto da compra, modalidade de licitação e datas de abertura e recebimento dos envelopes.
- 4.90. Permitir que os itens do processo sejam separados por centro de custo com suas respectivas quantidades, possibilitando ainda a separação por despesa.
- 4.91. Possuir rotina para apurar os vencedores da licitação, bem como desclassificar aqueles que não cumpriram algum item do edital ou cotaram preço acima do preço máximo estabelecido para um item, inclusive se for licitação por lotes.
- 4.92. Possuir rotina para classificação das propostas do pregão presencial conforme critérios de classificação determinados pela legislação (Lei 10.520/2002).
- 4.93. Permitir efetuar lances para a modalidade "pregão presencial" em tela com cronômetro para cada lance, controlar a diferença mínima entre os lances com visualização do valor mínimo aceitável do próximo lance, bem como ter opção para declinar os participantes que desistem da competição.
- 4.94. Permitir o registro da inabilitação de um licitante logo após o encerramento de cada item/lote do Pregão Presencial ou somente após o encerramento de todos os itens/lotes. Ao registrar a inabilitação de um licitante o sistema mostra o próximo classificado e assim sucessivamente até encontrar um participante habilitado.
- 4.95. Controlar o tempo entre um lance e outro por meio de um cronômetro, possibilitando ao pregoeiro pausar ou disparar quando desejar.
- 4.96. Permitir que o pregoeiro registre os lances do pregão trazendo ao final de cada lance o próximo classificado automaticamente e permitindo registrar um novo lance ou declinar o participante salvando automaticamente os lances já registrados, e possibilitar ainda, que ao retornar aos lances, caso esses tenham sido interrompidos, possa continuar do momento de onde parou.
- 4.97. Propiciar a utilização de critérios de julgamento das propostas em relação a microempresa e empresa de pequeno porte, de acordo com lei complementar 123/2006.
- 4.98. Permitir o armazenamento, por meio de arquivo pdf ou de imagem, do documento do participante da licitação.

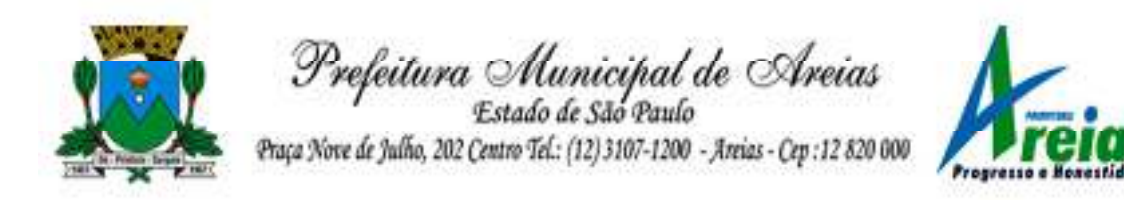

- 4.99. Possibilitar, a partir da tela de lances do pregão, desclassificar um participante já classificado para a etapa de lances, permitindo refazer a classificação. Após desclassificar um participante, o sistema deve possibilitar a reclassificação das propostas, desconsiderando o participante que foi desclassificado, e permitindo a inclusão de outro(s) que ficou de fora anteriormente.
- 4.100. Possibilitar a distribuição automática da diferença entre o valor do lote proposto e o valor final do lote vencido pelo participante, permitindo informar quantas casas decimais deseja utilizar no rateio. Se faz necessária a funcionalidade para ajustar o valor unitário dos itens de cada lote, até que a soma do valor dos itens totalize o mesmo valor do lote proposto pelo vencedor.
- 4.101. Possibilitar a classificação automática dos preços ofertados pelos participantes, destacando aquele que tiver o menor preço ou menor preço global, porém com permissão para que o usuário selecione outro fornecedor, caso seja necessário.
- 4.102. Permitir cadastrar as propostas de preços dos participantes da licitação, ou a importação da proposta digitada pelo participante em outro aplicativo. Permitir, ainda, a digitação do valor unitário dos itens da proposta do participante, inclusive quando for por lote.
- 4.103. Permitir armazenar no sistema, por meio de arquivo pdf ou de imagem, a proposta original do participante.
- 4.104. Conter rotina de duplicação de dados de um processo de compra já cadastrado para um novo processo de compra de forma automática.
- 4.105. Permitir o cadastro de sanções e penalidades aplicáveis ao fornecedor contratado, contendo informações como: o fornecedor, tipo de sanção, número do contrato, data da sanção, período que deverá ser aplicada, processo administrativo sancionatório, fundamento legal e motivo.
- 4.106. Conter rotina de cadastramento de sanções administrativas aplicadas aos fornecedores que fornecem produtos ou serviços para a entidade.
- 4.107. Conter rotina de cadastramento avisos de licitações para posterior publicação, mediante ao cadastro do processo de compra.
- 4.108. Conter rotina de registro das interposições de recursos nos processos de compra.
- 4.109. Conter rotina de anulação ou revogação dos processos de compra.
- 4.110. Conter rotina de registro das possíveis impugnações no processo de compra.
- 4.111. Propiciar efetuar os registros dos pareceres das comissões de licitação.
- 4.112. Propiciar o registro das homologações e adjudicações nos processos de

Praça Nove de Julho, 202, centro – Areias/SP – CEP 12.820-000

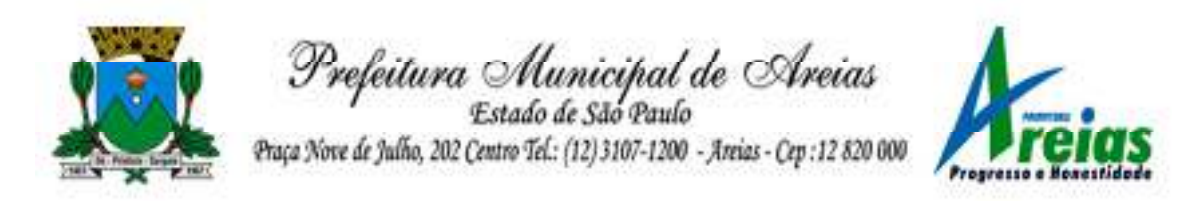

compra.

- 4.113. Propiciar informar nos processos de compra as dotações orçamentárias da entidade gestora e das participantes para cada item.
- 4.114. Propiciar gerar os bloqueios e empenhos para cada entidade contábil através do processo de compra.
- 4.115. Possuir banco de dados unificado, permitindo o cadastro de diferentes entidades, onde, os cadastros de materiais e credores poderão ser integrados entre as entidades. O sistema deve permitir cadastrar processos de compras individuais para cada entidade, desde as solicitações de compras, coletas de preços, processo de compra e contratos.
- 4.116. Permitir visualizar e controlar o andamento das contratações cadastradas, listando cada uma em sua situação, possibilitando utilizar filtros de pesquisa e, agrupar os registros por entidade e por fornecedor.
- 4.117. Possuir controle automático do saldo dos itens do contrato, podendo controlar pela quantidade do item ou pelo valor total do item, considerando valor e quantidade original, aditamentos de acréscimo ou supressão, entre outras alterações contratuais que refletem no saldo quantitativo ou financeiro.
- 4.118. Permitir cadastrar as despesas orçamentárias da contratação, de forma individual e manual, ou de forma automática informando àquelas do processo que originou a contratação.
- 4.119. Permitir a criação e registro dos textos das contratações, como o próprio contrato, possibilitando nomeá-lo, indicar sua referência, selecionar um modelo de layout previamente definido e, disponibilizar as ferramentas de edição de texto necessárias, possibilitando a criação diretamente no sistema.
- 4.120. Permitir o envio dos dados das contratações para criação dos empenhos na contabilidade, informando a origem dos dados.
- 4.121. Possibilitar a visualização de todos os registros de dados das contratações enviados para empenhamento, anulação ou liquidação na contabilidade, permitindo visualizar as informações do contrato, do processo, o valor do registro, o número, a despesa orçamentária, a situação e ação realizada.
- 4.122. Permitir o envio de liquidação dos empenhos das contratações na contabilidade, informando a data de referência e a situação das informações, disponibilizando para consulta a despesa orçamentária, seu desdobramento, o recurso e o valor total do empenho.

Praça Nove de Julho, 202, centro – Areias/SP – CEP 12.820-000

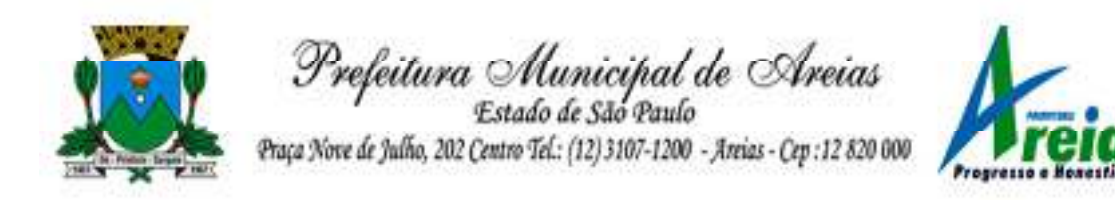

- 4.123. Permitir o cadastro de um processo de compra para mais de uma entidade, permitindo reunir solicitações de compra de todas as entidades para formação de um único processo licitatório, dessa forma, os itens deverão ser separados em quantidades para cada entidade levando em consideração as respectivas dotações e centros de custos. Para esses casos, o sistema deve possuir uma entidade gestora, responsável pelo processo de compra.
- 4.124. Possibilitar incluir os responsáveis do contratos, informando nome, tipo de responsabilidade (assinante, controlador de encargos, gestor, suplente ou fiscal) e seu período de responsabilidade.
- 4.125. Permitir, no registro do contrato, vincular itens conforme os itens vencidos da licitação, e em caso de contratação sem licitação, permitir inserir os itens desejados.
- 4.126. Permitir cadastrar todas as contratações, precedidas ou não de procedimento licitatório, controlando quando há exigência de termo contratual e quando ele é dispensado, informando a numeração, caso possua, o objeto da contratação, fornecedor, data de assinatura, período de vigência, valor original da contratação, se envolve contratação com saúde ou educação.
- 4.127. Permitir a seleção da forma de contratação ou procedimento a ser adotado para o processo.
- 4.128. Permitir a identificação dos contratos que estão em execução e dos que estão encerrados.
- 4.129. Permitir o cancelamento de uma contratação registrada no sistema, informando a data do cancelamento e o seu motivo.
- 4.130. Possibilitar o envio de dados dos processos de compra para o Portal da Transparência.
- 4.131. Permitir o envio de anexos dos textos do processo administrativo ao Transparência.
- 4.132. Permitir manter histórico das alterações do contrato permitindo identificar se foi unilateral ou bilateral e o tipo de alteração contratual, tais como: acréscimo, diminuição, equilíbrio econômico-financeiro, prorrogação, rescisão ou apostilamento.
- 4.133. Propiciar a rescisão do contrato ou aditivo, informando motivo da rescisão, data do termo, da rescisão e da publicação, valor da multa e indenização, fundamento Legal e imprensa oficial.
- 4.134. Propiciar registrar o apostilamento das dotações do processo, substituindo uma dotação por outra.
- 4.135. Propiciar a emissão de demonstrativo com a relação da economicidade

Praça Nove de Julho, 202, centro – Areias/SP – CEP 12.820-000

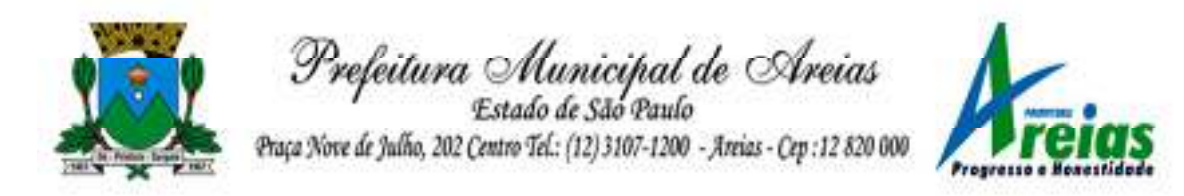

do pregão (valor previsto x lance).

- 4.136. Possibilitar aos munícipes e proponentes das licitações a consulta do status do processo licitatório no município consultado via dispositivo móvel.
- 4.137. Permitir no lançamento dos itens a inclusão de um novo item entre os já inseridos e após renumeração.

4.138. Permitir a criação de relatórios personalizados.

4.139. Conter central de ajuda.

# **5. Obras Públicas (PREFEITURA E CÂMARA)**

- 5.1. Permitir registrar as licitações e os contratos firmados para a realização da obra, informando a data do vínculo.
- 5.2. Permitir visualizar o resumo da execução da obra, visualizando os valores dos orçamentos, valor executado, período das medições e percentual executado da obra.
- 5.3. Permitir cadastrar responsáveis técnicos, informando além do seu nome, o CPF, qual o tipo de responsabilidade, o número do registro no CREA, RG, Endereço, Telefone e E-mail.
- 5.4. Permitir registrar os dados das movimentações das operações, dentre elas as paralisações, reinício, medições, cancelamento e conclusão das obras.
- 5.5. Permitir registrar todas as movimentações dos bens patrimoniais, como aquisição, transferência, baixa, reavaliação e depreciação.
- 5.6. Possibilitar o registro das obras do município, possibilitando informar os dados principais, dentre eles a descrição da obra, o objeto, data do cadastro, local da obra, prazo de conclusão, centro de custo para o qual ela pertence, classificação, categoria, tipo de execução, tipo da obra e posição geográfica.
- 5.7. Permitir registrar medições da obra, informando o período da medição, responsável técnico, percentual físico, número do contrato, ato administrativo e valor correspondentes.
- 5.8. Possibilitar o registro da conclusão da obra, informando a data, o responsável técnico e o ato administrativo que oficializou a conclusão.
- 5.9. Possibilita controlar as medições da obra por contrato, aditivo e sem contrato.
- 5.10. Permitir reiniciar a obra após estar paralisada, informando a data do reinício.

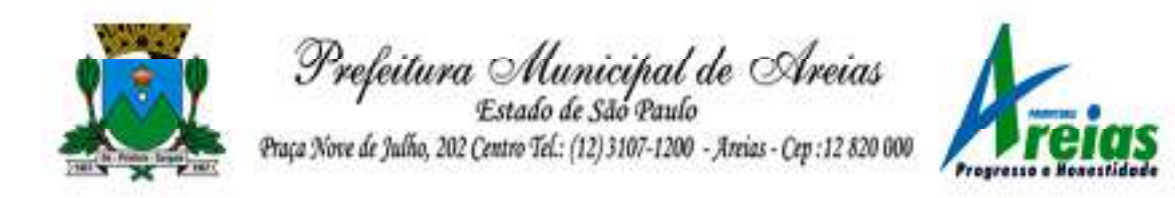

- 5.11. Possibilitar cadastrar os tipos de obras, indicando nela a sua classificação, para melhor identificação das obras do município.
- 5.12. Permitir filtrar todas as situações das obras como não iniciadas, em andamento, paralisadas, canceladas e concluídas em um único lugar.
- 5.13. Permitir a configuração da estrutura organizacional a ser utilizada no exercício, onde ainda podem ser criadas novas configurações caso exista necessidade.
- 5.14. Permitir desativar o registro de um responsável técnico informando a data que o mesmo foi desativado.
- 5.15. Permitir o registro de exercícios vinculando a configuração do organograma que estará vigente.
- 5.16. Permitir visualizar e acompanhar as obras cadastradas, demonstrando as informações da sua descrição, tipo, data do cadastro, percentual já executado, situação atual.
- 5.17. Permitir cadastrar as categorias da obra, informando sua descrição.
- 5.18. Disponibilizar os dados dos registros efetuados para a criação de relatórios e validações.
- 5.19. Permitir registrar os orçamentos das obras, informando o responsável técnico, tipo de planilha, data da inclusão e base, contrato firmado para a realização da obra, ato administrativo e valor.
- 5.20. Permitir visualizar o histórico das movimentações da obra, visualizando a data, situação e usuário que registrou a movimentação.
- 5.21. Possibilitar a utilização de filtros e realização de pesquisas, apresentando apenas os dados desejados pelo usuário.
- 5.22. Permitir registrar as possíveis paralisações da obra, informando a data, responsável técnico, ato administrativo e motivo.
- 5.23. Permitir configurar o código da obra, podendo ser manual ou automático.
- 5.24. Permitir cadastrar os dados correspondentes aos endereços, possibilitando informar os logradouros, condomínios, loteamentos, bairros, distritos, estados e municípios.
- 5.25. Permitir registrar os itens da tabela de custos das obras, com a indicação da tabela de custos pertencente (SINAPI, SICRO, etc), descrição, código, unidade de medida, valor e período de vigência, dispondo de histórico das mudanças dos registros.
- 5.26. Permitir enviar os dados das obras ao portal da transparência.
- 5.27. Permitir o cadastro das CNOs da obra, informando além de sua data de registro, as informações de uma ou mais certidões negativas de débitos vinculadas ao seu registro.

Praça Nove de Julho, 202, centro – Areias/SP – CEP 12.820-000

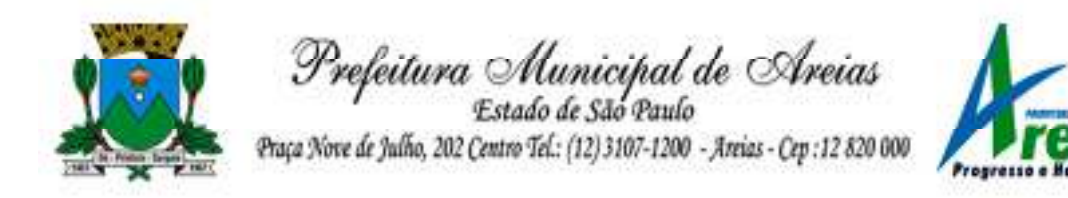

5.28. Permitir registrar medições da obra, informando o período da medição, responsável técnico, percentual físico, número do contrato, ato administrativo e valor correspondentes.

## **6. Patrimônio Público (PREFEITURA E CÂMARA)**

- 6.1. Permitir o registo das movimentações dos bens patrimoniais, como aquisição, transferência, baixa, reavaliação e depreciação.
- 6.2. Permitir o acesso aos dados dos registros efetuados para a criação de relatórios, scripts e validações.
- 6.3. Permitir que o usuário seja mantido no mesmo exercício ao alternar a entidade logada no sistema.
- 6.4. Propiciar a indicação da configuração do organograma do município que será válida para o exercício.
- 6.5. Disponibilizar informações dos bens no Portal do Gestor.
- 6.6. Propiciar o controle dos bens por meio de registro de placas.
- 6.7. Propiciar o registro da fórmula de cálculo para diferentes métodos de depreciação, exaustão e amortização, permitindo a classificação em linear, soma de dígitos ou unidades, podendo ativar ou desativar.
- 6.8. Permitir a configuração dos órgãos, unidades orçamentárias e centro de custo da entidade.
- 6.9. Permitir o registro de grupos de bens, definição do percentual de depreciação anual, valor residual do bem e vida útil do grupo de bens, com controle e consulta através de listagem dinâmica.
- 6.10. Propiciar o cadastro de unidade de medida dos bens da entidade, permitindo informar a abreviatura.
- 6.11. Permitir o cadastro dos tipos de transferências dos bens, informando descrição e classificação, e nos casos de transferência entre responsáveis, organogramas, grupos de bem ou localização física.
- 6.12. Permitir o cadastro de localizações físicas.
- 6.13. Permitir o registro de seguros de bens, com controle de seguradora, vigência, valor e apólice.
- 6.14. Propiciar o envio, retorno e consulta de bens da manutenção, permitindo o registro da próxima revisão.
- 6.15. Propiciar o envio, retorno e consulta de bens cedidos ou emprestados, com registro da data prevista para retorno.
- 6.16. Propiciar o registro da utilização do bem imóvel, classificando em dominicais, uso comum do povo, uso especial, em andamento.
- 6.17. Permitir tombar o bem, demonstrando o organograma, placa e

Praça Nove de Julho, 202, centro – Areias/SP – CEP 12.820-000

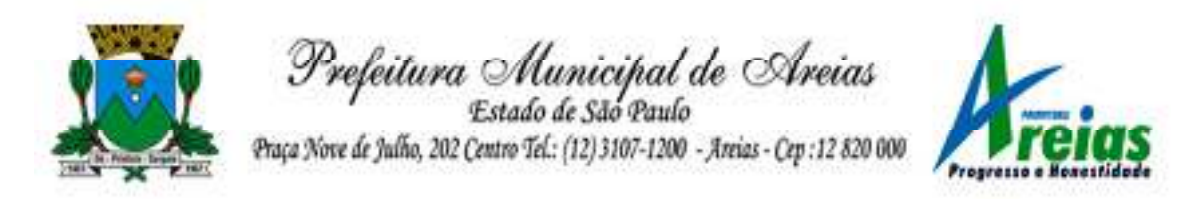

responsável.

- 6.18. Permitir informar o estado de conservação dos bens.
- 6.19. Permitir identificar na listagem a situação que o bem se encontra, inclusive de estar ou não em uso.
- 6.20. Propiciar a remoção do registro do bem até quando for colocado em uso.
- 6.21. Permitir informar a moeda vigente na aquisição do bem e conversão dos valores para moeda vigente.
- 6.22. Permitir o cadastro de responsáveis pelos bens patrimoniais, informando nome, CPF, telefone, e-mail, se é funcionário do município, matrícula, cargo, natureza do cargo e o endereço.
- 6.23. Permitir cadastrar os fornecedores,contendo o nome, o CPF ou CNPJ, endereço, telefone, email, site, inscrição municipal, inscrição estadual e se o fornecedor está inativo. O registro deverá ser integrado com os sistemas de Compras, Contratos e Frotas.
- 6.24. Permitir a emissão e registro do Termo de Guarda e Responsabilidade, individual ou coletivo dos bens.
- 6.25. Permitir o registro e processamento da depreciação, amortização e exaustão dos bens em uso, atualizando de forma automática os valores depreciados no bem.
- 6.26. Propiciar o uso de formas de depreciações flexíveis, com base na necessidade.
- 6.27. Possibilitar que na exclusão do movimento de depreciação, os movimentos processados e registrados no bem sejam excluídos e retornados os valores anteriores a depreciação excluída, bem como a data da última depreciação.
- 6.28. Permitir registrar depreciação contendo as principais informações, como mês e ano, data da finalização, responsável e observação.
- 6.29. Propiciar a baixa de bens de forma individual ou em lote, atualizando automaticamente a situação do bem para baixado, bem como estornar a baixa após sua finalização, retornando o bem para a situação antes de ser baixado.
- 6.30. Propiciar transferências de bens entre organograma, responsáveis, grupos de bens, e localizações físicas.
- 6.31. Permitir transferências individuais ou por lote, atualizando automaticamente os novos registros no bem.
- 6.32. Permitir a transferência de bens de uma entidade para outra, realizando a baixa automática na entidade de origem e incorporação na entidade de destino, sem intervenção de cadastro manual,

Praça Nove de Julho, 202, centro – Areias/SP – CEP 12.820-000

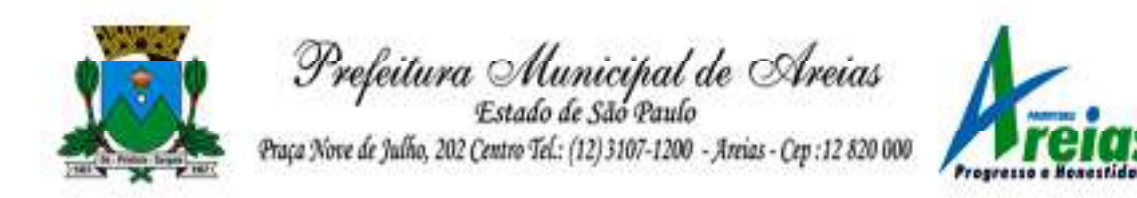

possibilitando também o estorno da transferência entre entidades.

- 6.33. Permitir a transferência de bens quando há uma alteração de organograma, localização ou responsável.
- 6.34. Permitir o controle da destinação dos bens patrimoniais em desuso (alienação, sessão, baixa, perda, furto, roubo, sucata).
- 6.35. Permitir o lançamento automático das movimentações (incorporações, baixas, reavaliações, depreciações), no sistema Contábil.
- 6.36. Permitir a elaboração de inventário de bens patrimoniais.
- 6.37. Permitir o Controle dos bens em garantia e as saídas de bens para manutenção e assistência técnica.
- 6.38. Permitir armazenar documentos relacionados a localização do bem por meio dos arquivos em formato pdf, doc, docx, txt, html, xls, xlsx, jpg, png com tamanho máximo de 20MB.
- 6.39. Permitir o envio de dados dos bens ativos e baixados para Portal da Transparência, identificando se o endereço de IP encontra-se correto.
- 6.40. Permitir identificar bens que não possuem saldo para depreciar, e que o valor líquido contábil esteja igual ao valor residual do bem.
- 6.41. Permitir a pesquisa simples e avançada no processo de depreciação, com disponibilidade de filtros que auxiliam na obtenção de resultado preciso.
- 6.42. Permitir a localização dos dados cadastrais do fornecedor no banco de dados da Receita Federal.
- 6.43. Permitir pesquisar os bens por código e placa ao adicionar e listar bens para transferência, alem de pesquisar ao adicionar um bem por organograma, grupo, espécie, localização física, responsáveis e estado de conservação.

# **7. Almoxarifado (PREFEITURA E CÂMARA)**

- 7.1. Permitir o controle de toda movimentação do estoque, sendo entrada, saída e transferência de materiais, atualizando o estoque de acordo com cada movimentação realizada.
- 7.2. Possuir gerenciamento automático nas saídas através de requisições ao almoxarifado, anulando as quantidades que não possui estoque e sugerindo as quantidades disponíveis.
- 7.3. Permitir informar limites mínimos de saldo físico de estoque.
- 7.4. Permitir a importação das notas fiscais eletrônicas do sistema que as armazena, a fim de registrar a entrada de materiais da nota no almoxarifado.
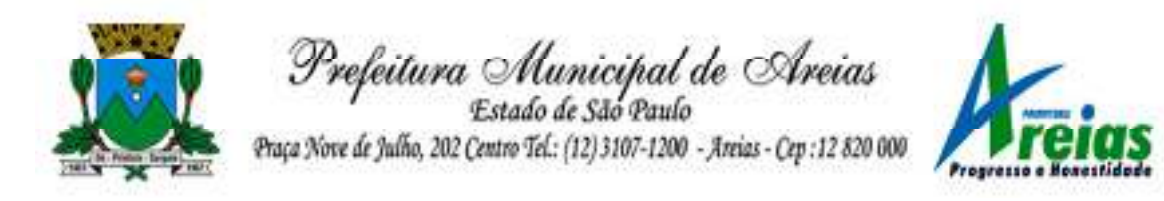

- 7.5. Permitir consultar as últimas aquisições, com informação ao preço das últimas compras, para estimativa de custo.
- 7.6. Propiciar integração com o sistema de compras para realização de entradas de materiais, importando dados oriundos de solicitação de fornecimento ou realizar entradas por meio de informações de notas fiscais.
- 7.7. Permitir receber do sistema de contratos, solicitações de entrada de material, permitindo visualizar e registrar a entrada de materiais, visualizar e realizar as ações da solicitação de entrada de materiais. Para os casos de solicitações de entrada de material pendentes para aprovação, a demonstração deve ser em ordem crescente pela data e hora da solicitação.
- 7.8. Permitir que o sistema Contratos envie as seguintes informações na solicitação de entrada de material: número da solicitação de fornecimento, número do processo administrativo, número do contrato, data e horário do recebimento do material, código do organograma, descrição do organograma, CPF/CNPJ do Fornecedor, nome do fornecedor, número do comprovante, valor total, objeto.
- 7.9. Permitir movimentações de entrada e saída do material de forma automática ao finalizar o inventário, corrigindo o saldo dos materiais e respeitando o organograma e lote de validade indicado na contagem.
- 7.10. Permitir que a listagem das saídas de materiais registradas possa ser pesquisada pelo número da saída, descrição do almoxarifado, descrição e número do organograma, valor da saída, período da saída, responsável, pessoa que retirou o material, natureza da movimentação e identificador de origem
- 7.11. Permitir realizar requisições de materiais ao responsável do almoxarifado, bem como realizar o controle de pendências dos respectivos pedidos para fornecimento de materiais.
- 7.12. Permitir a exclusão de entrada de materiais, sendo que ao excluir o sistema deverá recalcular, na movimentação futura, o valor unitário e o saldo quantitativo dos materiais existentes.Essa exclusão não poderá ocorrer quando o saldo dos materiais da entrada ficar negativo em algum momento futuro em relação a data da efetivação da entrada, a entrada ocorrer um período onde a movimentação do almoxarifado está encerrada ou se a entrada de materiais for referente a um estorno, transferência ou inventário.
- 7.13. Possibilitar a edição de dados já registrados da entrada de material. Para os casos em que a entrada já esteja finalizada, permitir alterar

Praça Nove de Julho, 202, centro – Areias/SP – CEP 12.820-000

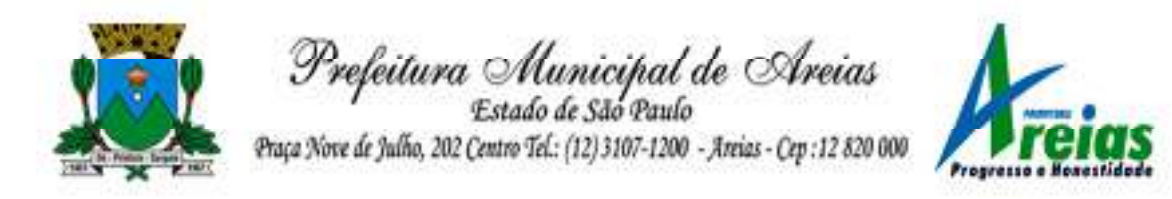

apenas o número do comprovante, série e anexos.

- 7.14. Utilizar centros de custo (setores ou departamentos) na distribuição de matérias, através das requisições de materiais e/ou saídas de materiais para controle do consumo.
- 7.15. Registrar a abertura e o fechamento de inventários. Não permitindo a movimentação, seja de entrada ou saída de materiais, quando o estoque e/ou produto estiverem em inventário. A movimentação somente poderá ocorrer após a conclusão do inventário.
- 7.16. Permitir registrar abertura, conferência dos bens localizados e não localizados e encerramento do inventário.
- 7.17. Possuir rotina que permita a realização de bloqueios por depósito a fim de não permitir nenhum tipo de movimentação (entrada/saída)
- 7.18. Possuir consulta rápida dos dados referente ao vencimento do lote do estoque, possibilitando ao menos a consulta dos vencidos, vencimentos em período a definir, através de listagem dinâmica, com possibilidade de inclusão, alteração ou exclusão de lotes através da lista.
- 7.19. Propiciar a emissão de relatório da ficha de controle de estoque, mostrando as movimentações por material e período com saldo anterior ao período (analítico/sintético).
- 7.20. Propiciar a emissão de relatórios de entradas e saídas de materiais por produto, nota fiscal e setor.
- 7.21. Emitir um resumo anual das entradas e saídas, mostrando o saldo financeiro mês a mês por estoque e o resultado ao final do ano.
- 7.22. Emitir relatórios de controle de validade de lotes de materiais, possibilitando seleção por: almoxarifado/depósito, período, materiais vencidos, materiais a vencer.
- 7.23. Permitir listar os lotes de validade registrados, exibindo o seu número, descrição, material, código do material, data de fabricação e data de validade.
- 7.24. Permitir o gerenciamento integrado dos estoques de materiais existentes nos diversos almoxarifados/depósitos.
- 7.25. Permitir realizar saídas de materiais com datas retroativas.
- 7.26. Possuir registro do ano e mês, e rotina de virada mensal para que seja realizada a atualização do mês e ano do almoxarifado.
- 7.27. Emitir alerta na saída de materiais, quando o material atingir estoque mínimo ou ponto de reposição, conforme a quantidade configurada.
- 7.28. Permitir a demonstração de apenas os materiais que interessam ao almoxarifado.
- Praça Nove de Julho, 202, centro Areias/SP CEP 12.820-000 7.29. Permitir enviar os dados das movimentações do almoxarifado para o

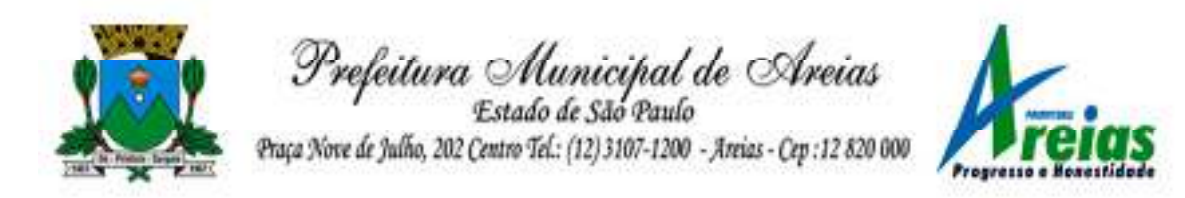

Portal da Transparência.

- 7.30. Permitir pesquisar os materiais pelo código do material, descrição do material e descrição da especificação do material.
- 7.31. Possibilitar filtros na pesquisa avançada das requisições
- 7.32. Permitir a leitura de arquivo de inventário gerado pelo coletor de dados, de forma flexível para atendimento a qualquer leiaute de arquivo, aceitando arquivos do tipo TXT, CSV, XML, além da utilização de serviço SOAP e serviço HTTP.
- 7.33. Permitir o anexo de arquivos no registro da localização física, ao menos nos formatos PDF, DOC, DOCX, ODT, TXT, XLS, XLSX, JPG, PNG, COT, com tamanho máximo de até 20 MB.
- 7.34. Permitir a realização do atendimento da requisição dos materiais ao almoxarifado por meio de aplicativo, possibilitando a conferência por meio da leitura do código de barras utilizando a câmera do smartphone ou por meio de um leitor de código de barras, realizando a baixa do saldo dos materiais no almoxarifado após o atendimento.
- 7.35. Permitir a utilização do sistema dentro de um contexto, sendo por entidade, exercício e almoxarifado.
- 7.36. Permitir a configuração dos órgãos, unidades orçamentárias e centro de custo da entidade.
- 7.37. Permitir o uso do sistema almoxarifado, via dispositivo móvel, através de aplicativo.
- 7.38. Permitir o armazenamento da lista de materiais requisitados e saldo do material requisitado, possibilitando a coleta dos dados no modo offline.
- 7.39. Possibilitar o atendimento da requisição de um material, sem que exista a necessidade de efetuar a leitura do código de barras do material ou digitação da quantidade atendida.
- 7.40. Emitir alerta caso material coletado não exista na requisição, impedindo o seu atendimento.
- 7.41. Demostrar ao usuário, caso a quantidade do material já coletado para atendimento da requisição seja maior que o saldo do material disponível, exibindo a quantidade já coletada e o saldo do material no almoxarifado.
- 7.42. Permitir o atendimento da requisição por meio da leitura do código de barras do produto, ou leitura/digitação do identificador do material; Ao efetuar a leitura, deve ser retornada as informações do material no almoxarifado, como o código do material, descrição do material, código da especificação, descrição da especificação, unidade de medida e saldo do material no estoque.

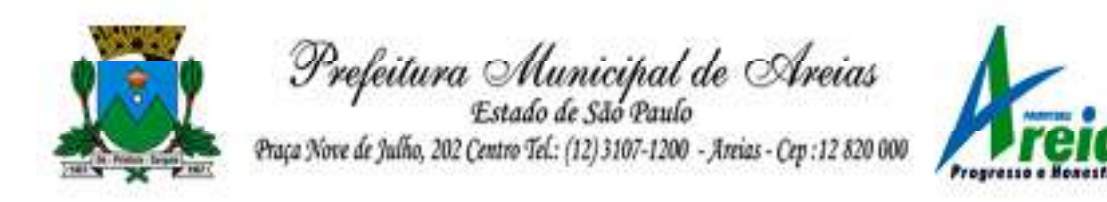

- 7.43. Permitir listar as requisições recebidas que estejam pendentes de atendimento, que não foram totalmente atendidas e nem canceladas,exibindo o código da requisição, a data da requisição, o código do organograma requisitante, a descrição do organograma requisitante, o nome da pessoa requisitante e a situação da requisição.
- 7.44. Permitir listar todos os materiais durante a entrada de materiais, com o número do item, código, descrição, unidade de medida, quantidade que está entrando no almoxarifado, valor unitário e valor total, podendo ser pesquisados pelo número do item, código do material, descrição do material e código da especificação.
- 7.45. Permitir finalizar o atendimento da requisição pelo aplicativo, gerando de forma automática uma saída, desde que conectado à internet.
- 7.46. Permitir, durante a coleta do atendimento da requisição, o acréscimo na quantidade atendida o valor um para o material coletado possibilitando a alteração da quantidade lida, em cada leitura feita.
- 7.47. Permitir a edição da quantidade lida do material no atendimento da requisição, de forma manual ou por meio de uma nova leitura do material.
- 7.48. Permitir a listagem dos itens da requisição selecionada, demonstrando o código da requisição, o código do material, descrição do material, código da especificação, descrição da especificação, unidade de medida, quantidade pendente para atendimento, quantidade atendida e saldo do material no almoxarifado.
- 7.49. Permitir que ao efetuar login no sistema possa selecionar o contexto do sistema, indicando a entidade permissionária e o Almoxarifado permissionário, o exercício existente para esta Entidade
- 7.50. Permitir a autenticação no aplicativo junto ao sistema de Almoxarifado, informando usuário e senha.

## **8. Tributação Pública (PREFEITURA)**

- 8.1. Permitir o cadastro de Contribuintes, contendo os dados pessoais e identificação do tipo de registro (físico, jurídico), possibilitando informar o responsável pela empresa, quando se tratar de pessoa jurídica, permitindo efetuar a o cadastro da qualificação do responsável.
- 8.2. Realizar movimentações nos cadastros de contribuintes, podendo alterar sua situação para ativo ou inativo e incluir averbações cadastrais informando o processo e devidas observações, permitindo

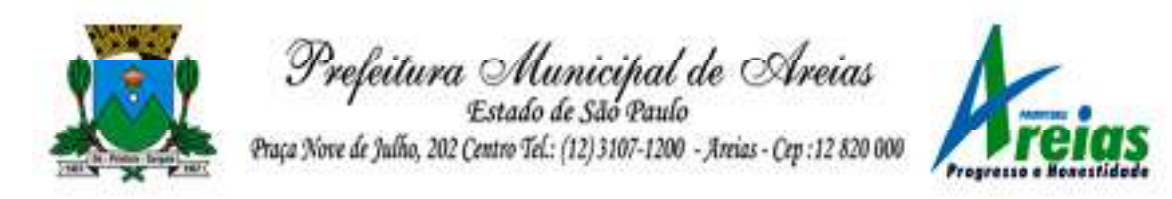

incluir comentários às movimentações, mantendo histórico de alterações realizadas.

- 8.3. Permitir anexar arquivos ao cadastro de contribuintes com a opção de consultar todos os arquivos anexados ao cadastro, bem como remover arquivos eventualmente incluídos indevidamente.
- 8.4. Permitir, ao cadastrar uma pessoa física ou jurídica, vincular mais de um endereço, informando CEP, município, logradouro, número, descrição de endereço, complemento, condomínio, bloco, apartamento, loteamento, bairro, distrito e caso julgar necessário, incluir observações ao endereço. Em casos onde o contribuinte possuir mais de um endereço, possibilitando sinalizar qual destes será o endereço principal.
- 8.5. Permitir o cadastramento das imobiliárias, com as informações da pessoa jurídica acrescido do número do CRECI.
- 8.6. Permitir a criação de novos campos complementares aos cadastros padrões disponibilizados, sendo estes nos formatos área de texto, CNPJ, CPF, data, data e hora, e-mail, hora, lista de seleção, múltipla seleção, numérico, telefone e texto.
- 8.7. Propiciar integração com o sistema de contabilidade pública, permitindo o lançamento automático dos pagamentos efetuados nas devidas contas contábeis.
- 8.8. Possuir cadastros de ruas, faces do imóvel, bairros e distritos para utilização no cadastramento dos contribuintes e imóveis.

8.9. Permitir o cadastro e consulta de bairros existentes no Município.

- 8.10. Integrar com o sistema de contabilidade, possibilitando ao usuário configurar a forma de contabilização integrando ou não as deduções vinculadas a rubricas redutoras cadastradas no sistema de arrecadação.
- 8.11. Propiciar a integração via API e/ou web service com empresas de geoprocessamento, entre outras soluções utilizadas pela contratante, sem ônus.
- 8.12. Propiciar a alteração do cadastro de imóveis devido a ajustes do geoprocessamento.
- 8.13. Possuir cadastro de: Bancos e agências; Atividades econômicas; Fiscais; Documentos fiscais que serão exigidos na fiscalização; Cartórios para possibilitar o relacionamento com o ITBI (Imposto sobre Transmissão de Bens Imóveis); Imobiliárias a fim de relacioná-las aos imóveis.
- 8.14. Permitir o cadastro dos cartórios e tabeliões responsáveis em efetuar os registros dos imóveis e protestos de títulos.

Praça Nove de Julho, 202, centro – Areias/SP – CEP 12.820-000

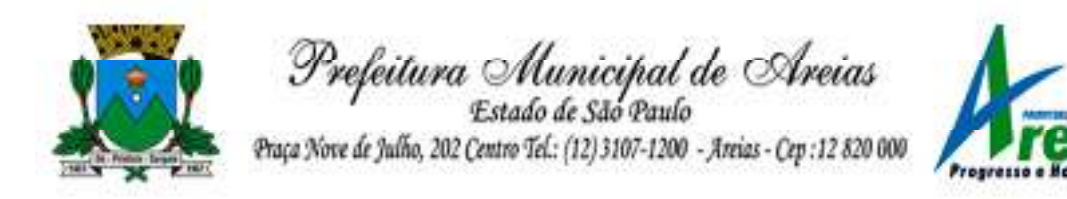

- 8.15. Permitir que o usuário informe o proprietário do imóvel a ser transferido.
- 8.16. Permitir a importação de uma pessoa física para o cadastro de cartório.
- 8.17. Permitir a geração de relatórios referentes a manutenção de pagamento, compensação e restituição.
- 8.18. Permitir a implementação de relatórios referente às notificações emitidas.
- 8.19. Permitir a geração de relatórios que contenham informações dos pagamentos de créditos tributários.
- 8.20. Permitir que haja Planta de Valores e que seja configurável conforme boletim cadastral e a localização do imóvel.
- 8.21. Possuir cadastro de imóvel urbano e rural, configurável conforme boletim cadastral da Prefeitura, com a possibilidade de inserir campos numéricos (inteiros e decimais), datas, horas e textos a qualquer momento, bem como permitir o cadastro de engenheiros e arquitetos, a partir de uma pessoa previamente cadastrada, vinculando o número do CREA ou CAU, data de registro e informando os respectivos CBOs conforme função por eles desempenhadas.
- 8.22. Permitir cadastrar unidades de medidas, estabelecendo descrições, símbolos, grandeza e fracionamento quando houver, por meio de medidas definidas pelo INMETRO.
- 8.23. Possuir cadastro de averbações/observações para: Contribuintes; Imóveis; Econômicos; Dívidas; Receitas diversas (solicitação de serviço).
- 8.24. Possibilitar o cadastro de mais de um contribuinte por imóvel, de acordo com sua respectiva fração ideal ou percentual, possuindo validação do percentual do quadro de proprietários, para que não seja possível gravar caso a soma das partes seja maior do que 100% (cem por cento).
- 8.25. Permitir a inclusão de um ou mais contribuintes como proprietários do imóvel controlando o percentual de participação sobre o imóvel, podendo definir o responsável pelo imóvel e ainda, permitir vincular um contribuinte como corresponsável pelo imóvel.
- 8.26. Possibilitar por meio do cadastro de imóveis, realizar a visualização de uma imagem ou mapa da localização dos imóveis, contendo acesso ao google maps, onde através do endereço informado seja possível efetuar a busca deste no mapa.
- 8.27. Permitir, a partir do cadastro de imóveis, efetuar a cópia dos dados cadastrais, gerando um novo imóvel com as mesmas informações.
- 8.28. Possibilitar consultar as informações do englobamento do imóvel por

Praça Nove de Julho, 202, centro – Areias/SP – CEP 12.820-000

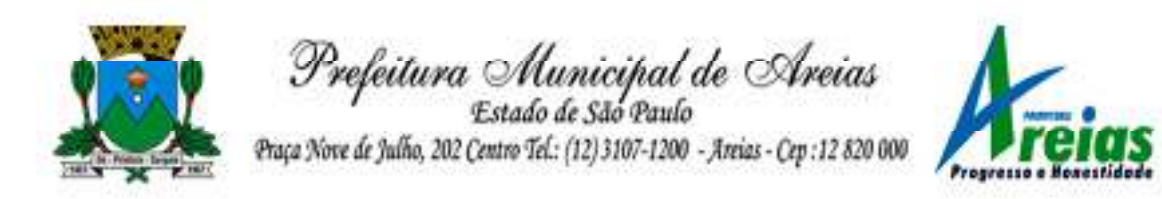

meio do cadastro do imóvel. Quando realizado englobamento ou desenglobamento de um imóvel, permitir que seja inserida uma movimentação no respectivo cadastro indicando a ação realizada.

- 8.29. Permitir, por meio do cadastro de imóveis, determinar para qual endereço serão remetidas as correspondências, com a possibilidade de optar entre os endereços do próprio imóvel, do responsável, corresponsável ou imobiliária.
- 8.30. Permitir por meio do cadastro de imóveis, consultar as informações dos benefícios fiscais concedidos ao imóvel, com a possibilidade de conferir a descrição do benefício, a receita tributária, período de vigência, data de revogação caso ocorrer e situação do benefício.
- 8.31. Possibilitar que através do histórico contido no cadastro de imóveis seja demonstrado o histórico de todas as transferências anteriores efetuadas.
- 8.32. Permitir que os campos que compõem a inscrição imobiliária sejam configuráveis, podendo alterar a ordem, tamanho e a descrição dos campos, permitindo a inclusão de informações alfanuméricas, caso seja necessário.
- 8.33. Permitir realizar atualização do valor de m² de uma planta de valores, podendo realizar acréscimo ou decréscimo no valor configurado, determinando se a atualização será em valor ou percentual, determinar o ano para qual a atualização será aplicada e ainda permitir que a atualização seja aplicada para várias plantas de valores.
- 8.34. Permitir a inclusão de arquivos digitalizados aos desmembramentos e remembramento de imóveis.
- 8.35. Permitir parametrizar todas as rotinas de cálculo da Contribuição de Melhoria, conforme a obra, e que atenda a legislação.
- 8.36. Permitir indicar os imóveis que serão beneficiados por uma contribuição de melhoria, informando se o imóvel será aderente à contribuição de melhoria, a data de adesão, o valor de venda do imóvel e percentual de valorização, apurando automaticamente o valor de valorização, possibilitando configurar número e intervalo de vencimento das parcelas de forma individual para cada imóvel aderente à contribuição de melhoria.
- 8.37. Permitir o controle de propostas efetuadas para valores e formas de pagamento de uma contribuição de melhoria, podendo realizar o comparativo entre as propostas inicial e final, visualizando por proposta o valor máximo de parcelas, período de vencimento, percentual de juros de financiamento, valor mínimo de amortização por

Praça Nove de Julho, 202, centro – Areias/SP – CEP 12.820-000

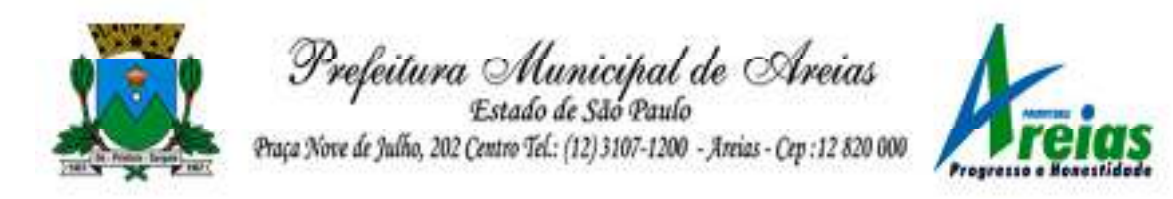

parcela e percentual de participação da entidade.

- 8.38. Permitir realizar movimentações nas contribuições de melhorias, podendo cancelar, concluir ou suspender uma melhoria, incluindo comentários e anexos e mantendo histórico das movimentações realizadas
- 8.39. Permitir relacionar os materiais e serviços que serão necessários para execução de uma contribuição de melhorias, apurando valor de forma separada por material e serviço.
- 8.40. Permitir o controle de saldo devedor para contribuições de melhorias.
- 8.41. Permitir o cadastro de projetos de obras para imóveis urbanos ou rurais, inclusive de obras realizados nos imóveis do município, possibilitando realizar o acompanhamento da situação do projeto de obras por meio de suas movimentações.
- 8.42. Permitir registrar as informações de coordenadas geográficas do imóvel no qual será executado o projeto de obra, de forma que seja possível controlar sua localização e consulta via mapas.
- 8.43. Permitir que o usuário anexe documentos, imagens relacionados ao projeto de obras, demonstrando a data e a hora em que foi anexado o arquivo.
- 8.44. Permitir que o usuário visualize as obras que possuem alvará de licença que esteja vencido, devendo considerar alvará vencido, os documentos cuja data de validade é menor que a data atual.
- 8.45. Permitir o cadastramento de construtoras, com as informações de pessoas jurídicas previamente cadastradas, o número de registro no CREA e a relação de engenheiros e arquitetos vinculados a ela.
- 8.46. Permitir o vínculo dos responsáveis técnicos pelo projeto de obras, com as seguintes informações: Responsáveis, tipo de responsabilidade, Número e validade do CREA,Ocupação (CBO), Número da ART, Número da RRT.
- 8.47. Permitir realizar a definição da forma como ocorrerá a transferência do imóvel ao identificar a quitação do crédito tributário a ela relacionado, com opção de transferir automaticamente ou exigir intervenção manual para efetivação da transação. E ainda, permitir aplicar a mesma verificação para casos onde a transferência é isenta do imposto.
- 8.48. Permitir determinar as alíquotas a serem aplicadas ao cálculo do crédito tributário de transferência de imóveis, podendo configurar alíquotas diferenciadas para o valor à vista, valor financiado, outros valores pertinentes a transição e benfeitorias.
- 8.49. Permitir ao cadastrar uma pessoa jurídica, realizar o vínculo de sócios

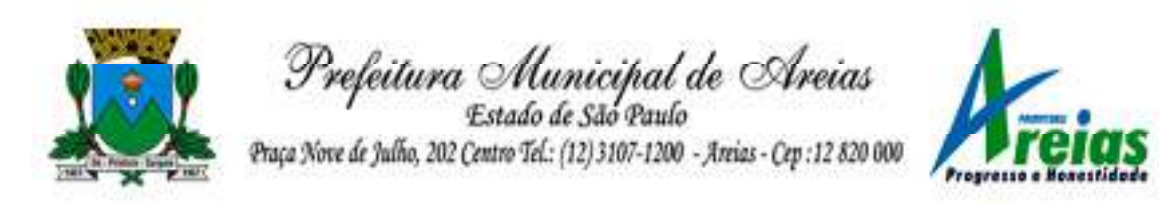

à mesma, informando o nome, sua qualificação profissional, o responsável pela sociedade e qualificação, as datas de inclusão e desligamento do sócio e o respectivo percentual de participação, verificando automaticamente os percentuais de participação, impedindo que os percentuais de sociedade ultrapassem 100% (cem por cento).

- 8.50. Permitir visualizar o posicionamento geográfico do endereçamento do cadastro econômico através de mapa, contendo acesso ao google maps.
- 8.51. Permitir que o cadastro mobiliário possa referenciar o cadastro imobiliário.
- 8.52. Possibilitar a emissão dos alvarás de licença localização e funcionamento, sanitário e provisório, com a possibilidade de definir o prazo validade por data ou intervalo de dias, incluir informações complementares e selecionar um modelo de documento previamente configurado no sistema.
- 8.53. Possuir cadastro da lista de serviços adequado à Lei Complementar 116/03 e também com as atualizações e novos itens criados pela Lei Complementar 157/2016.
- 8.54. Atender integralmente ao que rege a resolução IBGE/CONCLA Nº 01 de 25/06/1998 atualizada pela resolução CONCLA Nº 07 de 16/12/2002 que prevê o detalhamento do CNAE (Código de Classificação Nacional de Atividades Econômicas).
- 8.55. Possibilitar o relacionamento entre a CNAE e os itens de serviços constantes na lista da lei complementar 116/2013 e também com as atualizações e novos itens criados pela Lei Complementar 157/2016.
- 8.56. Permitir realizar a classificação de atividade econômica conforme as opções agropecuária e pesca, indústria, meio ambiente, comércio e servico.
- 8.57. Permitir realizar o controle dos valores das atividades econômicas, de forma a indicar os valores dos alvarás por data, do valor para cobrança de ISSQN e ISS fixo, com data e percentual a ser aplicado.
- 8.58. Permitir efetuar o cadastro de horários de funcionamento para vínculo com as empresas, informando a descrição do horário, dias e horários de funcionamento.
- 8.59. Permitir realizar a antecipação ou prorrogação de vencimentos de lançamentos de créditos tributários de forma individual para um contribuinte, com a possibilidade de definir o ano do lançamento, número e receita da parcela que deseja alterar o vencimento, informando manualmente uma nova data ou estabelecendo um

Praça Nove de Julho, 202, centro – Areias/SP – CEP 12.820-000

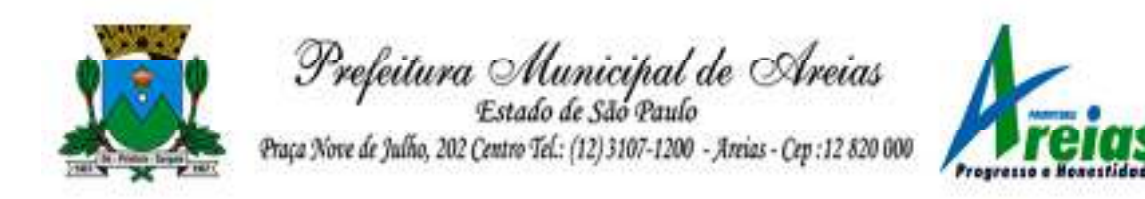

intervalo de tempo para o novo vencimento.

- 8.60. Permitir a troca das datas de vencimentos de lançamentos de créditos não inscritos em dívida ativa, permitindo assim antecipar a ou prorrogar a data de vencimento deste.
- 8.61. Permitir a emissão de notas avulsas e realizar movimentações na situação da mesma, com a opção de anular a nota, realizar uma cópia ou fazer a sua emissão.
- 8.62. Permitir a consulta das notas fiscais avulsas cadastradas, visualizando as informações de número e série, data de emissão, nomes do prestador e do tomador, consulta dos serviços vinculados a nota, valor total da nota, valor de ISSQN, visualizar se o imposto foi lançado ou não e verificar a situação da nota.
- 8.63. Permitir a configuração da tabela de cálculo das alíquotas do IRRF com base nos valores determinados pela Receita Federal, para apuração do respectivo imposto na emissão de notas fiscais avulsas.
- 8.64. Permitir emissão da nota fiscal avulsa somente após quitação do imposto devido pelo prestador de serviços incidente na mesma.
- 8.65. Permitir o gerenciamento dos valores médios unitários do m² por zona do Município de forma que se possa determinar o valor do Imposto Territorial.
- 8.66. Permitir a emissão da certidão positiva, negativa e positiva com efeito negativa, para diversas finalidades (configuráveis) para imóveis, econômicos ou contribuintes, verificando os débitos eventualmente existentes de todas as receitas.
- 8.67. Permitir por meio de consulta unificada do contribuinte, visualizar os documentos emitidos em seu nome, como Certidão Negativa de Débitos, Alvarás de localização, provisório ou sanitário, Notificações de lançamentos e Certidões de ITBI, onde para cada item citado, permitir que seja realizada uma nova emissão.
- 8.68. Permitir configurar valores de taxa de expediente para que sejam gerados aos contribuintes no momento de realizar a emissão de guias de pagamento.
- 8.69. Possibilitar ao cadastrar convênios bancários, determinar uma validade para o identificador de número de baixa de pagamento conforme prazo estabelecido para instituição financeira.
- 8.70. Permitir ao usuário consultar todos os bancos nacionais, conforme lista da FEBRABAN, independente de ser um banco associado a ela ou não, detalhando o número, a sua descrição, sigla, CNPJ, site e informações de associação ou não FEBRABAN.

Praça Nove de Julho, 202, centro – Areias/SP – CEP 12.820-000

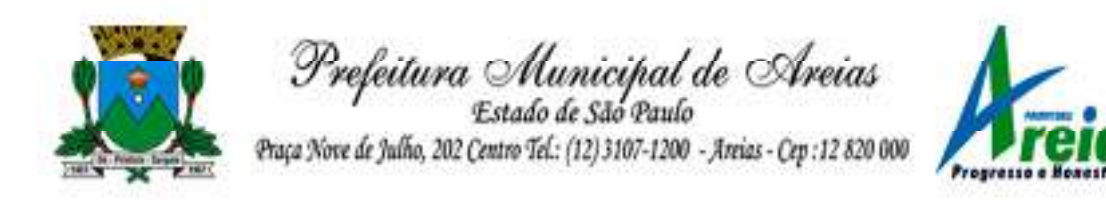

- 8.71. Permitir realizar a baixa dos pagamentos dos lançamentos de créditos tributários de forma automática, onde o responsável pela baixa informa o convênio bancário cujas baixas devem ser vinculadas e realiza a importação do arquivo de retorno bancário, contendo a relação dos pagamentos para que o sistema automaticamente localize os lançamentos e registre os respectivos pagamentos.
- 8.72. Permitir ao responsável pela baixa automática de pagamentos, a partir da homologação dos pagamentos, identificar os pagamentos que eventualmente apresentarem alguma inconsistência, podendo realizar a consulta de forma detalhada dos pagamentos realizados em parcelas canceladas, eliminadas, suspensas, já pagas ou pagamentos cujo lançamento não foi identificado.
- 8.73. Possibilitar que a baixa de arquivos de arrecadação fornecidos pelos bancos seja efetuada em segundo plano, apenas notificando o usuário sobre o andamento e finalização do processo.
- 8.74. Possibilitar que a baixa de um débito seja feita de forma parcial, sendo ele lançamento de exercício, em dívida e parcelamento de dívida.
- 8.75. Permitir que seja realizada a baixa dos pagamentos dos lançamentos de créditos tributários de forma manual.
- 8.76. Permitir que seja realizada baixa automática dos pagamentos de forma retroativa, informando a data na qual os pagamentos devem ser registrados.
- 8.77. Permitir realizar o estorno da baixa de pagamentos realizada a partir da importação de um arquivo de retorno bancário, estornando automaticamente todos os pagamentos relacionados no arquivo.
- 8.78. Permitir a configuração de valores limites de diferenças de arrecadação, aplicáveis em casos de identificação de pagamentos a menor, para geração de parcela complementar.
- 8.79. Possibilitar realizar compensação de valores, sendo que os créditos pagos a maior, pagos duplicados ou pagos de forma equivocada, possam ser compensados com outros créditos do mesmo contribuinte que estejam em aberto, podendo compensar em sua totalidade ou não.
- 8.80. Permitir realizar alterações de lançamentos pagos, de forma a gerar saldos quando for o caso de pagamentos duplicados ou a maior para que sejam devolvidos ao contribuinte, indicando se a manutenção será realizada em um pagamento normal ou inconsistente, vinculando o tipo de inconsistência, informar o número do processo administrativo que originou a manutenção e registrar observações caso julgar necessário.
- Praça Nove de Julho, 202, centro Areias/SP CEP 12.820-000 8.81. Permitir realizar a consulta das baixas manuais de pagamentos

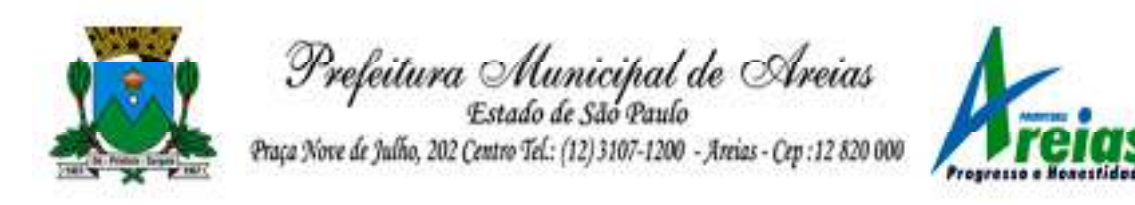

registradas no sistema, possibilitando diferenciar as baixas que estão disponíveis para homologar, das baixas que já constam homologadas e ainda permitir buscar por pagamentos que tenham sofrido estorno, apresentando convênio, CPF/CNPJ e nome do contribuinte, data do pagamento, data de crédito, valor do pagamento e usuário que realizou a operação.

- 8.82. Permitir a conferência das arrecadações enviadas para contabilização, podendo visualizar as informações do lote como data, usuário de criação e situação, e ainda detalhar os pagamentos, com a possibilidade de incluir comentários aos pagamentos, realizar o envio dos dados ou excluir o lote em caso de alguma inconsistência.
- 8.83. Possibilitar o envio das dívidas prescritas no sistema de arrecadação para escrituração no setor contábil.
- 8.84. Permitir o envio dos lançamentos de créditos tributários ao sistema de contabilidade, selecionando a receita de crédito tributário, o período de lançamento e o tipo de lançamento com as opções de cancelamentos, remissões, créditos tributários inscrito em dívida, isenções e imunidades.
- 8.85. Permitir a emissão de relação de contribuintes com maior valor em aberto (maiores devedores) com a possibilidade de visualizar as informações por tipo de lançamento de crédito (débito, dívida ou parcelamento) definindo a quantidade de contribuintes a serem demonstrados, créditos tributários, data inicial do vencimento e data final do vencimento.
- 8.86. Permitir gerar extrato da movimentação financeira do contribuinte demonstrando os tributos pagos, em aberto, cancelados ou parcelados, corrigido com valores em aberto, atualizados até a data atual ou data de referência informada pelo usuário.
- 8.87. Possuir demonstrativo analítico de valores lançados por receita.
- 8.88. Permitir indicar se determinada receita de crédito tributário poderá ser inscrita em dívida ativa.
- 8.89. Permitir realizar a homologação de uma movimentação realizada em Dívida Ativa, com a possibilidade de conferir as informações da dívida bem como os valores onde a movimentação, apenas será efetivada após a conferência e confirmação da operação.
- 8.90. Permitir a integração com o sistema de procuradoria do município, referente aos dados pertinentes a emissão da petição para ajuizamento e ao acompanhamento do trâmite jurídico na identificação dos ajuizamentos, sem que haja a necessidade de redigitação em ambas as

Praça Nove de Julho, 202, centro – Areias/SP – CEP 12.820-000

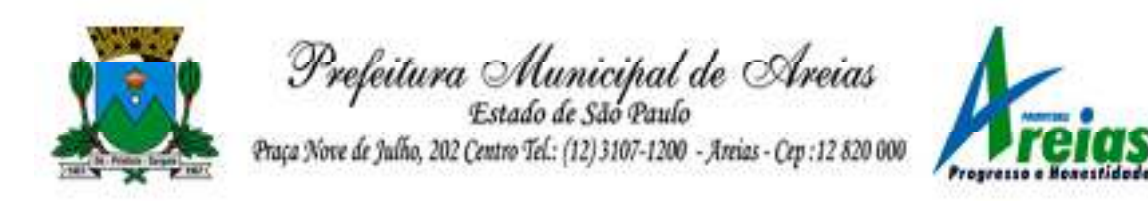

operações.

- 8.91. Permitir ao efetuar o parcelamento de créditos, realizar simulações quanto aos valores do parcelamento, visualizando o valor do tributo, valor de correção, juros, multa e valor total a parcelar, podendo determinar a quantidade de parcelas a gerar, o intervalo e data inicial de vencimento, adicionar reforços e taxas às parcelas, onde para cada valor informado, as parcelas são atualizadas automaticamente pelo sistema.
- 8.92. Permitir a determinação do intervalo de data de vencimento para buscar as parcelas no momento de parcelar um crédito tributário.
- 8.93. Permitir que ao criar uma fórmula de cálculo o usuário tenha um rol de informações conforme o tipo de crédito para qual está configurando a fórmula.
- 8.94. Possibilitar emitir o termo de parcelamento de dívidas ativas e os lançamentos do exercício, permitindo constar no documento, a quantidade de parcelas, valores do tributo, correção, juros, multa, taxas, vencimentos e composição das dívidas que compõem o parcelamento.
- 8.95. Possuir meios para identificação de maneira automática dos parcelamentos em atraso, podendo selecionar o número de parcelas atrasadas que se deseja filtrar, para que seja procedido o cancelamento do parcelamento de acordo com o que prevê a legislação municipal.
- 8.96. Sinalizar na consulta do parcelamento de crédito as dívidas que constam em Protesto e/ou Executadas.
- 8.97. Permitir, durante o processo de transferência de imóvel, que o usuário identifique através de inteligência artificial quando o valor da venda de um imóvel não está de acordo com o valor de mercado.
- 8.98. Possuir alerta ao usuário quando um valor de venda do imóvel estiver abaixo do valor de venda do mercado, sugerindo ainda através de inteligência artificial, o valor aproximado da venda de um imóvel conforme valor de mercado durante o processo de ITBI.
- 8.99. Permitir que o usuário visualize o diagnóstico da avaliação do valor de venda do imóvel.
- 8.100. Permitir, através de inteligência artificial, que o sistema liste os fatores que influenciaram o valor de mercado sugerido, histórico das transferências realizadas para um determinado imóvel e ainda, histórico de transferências realizadas para imóveis que possuem características semelhantes.
- 8.101. Permitir a análise de solicitações de transferência de imóveis via

Praça Nove de Julho, 202, centro – Areias/SP – CEP 12.820-000

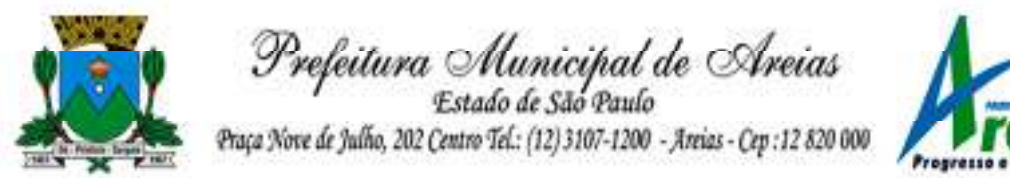

interação com sistemas terceiros, onde o usuário pode aceitar ou não a solicitação

- 8.102. Permitir movimentar a solicitação de transferência de imóveis.
- 8.103. Permitir que ao consultar/visualizar as informações de uma solicitação de transferência de imóveis, sendo possível verificar as informações do cálculo e da transferência a ela vinculada.
- 8.104. Permitir ordenar os dados da consulta de forma crescente e decrescente.
- 8.105. Sugerir ao usuário através de inteligência artificial anúncios da internet de vendas similares ao valor de venda do imóvel, no processo de ITBI,.
- 8.106. Permitir o englobamento de imóveis, ainda que de lotes diferentes, para a emissão de carnês.
- 8.107. Manter o histórico dos valores calculados de cada exercício.
- 8.108. Permitir a configuração e administração de novas informações sobre os imóveis, econômicos e contribuintes.
- 8.109. Permitir que sejam gerados arquivos para a impressão dos carnês por terceiros.
- 8.110. Permitir alterações nos programas de cálculo; e ainda permitir cálculos ou recálculos individuais, ou de um grupo de contribuintes.
- 8.111. Emitir guias e/ou carnês dos créditos tributários e dívida ativa, bem como segunda via desses, imprimindo opcionalmente algumas parcelas. Propiciar também a emissão de notificação de lançamento endereçada aos contribuintes que tiverem lançamentos.
- 8.112. Possibilitar a emissão da segunda via da guia de pagamento, contendo nova data de vencimento no boleto, além dos valores dos acréscimos (correção, juros e multa), calculados até a nova data de vencimento.
- 8.113. Propiciar a consulta de lançamentos (dados financeiros), através: nome; Parte do nome; CNPJ/CPF.
- 8.114. Emitir certidão negativa, positiva ou positiva com efeito de negativa.
- 8.115. Emitir extrato da movimentação financeira do contribuinte (tributos pagos, em aberto ou cancelados).
- 8.116. Gerar arquivos para a impressão das guias e/ou carnês pelos bancos: Bradesco, Banco do Brasil e/ou Caixa Econômica.
- 8.117. Manter uma tabela de dias não úteis para fins de cálculo de juro/multa.
- 8.118. Permitir a utilização de várias moedas no sistema (UFIR, Reais, UFM) com possibilidade de indexadores para intervalos de datas.
- 8.119. Possuir rotinas de movimentações e alterações de dívidas (anistias,

Praça Nove de Julho, 202, centro – Areias/SP – CEP 12.820-000

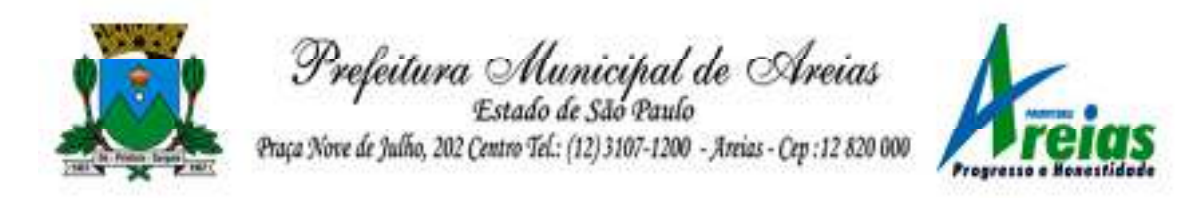

prescrições, cancelamentos, estornos etc.).

- 8.120. Emitir notificação de cobrança administrativa para o contribuinte devedor, com parametrização do conteúdo da notificação.
- 8.121. Permitir baixas dos débitos automaticamente através de arquivos de arrecadação fornecidos pelos Bancos.
- 8.122. Permitir a consulta geral unificada da situação do contribuinte (dívida ativa, débitos correntes de todas as receitas) com valores atualizados e opção para impressão de segundas vias, reparcelamentos e pagamentos.
- 8.123. Permitir o cadastro de fórmulas de juros de financiamentos para refinanciamento de débitos correntes e dívida ativa, vencidos ou a vencer, podendo cobrar ou não taxa de expediente.
- 8.124. Possuir rotina configurável de Parcelamento de Dívida Ativa: Podendo parcelar várias receitas, parcelar outros parcelamentos em aberto; Dívidas executadas; Conceder descontos legais através de fórmulas configuráveis; Determinar valor mínimo por parcela; Cobranças de taxas de parcelamento.
- 8.125. Possibilitar a cobrança de taxas por prestação de serviços ao contribuinte, por meio do lançamento de uma receita diversa, permitindo registrar o serviço prestado, a receita para qual será lançado o crédito tributário, o contribuinte, o código do processo administrativo que originou o serviço e imóvel ou econômico para qual o serviço será prestado.
- 8.126. Permitir a consulta das receitas diversas cadastradas na Entidade.
- 8.127. Possibilitar a conferência de histórico de movimentações da receita diversa.
- 8.128. Controlar a geração de cálculo e emissão de notas avulsas, impressas pela secretaria da fazenda.
- 8.129. Propiciar o controle de requerimento de: Baixa; Suspensão; Cancelamento de atividades.
- 8.130. Permitir configuração de modelos de guias e/ou carnês pelo próprio usuário.
- 8.131. Controlar a compensação e restituição de pagamentos efetuados indevidamente.
- 8.132. Controlar os projetos para emissão Alvará de Construção e Habite-se.
- 8.133. Permitir que sejam parametrizados todos os tributos, quanto à sua fórmula de cálculo, multa, correção e índices, moedas etc.
- 8.134. Permitir o controle de isenção/imunidade definido nas fórmulas de cálculo, constando resumos por tipo de isenção/imunidade de cada

Praça Nove de Julho, 202, centro – Areias/SP – CEP 12.820-000

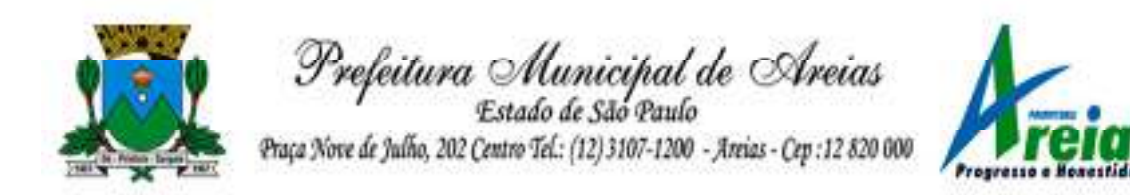

receita.

- 8.135. Possuir rotina de inscrição em dívida com emissão do livro de dívida ativa, gerando informações sobre o ato da inscrição (livro, folha, data e número da inscrição), permitindo cálculos de atualizações e acréscimos legais, controle da execução fiscal e protesto.
- 8.136. Possuir rotinas de configuração para: cancelar; prescrever; suspender e anistiar a dívida ativa com seus respectivos registros.
- 8.137. Propiciar que seja feito cálculo simulado baseado no histórico de alterações, exercícios anteriores, dados cadastrais do exercício atual, considerando os parâmetros de cálculo do exercício solicitado.
- 8.138. Permitir desmembramentos e remembramentos de imóveis.
- 8.139. Possuir rotina para importar imagem da planta cartográfica do imóvel, de forma individual.
- 8.140. Permitir gerar o ITBI de mais de um imóvel do mesmo proprietário para o mesmo comprador.
- 8.141. Possuir cadastro para suspender lançamento integral do crédito tributário.
- 8.142. Poder emitir parcela unificada para pagamento, relacionando todos os débitos correntes, dívidas ativas e parcelas de dívidas em aberto.
- 8.143. Ter o controle de emissão de segunda via de guias e/ou carnê com acréscimo de taxa por emissão, podendo ser configurado por Receita.
- 8.144. Permitir a cobrança de mais de uma taxa no mesmo lançamento, pela alteração do cadastro de empresas, possibilitando definir o tipo de alteração cadastral passível de cobrança de taxa.
- 8.145. Propiciar o cadastramento único de contribuintes, o qual poderá ser utilizado em todo o sistema, facilitando as consultas e emissão de Certidão Negativa de Débito.
- 8.146. Permitir emitir receitas referentes a imóveis, econômicos, contribuição de melhorias ou serviços diversos.
- 8.147. Possuir opção para verificar os históricos das alterações cadastrais (cadastro de contribuintes, cadastro imobiliário e cadastro mobiliário) efetuadas por determinados usuários, por data ou por processo de alteração, diretamente no sistema.
- 8.148. Possibilitar que através do cadastro do contribuinte seja possível emitir o extrato financeiro do contribuinte.
- 8.149. Permitir a concessão de Remissão ao contribuinte para Débitos e Dívidas.
- 8.150. Propiciar o reparcelamento de débitos podendo optar pela cobrança ou não de juros de financiamento.

Praça Nove de Julho, 202, centro – Areias/SP – CEP 12.820-000

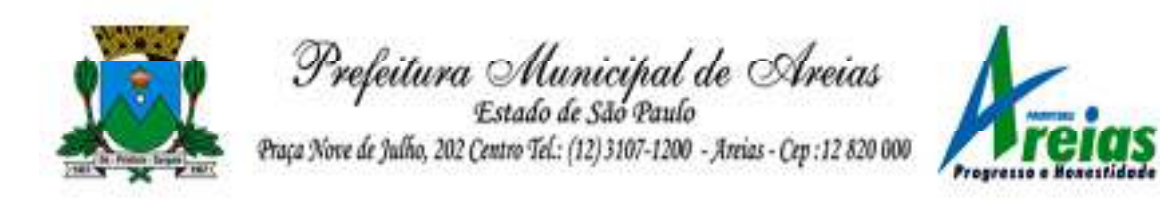

8.151. Permitir o reparcelamento de um parcelamento de crédito que contenha parcelas em aberto.

- 8.152. Conter rotina configurável para refinanciamento (parcelamento) onde possam ser refinanciados todos os débitos, dívidas ativas e dívidas parceladas, vencidas ou a vencer, podendo cobrar ou não taxa de expediente.
- 8.153. Efetuar as baixas dos débitos através de leitor de código de barras com opção de autenticar ou não os documentos de arrecadação.
- 8.154. Propiciar a emissão de relatório para a verificação da movimentação das dívidas ativas dentro de um período informado, controlando assim os saldos.
- 8.155. Permitir agregar ao parcelamento de dívidas, a cobrança de outros valores pertinentes a ela, como honorários, juros de financiamento, correção pré-fixada, taxa de expediente etc.
- 8.156. Permitir, ao parcelar as dívidas, a inclusão de valores de reforços em parcelas, devido a sazonalidade de liquidez dos contribuintes.
- 8.157. Indicar a existência de lançamentos ou dividas suspensas e/ou Lançamentos abaixo do limite.
- 8.158. Possuir controle da liberação do alvará provisório.
- 8.159. Disponibilizar campos compatíveis ao SisObra, que poderão ser utilizados como base para o cadastro de obras e emissão do alvará e habite-se
- 8.160. Permitir a indicação do responsável pela execução da obra, contendo ao menos as seguintes opções: proprietário do imóvel, dono da obra, incorporador de construção civil, empresa construtora e consórcio.
- 8.161. Possuir cadastro configurável para as vistorias de imóveis e econômicos (empresas).

8.162. Permitir o cadastro de informações e eventos relativos ao econômico.

- 8.163. Permitir consultas cadastrais através: nome; parte do nome; CNPJ/CPF; endereço; inscrição cadastral.
- 8.164. Propiciar após a baixa, a emissão de relatório com o demonstrativo do movimento para conferência.
- 8.165. Possuir cadastros mobiliário (econômico) e de atividades configuráveis, conforme boletim cadastral da Prefeitura, com a possibilidade de inserir campos numéricos (inteiros e decimais), datas, horas e textos a qualquer momento.
- 8.166. Propiciar a importação de arquivos de Períodos e Eventos do Simples Nacional.
- Praça Nove de Julho, 202, centro Areias/SP CEP 12.820-000 8.167. Permitir a validação de pendências financeiras dos CNPJs optante do

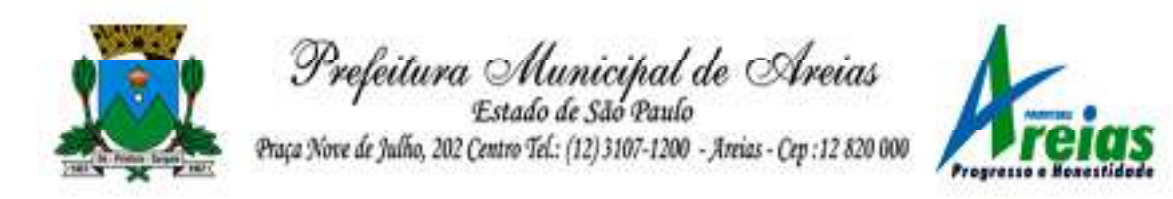

simples nacional, enviados pela Receita Federal.

- 8.168. Propiciar a contabilização dos valores referente aos Débitos, Cancelamentos de Débitos, Dívidas, Cancelamentos de Dívidas, Prescrição de Dívidas, Remissões, Isenções e Imunidades, juntamente com os valores das receitas arrecadadas.
- 8.169. Propiciar a emissão de relatório com a posição da dívida ativa em determinada data, permitindo verificar a situação do cadastro da dívida ativa de forma retroativa ou futura.
- 8.170. Propiciar a geração de um único cadastro de ITBI para transferência de diversos imóveis com vendedores e compradores diferentes.
- 8.171. Possibilitar que, ao finalizar o cadastro do ITBI, seja questionado ao usuário se deseja emitir o carnê e/ou a certidão do ITBI referente ao processo efetuado, e a funcionalidade só poderá ser solicitada já tenha ocorrido o cálculo do ITBI.
- 8.172. Propiciar a emissão de gráfico para análise da receita lançada x arrecadada x em dívida ativa x isenta e, gráfico para análise da dívida ativa anual e acumulada.
- 8.173. Propiciar o cadastro automático de imóveis rurais quando for cadastrado um ITBI Rural de um imóvel que não possua ainda cadastro.
- 8.174. Propiciar a geração de ITBI para imóveis rurais com opção de cadastro ou não do imóvel envolvido na transação.
- 8.175. Conter um cadastro de imóveis rurais, em que seja possível inserir informações relacionadas ao Incra e planta de valores específica para este tipo de imóvel, onde as informações possam também servir de subsídio para o cálculo do ITR.
- 8.176. Conter no cadastro de Imóveis uma forma de acessar as principais funcionalidades relacionadas ao imóvel, onde ao acessá-las o sistema já demonstre as informações do imóvel ou contribuinte associado ao imóvel.
- 8.177. Possibilitar que através do cadastro de imóveis , seja possível emitir o extrato financeiro do contribuinte e o espelho do cadastro imobiliário.
- 8.178. Permitir que seja gerado um novo número de baixa quando dos boletos provenientes dos parcelamentos.
- 8.179. Permitir a realização de consulta dos imóveis vinculados aos seus cadastros no município consultado via dispositivo móvel.
- 8.180. Permitir consulta de imóveis, resumida e avançada, sendo que na opção resumida o sistema filtrará as informações básicas do cadastro imobiliário, como: por inscrição cadastral ou intervalo, situação fiscal,

Praça Nove de Julho, 202, centro – Areias/SP – CEP 12.820-000

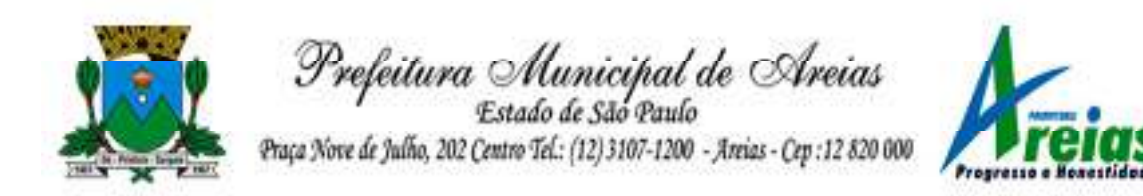

proprietário, setor, logradouro e bairro etc. E na opção avançada o filtro será realizado com todas as características que influenciam ou não no calculo do IPTU dos imóveis.

8.181. Possuir rotina que realize o registro bancário automaticamente à geração dos lançamentos tributários, para pagamento em qualquer banco.

8.182. Permitir a geração do cadastro do contribuinte caso este não esteja cadastrado na entidade.

- 8.183. Permitir realizar a classificação do risco das atividades econômicas, de forma a apoiar o processo de análise para emissão de licenças ou autorizações para funcionamento, dispondo das seguintes classificações: normal; baixo risco; médio risco; alto risco, além de possibilitar diferenciar o MEI e demais tipos econômicos.
- 8.184. Possibilitar em ambiente centralizado, a consulta de informações cadastrais e financeiras de um contribuinte, imóvel ou econômico, oferecendo diversas opções de filtragens.
- 8.185. Permitir o cadastro de benefício fiscal.
- 8.186. Permitir o anexo de arquivos ao requerimento de benefícios fiscais ou manutenção de cálculo.
- 8.187. Permitir a consulta dos requerimentos de benefícios fiscais ou manutenções de cálculo cadastrados, possibilitando verificar a data de cadastro, se individual ou geral, o nome do requerente, o número do processo administrativo, sua vigência e situação, se em análise, deferido ou indeferido, bem como consultar o histórico de movimentações aplicadas ao mesmo.
- 8.188. Permitir desfazer ações realizadas em um requerimento a partir do deferimento ou indeferimento de benefício ou manutenção de cálculo, permitindo que ao desfazer a última ação, o requerimento volte a ficar em aberto para novo parecer.
- 8.189. Permitir a inserção de pareceres na solicitação de transferência de imóveis, texto livre de até 4000 caracteres.
- 8.190. Permitir a montagem da fórmula de cálculo de acréscimos.
- 8.191. Possuir cadastro de testadas, possibilitando o cadastro de quantas forem necessárias.
- 8.192. Permitir a alteração das testadas em um imóvel, onde essas alterações devem ser aplicadas nos demais imóveis do mesmo lote.

## **9. Atendimento ao Cidadão (PREFEITURA)**

Praça Nove de Julho, 202, centro – Areias/SP – CEP 12.820-000

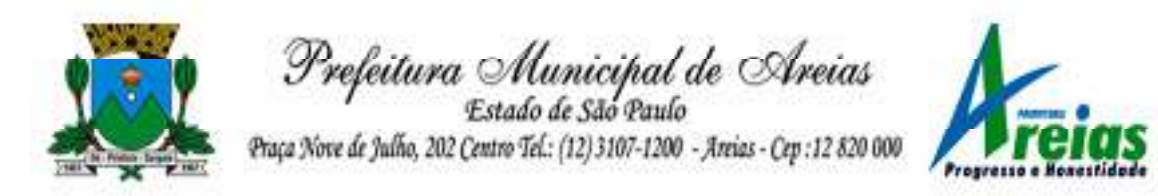

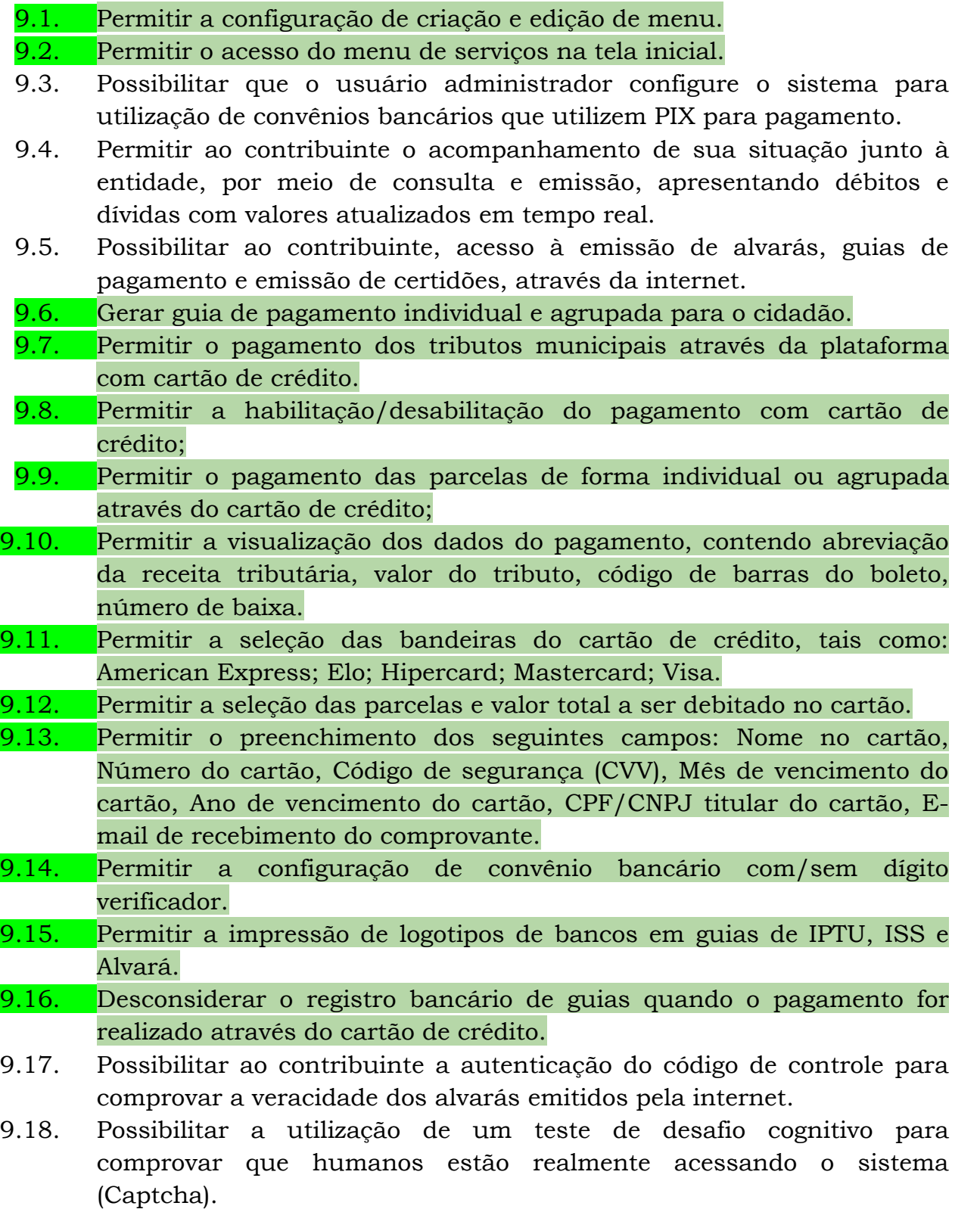

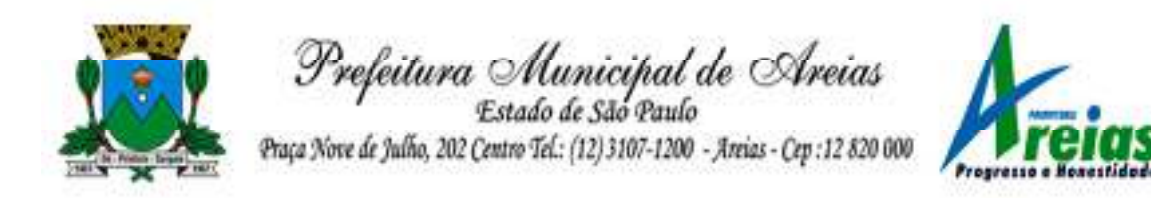

- 9.19. Permitir ao contribuinte o acompanhamento da situação financeira de seus imóveis e econômicos junto à entidade, por meio de consulta, apresentando débitos e dívidas com valores atualizados em tempo real.
- 9.20. Propiciar a autenticação do documento de Certidão Negativa de Débitos Municipais impresso via Internet.
- 9.21. Permitir que o contribuinte possa efetuar a alteração de suas senhas de acesso.
- 9.22. Permitir que o contribuinte efetue seu cadastro por meio da internet, utilizando assinatura digital e anexo de documentos.
- 9.23. Permitir de forma configurável que os contadores, imobiliárias ou cartórios acessem as informações dos clientes que representam.
- 9.24. Propiciar a emissão de documentos, como certidões e Alvarás pela internet de forma personalizada, utilizando como base para verificação a situação financeira do contribuinte no sistema tributário em tempo real.
- 9.25. Permitir a impressão das atividades secundárias (CNAE) nos relatórios do tipo alvará.
- 9.26. Permitir que a personalização dos relatórios do tipo alvará com a listagem das atividades secundárias (CNAE).
- 9.27. Propiciar a emissão de guias de pagamento de qualquer Tributo Municipal, via Internet, podendo ser emitidas por parcela com descontos ou acréscimos e ter suas informações atualizadas em tempo real.
- 9.28. Permitir a diferenciação do tipo de convênio a ser selecionado no processo de geração de guias diversas no portal.
- 9.29. Propiciar a geração de um código de controle para averiguar a veracidade das informações contidas no documento emitido pelo sistema.
- 9.30. Permitir a emissão de guias de pagamento, possibilitando a unificação de parcelas e receitas distintas em uma só guia.
- 9.31. Permitir configurar quais informações serão demonstradas na consulta de Informações Cadastrais.
- 9.32. Disponibilizar ao administrador do site, em módulo administrativo, a lista de links para acesso a funcionalidades direto do site da Prefeitura.
- 9.33. Permitir configurar a forma de cadastro do contribuinte, definindo se o cadastro será automático ou por deferimento, se o cadastro será restrito por assinatura digital ou se obrigará anexos de documentos.

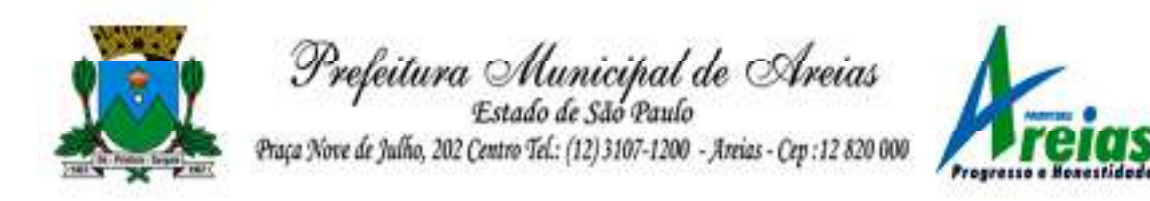

- 9.34. Permitir configurar se haverá verificação quanto às declarações de serviços prestados e tomados na emissão das certidões negativa de contribuinte e de econômico.
- 9.35. Permitir personalizar o layout das certidões negativas e dos alvarás que são editáveis, definindo modelo específico para a Prefeitura.
- 9.36. Permitir configurar se a lista dos imóveis englobados será exibida na certidão negativa de contribuinte e de imóvel.
- 9.37. Permite cadastrar convênios e emitir boletos bancários com a modalidade de Carteira com Registro.
- 9.38. Permitir configurar quais informações do endereço do sacado serão exibidas nas guias de pagamento.
- 9.39. Propiciar o envio da senha via e-mail nos casos de esquecimento, após solicitação do contribuinte.
- 9.40. Propiciar emissão e configuração de Alvará de Vigilância Sanitária, de Meio Ambiente e de licença e localização, bem como definir se haverá verificação dos débitos para geração do documento.
- 9.41. Propiciar o cadastro de mensagem personalizada para obtenção de senha com a finalidade de orientação ao contribuinte.
- 9.42. Permitir apresentar informações cadastrais de imóveis ou econômicos nas guias de pagamento.
- 9.43. Permitir que a ferramenta tenha um acesso para os usuários da Prefeitura e outra para o contribuinte.
- 9.44. Permitir a emissão de certidão de cadastro econômico já baixado (situação cadastral do contribuinte, quando do encerramento das atividades econômicas ou da transferência para outra localidade).
- 9.45. Propiciar alterar a data de vencimento de guias, possibilitando simular os acréscimos conforme a data de vencimento.
- 9.46. Permitir a emissão de carnês e demais documentos que necessitarem da utilização do código de barras referente ao convênio CRESOL.
- 9.47. Disponibilizar um ambiente para cadastros do canal de atendimento do Município.
- 9.48. Disponibilizar um ambiente para o gerenciamento do painel de avisos.
- 9.49. Permitir a visualização de conteúdos produzidos pelo município.
- 9.50. Permitir o controle de configurações para gestão de conteúdos.
- 9.51. Permitir que o cidadão visualize a Política de Cookies, conforme determina a Lei Geral de Proteção de Dados - LGPD.
- 9.52. Permitir a exportação dos dados de pagamento do cartão de crédito.
- 9.53. Permitir aos usuários por meio de dispositivo móvel a consulta do seu holerite no Município consultado.

Praça Nove de Julho, 202, centro – Areias/SP – CEP 12.820-000

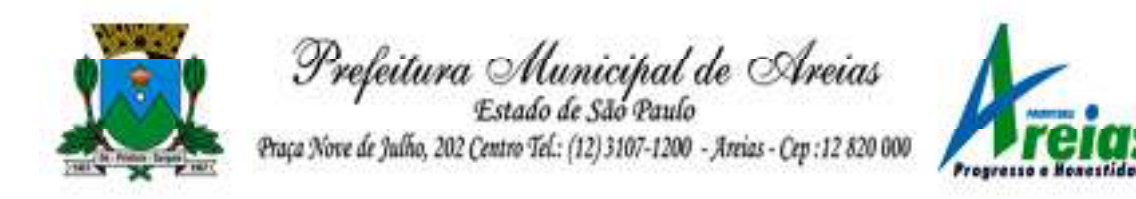

- 9.54. Permitir aos usuários por meio de dispositivo móvel a consulta do seu Informe de rendimentos para IRPF no Município consultado.
- 9.55. Permitir a exclusão automática de usuários cadastrados cuja confirmação de e-mail não foi realizada no prazo de 30 (trinta) dias.

## **10. Procuradoria (PREFEITURA)**

- 10.1. Permitir ao usuário realizar a interação do sistema de procuradoria com o sistema de arrecadação tributária, possibilitando que as informações das dívidas ativas sejam compartilhadas entre os sistemas, diminuindo erros de digitação e aumentando o controle sobre o histórico da dívida ativa desde a sua criação.
- 10.2. Permitir ao funcionário do setor de cadastros, no momento de cadastrar uma pessoa jurídica, informar se a empresa é optante do Simples Nacional, regime compartilhado de arrecadação, cobrança e fiscalização de tributos.
- 10.3. Permitir realizar a comunicação com o Web Service do Tribunal de Justiça para realização do peticionamento eletrônico, possibilitando informar a URL, o local de tramitação para onde será enviada a petição, a área, o assunto e classe da petição intermediária que será enviada ao tribunal por meio de Web Service.
- 10.4. Gerar certidões e emitir de acordo com filtros cadastrais e de débitos.
- 10.5. Permitir consultar as dívidas ativas inscritas no município organizadas por anos, possibilitando, após filtro e agrupamentos a visualização dos contribuintes devedores com as especificações da dívida ativa.
- 10.6. Possibilitar a geração de petições para mais de um processo de dívida ativa.
- 10.7. Permitir a emissão da Certidão de Dívida Ativa, da Petição Inicial, realizar a Assinatura Eletrônica dos Documentos, a Comunicação com o Tribunal de Justiça e criação do Cadastro do Processo Judicial através de uma única rotina, de maneira individual ou em lote.
- 10.8. Permitir a emissão de livro de dívida ativa e informação automática destes dados nas certidões e termos de dívida ativa.
- 10.9. Possibilitar administração de honorários e custas judiciais no momento da abertura da ação judicial.
- 10.10. Permitir que o setor de cadastros, no momento de cadastrar uma pessoa física ou jurídica, realizar o cadastro das contas bancárias da empresa ou pessoa, informando banco e agência, número, tipo e data

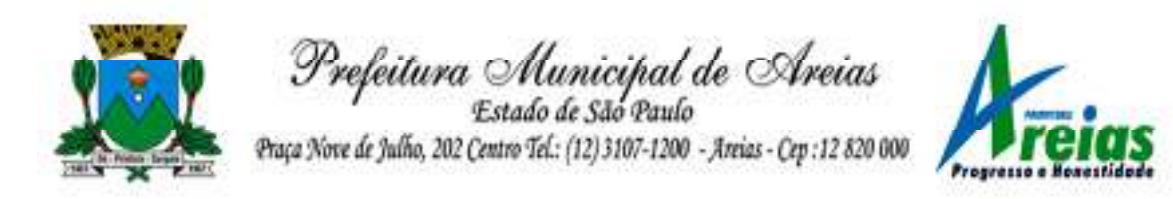

de abertura da conta. Permitindo ainda registrar o encerramento da conta e a respectiva data de encerramento.

- 10.11. Permitir o cadastro de ações, recursos, procuradores (advogados), locais de tramitações, tipos de movimentações e custas processuais.
- 10.12. Permitir a consulta das dívidas ativas inscritas no município organizadas por anos, possibilitando filtrar por dívidas sem certidão, com certidão emitida, com petições emitidas ou que as dívidas já tenham sido executadas, objetivando a centralização das informações.
- 10.13. Permitir ao usuário anexar arquivos digitais nos formatos PDF, DOC, JPEG, GIF, PNG, BITMAP, TIFF, DOCX, TXT, ZIP, XLS, XLSX, RAR, JPG, ODT, BMP, CSV, com tamanho máximo de 10 megabytes, no cadastro do processo judicial auxiliando o usuário a possuir uma cópia digital dos documentos relevantes do processo judicial.
- 10.14. Permitir a abertura de documento que esteja sem assinatura ou assinado em formato PDF o documento seja aberto em uma nova aba do navegador de internet.

10.15. Permitir filtrar as naturezas da despesa disponíveis no sistema.

- 10.16. Permitir realizar movimentações nos cadastros de contribuintes, podendo alterar sua situação para ativo ou inativo e incluir averbações cadastrais informando o processo e devidas observações, incluindo comentários e possibilitando a consulta do histórico de alterações realizadas.
- 10.17. Possibilitar que a geração da certidão de dívida ativa seja gerada com todos os débitos levando em consideração o terreno em que cada imóvel está construído.
- 10.18. Permitir cadastrar e consultar bairros existentes nos municípios, a fim de controle de localização dos imóveis.
- 10.19. Permitir o cadastramento dos processos judiciais.
- 10.20. Permitir cadastrar os tipos de movimentações que serão utilizadas no cadastro de processo judicial, possibilitando informar a descrição da movimentação, se altera a situação do processo judicial e auxiliando a manter a padronização das informações que serão lançadas no sistema.
- 10.21. Permitir informar o valor e os tipos das custas processuais no cadastro do processo judicial, auxiliando o usuário a manter um controle de custas de cada processo judicial existente no sistema.
- 10.22. Possibilitar gerar Petições de Dívida Ativa de acordo com filtros cadastrais e de débitos. A petição pode ser gerada para mais de uma CDA do mesmo contribuinte.

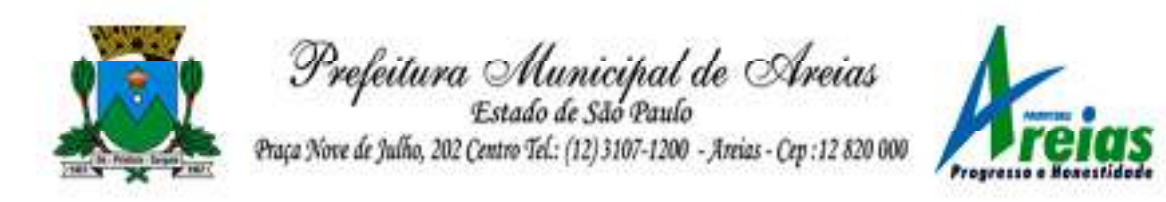

- 10.23. Emitir certidão executiva e petição com textos parametrizados para cobrança judicial.
- 10.24. Propiciar a emissão da Certidão de Dívida Ativa junto com a Petição através de uma única rotina para composição do processo de execução fiscal e protesto.
- 10.25. Permitir definir qual o formato de cancelamento ou desistência do Protesto deverá ser destinado ao cartório onde o Protesto foi realizado, disponibilizando ao usuário opções de cancelamento e desistência que englobam todas as necessidades da prefeitura.
- 10.26. Permitir o cadastramento de pessoas físicas e jurídicas as quais serão consideradas como contribuintes, possibilitando informar, tipo de pessoa física ou jurídica, nome do contribuinte, seu CPF/CNPJ, nome social em caso de pessoas físicas ou nome fantasia em caso de pessoas jurídicas.
- 10.27. Permitir no momento de cadastrar uma pessoa jurídica que seja optante pelo Simples Nacional, registrar as informações relativas aos eventos ocorridos com o contribuinte enquanto optante pelo Simples Nacional ou MEI, com as informações de descrição do evento, datas inicial, final e de efeito do evento, número do respectivo processo, nome do responsável pelo evento, data de ocorrência e comentário.
- 10.28. Permitir realizar emissão de guias de pagamento para as dívidas ativas e certidões de dívida ativa, após realizado os agrupamentos e filtros desejados, informando a data base e selecionando o modelo de guia e o convênio.
- 10.29. Permitir no momento de cadastrar uma pessoa jurídica que seja classificada como Microempreendedor individual, registrar as informações de movimentação de aderência à classificação, indicando se é MEI ou não, a data de início e data de efeito da classificação, o motivo, órgão responsável e comentário.
- 10.30. Gerenciar as operações referentes aos trâmites dos processos de ajuizamento de débitos, permitindo a vinculação da certidão de petição a um procurador responsável, registrado no cadastro de procuradores.
- 10.31. Permitir consulta e seleção dos processos judiciais que serão encaminhadas para emissão da petição intermediária, possibilitando ao usuário filtrar os processos judiciais por número do processo ou por contribuinte e selecionar um modelo de documento criado no sistema.
- 10.32. Possibilitar a emissão parametrizada da certidão de petição para ajuizamento dos débitos de contribuinte inscritos em dívida ativa.
- Praça Nove de Julho, 202, centro Areias/SP CEP 12.820-000 10.33. Permitir cadastrar escritórios de advocacia, que atuarão nas ações

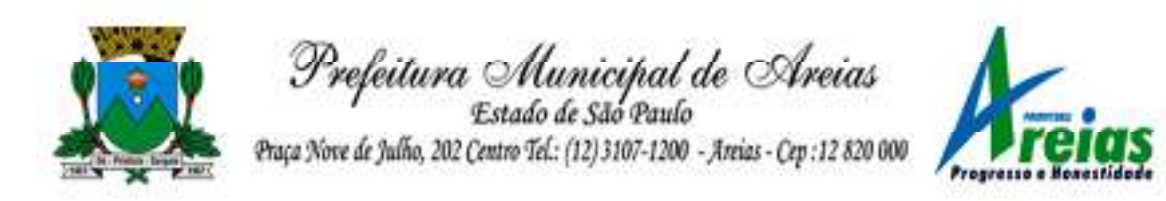

judiciais do município, informando o nome do escritório, o registro na OAB do advogado responsável pelo escritório, a seccional da inscrição na OAB e se se trata de primeira, segunda ou terceira inscrição ou superior.

- 10.34. Permitir controlar a execução dos créditos inscritos em dívidas ativas, para que uma dívida ativa não seja vinculada a mais de uma Certidão de Dívida Ativa ou a mais de uma Execução Fiscal, visando a agilidade e segurança nas informações.
- 10.35. Possibilitar realizar a configuração de fórmulas para criação dos dígitos verificadores para o número, código de barras e linha que possibilite digitar para diversos convênios bancários, conforme especificações previstas nos layouts de comunicação bancária.
- 10.36. Permitir cadastrar e consultar cartórios responsáveis por efetuar os protestos de títulos, informando o nome e a que tipo ele pertence e o código do cartório.
- 10.37. Permitir o cadastro e consulta de loteamentos, apresentando o seu nome, município e bairro que se encontra localizado, área comum, área total dos lotes e área remanescente, informando ainda a quantidade de lotes, quadras e lotes caucionados e pôr fim a data de aprovação, criação e liberação do loteamento.
- 10.38. Permitir consultar e selecionar as certidões de dívida ativa emitidas no município organizadas por anos, permitindo o agrupamento por tipos de créditos tributários, mês de inscrição ou faixas de valor e possibilitando ainda filtrar por contribuinte, data de inscrição e número de inscrição da CDA as certidões de dívida ativa que serão encaminhadas para protesto.
- 10.39. Propiciar que sejam informadas as dívidas que estão sendo enviadas para protesto, podendo ser filtradas e consultadas em relatórios específicos.
- 10.40. Permitir ao usuário realizar a assinatura digital de documentos emitidos no sistema, possibilitando utilizar certificados digitais do Tipo A1 e A3.
- 10.41. Permitir cadastrar e consultar estados do território nacional e estrangeiro, apresentando descrição, sigla e país.
- 10.42. Conter recursos para administrar todos os tributos inscritos em dívida ativa também em função de sua origem (IPTU, ISSQN, Taxas, Contribuição de Melhoria e outros), no que se refere à inscrição e cobrança, administrativa, judicial e cartório.
- Praça Nove de Julho, 202, centro Areias/SP CEP 12.820-000 10.43. Permitir o cadastro e consulta dos tipos de petições intermediárias que

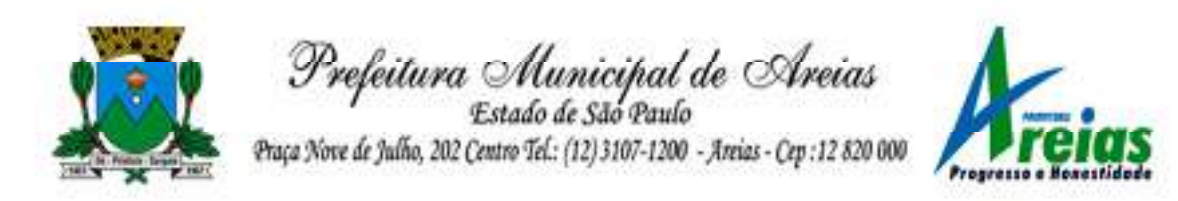

podem ser utilizadas no peticionamento intermediário eletrônico, informando a descrição da petição intermediária e o código utilizado pelo Tribunal de Justiça, auxiliando a manter a padronização das informações que serão lançadas no sistema.

- 10.44. Permitir cadastrar e consultar municípios do território nacional e estrangeiro, apresentando descrição e estado.
- 10.45. Permitir a criação de relatórios através de editor de modelos de relatórios.
- 10.46. Possibilitar que a certidão de um débito de dívida seja possível ser gerada para cobrança Judicial e Cartório, não perdendo ambas as referências.
- 10.47. Permitir ao usuário registrar os convênios bancários, possibilitando informar uma descrição, a numeração, as informações bancárias, e quais modelos de carnê podem ser selecionados para geração das guias de pagamento com código de barras.
- 10.48. Permitir realizar o cancelamento de documentos emitidos no sistema possibilitando selecionar os documentos para cancelamento com base no modelo do documento utilizado, data de emissão, número do documento e contribuinte.
- 10.49. Permitir a parametrização dos documentos envolvidos no processo de protesto.
- 10.50. Permitir cadastrar e consultar todos os distritos existentes em território nacional e estrangeiro, com a finalidade de padronizar as informações de distritos que serão utilizadas no sistema.
- 10.51. Permitir cadastrar advogados e procuradores, que atuarão nas ações judiciais do município, informando o nome do advogado/procurador, a inscrição na OAB, a seccional da inscrição na OAB e se se trata de primeira, segunda ou terceira inscrição ou superior.
- 10.52. Permitir o cadastro de tipos de documentos digitais conforme padrão disponibilizado pelo Tribunal de Justiça informando o código do tipo de documentos digital e a descrição do tipo de documento digital, possibilitando posteriormente a utilização dessas informações no peticionamento eletrônico.
- 10.53. Permitir que os documentos a serem emitidos possam ser formatados pelo próprio usuário.
- 10.54. Permitir consultar as dívidas ativas inscritas no município organizadas por anos, permitindo o agrupamento por tipos de créditos tributários, mês de inscrição ou faixas de valor, objetivando a centralização das informações.

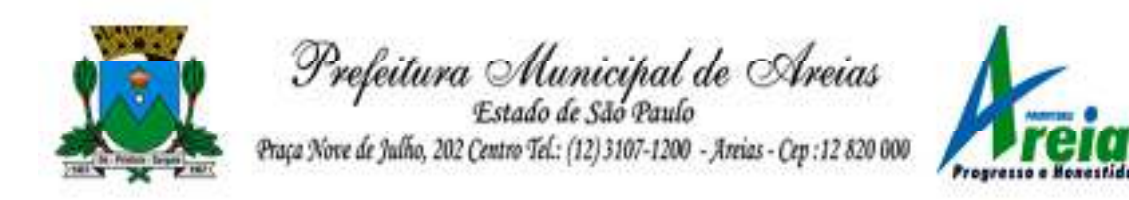

- 10.55. Permitir cadastrar e consultar logradouros, mencionando o seu tipo (rua, alameda, avenida, travessão ou rodovia, por exemplo), com sua descrição, informando ainda o CEP, município e zona fiscal de localização, a lei municipal que ensejou a sua criação, a sua extensão em km, a epígrafe que gerou o nome e por fim bairro(s) e CEP(s) que cortam o logradouro.
- 10.56. Permitir a atualização da fonte de documentos da dívida apresentando o tipo do logradouro do contribuinte e do referente.
- 10.57. Possuir aplicações que permitam efetuar a inserção, manutenção e exclusão de bairros, loteamentos, distritos e condomínios
- 10.58. Permitir cadastrar e consultar os motivos padrões ou específicos para que sejam utilizados nas operações administrativas realizadas na entidade.
- 10.59. Permitir emissão de CDA's por ordem alfabética, por tributo, ou por intervalo de exercícios.
- 10.60. Permitir definir qual será a data de vencimento atribuída a CDA protestada permitindo a configuração pela data de emissão da certidão de dívida ativa, data de vencimento da dívida ativa que compõem a CDA e à vista.
- 10.61. Possibilitar ao usuário do sistema utilizar a fórmula de correção, juros e multa da dívida ativa cadastrada no sistema de tributação pública sem a necessidade de realizar ajustes na fórmula.
- 10.62. Possibilitar ao usuário vincular o endereço do site do Tribunal de Justiça ao cadastro de tribunal do sistema, permitindo gerar um hiperlink ao clicar sobre um processo no sistema, para que seja remetido ao site do tribunal.
- 10.63. Possibilitar que os Procuradores recebam um e-mail com o aviso de que uma nova tarefa foi disponibilizada no sistema.
- 10.64. Permitir controlar a sequência dos documentos emitidos no sistema, com base na numeração do documento, ano da emissão, tipo e nos dados padrões utilizados.
- 10.65. Permitir a vinculação de documentos ao processo, possibilitando, quando for o caso, a importação de documentos gerados a partir do sistema de gestão das receitas.
- 10.66. Permitir controlar a rotina de ajuizamento eletrônico para que uma petição inicial que foi protocolada com sucesso, não possa ser enviada novamente ao Tribunal de Justiça por meio eletrônico.
- 10.67. Permitir controlar a execução dos créditos inscritos em dívidas ativas, para que uma dívida ativa não seja enviada para execução fiscal sem

Praça Nove de Julho, 202, centro – Areias/SP – CEP 12.820-000

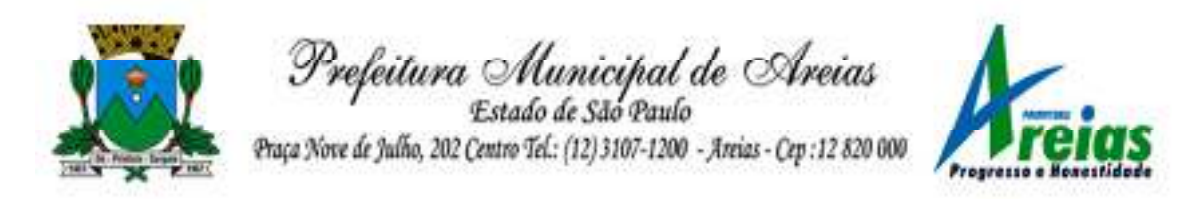

que esteja vinculada a uma Certidão de Dívida Ativa, visando a agilidade e segurança nas informações.

- 10.68. Permitir realizar o apensamento de processos no sistema, possibilitando vincular todos os processos relacionados entre si e assegurando que o usuário tenha acesso rápido aos dados dos demais processos que possam impactar no processo selecionado.
- 10.69. Gerenciar as ações de cobrança dos contribuintes inadimplentes, ajuizadas ou não após a inscrição em dívida ativa.
- 10.70. Permitir inserir os trâmites de um processo anexando os documentos do fórum a cada trâmite.
- 10.71. Permitir a edição e alteração de documentos como petição, citação, dentre outros.
- 10.72. Permitir que certidões de Dívida possam ser assinadas digitalmente.
- 10.73. Permitir cadastrar e consultar as localidades existentes no município, a fim de que a descrição do imóvel seja a mais completa possível, informando uma descrição, o município e distrito que se encontra localizado.
- 10.74. Permitir cadastrar e consultar condomínios de casas ou prédios, apresentando o logradouro, número, bairro, município e CEP localização, disponibilizando ainda o responsável, ano de construção, área comum e edificada (em m²), informando números de pavimento, apartamentos, blocos, garagens, elevadores e sala, quando houver.
- 10.75. Permitir no momento de cadastrar uma pessoa jurídica, realizar o vínculo de sócios à mesma, informando o nome, sua qualificação profissional, o responsável pela sociedade e qualificação, as datas de inclusão e desligamento do sócio e o respectivo percentual de participação. E ainda realizar verificação automática dos percentuais de participação, impedindo que os percentuais de sociedade ultrapassem 100%.
- 10.76. Permitir cadastrar os tipos de custas processuais que podem ser lançadas no processo judicial, auxiliando a manter a padronização das informações que serão lançadas no sistema.
- 10.77. Permitir cadastrar e consultar as informações dos referentes que compõem a dívida ativa, informando os dados do imóvel como inscrição imobiliária, quadra lote e endereços do imóvel, informações do contribuinte pessoa física e jurídica como nome do contribuinte, informações de endereço do contribuinte e informações das atividades econômicas quando o contribuinte for pessoa jurídica.
- Praça Nove de Julho, 202, centro Areias/SP CEP 12.820-000 Tel/Fax: (12) 3107-9100 - E-mail: licitacao@areias.sp.gov.br 10.78. Permitir no momento de cadastrar uma pessoa jurídica que seja

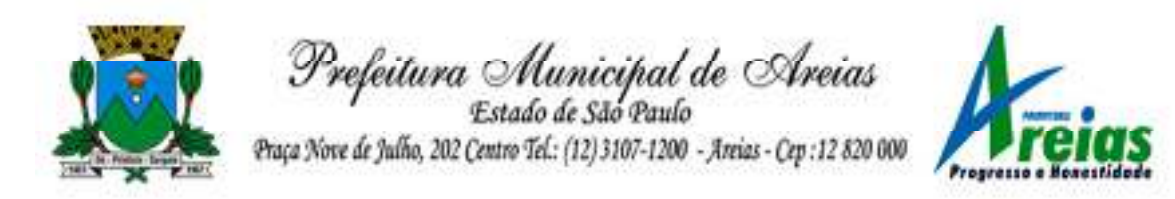

optante pelo Simples Nacional, registrar as informações de movimentação de aderência ao respectivo regime, indicando se é optante ou não, a data de início e data de efeito da opção, o motivo, órgão responsável e comentário.

- 10.79. Permitir vincular as dívidas ativas ao cadastro de processo judicial de execução fiscal, objetivando a cobrança judicial dos débitos informados.
- 10.80. Permitir a emissão de segunda via das Certidões de Dívida Ativa, Petições Iniciais e Petições Intermediárias geradas no sistema, possibilitando visualizar os documentos que já foram emitidos no sistema a qualquer momento.
- 10.81. Permitir a criação de modelos de certidões de dívida ativa, petições iniciais e petições intermediárias através de editor de modelos de documentos.
- 10.82. Propiciar o envio de certidão de dívida ativa para cobrança em cartórios de maneira automática através de WebService padrão.
- 10.83. Permitir o cadastro de locais de tramitação informando o código do Tribunal de Justiça, a descrição do Tribunal, o grau de jurisdição do Tribunal, o município do Tribunal, a UF do Tribunal, o código da comarca, a descrição da comarca, o município da comarca, a UF da comarca, o código da vara, a descrição da vara, o e-mail da vara, o telefone da vara e a competência eletrônica da vara, e posteriormente utilizar essas informações em filtros no sistema, no cadastro de processos judiciais e no peticionamento eletrônico.
- 10.84. Permitir a realização de filtro de documentos, tais como código da execução que o documento está vinculado, número da petição e CPF/CNPJ do réu/executado.
- 10.85. Permitir que o sistema informe ao usuário os processos de execução fiscal que ainda estão ativos mesmo com dívidas quitadas e/ou canceladas, a fim de evitar a tramitação de processos de dívidas pagas e\ou canceladas.
- 10.86. Permitir ao funcionário do setor de cadastro, anexar arquivos ao cadastro de contribuintes, com tamanho máximo de 5mb e extensões PDF, DOC, DOCX, TXT, XLS, XLSX, BITMAP, CSV, RAR, ZIP, ODT, JPG, JPEG, PNG, BMP, GIF, TIFF, possibilitando consultar todos os arquivos anexados ao cadastro, bem como remover arquivos eventualmente incluídos indevidamente ao registro do contribuinte.
- 10.87. Permitir realizar a comunicação com o Web Service do Tribunal de Justiça para realização do ajuizamento eletrônico, possibilitando

Praça Nove de Julho, 202, centro – Areias/SP – CEP 12.820-000

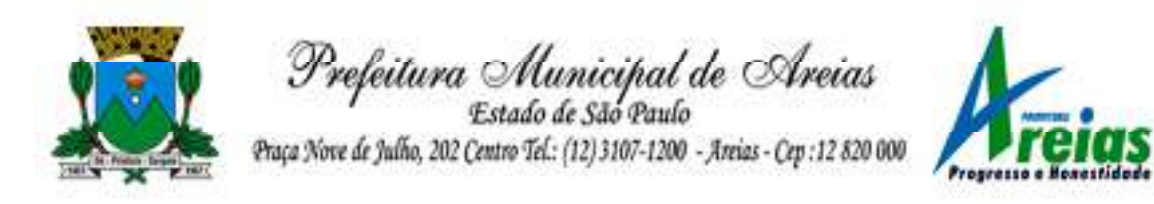

informar a URL, o local de tramitação para onde será enviada a petição, a área, o assunto e classe da petição que será enviada ao Tribunal por meio de Web Service.

- 10.88. Permitir o cadastramento de pessoas físicas as quais serão consideradas como contribuintes, informando seus dados pessoais como endereço, telefones, e-mails, site, data de nascimento, estado civil, sexo, filiação e data de óbito e dados de documentação como naturalidade, nacionalidade, RG, RIC e inscrição municipal.
- 10.89. Permitir o cadastro dos tipos de partes processuais que podem ser lançadas no processo judicial, informando a descrição do tipo de participação e o código utilizado pelo Tribunal de Justiça, auxiliando a manter a padronização das informações que serão lançadas no sistema.
- 10.90. Permitir que no momento de cadastrar uma pessoa física ou jurídica, vincular mais de um endereço ao mesmo, informando CEP, município, logradouro, número, descrição de endereço, complemento, condomínio, bloco, apartamento, loteamento, bairro, distrito e caso julgar necessário, incluir observações ao endereço. E ainda, em casos onde o contribuinte possuir mais de um endereço, permitir sinalizar qual destes será o endereço principal.
- 10.91. Permitir o cadastramento de pessoas jurídicas as quais serão consideradas como contribuintes, informando seus dados pessoais como inscrições municipal e estadual, indicação se o contribuinte é isento de inscrição estadual, informar sua natureza jurídica, endereço, telefones, e-mails, site, porte da empresa, órgão responsável pelo registro, número e data de inscrição.
- 10.92. Permitir a emissão de petições iniciais e petições intermediárias nos processos que tramitam no Poder Judiciário, nas esferas Federal e Estadual, inclusive com filtros de informações cadastrais dos contribuintes, dos créditos e das demais pessoas, jurídicas ou física, que estabeleçam vínculo com o Município.
- 10.93. Possibilitar a emissão de petições intermediárias que atualizem o valor das dívidas ativas vinculadas à execução fiscal.
- 10.94. Permitir o envio de petições ao Poder Judiciário.
- 10.95. Permitir a criação de modelos de petição através de editor de modelos, independentes e desvinculados na Certidão de Dívida Ativa.
- 10.96. Permitir a interação do sistema da Procuradoria-Geral com os sistemas do Poder Judiciário para protocolo de petições.
- 10.97. Permitir a anotação em agenda corporativa das atividades realizadas

Praça Nove de Julho, 202, centro – Areias/SP – CEP 12.820-000

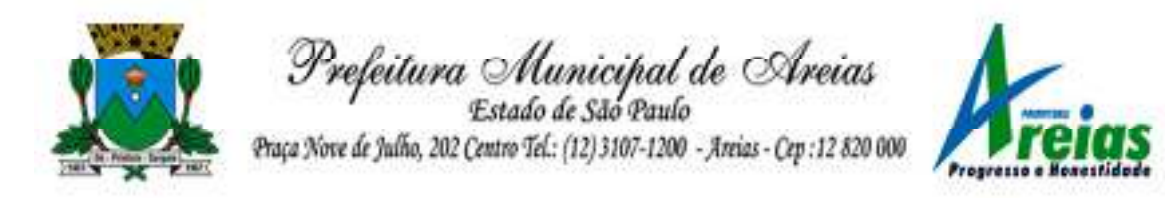

por usuário, nas quais constem as distribuições dos prazos judiciais, administrativos e demais demandas.

- 10.98. Acusar o vencimento das atividades com prazo lançado no sistema.
- 10.99. Permitir a assinatura digital dos documentos emitidos.
- 10.100. Possibilitar a redistribuição das tarefas existentes para determinado usuário do sistema, ou para um determinado grupo de trabalho.
- 10.101. Possibilitar ao usuário verificar o nome e o CPF\CNPJ dos contribuintes antes da emissão dos documentos, evitando a geração de documentos para homônimos.
- 10.102. Disponibiliza na tela que permite a gestão da dívida ativa, a data de vencimento do débito que gerou a dívida.
- 10.103. Disponibilizar os dados do protesto nas telas de gerenciamento da dívida ativa, de dívida protestada, protestada com petição e executada\protestada.
- 10.104. Possibilitar a Importação do arquivo DAF607, a fim de identificar os pagamentos dos contribuintes Optantes do Simples Nacional e gerar os créditos tributários.

## **11. Nota Fiscal Eletrônica (PREFEITURA)**

- 11.1. Permitir a integração de dados de forma automática ou ainda através de arquivos de intercâmbio de informações com os sistemas de Tributação e Escrituração Fiscal do ISS.
- 11.2. Possibilitar que a nota fiscal eletrônica de serviços prestados seja integrada automaticamente no sistema de escrituração fiscal após sua emissão permitir ao contribuinte solicitar seu acesso no sistema como prestador, para emissão de nota fiscal eletrônica.
- 11.3. Possibilitar o intercâmbio automático de dados de lançamentos e pagamentos com o sistema tributário.
- 11.4. Permitir ao fiscal controlar a sequência das notas fiscais emitidas, autorizando ou não que a mesma seja alterada.
- 11.5. Possuir rotina para liberação online de acesso aos contribuintes, podendo ou não estabelecer um prazo de validade para solicitação do acesso. Após o deferimento o acesso não deverá expirar até que o prestador seja desautorizado.
- 11.6. Permitir a emissão de relatório dos contribuintes que aderiram ao sistema, como prestadores para emissão de nota fiscal eletrônica.
- 11.7. Permitir a emissão de relatório de solicitações de acesso pendentes.
- 11.8. Permitir a emissão eletrônica de notas fiscais de serviços, contendo

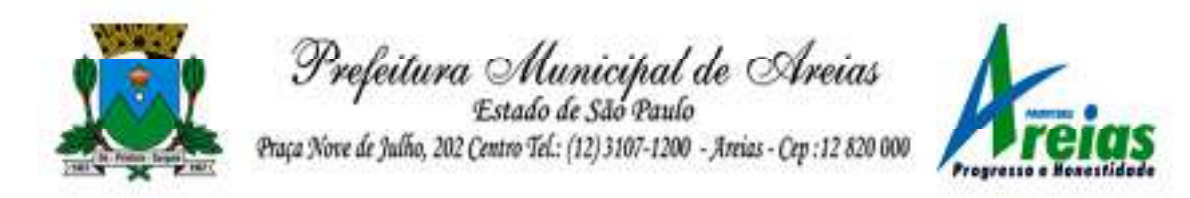

validade jurídica por certificação digital.

- 11.9. Possuir configuração, que permita parametrizar o cancelamento pelo prestador das notas fiscais eletrônicas de serviços.
- 11.10. Possibilitar a substituição de nota fiscal de serviço eletrônica, permitindo que a mesma nota (substituta), substitua apenas uma ou várias notas.
- 11.11. Permitir pelo Módulo do Fiscal e Módulo do Contribuinte, a emissão de relatório para controle das notas fiscais eletrônicas emitidas, possibilitando ainda verificar apenas as notas canceladas e/ou substituídas.
- 11.12. Permitir a emissão de relatórios de controle das notas fiscais eletrônicas emitidas.
- 11.13. Permitir ao Contribuinte a emissão de guia de recolhimento referente às notas fiscais de serviço eletrônicas.
- 11.14. Permitir que o contribuinte escolha quais as notas de serviço eletrônica componham a guia de recolhimento.
- 11.15. Permitir verificar quais prestadores de serviços do município estão autorizados a emitir Nota Fiscal de Serviço Eletrônica.
- 11.16. Permitir a configuração para gerar valor de crédito para abatimento em impostos municipais (Definição de percentuais, limites de abatimento etc.).
- 11.17. Permitir ao Contribuinte prestador a consulta dos valores de créditos gerados para abatimento de impostos municipais.
- 11.18. Possibilitar ao Contribuinte prestador a emissão de relatórios dos valores de créditos gerados.
- 11.19. Permitir ao contribuinte prestador de serviços, emitir relatório de notas fiscais emitidas, possibilitando ordenar as informações por número da nota, data de emissão da nota, valor do serviço ou valor do ISS.
- 11.20. Permitir ao município a gestão de cadastro de competências, permitindo nele, indicar o período inicial e final da competência, como também sua data de vencimento.
- 11.21. Permitir ao município a adequação das alíquotas dos serviços tributáveis em regime de emissão eletrônica de notas fiscais de serviço, exibindo inclusive o histórico de alterações deste valor.
- 11.22. Permitir ao município a definição de alíquotas por prestador individualmente.
- 11.23. Permitir ao contribuinte optante pelo Simples Nacional utilizar alíquota municipal quando ultrapassar limite de faturamento. O sistema deverá disponibilizar uma opção para que o prestador possa indicar se deverá

Praça Nove de Julho, 202, centro – Areias/SP – CEP 12.820-000

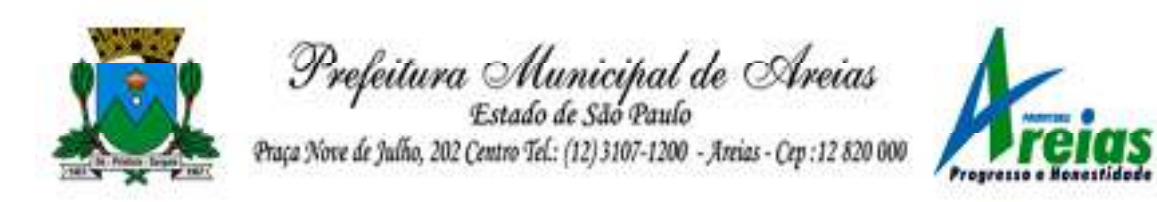

ser emitido a nota fiscal, e gerada a guia de pagamento, utilizando a alíquota do município e não a do Simples Nacional, considerando que ultrapassa o limite de faturamento bruto (Lei Complementar Nº 155/2016 / Resolução CGSN Nº 94/2011). O sistema deverá possuir uma orientação ao usuário prestador sobre o uso desta opção.

- 11.24. Permitir a emissão de relatórios de notas fiscais de serviço eletrônicas por tipo de atividade, utilizando a lista de serviços ou CNAE.
- 11.25. Permitir a emissão de relatórios de evolução das notas fiscais de serviço eletrônicas por quantidade de notas emitidas e por valor de ISS.
- 11.26. Permitir a emissão de relatórios de maiores emitentes de notas fiscais de serviço eletrônica.
- 11.27. Permitir a emissão de relatórios de consultas gerais aos dados constantes dos cadastros do sistema.
- 11.28. Possibilitar o recebimento de lotes de RPS's para geração de notas fiscais de serviço eletrônicas.
- 11.29. Registrar na emissão manual da nota fiscal de serviços eletrônica qual o RPS que gerou a nota em campo específico.
- 11.30. Possibilitar a consulta da situação do Lote de RPS via WebService.
- 11.31. Possibilitar que notas oriundas da integração por meio de webservices sejam passíveis de consulta também por WebService.
- 11.32. Possibilitar a emissão de gráficos estatísticos de acompanhamento da arrecadação por competência.
- 11.33. Possibilita a emissão de gráficos estatísticos de emissão de notas por atividade.
- 11.34. Possibilita a emissão de gráficos estatísticos de evolução das notas fiscais (Quantidade de notas X meses).
- 11.35. Possibilita a emissão de gráficos estatísticos de crescimento das notas fiscais (Percentual de Crescimento X meses).
- 11.36. Possibilitar que o tomador de serviço denuncie a não conversão do RPS em nota fiscal de serviço eletrônica.
- 11.37. Possibilitar ao fiscal a consulta dos RPS's convertidos fora do prazo.
- 11.38. Permitir a emissão de relatório com os RPS's convertidos fora do prazo.
- 11.39. Possibilitar que o prestador de serviço liberado para emitir nota fiscal de serviços eletrônicos, possa personalizar sua nota com o logotipo de sua empresa.
- 11.40. Enviar e-mail ao tomador do serviço quando a nota fiscal eletrônica de serviços prestados for emitida.
- 11.41. Enviar e-mail ao fiscal quando for efetuada uma solicitação de acesso à entidade, permitindo cadastrar quais fiscais receberão este e-mail.

Praça Nove de Julho, 202, centro – Areias/SP – CEP 12.820-000

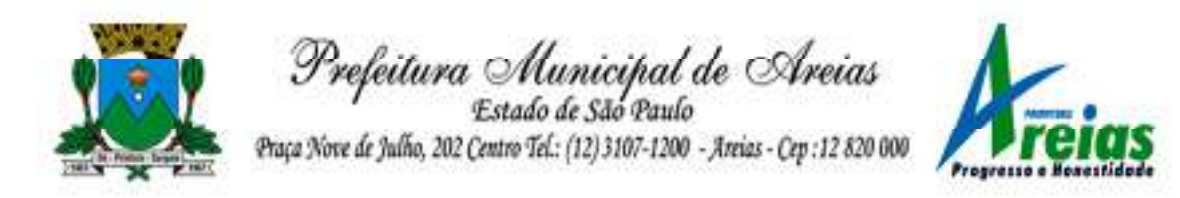

- 11.42. Possibilitar a consulta da autenticidade da nota fiscal de serviço eletrônica.
- 11.43. Possibilitar ao Contribuinte a exportação de todas as notas fiscais no formato XML.
- 11.44. Possibilitar a geração da nota fiscal de serviços eletrônicos de forma online através do site da prefeitura.
- 11.45. Possibilitar a Autenticidade da Nota através de link no site da prefeitura.
- 11.46. Possibilitar a Autenticidade da Nota através de formulário diretamente na página da prefeitura, permitindo ainda a criação de seu próprio formulário.
- 11.47. Possibilitar a solicitação de acesso através de link no site da prefeitura, mediante acesso direto ao terceiro passo da solicitação.
- 11.48. Possibilitar a solicitação de acesso através de formulário diretamente na página da prefeitura, permitindo a criação de formulário próprio.
- 11.49. Possibilitar a consulta de RPS (Recibo Provisório de Serviço) através de formulário, diretamente na página da prefeitura, permitindo a criação de formulário próprio.
- 11.50. Possibilitar a consulta de prestadores cadastrados no município através de formulário diretamente na página da prefeitura, permitindo a criação de formulário próprio com a exibição de ícones.
- 11.51. Realizar a denúncia fiscal através de formulário diretamente na página da prefeitura, permitindo a criação de formulário próprio.
- 11.52. Possibilitar a personalização de informações, diretamente na página da prefeitura, incluindo dados tais como: contribuintes autorizados, NFS-e emitidas, total de NFS-e emitidas nos últimos meses, estimativa de ISS nos últimos meses, valores das NFS-E nos últimos meses.
- 11.53. Permitir ao Fiscal emitir uma relação de todos os bairros do município, facilitando o acerto das informações pelo setor de cadastro, corrigindo as informações duplicadas ou com erros.
- 11.54. Possibilitar ao Fiscal a criação de Fórmulas (scripts) para a validação dos dados da nota, tendo ainda a possibilidade de bloquear a sua emissão exibindo uma mensagem.
- 11.55. Possibilitar aos usuários do sistema verificarem todas as importantes melhorias acrescentadas em cada versão lançada.
- 11.56. Exibição de dicas de uso do sistema, que são cadastradas previamente a utilização.
- 11.57. Possibilitar a exibição do site do prestador, bem como as informações da inscrição municipal e estadual na impressão da nota fiscal de

Praça Nove de Julho, 202, centro – Areias/SP – CEP 12.820-000

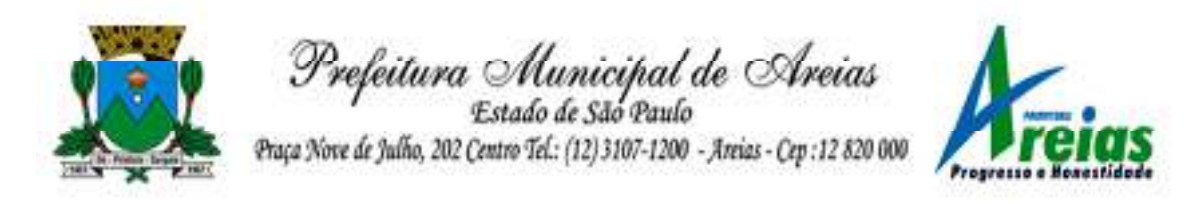

serviço.

- 11.58. Possibilitar a utilização do teclado virtual para digitação da senha de acesso, tornando o processo de login mais seguro.
- 11.59. Possibilitar o envio do XML da Nota Fiscal de Serviço, anexado ao email enviado ao Tomador da nota, contendo as informações dela. Este recurso é estendido também durante a conversão automática de RPS em notas.
- 11.60. Possibilitar a informação das condições de pagamento na nota fiscal eletrônica de serviços. Tratando- se de condições a prazo deverá ser informada a quantidade de parcelas, as datas de vencimento e o valor de cada uma.
- 11.61. Possibilitar a configuração do valor mínimo para geração das guias de pagamento.
- 11.62. Possibilitar a emissão de nota fiscal com a situação "descontado pela prefeitura", por parte dos tomadores de serviços, a fim de obter o funcionamento de uma nota retida.
- 11.63. Possibilitar a consulta de Lotes de RPS, de acordo com os filtros prédeterminados, que deverão ser: situação do processamento destes lotes, número do protocolo, dados do prestador e data de envio dos lotes. Esta consulta, deverá permitir ainda o detalhamento dos erros de integração, a possibilidade de efetuar o download do arquivo XML, e quando o lote estiver com a situação de "processado com sucesso" poderá visualizar o número dos RPS nele contidos (detalhamento), existindo ainda a possibilidade de efetuar o reenvio dos lotes não processados.
- 11.64. Possibilitar a Consulta e visualização na íntegra de Notas fiscais emitidas, inclusive pelo fiscal, do documento PDF da respectiva nota.
- 11.65. Permitir a configuração do sistema, para que somente pessoas jurídicas possam solicitar acesso ao sistema como "prestador de serviço" para emitir notas fiscais.
- 11.66. Possibilitar as permissões através das configurações de usuários e grupos de usuários.
- 11.67. Permitir a emissão de relatório de acesso dos diversos usuários ao sistema, com informações do horário de acesso e saída.
- 11.68. Possibilitar a seleção do formato de saída dos diversos relatórios do sistema, nos seguintes formatos: PDF, HTML e XLS.
- 11.69. Permitir a adequação do sistema aos limites da faixa de receita bruta para optantes do Simples Nacional.
- Praça Nove de Julho, 202, centro Areias/SP CEP 12.820-000 11.70. Possibilitar ao contribuinte optante pelo Simples Nacional utilizar
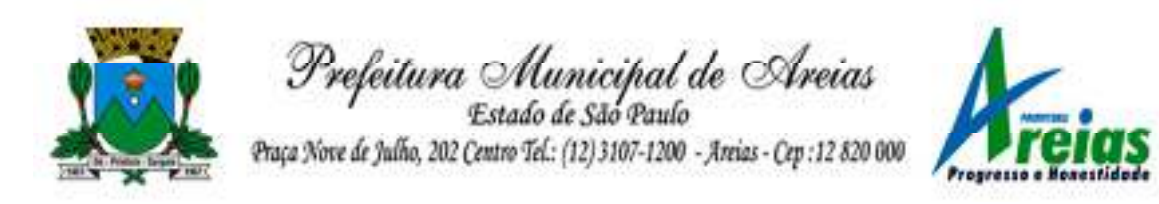

alíquota municipal quando ultrapassar limite de faturamento. O sistema deverá disponibilizar uma opção para que o prestador possa indicar se deverá ser emitida a nota fiscal e gerada a guia de pagamento, utilizando a alíquota do município e não a do Simples Nacional, considerando que ultrapassa o limite de faturamento bruto (Lei Complementar Nº 155/2016 / Resolução CGSN Nº 94/2011). O sistema deverá possuir uma orientação ao usuário prestador sobre o uso desta opção.

- 11.71. Permitir a disponibilização de programa emissor de RPS com código fonte aberto.
- 11.72. Possibilitar o controle sobre as liberações dos RPS.
- 11.73. Permitir a autorização para impressão de RPS.
- 11.74. Permitir selecionar qual modelo deve ser utilizado para visualização da NFS-e.
- 11.75. Permitir a emissão de relatório gerencial, a fim de identificar a quantidade de notas emitidas por prestador ou controle de quais deles não a emitiram. O relatório deverá permitir o filtro pelo tipo de pessoa (Física e/ou jurídica), porte da empresa (MEI, ME, EPP, EMP, EGP) e optante do Simples Nacional.
- 11.76. Possibilitar o acesso a um ambiente de teste para homologação dos sistemas de terceiros a fim de executar determinados procedimentos, testando todo o processo de integração. A liberação para uso deste ambiente não deverá depender de deferimento da fiscalização.
- 11.77. Possuir relatório que demonstre os valores referentes aos impostos federais.
- 11.78. Permitir que o prestador do município visualizar os créditos tributários recebidos/gerados.
- 11.79. Permitir que o contribuinte envie sua opinião sobre o sistema.
- 11.80. Permitir a criação de contrassenha (CAPTCHA), caso o contribuinte erre a senha do seu respectivo usuário 3 vezes seguidas.
- 11.81. Permitir visualizar uma prévia da nota fiscal eletrônica antes de efetivar sua emissão.
- 11.82. Permitir a exportação de dados das tabelas do sistema.
- 11.83. Possibilitar a verificação de autenticidade do RPS.
- 11.84. Permitir a correção de algumas informações (endereço, contato, outras informações, condição de pagamento e discriminação do serviço) da nota fiscal eletrônica gerada por meio da carta de correção.
- 11.85. Permitir a comunicação entre os usuários fiscais de uma determinada entidade por meio de um gerenciador de mensagens.

Praça Nove de Julho, 202, centro – Areias/SP – CEP 12.820-000

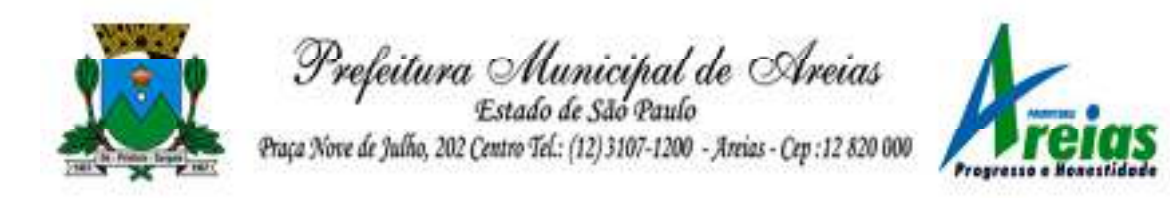

- 11.86. Permitir que usuários fiscais criem novos campos e/ou novas telas de cadastros em funcionalidades pré determinadas.
- 11.87. Permitir que o contribuinte solicite o cancelamento de nota fiscal, ainda que ultrapassado os limites da configuração do sistema, tendo em vista que haverá a apreciação posterior do fiscal que deverá Deferir ou Indeferir tal solicitação, com a possibilidade de inclusão de anexos.
- 11.88. Permitir que o fiscal emita relatório a fim de controle acerca do Total de ISS, Total de ISS contido em guia, total de ISS não contido em guia, total do ISS Pago e Total do ISS contido em guia em aberto.
- 11.89. Permitir que o fiscal efetue o cancelamento de guia de pagamento gerada por qualquer contribuinte, ainda que a guia esteja vencida ou o sistema esteja parametrizado nesse sentido.
- 11.90. Permitir que o prestador do serviço cancele a guia de pagamento gerada, para que as notas fiscais possam ficar disponíveis para nova geração.
- 11.91. Permitir que o contribuinte efetue alterações nas informações do Telefone, Fax, Celular e E-mail sem ter que entrar em contato com o fisco municipal.
- 11.92. Permitir que o contribuinte copie uma nota fiscal já emitida para a geração de uma nova nota.
- 11.93. Permitir a geração de auto de infração para os RPS's convertidos fora do prazo estipulado pela prefeitura.
- 11.94. Possibilitar o controle do usuário que deferiu ou indeferiu uma solicitação de cancelamento de notas.
- 11.95. Disponibilizar controle acerca das rotinas que tenham pendências, em que seja possível selecioná-las a fim de seja direcionado para a tela da funcionalidade.
- 11.96. Permitir que após executar a rotina de substituição, as notas que foram substituídas sejam exibidas com uma tarja contendo a informação "Substituída".
- 11.97. Permitir a autorização para impressão de RPS's que estão pendentes de análise pela fiscalização, através de link de acesso no sistema. A lista com as autorizações para impressão de RPS's pendentes de análise deverá ser disponibilizada através de uma pop-up, que direcione o fiscal para a rotina de autorização para impressão de RPS's, podendo assim, o fiscal efetuar uma análise.
- 11.98. Permitir a criação de filtros de exportação de XML para facilitar o download dos mesmos por parte dos prestadores, podendo optar por datas de emissão e fato gerador, notas, situação das notas e tomador.

Praça Nove de Julho, 202, centro – Areias/SP – CEP 12.820-000

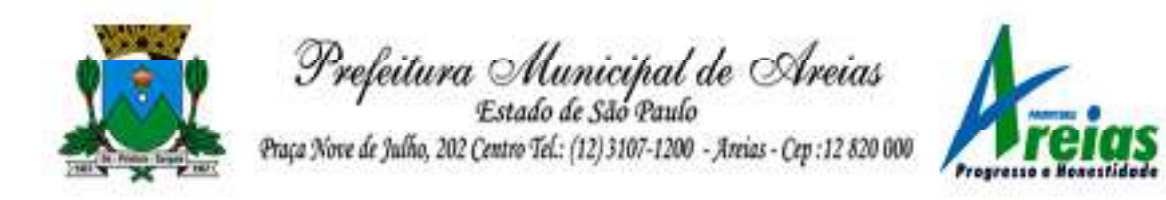

- 11.99. Possibilitar que o fiscal altere as notas fiscais de um contribuinte que não está mais enquadrado como Simples Nacional para Optante do Simples Nacional.
- 11.100. Possibilitar que o fiscal possa alterar as notas fiscais de um contribuinte que está enquadrado como Simples Nacional para Não Optante do Simples Nacional.
- 11.101. Disponibilizar botão na barra de menus para que o fiscal possa definir seus menus favoritos.
- 11.102. Disponibilizar botão na barra de menus para que o fiscal possa pesquisar um menu existente.
- 11.103. Permitir que o fisco municipal defina quais mensagens devem ser exibidas na visualização das notas, através do cadastro de mensagens.
- 11.104. Permitir que seja definido configurações para a emissão de guia de pagamento.
- 11.105. Possibilitar a inserção de mais de um item cujas alíquotas são diferentes tanto pela aplicação quanto por meio da web service.
- 11.106. Possibilitar que o cartão de crédito e débito seja utilizado nas condições de pagamento.
- 11.107. Receba informações relativas às condições de pagamento.
- 11.108. Possibilitar a verificação de autenticidade da nota bem como alguns dos seus principais dados por meio da leitura de códigos QR.
- 11.109. Disponibilizar gerenciador de mensagens eletrônicas ao contribuinte, a fim de que o prestador de serviço possa entrar em contato com os fiscais do município.
- 11.110. Permitir a emissão de resumo estatístico das notas fiscais emitidas pelo contribuinte, composto por gráficos resultando em uma visão geral e gerencial sobre a prestação de serviços de um determinado período.
- 11.111. Permitir a emissão de mensagem do fisco municipal aos contribuintes na tela de solicitação de cancelamento de notas fiscais.
- 11.112. Permitir a reutilização de numeração de RPS caso a situação da solicitação em que ele está contido seja indeferida.
- 11.113. Permitir a visualização acerca da carga tributária dos serviços prestados, através da emissão de nota eletrônica.
- 11.114. Permitir a geração automática de competências por parte do fiscal.
- 11.115. Permitir que o sistema gere as competências para o exercício seguinte de forma automática, caso essas não tenham sido geradas até o dia 31/12.
- 11.116. Permitir a parametrização do sistema para que os contribuintes do tipo pessoa física enquadrada como Fixo e Microempreendedor Individual -

Praça Nove de Julho, 202, centro – Areias/SP – CEP 12.820-000

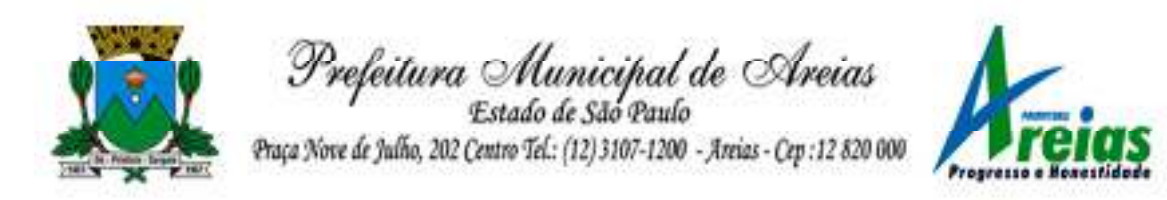

MEI não sejam obrigados a emitir notas fiscais eletrônicas de serviço com certificado digital.

- 11.117. Permitir a parametrização do sistema para que o contribuinte seja notificado quando uma quantidade (em porcentagem) escolhida por ele, de RPS, já tenha sido convertida em nota.
- 11.118. Permitir que o contribuinte seja informado por e-mail quando a sua autorização de impressão de RPS sofrer alguma alteração.
- 11.119. Permitir que o contribuinte seja informado por e-mail quando ele for desautorizado da emissão eletrônica de notas fiscais de serviços.
- 11.120. Permitir a emissão de um relatório que permita ao fiscal confrontar a discriminação da atividade informada pelo contribuinte com a descrição do item da lista de serviço.
- 11.121. Permitir a emissão de um relatório que permita ao fiscal observar os pagamentos realizados.
- 11.122. Permitir a emissão de um relatório que permita ao fiscal identificar os CNAE's vinculados aos itens de serviço.
- 11.123. Possibilitar que o contribuinte seja informado por e-mail quando a sua solicitação de acesso estiver "em análise".
- 11.124. Possibilitar o controle acerca das notas substituídas, através de informação inserida na nova nota emitida.
- 11.125. Permitir a emissão de relatório de notas fiscais de serviços prestados em que seja possível filtrar pelo local da prestação do serviço, e pelo tomador de serviços.
- 11.126. Permitir a assinatura da nota fiscal de serviço eletrônica ou carta de correção automaticamente a partir do certificado A1, previamente importado para um determinado usuário. Uma vez que o certificado A1 estiver importado, o sistema deve identificá-lo e utilizá-lo independente do computador em que a nota/carta de correção está sendo emitida.
- 11.127. Permitir o bloqueio automático de emissão de notas do contribuinte caso ele não emita nenhuma nota em até determinado dia (conforme configuração) após o deferimento da sua respectiva solicitação de acesso ele deve ser comunicado por e-mail que teve a emissão de notas bloqueada.
- 11.128. Permitir a movimentação da natureza da operação de uma determinada nota para "Exigibilidade Suspensa por processo administrativo", "Exigibilidade suspensa por procedimento administrativo", "Imune" ou "Isenção".
- 11.129. Permitir a configuração de mensagem a ser exibida no corpo do RPS autorizado.

Praça Nove de Julho, 202, centro – Areias/SP – CEP 12.820-000 Tel/Fax: (12) 3107-9100 - E-mail: licitacao@areias.sp.gov.br

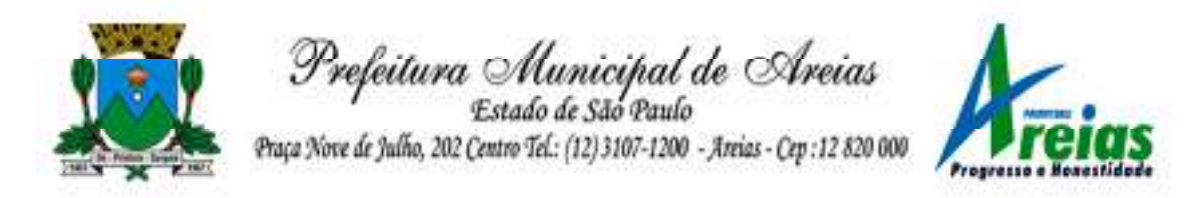

- 11.130. Permitir o controle de saldos.
- 11.131. Possibilitar que o contribuinte seja impedido de solicitar uma nova autorização de emissão de RPS, caso já exista para a mesma série uma solicitação que esteja como Não Analisada, Em Análise ou Pendente com o Prestador.
- 11.132. Permitir a consulta às notas que estão assinadas digitalmente ou não.
- 11.133. Possibilitar a identificação na visualização da nota se ela está assinada digitalmente ou não e qual o tipo de certificado utilizado (Digital ou ICP Brasil).
- 11.134. Permitir realizar o estorno do cancelamento de notas.
- 11.135. Permitir a inserção de vários tomadores com o mesmo CNPJ, distintos apenas pela Inscrição Estadual.
- 11.136. Permitir a alteração dos modelos de notas fiscais, conforme necessidades da prefeitura através de gerador de relatórios.
- 11.137. Permitir a inserção de diversos métodos de pagamento na emissão da nota.
- 11.138. Permitir a exibição de relatórios gráficos referente às "Notas fiscais emitidas por período", "Notas fiscais emitidas por prestador" e "Notas fiscais emitidas por tomador". O primeiro deverá ser informado a quantidade e os dois últimos a quantidade e o percentual de evolução.
- 11.139. Permitir ao fiscal realizar a manutenção de notas fiscais emitidas, alterando as seguintes informações: deduções fiscais, alteração do regime tributário (optante e não optante do Simples Nacional), alíquota e natureza de operação.
- 11.140. Permitir a criação de relatório de resumos de notas, apresentando de forma resumida informações sobre a quantidade de notas emitidas bem como seus respectivos valores dentro de um período informado pelo usuário
- 11.141. Permitir a alteração do modelo de documento de solicitação de acesso, conforme necessidades da prefeitura através de gerador de relatórios.
- 11.142. Rotina que realize o registro bancário automaticamente à emissão da guia de ISS, para pagamento em qualquer banco.
- 11.143. Permitir a emissão de nota fiscal eletrônica no formato simplificada.
- 11.144. Permitir ao Contribuinte tomador a consulta dos valores de créditos gerados para abatimento de impostos municipais.
- 11.145. Permitir que o prestador possa por meio de configuração, autorizar outras pessoas a serem responsáveis por emitir e assinar digitalmente notas eletrônicas.
- 11.146. Possibilitar aos contadores, a geração das guias de pagamento dos seus

Praça Nove de Julho, 202, centro – Areias/SP – CEP 12.820-000

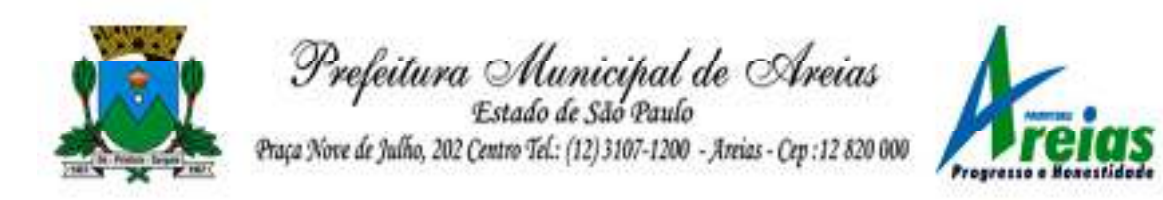

clientes das notas fiscais que geraram ISS, permitindo gerar guias de taxas diversas contidas na nota fiscal, guias de ISS retido e guias do RANFs.

- 11.147. Possibilitar que o prestador do serviço, através de tela de emissão de notas fiscais, consulte a relação de tomadores registrados.
- 11.148. Possibilitar que o fisco municipal ajuste a alíquota dos serviços de notas fiscais emitidas.
- 11.149. Possuir mecanismo que permita ao usuário certificar a veracidade e originalidade da nota fiscal emitida. O sistema deverá disponibilizar um campo para informar CPF/CNPJ do prestador ou número da nota e código de verificação, que permita validar o documento.
- 11.150. Possibilitar a exportação das notas fiscais de serviço prestados e tomados através do formato XML.

### **12. Escrituração Eletrônica do ISS (PREFEITURA)**

- 12.1. Permitir a integração de dados de forma automática ou ainda através de arquivos de intercâmbio de informações com os sistemas de Tributação e Nota Fiscal Eletrônica.
- 12.2. Possuir integração com sistema de arrecadação tributária, permitindo a consulta de lançamentos, transferência para a dívida e a emissão de relatórios de lançamentos, arrecadação etc.
- 12.3. Permitir a integração de dados de lançamentos e pagamentos com o sistema tributário, para que as guias geradas pelo sistema de escrituração fiscal constem no sistema Tributário, mantendo em ambos os sistemas o status atualizado do pagamento.
- 12.4. Possibilitar o compartilhamento de informações do cadastro de convênios bancários registrados no sistema Escrituração Fiscal entre os sistemas de Tributação, Nota Fiscal Eletrônica e Gestão Fiscal.
- 12.5. Permitir ao fisco municipal cadastrar contribuintes, que serão considerados contribuintes dos serviços prestados e tomados, possibilitando o registro de dados mínimos que identifiquem o contribuinte, seja pessoa física ou jurídica.
- 12.6. Permitir ao contribuinte pessoa física ou jurídica solicite permissão de acesso para declarar o documento fiscal de serviço prestado e tomado no município desejado.
- 12.7. Permitir que o contador cadastre seus funcionários, definindo individualmente as permissões para as rotinas e relatórios do sistema, bem como as empresas que eles terão acesso.

Praça Nove de Julho, 202, centro – Areias/SP – CEP 12.820-000 Tel/Fax: (12) 3107-9100 - E-mail: licitacao@areias.sp.gov.br

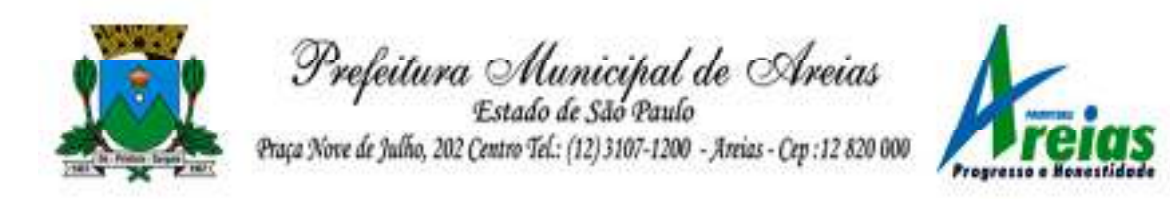

- 12.8. Permitir que o contribuinte realize a solicitação de AIDF, possibilitando que seja anexado o modelo do documento a ser impresso e após o deferimento, permitir a emissão da autorização para impressão.
- 12.9. Possibilitar a reabertura da declaração. Podendo ser automático de acordo com a parametrização ou através da solicitação para deferimento pelo fiscal.
- 12.10. Possibilitar a parametrização das funcionalidades do programa de acordo com a legislação do município.
- 12.11. Possibilitar ao contribuinte o registro da solicitação de reabertura de declarações de despesas.
- 12.12. Possibilitar que o contador solicite a transferência da responsabilidade dos serviços contábeis de um determinado contribuinte para o seu escritório de contabilidade e que somente após a devida análise e deferimento de um fiscal a transferência seja realizada.
- 12.13. Possibilitar que o contador solicite a desvinculação do contador de determinado contribuinte e que somente após a devida análise e deferimento de um fiscal o desvinculo seja realizado.
- 12.14. Possibilitar que os contribuintes enquadrados como declarantes por conta de serviço, realizem a importação do plano de contas.
- 12.15. Possibilitar que os contribuintes que efetuam suas declarações através de contas bancárias, utilizem o Plano Contábil das Instituições do Sistema Financeiro Nacional (COSIF), podendo realizar a importação por grupos de contas separadamente.
- 12.16. Possibilitar a verificação da autenticidade do recibo de AIDF, comparando os dados impressos no recibo com os dados emitidos pelo sistema.
- 12.17. Possibilitar a verificação da autenticidade do recibo de notas avulsas, comparando os dados impressos no recibo com os dados emitidos pelo sistema.
- 12.18. Permitir que o fiscal do Município e o prestador de serviços cadastrem as notas fiscais avulsas eletrônicas exibindo dados, como: data de emissão, série, nome/razão social do prestador, inscrição estadual, requerente e dados do tomador.
- 12.19. Permitir ao contribuinte prestador de serviço emitir a relação de notas avulsas emitidas.
- 12.20. Disponibilizar fonte de dados do cadastro de notas fiscais avulsas eletrônicas de modo que possibilite criar e personalizar modelo de documento.
- 12.21. Permitir a emissão de um relatório exibindo os principais dados do

Praça Nove de Julho, 202, centro – Areias/SP – CEP 12.820-000

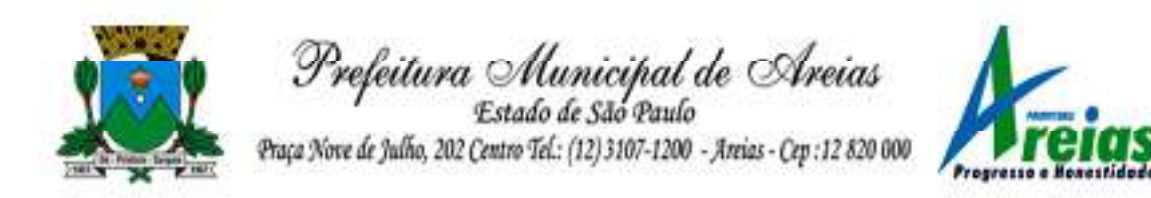

cadastro da nota avulsa, permitindo filtrar por tomador, número da nota, período de emissão e situação da nota.

- 12.22. Possibilitar a verificação da autenticidade do recibo de ISS, comparando os dados impressos no recibo com os dados emitidos pelo sistema.
- 12.23. Disponibilizar meios para que o contribuinte realize todas as declarações de serviços prestados e tomados, de ISS retido de terceiros ou retidos por terceiros, podendo ser realizada manualmente, informando os documentos fiscais individualmente ou por meio de um arquivo contendo todos os documentos a serem declarados.
- 12.24. Permitir que o contribuinte solicite autorização para impressão de documentos fiscais.
- 12.25. Possibilitar a emissão da nota fiscal avulsa eletrônica com ou sem a autorização do fisco municipal.
- 12.26. Possibilitar que declarações encerradas sejam retificadas, gerando uma nova guia de pagamento ou um saldo a ser compensado em novas declarações.
- 12.27. Possibilitar a configuração do sistema para que seja possível inserir mais de uma declaração para a mesma competência.
- 12.28. Possibilitar que os contribuintes façam a declaração de serviços prestados de forma simplificada. Para aqueles enquadrados como entidades especiais será possível informar as características que irá compor a base de cálculo.
- 12.29. Permitir ao fisco municipal parametrizar o tipo de declaração de serviço que será possível multiplicar as declarações de serviços.
- 12.30. Permitir que o Contribuinte solicite a reabertura das declarações de serviços prestados e tomados.
- 12.31. Permitir a reabertura da declaração de serviços prestados e tomados.
- 12.32. Permitir que o contribuinte encerre declarações de serviços prestados ou tomados que não possuem movimentação.
- 12.33. Permitir que o contribuinte encerre a declaração de serviço prestado de todos os documentos fiscais emitidos na respectiva competência, e assim gerar o lançamento do ISS de acordo com a situação tributária, natureza da operação e o regime tributário.
- 12.34. Possibilitar aos contribuintes tomadores de serviços, selecionar os documentos fiscais por prestadores ao gerando nova declaração.
- 12.35. Permitir efetuar o cálculo automático do valor do imposto ISS para cada serviço declarado do documento fiscal de serviços prestados e tomados. O sistema deverá considerar para calcular o valor do imposto

Praça Nove de Julho, 202, centro – Areias/SP – CEP 12.820-000

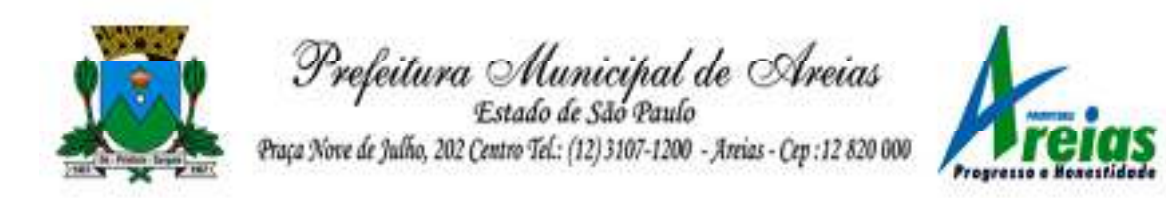

ISS, a seguinte fórmula: valor do imposto = (base de cálculo x alíquota do serviço) . O valor do ISS não poderá conter um resultado que seja menor que zero ou maior que o valor da base de cálculo.

- 12.36. Permitir a geração de informações da atividade, como: item da lista de serviço, descrição, a alíquota e suas respectivas parametrizações conforme a relação de atividades definida pela legislação municipal em vigor.
- 12.37. Possibilitar que o fiscal crie características para cada tipo de entidade especial.
- 12.38. Possibilitar ao contribuinte registrar a declaração de faturamento mensal de vendas.
- 12.39. Possibilitar por meio de configuração do sistema, que o fiscal exija do contribuinte enquadrado como microempresa o preenchimento da declaração de faturamento de vendas.
- 12.40. Permitir a emissão de guias para pagamento, conforme o convênio bancário utilizado pela entidade.
- 12.41. Possibilitar a emissão do Livro de ISS, constando as declarações normais e retificadoras.
- 12.42. Possibilitar a emissão de relatório de conferência de serviços declarados.
- 12.43. Possibilitar a emissão de Recibos de Declarações de ISS, contendo informações pertinentes aos valores dos documentos declarados para a declaração de serviços.
- 12.44. Possibilitar que o contribuinte seja informado sobre suas pendências de declaração de documentos fiscais de serviços prestados e/ou tomados.
- 12.45. Permitir que o fiscal defina as competências de determinado exercício, informando a data inicial e a data final, bem como a data de vencimento.
- 12.46. Permitir que o fiscal gere as competências de forma automática.
- 12.47. Permitir que o fiscal realize manutenção nos cadastros da lista de serviços (Lei 116/03).
- 12.48. Permitir a configuração da listagem de serviços conforme Lei 116/03 ou Lei 157/16, contendo a opção para indicar a data de início da vigência municipal de acordo com a legislação indicada.
- 12.49. Permitir a seleção da lista de serviço que será utilizada de acordo com a legislação em vigor.
- 12.50. Possibilitar que o fiscal realize o cadastro de mensagens a serem exibidas aos Contribuintes.

Praça Nove de Julho, 202, centro – Areias/SP – CEP 12.820-000

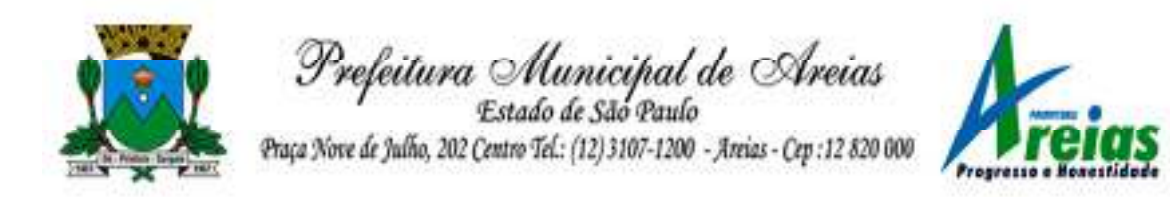

- 12.51. Permitir que o fiscal realize o cadastro de materiais diversos a serem utilizados nas declarações de serviços pelos contribuintes enquadrados como construtora.
- 12.52. Possibilitar a configuração do sistema para que gere automaticamente autos de infração, nos casos de declarações que sejam encerradas fora do prazo estabelecido pela entidade.
- 12.53. Possibilitar a configuração de quais rotinas estarão disponíveis para os contribuintes.
- 12.54. Permitir a criação de regras para gerar o ISS diferenciado para Microempresas e para o ISS Fixo.
- 12.55. Permitir a criação de regras para validar a solicitação de AIDF, possibilitando o bloqueio para empresas com irregularidades.
- 12.56. Permitir a definição de scripts para realização de validações no momento de proceder a liberação da AIDF.
- 12.57. Permitir que o fiscal efetue a análise das solicitações de AIDF, podendo ou não deferir o pedido, ou ainda, realizar a liberação de uma quantidade menor de documentos.
- 12.58. Permitir que o fiscal realize a anulação de uma Liberação de AIDF deferida.
- 12.59. Permitir o acompanhamento da movimentação da AIDF, possibilitando a identificação dos documentos fiscais escriturados, e ainda, a emissão do relatório em formato HTML, PDF e em planilha eletrônica.
- 12.60. Permitir que o fiscal realize a reabertura de declarações de serviço e a de despesa já encerradas.
- 12.61. Permitir definir o prazo de entrega referente aos módulos da importação da DES-IF, conforme dispõe o manual da ABRASF.
- 12.62. Possuir a versão mais atualizada da DES-IF, conforme layout da ABASF (versão 3.1 de novembro de 2016).
- 12.63. Permitir acessar a relação padrão da lista de serviço anexa a Lei 116/03, contemplando a visualização dos itens, sub-itens e suas respectivas descrições.
- 12.64. Permitir a escrituração dos serviços tomados através da importação de arquivo.
- 12.65. Permitir a importação do arquivo selecionando a competência e a declaração de serviço, podendo ainda validar as informações do arquivo antes da importá-lo.
- 12.66. Permitir a identificação das informações por competências e a visualização da data de emissão, número, o serviço prestado, o local da prestação do serviço, o valor, as deduções e o valor do imposto.

Praça Nove de Julho, 202, centro – Areias/SP – CEP 12.820-000

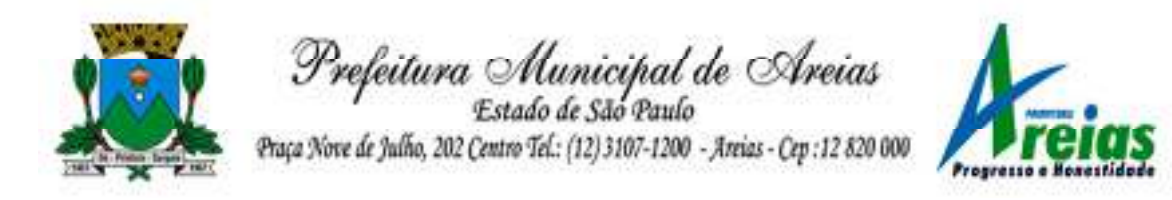

- 12.67. Permitir que o fiscal emita seu parecer referente a uma solicitação de transferência de contador.
- 12.68. Permitir que saldos gerados sejam liberados para uso de forma automática, sem a intervenção do fiscal, ou manualmente, após a análise do mesmo.
- 12.69. Possibilitar o cruzamento de documentos fiscais, confrontando os dados informados pelo prestador do serviço com os dados informados pelo tomador do serviço, evidenciando, assim, indícios de sonegação fiscal.
- 12.70. Possibilitar a emissão de relatório dos serviços tomados, das empresas de fora do município, exibindo: o município do prestador, os valores declarados e o imposto retido, possibilitando ainda, fazer a análise das informações por atividade.
- 12.71. Possibilitar a emissão de relatório de consulta à situação do contribuinte, podendo ser verificado se foram realizadas as declarações de serviços prestados ou tomados e se o imposto foi pago.
- 12.72. Permitir ao contribuinte emitir o relatório da escrituração dos documentos fiscais de serviços prestados.
- 12.73. Possuir rotinas para consulta, lançamento, liberação, bloqueio, cancelamento e utilização de saldos.
- 12.74. Possibilitar a troca de mensagens eletrônicas entre todos os usuários do sistema.
- 12.75. Possibilitar que o fiscal acesse o módulo do contribuinte, para averiguações nos dados gerados sem permissão de realizar qualquer alteração.
- 12.76. Possuir rotina que possibilite ao fiscal exigir ou não a assinatura digital na declaração de serviço prestado e/ou tomado.
- 12.77. Possuir rotina que possibilita ao fiscal exigir ou não, dos contadores, assinatura digital na declaração de serviço prestado e/ou tomado de seus declarantes.
- 12.78. Possibilitar o encerramento de declarações de serviço assinadas digitalmente, permitindo ainda, o download das declarações assinadas, bem como a realização de estorno da assinatura digital registrada para a declaração.
- 12.79. Possibilitar que os contribuintes efetuem acesso seguro através de um teclado virtual.
- 12.80. Possibilitar a criação de grupos de usuários fiscais, bem como a definição das permissões para cada grupo.
- Praça Nove de Julho, 202, centro Areias/SP CEP 12.820-000 12.81. Possibilitar a emissão dos relatórios em HTML, PDF ou ainda, em

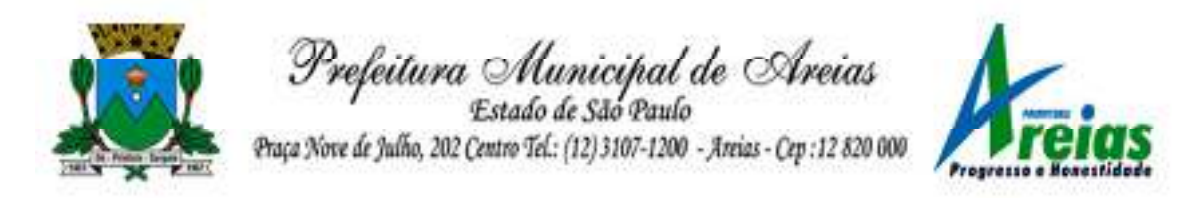

formato de planilha eletrônica, tipo Excel.

- 12.82. Possibilitar a assinatura das declarações utilizando o e-CPF dos responsáveis pelo contribuinte.
- 12.83. Possibilitar a visualização das notas fiscais emitidas no sistema de emissão de notas fiscais eletrônicas de serviços.
- 12.84. Possibilitar a inserção do valor de dedução nas declarações de serviços prestados e de serviços tomados, para as atividades que incidem dedução, podendo ser informado um único valor por competência. Quanto à dedução no documento fiscal deverá ser informada na inserção da declaração de serviço.
- 12.85. Permitir configurar e gerar Taxas Diversas, de acordo com o serviço prestado pelo contribuinte.
- 12.86. Possibilitar a realização de declaração de documento de serviço prestado/tomado para estrangeiro.
- 12.87. Possibilitar o encerramento das declarações de serviços prestados e/ou tomados de uma determinada competência, para um único contribuinte ou para todos os contribuintes, que possuam declarações em aberto ou que não possuam declarações.
- 12.88. Permitir que o contribuinte insira a informação do valor arrecadado em cartão de crédito/débito.
- 12.89. Possibilitar a emissão de relatório que efetua o cruzamento entre declarações de serviços e valores recebidos em cartão.
- 12.90. Permitir a realização das configurações para emissão da nota avulsa.
- 12.91. Permitir o cadastro do contribuinte que não conste na base de dados da entidade, e após o cadastro dar continuidade na emissão da nota fiscal avulsa.
- 12.92. Possibilitar ao fisco municipal alterar a descrição do serviço após realizada a emissão da nota fiscal avulsa eletrônica.
- 12.93. Possibilitar no cadastro da nota fiscal avulsa a opção de histórico de movimentações realizadas.
- 12.94. Possibilitar definir se após a emissão da nota fiscal avulsa ela poderá ou não ser cancelada.
- 12.95. Possibilitar copiar o cadastro da nota avulsa, disponibilizando-a para alterações necessárias e a confirmação da nova nota. Para as notas copiadas o endereço do tomador, deverá ser o último endereço que possuir, a data de emissão será a data atual. Deve permitir copiar pelo módulo fiscal e prestador, inclusive de notas que possuam a situação emitida e cancelada.
- 12.96. Possibilitar a configuração do sistema para gerar automaticamente ou

Praça Nove de Julho, 202, centro – Areias/SP – CEP 12.820-000

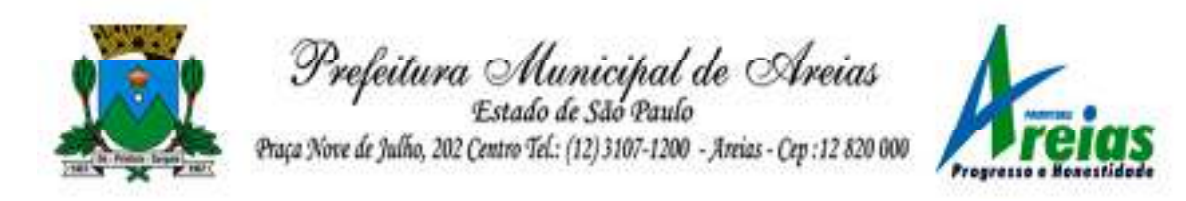

não o auto de infração para a declaração normal ou retificadora de serviço que foi encerrada fora do prazo.

- 12.97. Permitir o cálculo e exibição do valor da dedução do SEST/SENAT na Nota Fiscal Avulsa, conforme valor definido em fórmula previamente configurada.
- 12.98. Permitir a definição de scripts para o cálculo de acréscimos (juro/multa/correção) para emissão de guias de pagamento.
- 12.99. Possibilitar o gerenciamento de pendências de documentos fiscais.
- 12.100. Possibilitar ao Contador o encerramento da atividade econômica das empresas vinculadas a ele, e ainda a critério do município permitir a parametrização da efetivação da baixa da atividade com ou sem a verificação de pendência financeira.
- 12.101. Rotina que realize o registro bancário automaticamente à emissão da guia de ISS, para pagamento em qualquer banco.
- 12.102. Rotina que possibilite realizar a consulta dos registros bancários das guias de ISS, tanto das guias registradas, quanto das não registradas.
- 12.103. Permitir ao fisco informar a modalidade de lançamento do ISS para o respectivo contribuinte de acordo com as opções: Fixo - o contribuinte recolhe aos cofres municipais ao longo do exercício, 12 parcelas de mesmo valor, conforme determinação do fisco; Homologado: o contribuinte recolhe ao município o ISS apurado conforme os serviços por ele prestados ao longo da competência; Estimado: a forma de recolhimento é idêntica a opção Fixo, onde o contribuinte, conforme determinação do fisco terá 12 parcelas de igual valor para recolher ao longo do exercício; Não enquadrado: identifica o contribuinte ainda não possui uma forma de recolhimento definida, e neste caso o sistema deverá tratá-lo como homologado.
- 12.104. Disponibilizar ao fisco ambiente que permita configurar as fórmulas para cálculo dos acréscimos, correção, juros de mora e multa. No ambiente deverão estar disponíveis as seguintes informações: a) No ambiente de configuração da fórmula, o sistema deve permitir: utilizar operadores lógicos; operadores matemáticos; variáveis padrões e específicas; funções padrões e específicas; fontes de dados padrões e específicas; b) Possibilitar gerar como retorno da fórmula configurada, as seguintes informações de valor calculado: ISS; Imposto de renda; INSS; SEST SENAT; COFINS; CSLL; PIS/PASEP; taxa de expediente. Deverá ainda possibilitar ativar ou desativar uma determinada configuração e consultar as configurações realizadas.
- Praça Nove de Julho, 202, centro Areias/SP CEP 12.820-000 Tel/Fax: (12) 3107-9100 - E-mail: licitacao@areias.sp.gov.br 12.105. Disponibilizar ao fisco, em atendimento a Justiça Eleitoral, que

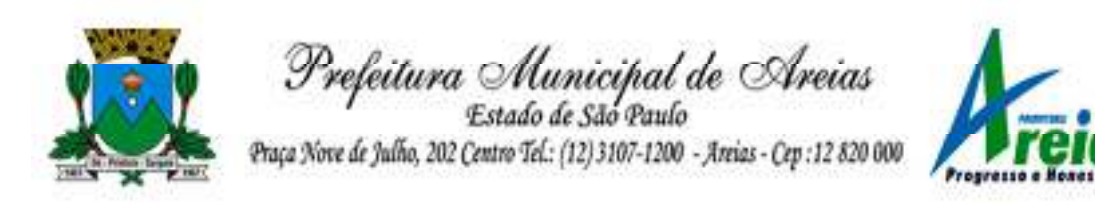

requisitará informações relativas às Notas Fiscais Avulsas Eletrônicas de bens e serviços emitidas em contrapartida à contratação de gastos eleitorais de candidatos e partidos políticos e, ainda, a identificação das pessoas físicas que exerçam atividade comercial decorrente de permissão pública. A exportação deve utilizar o formato que posteriormente permita a importação de dados no sistema de Justiça Eleitoral.

- 12.106. Permitir ao fisco/contador se comunicar e dialogar com o contribuinte através de uma plataforma eletrônica, permitindo que fisco/contador dê ciência aos contribuintes de qualquer ato administrativo durante um processo de apuração fiscal, expedindo intimações, notificações, documentos e avisos em geral, com o registro do diálogo.
- 12.107. Permitir que o fisco disponibilize mensagem de orientação/esclarecimentos ao contribuinte sobre a movimentação da solicitação de acesso, podendo configurar o texto da mensagem que será exibida, sem permitir a alteração do texto pelo contribuinte.
- 12.108. Verificar se o contribuinte possui crédito a compensar no encerramento da declaração de serviços.

#### **13. Folha de Pagamento (PREFEITURA E CÂMARA)**

- 13.1. Dispor de ambiente centralizado, que permita realizar todos os processamentos de cálculo de folha, ações de lançamentos de variáveis de cálculo, consulta e fechamento.
- 13.2. Conter rotina de configuração de parâmetros da Previdência Social (RGPS) assim como códigos e os percentuais que são utilizados na geração de valores.
- 13.3. Permitir limitar o acesso de usuários às informações de funcionários de determinados grupos funcionais, organogramas e/ou vínculos empregatícios.
- 13.4. Flexibilizar as configurações da folha de acordo com a necessidade e método utilizado pela prefeitura.
- 13.5. Possuir validação do dígito verificador de inscrições do PIS/PASEP e CPF no cadastro de pessoas.
- 13.6. Permitir cadastrar e vincular dependentes no cadastro de pessoas informando o tipo de dependência, data inicial e final.
- 13.7. Dispor de cadastro de dependentes, que contemple no mínimo, os seguintes campos: nome do dependente, CPF, RG, data de nascimento, estado civil, grau de instrução, grau de parentesco, deficiências,

Praça Nove de Julho, 202, centro – Areias/SP – CEP 12.820-000

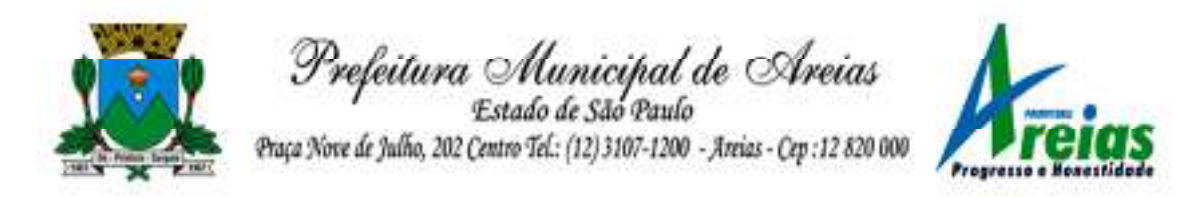

dependências de salário família, IRRF Pensão alimentícia.

- 13.8. Permitir o gerenciamento dos dependentes dos servidores para fins de salário família e imposto de renda, pensão judicial, realizando a baixa automática na época devida, conforme limite e condições previstas para cada dependente.
- 13.9. Controlar a lotação e localização física dos servidores.
- 13.10. Permitir o registro de feriados fixos, variáveis e pontos facultativos com abrangência nacional, estadual e municipal.
- 13.11. Permitir ordenar a listagem do cadastro de feriados por qualquer campo da listagem.
- 13.12. Permitir registrar automaticamente a movimentação de pessoal referente a admissão do funcionário, através da informação do ato.
- 13.13. Permitir indicar para cada funcionário substituto, quem está substituindo.
- 13.14. Registrar automaticamente a movimentação de pessoal referente a prorrogação de contrato de servidores com contratos de prazo determinado, através da informação do ato.
- 13.15. Permitir o controle dos planos previdenciários ou assistenciais a que cada servidor esteve ou está vinculado, por período, podendo registrar o número da matrícula do servidor no plano.
- 13.16. Permitir registrar os vínculos previdenciários dos funcionários, planos, matrículas e período de permanência. Entende-se por vínculo previdenciário: o plano de previdência ou assistencial ao qual o funcionário está vinculado.
- 13.17. Controlar informações referentes aos estagiários vinculados com a entidade, bem como sua escolaridade e outros aspectos para acompanhamento do andamento do estágio.
- 13.18. Possuir cadastro de autônomos que prestam serviços à entidade, permitindo registrar a data e o valor de cada serviço prestado.
- 13.19. Permitir o controle dos períodos aquisitivos de férias, controle dos lançamentos, suspensões e cancelamentos por funcionário conforme configuração.
- 13.20. Controlar os períodos aquisitivos de férias em relação a quantidade de dias disponíveis para o gozo de férias.
- 13.21. Permitir visualizar as faltas e os descontos de faltas que o funcionário teve dentro do período aquisitivo de férias e propiciar o lançamento destas faltas.
- 13.22. Permitir calcular o pagamento das férias antecipadamente.
- 13.23. Permitir cadastrar grupos funcionais visando a flexibilização no

Praça Nove de Julho, 202, centro – Areias/SP – CEP 12.820-000

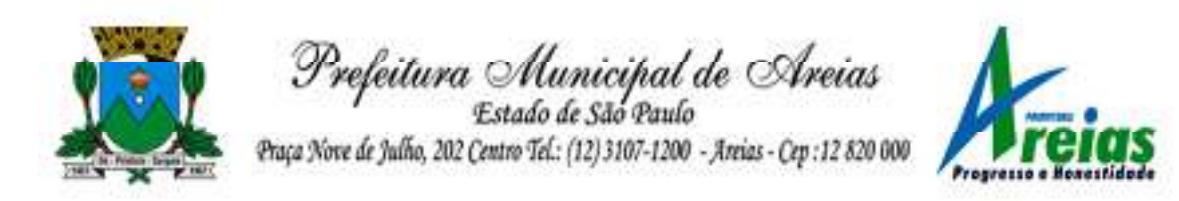

controle de funcionários, já que dentro do organograma da entidade não se permitem controles adicionais por espécie de contratação ou características comuns de determinado grupo.

- 13.24. Registrar os tipos de administração, armazenando histórico das alterações realizadas atendendo a exigência legal do E-Social. Entendese por tipo de administração as várias formas de gerenciamento das entidades.
- 13.25. Permitir diferentes configurações de férias por cargo.
- 13.26. Cadastrar níveis salariais, permitindo definir a ordem de progressão das classes e referências, informar uma classe ou referência com tamanho menor que a máscara definida no plano salarial.
- 13.27. Possuir processo de progressão salarial automatizado, alterando os níveis salariais e salários dos funcionários de forma automática.
- 13.28. Permitir a execução e alteração da data de pagamento de funcionário ou grupo de matrículas que já tenham o processamento da folha calculado.
- 13.29. Permitir, através de consulta em tela, verificar os parâmetros utilizados na geração do cálculo da folha.

13.30. Permitir importar eventos de cálculo da folha.

- 13.31. Manter as respectivas informações de progressão salariais registradas no histórico salarial do servidor, com os atos publicados para cada servidor ao longo de sua carreira.
- 13.32. Permitir registrar todas as informações referentes aos atos legais associados às movimentações cadastrais do funcionário. Por meio desses dados são gerados os registros a serem enviados para o TCE. Os registros desse cadastro podem ser gerados automaticamente pelo sistema, caso seja informado o código do ato durante o cadastramento de uma movimentação (admissão, alteração de cargo, alteração salarial, demissão/exoneração etc.). Esse cadastro, também, pode ser feito manualmente, bastando para isso, cadastrar a movimentação de pessoal no próprio cadastro.
- 13.33. Permitir o cadastro dos tipos de movimentação de pessoal. Estas movimentações servem para alimentar o registro funcional, e para gerar informações necessárias ao TCE. De maneira geral, cada alteração cadastral - alterações salariais, de cargo, de lotação, admissão, exoneração ou demissão, aposentadoria, falecimento, transferências, entre outros - sofrida pelo funcionário, pode ser considerada um tipo de movimentação de pessoal.
- 13.34. Permitir a reintegração de funcionário demitido/exonerado por decisão

Praça Nove de Julho, 202, centro – Areias/SP – CEP 12.820-000 Tel/Fax: (12) 3107-9100 - E-mail: licitacao@areias.sp.gov.br

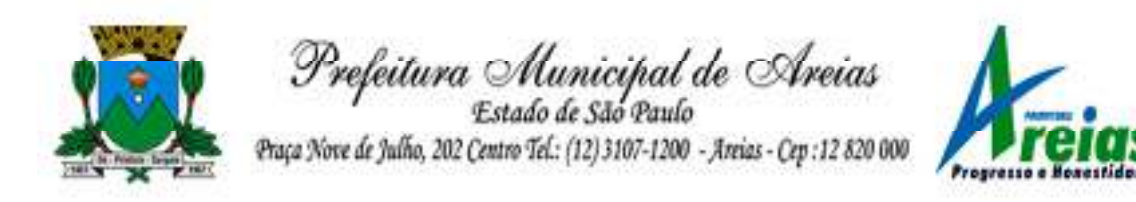

judicial ou administrativa, sendo possível reutilizar a mesma matrícula.

- 13.35. Permitir a configuração das tabelas de cálculo, podendo o usuário incluir novas tabelas, definir a quantidade de faixas e ainda nomear essas tabelas de acordo com sua necessidade (INSS, IRRF, salário família, piso salarial, entre outras).
- 13.36. Permitir consultar e selecionar as certidões de dívida ativa emitidas no município organizadas por anos, permitindo o agrupamento por tipos de créditos tributários, mês de inscrição ou faixas de valor e possibilitando ainda filtrar por ano da dívida, data de vencimento, data de inscrição, nome ou CPF do contribuinte.
- 13.37. Permitir copiar os dados de uma outra tabela para que sejam realizadas as devidas alterações, conforme legislação.
- 13.38. Permitir a configuração de quais proventos e descontos devem ser considerados como automáticos para cada tipo de cálculo (mensal, férias, complementar etc.) e adicionar as restrições para o cálculo.
- 13.39. Permitir o cadastro e manutenção de eventos dos tipos: proventos, descontos e eventos informativos que servem somente para realizar o cálculo interno não havendo crédito ou débito do salário pago ao funcionário.
- 13.40. Permitir que no cálculo individual, seja possível realizar a consulta de cálculo com todos os proventos, descontos e valor líquido, disponibilizando também a data de admissão, cargo, dados bancários, nível salarial, salário base, quantidade de dependente de salário família e imposto de renda.
- 13.41. Permitir a configuração de todas as fórmulas de cálculo em conformidade com as legislações vigentes da entidade.
- 13.42. Permitir buscar o valor de campos adicionais na fórmula do evento da folha.
- 13.43. Permitir que o espaço disponível para a inclusão das fórmulas possa ser expandido e permita utilizar um tema visual escuro.
- 13.44. Permitir a inclusão e configuração de motivos de rescisão e respectivas verbas rescisórias, assim como respectivos códigos a serem gerados para RAIS, CAGED, SEFIP e saque do FGTS.
- 13.45. Permitir configurar o cálculo da provisão de férias e 13º salário, adicionando novos eventos que incidam no cálculo da entidade, ou alterar o processo de provisionamento para tratar os eventos principais como médias e/ou vantagens.
- Praça Nove de Julho, 202, centro Areias/SP CEP 12.820-000 13.46. Permitir a configuração dos proventos para cálculos de férias, rescisão, 13º salário, abono pecuniário e aviso prévio referentes às médias e

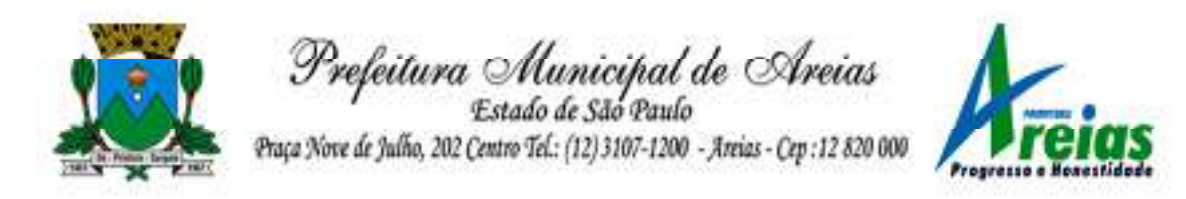

vantagens percebidas pelos servidores.

- 13.47. Possibilitar o lançamento de proventos e descontos para determinado período, permitindo o lançamento coletivo ou individual.
- 13.48. Possuir bloqueio para evitar o cálculo da folha para matrículas demitidas ou com benefícios cessados.
- 13.49. Permitir estipular as regras para "cancelamento" dos períodos aquisitivos de férias conforme as normas previstas em estatuto e/ou lei regulamentada. Motivos que o funcionário perde o direito às férias.
- 13.50. Permitir estipular as regras para "suspensão" do período aquisitivo de férias conforme normas previstas em estatuto e/ou lei, para que o período de aquisição de funcionário seja postergado a data final.
- 13.51. Permitir a configuração de Férias, informando para cada configuração quantidade de meses necessários para aquisição, quantidade de dias de direito a férias a cada vencimento de período aquisitivo, quantidade de dias que podem ser abonados, configuração de descontos de faltas, ou seja, informar para cada configuração de férias as faixas para descontos de faltas em relação aos dias de direito do período aquisitivo.
- 13.52. Permitir cadastrar tipos de diárias e o seu respectivo valor conforme o cargo.
- 13.53. Possuir rotina de cálculo automático de rescisão para funcionários com vínculo de prazo determinado, na competência em que expira o contrato.
- 13.54. Possuir rotina para processamento de cálculos de férias individuais e férias coletivas.
- 13.55. Permitir o desconto de faltas no pagamento das férias.
- 13.56. Permitir o pagamento do 13º salário simultaneamente com as férias.
- 13.57. Permitir calcular individualmente para o funcionário as verbas rescisórias e excluir rescisões.

13.58. Permitir que o usuário realize cálculos de horas.

- 13.59. Permitir calcular para vários funcionários, as verbas rescisórias.
- 13.60. Permitir calcular uma rescisão complementar para funcionários que tiverem a rescisão calculada.
- 13.61. Permitir recalcular a folha. Esta opção poderá realizar recálculo de folhas que já estão calculadas, ou seja, não poderá permitir a realização de cálculo novo para uma matrícula que não tenha folha calculada para solicitar recálculo.
- 13.62. Controlar os afastamentos do funcionário.
- 13.63. Registrar automaticamente a movimentação de pessoal referente aos afastamentos do funcionário, através da informação do ato.

Praça Nove de Julho, 202, centro – Areias/SP – CEP 12.820-000

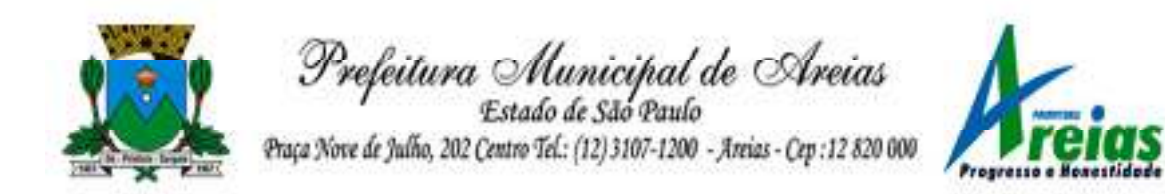

- 13.64. Registrar todo o histórico salarial do servidor, registrando a automaticamente a movimentação de pessoal referente às alterações salariais do servidor, através da informação do ato.
- 13.65. Permitir o registro histórico das alterações realizadas no cadastro de eventos de folha.
- 13.66. Calcular alterações salariais de modo coletivo ou para níveis salariais do plano de cargos.
- 13.67. Propiciar a adição de classes e referências através do histórico de cargos, salários, informações e níveis salariais.

13.68. Permitir o cadastro de tipos de cargos.

13.69. Permitir alterar a classificação do tipo de cargo, desde que a classificação atual ou a nova não seja a de comissionado.

- 13.70. Permitir a progressão salarial dos planos salariais ajustados para todos os funcionários que se encontram no plano especificado.
- 13.71. Permitir a inserção de dados adicionais, possibilitando informar novos campos para o cadastro de níveis salariais conforme a sua necessidade.
- 13.72. Emitir o resumo da folha por período com todos os tipos de proventos e descontos gerados na folha, mostrando o valor total e a quantidade total de funcionários. Além disso, permitir selecionar as informações, assim como agrupar os dados, e ordená-los.
- 13.73. Permitir a emissão de guia de recolhimento do IRRF, possibilitando a escolha do tipo de impressão e a seleção das informações.

13.74. Permitir a emissão da guia de recolhimento de INSS das folhas de pagamento calculadas.

- 13.75. Permitir a configuração dos eventos que comporão os valores de alguns campos do arquivo da RAIS.
- 13.76. Permitir a consulta do cálculo das médias e vantagens que o servidor recebeu em férias, 13º salário ou rescisão de contrato.
- 13.77. Permitir a reestruturação da classificação institucional de um exercício para outro através da mudança de organogramas.
- 13.78. Permitir copiar funcionários demitidos para realizar a readmissão individual.
- 13.79. Permitir a integração das informações da folha de pagamento dos servidores, com o sistema de contabilidade.
- 13.80. Permitir a integração com o sistema de contabilidade para geração automática dos empenhos e ordens de pagamentos da folha de pagamento e respectivos encargos patronais.
- 13.81. Possibilitar integração entre o sistemas Folha e o Portal da Transparência.

Praça Nove de Julho, 202, centro – Areias/SP – CEP 12.820-000

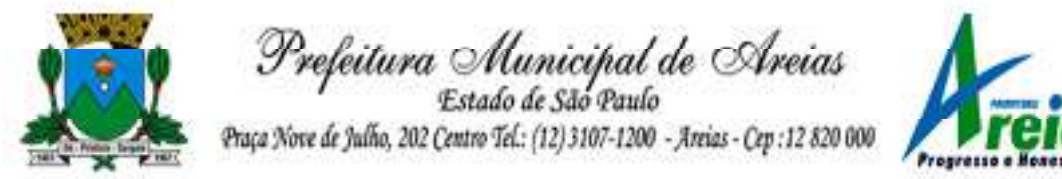

13.82. Permitir configurar o envio dos dados para o Portal da Transparência.

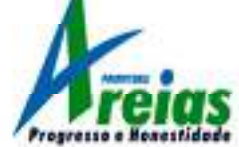

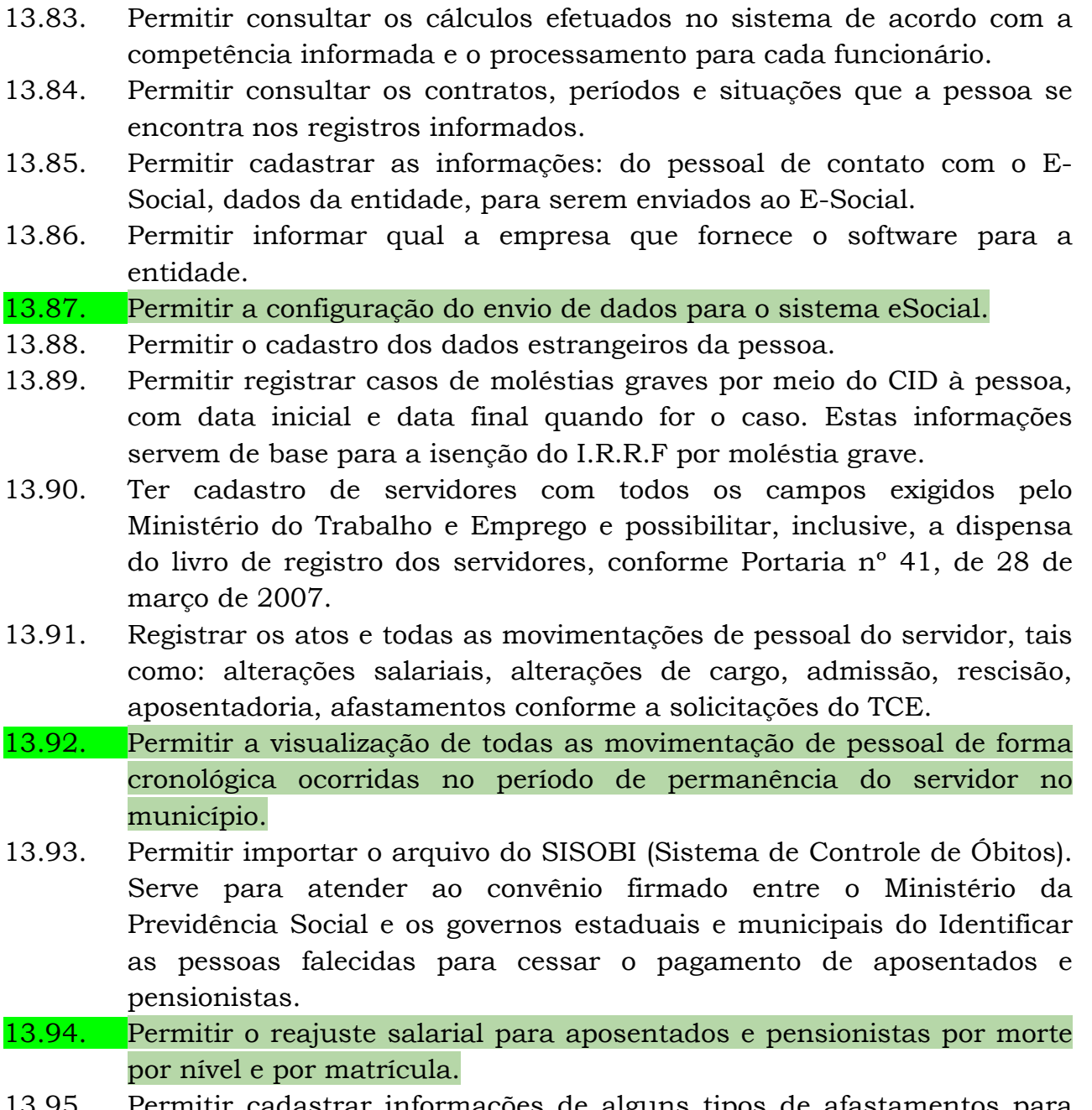

- 13.95. Permitir cadastrar informações de alguns tipos de afastamentos para atender a exigências do E-Social.
- 13.96. Permitir às entidades uma forma de identificar possíveis divergências entre os cadastros internos das empresas, o Cadastro de Pessoas Físicas - CPF e o Cadastro Nacional de Informações Sociais - CNIS, a fim de não comprometer o cadastramento inicial ou admissões de trabalhadores no E-Social, através da extração dos dados conforme layout disponibilizado pelo E-Social.

Praça Nove de Julho, 202, centro – Areias/SP – CEP 12.820-000

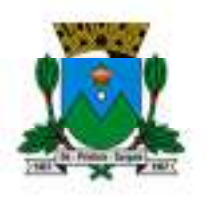

Prefeitura Municipal de Areias<br>Estado de São Paulo<br>Paça Nove de Julho, 202 Centro Tel.: (12) 3107-1200 - Areias - Cep : 12 820 000

13.97. Permitir a atualização de dados cadastrais de pessoas físicas.

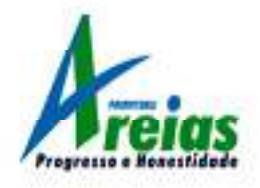

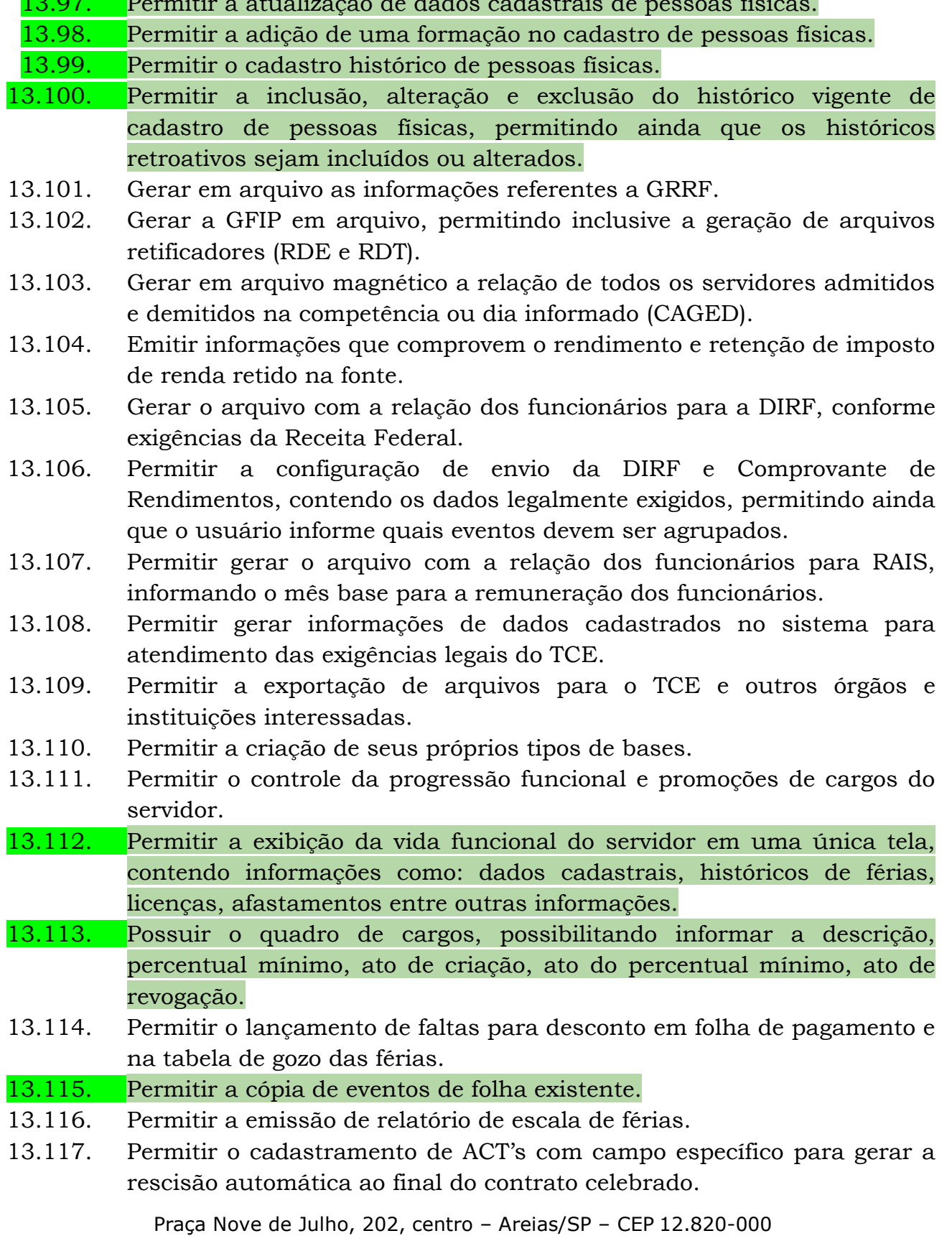

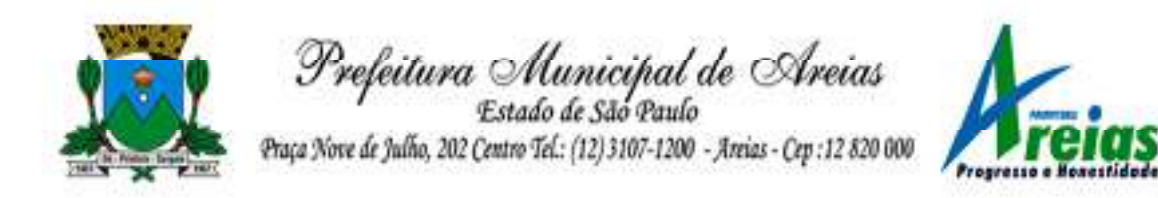

- 13.118. Permitir o cadastramento de aposentados pelo município no sistema com particularidades que os diferenciam dos demais funcionários, como vínculos, datas de concessões, e tipo de cálculo e forma de lançamento a ele aplicadas.
- 13.119. Permitir o controle dos períodos aquisitivos de férias, suas suspensões e cancelamentos, obedecendo ao estatuto do servidor.
- 13.120. Permitir geração de informações ao sistema SIOPE do Ministério da Educação.
- 13.121. Permitir o cadastro de servidores em diversos regimes jurídicos, como: celetistas, estatutários, contratos temporários, emprego público, estagiário e cargos comissionados.
- 13.122. Permitir a prorrogação de contratos temporários de forma individual ou coletiva.
- 13.123. Permitir a emissão da ficha de dados cadastrais dos servidores.
- 13.124. Permitir a geração e o envio dos dados de usuário e senha do servidor criados a partir do sistema por e-mail.
- 13.125. Possibilitar aos usuários redefinir a senha de acesso em qualquer momento.

13.126. Permitir a criação de campos personalizados para alguns cadastros do sistema a partir de ferramenta própria para a criação de novos campos.

- 13.127. Permitir a parametrização das rubricas do e-social com as bases legais (IRRF, INSS, FGTS).
- 13.128. Permitir a geração do arquivo da RAIS.

### **14. Recursos Humanos (PREFEITURA E CÂMARA)**

- 14.1. Possibilitar a inclusão de responsáveis titulares e temporários em um cadastro de organogramas.
- 14.2. Permitir ao superior imediato responder os questionários de avaliação de desempenho de seus servidores subordinados.
- 14.3. Possibilitar a geração de movimentações de pessoal proveniente do registro de pensionistas.
- 14.4. Possuir cadastro que permita registrar dados de acidentes de trabalho, entrevista com o servidor e testemunhas do acidente.
- 14.5. Possibilitar o lançamento de atestados, dispondo de campos que permitam cadastrar a matrícula, data inicial, data final, data retorno, duração, CID e o local de atendimento.
- 14.6. Sugerir lançamento de atestado para todas as matrículas ativas do servidor.

Praça Nove de Julho, 202, centro – Areias/SP – CEP 12.820-000

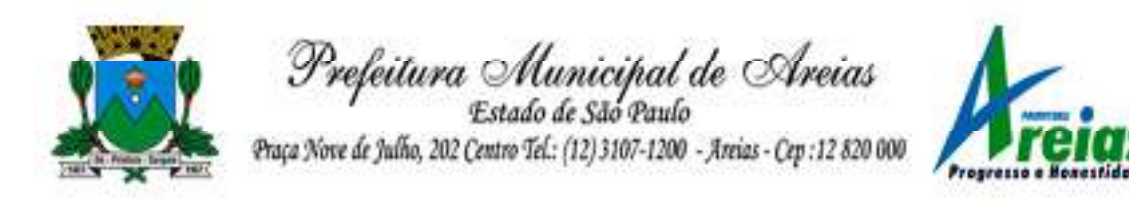

- 14.7. Permitir cadastrar empresas fornecedoras de vale transporte, instituições médicas e de ensino, operadoras de planos de saúde, sindicatos e empresa geral. As informações mínimas para o cadastro devem ser: CNPJ, tipo da empresa e porte, razão social, nome fantasia, registro nº (NIRE), inscrição municipal, inscrição estadual, endereço, telefone, e-mail e dados do responsável.
- 14.8. Permitir visualizar as notificações subdivididas por não lidas, lidas e em andamento.
- 14.9. Possibilitar registrar processo de aposentadorias e pensões, permitindo documentar os trâmites legais, desde o início da análise até o deferimento.
- 14.10. Permitir que seja realizado o reajuste salarial para aposentados e pensionistas, por morte, por nível e por matrícula.
- 14.11. Possibilitar a geração de aprovação e classificação de candidatos de concurso público ou processo seletivo.
- 14.12. Permitir o registro e gerenciamento dos Equipamento de Proteção Individual - EPI, dispondo de controle de entrega.
- 14.13. Permitir a disponibilização de vagas para cargo que a administração necessita, possibilitando subdividir a quantidade de vagas entre as áreas de atuação e organogramas.
- 14.14. Permitir a visualização de empréstimos consignados. Consultar os cálculos efetuados no sistema de acordo com a competência informada e o processamento dela para cada funcionário.
- 14.15. Possibilitar a criação de campos personalizados para os principais cadastros do sistema, conforme a necessidade do Município.
- 14.16. Permitir o controle de funcionários substituídos e substitutos, facilitando o acompanhamento no período de substituição, permitindo a realização de alterações individuais.
- 14.17. Permitir cadastrar a monitoração biológica através do cadastro de Atestado de Saúde Ocupacional, com identificação das consultas e exames periódicos, admissionais, demissionais e outros.
- 14.18. Possibilitar o controle de contratos temporários, permitindo visualizar todos os contratos temporários, realizar seleção e aplicar alterações em lote, como prorrogar o contrato, agendar o cálculo ou alterar o contrato.
- 14.19. Possuir registro para cadastramento das deficiências dos servidores.
- 14.20. Possibilitar cadastrar diárias de diferentes naturezas e valores.
- 14.21. Permitir o cadastro de concurso público ou processo seletivo.
- 14.22. Possibilitar a importação de pessoas candidatas de concurso público.

14.23. Permitir alterar os dados de candidato existente em qualquer etapa do

Praça Nove de Julho, 202, centro – Areias/SP – CEP 12.820-000

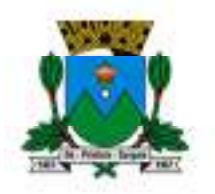

Prefeitura Municipal de Areias Estado de São Paulo

Praça Nove de Julho, 202 Centro Tel.: (12) 3107-1200 - Areias - Cep : 12 820 000

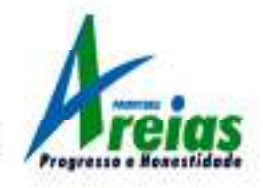

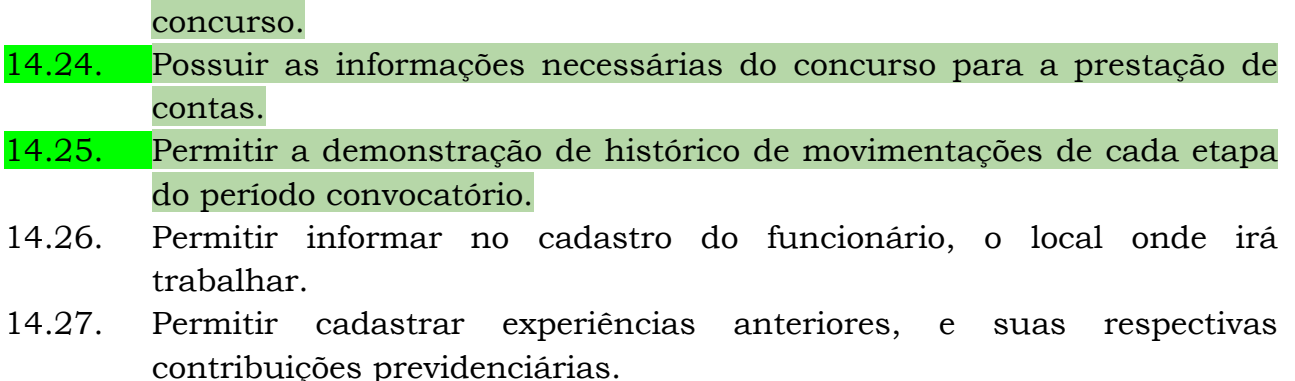

14.28. Permitir o registro e controle dos benefícios de vale alimentação.

14.29. Possibilitar a importação de valores de vale alimentação.

14.30. Permitir o lançamento de vale alimentação para uma seleção de matrículas, permitindo atribuir o valor de vale alimentação e de desconto individualmente, bem como a atribuição de um valor geral a todos da seleção.

- 14.31. Possibilitar o registro da concessão de diárias de viagem para os servidores.
- 14.32. Possibilitar o cadastro de cursos, seminários, congressos, simpósios e outros treinamentos, definindo área de atuação, a instituição de ensino, duração, carga horária e outras informações*.*
- 14.33. Permitir que os servidores efetuem solicitações de cursos de aperfeiçoamento. As solicitações podem ser registradas e, posteriormente, canceladas ou recusadas.
- 14.34. Permitir a criação de ficha para incluir todas as passagens dos servidores na área médica e área da segurança.
- 14.35. Permitir o registro referente a formação acadêmica dos servidores no cadastro de pessoas físicas.
- 14.36. Permitir cadastrar a configurar a licença prêmio, possibilitando criar faixas de períodos para a geração de aquisição de licença prêmio; informar os tipos de afastamentos que poderão ser prorrogadas as licenças através das suspensões; informar um ou mais formas de cancelamentos da licença prêmio; informar se ao ocupar um cargo comissionado deve-se cancelar a licença prêmio; informar as movimentações que serão geradas na aquisição ou concessão da licença prêmio; informar o tipo de afastamento que será gerado o afastamento de licença prêmio de forma automática.
- 14.37. Permitir a organização de datas dos períodos, acionados pela remodelagem de período aquisitivo de licença prêmio, alterados em decorrência de afastamentos, ocupação de cargo comissionado,

Praça Nove de Julho, 202, centro – Areias/SP – CEP 12.820-000

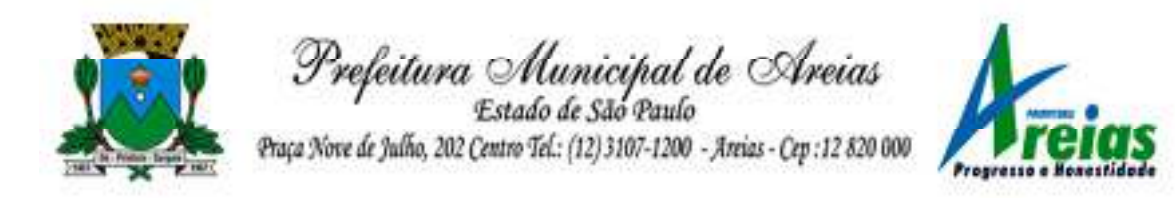

ocasionando suspensões ou cancelamentos.

- 14.38. Permitir manter a nomenclatura do cargo efetivo no cadastro funcional de servidor efetivo que exerça cargo em comissão ou função comissionada, incluindo o registro do cargo ou função.
- 14.39. Possuir tela integrada ao processo seletivo, que permita realizar o controle de inscrições e os aprovados (com nomeação automática para os aprovados), sem necessidade de digitar novamente informações pessoais.
- 14.40. Permitir o cadastro dos processos seletivos, incluindo os candidatos inscritos, indicando o cargo para o qual o candidato se inscreveu, se foi aprovado ou não, sua classificação e a nota final.
- 14.41. Permitir a emissão do formulário CAT Comunicação de Acidente de Trabalho, já preenchido pelo sistema, com a padronização de acordo com a norma legal, permitindo a parametrização do cálculo automático dos descontos referentes à licença de acompanhamento.
- 14.42. Possuir cadastro de atestados médicos com a informação do CID (Código Internacional de Doenças)
- 14.43. Permitir o registro de cargos, com controle histórico das alterações, possibilitando registrar informações gerais vinculadas ao ato, tipo do cargo, quadro de vagas, grau de instrução mínimo exigido, configuração de férias, CBO, acúmulo de cargos, dedicação exclusiva e contagem especial de tempo de serviço.
- 14.44. Permitir o planejamento de cursos, com programa, carga horária, data de realização, local de realização, ministrante e número de vagas disponíveis.
- 14.45. Possuir cadastro de capacitações e formações, informando o nível: aperfeiçoamento, médio, técnico, superior, especialização, mestrado e doutorado, e permitindo relacionar com o órgão de classe da categoria e relacionar as áreas de atuação da profissão.
- 14.46. Possibilitar a configuração da prorrogação e do cancelamento do período aquisitivo de adicionais, em decorrência de afastamentos.

14.47. Permitir a inclusão de novas classificações de tipos de afastamentos.

- 14.48. Permitir o lançamento de licenças por motivo de doença, acidente de trabalho e atestado de horas, sem prejuízo na frequência diária do servidor.
- 14.49. Possibilitar o registro das rotas de transporte utilizadas pelos servidores, e seus respectivos valores unitários, a fim de definir os valores do benefício de vale-transporte. Ao definir as rotas, deve-se permitir informar a empresa de transporte, meio de transporte,

Praça Nove de Julho, 202, centro – Areias/SP – CEP 12.820-000

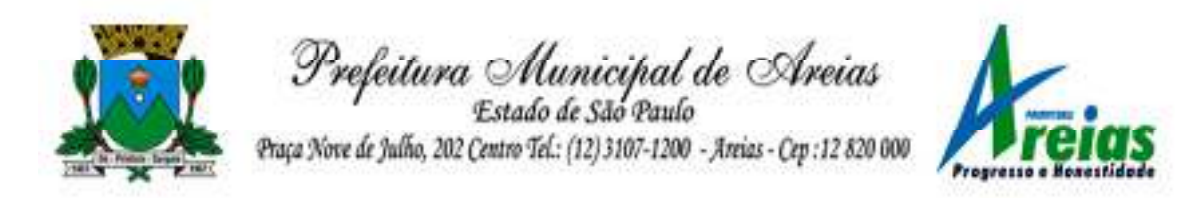

perímetro, linha e valor.

- 14.50. Permitir o cadastro dos tipos de afastamento que poderão ser realizados pelo funcionário/estagiário.
- 14.51. Permitir o cadastramento de planos de saúde, informando a tabela de valores dos planos por faixa etária, tabelas de subsídios dos servidores e dependentes, além dos valores de adesão ao plano.
- 14.52. Permitir a inclusão do benefício de plano de saúde para as matrículas de funcionário, estagiário, aposentado e pensionista.
- 14.53. Permitir a geração de adesão de plano de saúde para beneficiários no mês de ingresso do mesmo ao plano de saúde, independentemente do dia do mês.
- 14.54. Permitir configuração de faixas de planos de saúde por aniversário ou no mês posterior.
- 14.55. Permitir a apresentação da data final do plano de saúde na listagem dentro de matrículas.
- 14.56. Permitir a gestão de ocorrências disciplinares, possibilitando a consulta e o cadastro de elogios, advertência e suspensão de funcionário. Ao registrar uma ocorrência deverá permitir informar a data, funcionário, tipo, responsável, ato, motivo, testemunhas.
- 14.57. Permitir a gestão de todos empréstimos cedidos aos servidores, possibilitando acompanhar as baixas realizadas
- 14.58. Permitir o registro dos horários de trabalho realizado pelo trabalhador
- 14.59. Permitir o cadastro dos afastamentos por motivo de doença, acidente de trabalho, cessão e atestado de horas, sem prejuízo na frequência diária do servidor.
- 14.60. Permitir cadastrar verbas para realizar os descontos de empréstimos na folha de pagamento de forma automática.
- 14.61. Permitir o cadastro da tabela salarial conforme legislação municipal, contemplando progressões horizontais e verticais, viabilizando a vinculação da faixa salarial dos cargos.
- 14.62. Permitir a gestão de afastamentos dos funcionários de forma centralizada, possibilitando o acompanhamento de todo o histórico de afastamento de uma matrícula.
- 14.63. Permitir o cadastro de atos legais da entidade, como leis, portarias, decretos, requisições estabelecidos pelo órgão.
- 14.64. Permitir o registro dos vencimentos dos processos de aposentadorias e pensões.
- 14.65. Permitir visualizar a movimentação de pessoal ocorrida durante o período de permanência do servidor na entidade.

Praça Nove de Julho, 202, centro – Areias/SP – CEP 12.820-000

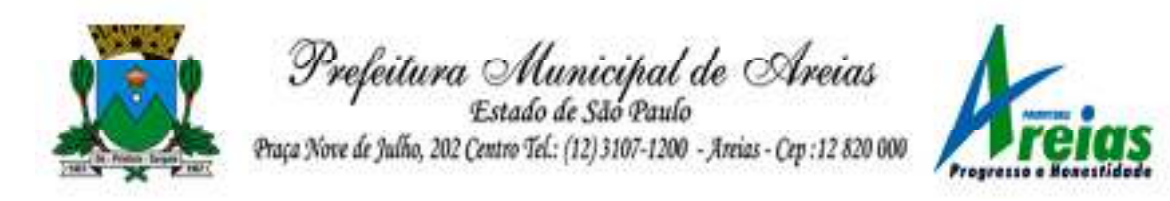

- 14.66. Possibilitar o registro de afastamentos para funcionários e estagiários, ativos no sistema.
- 14.67. Permitir o registro de vínculos empregatícios, permitindo criar um agrupador entre os funcionários e a entidade. No registro do vínculo deve possibilitar informar a descrição, regime trabalhista, regime previdenciário, categoria do trabalhador, categoria do SEFIP, vínculo temporário, motivo da rescisão, data final obrigatória, o envio ao CAGED, envio para RAIS e código RAIS e se gera licença-prêmio.
- 14.68. Possibilitar que no ambiente de controle de período aquisitivo de licença prêmio seja possível acionar a rotina de remodelagem, onde aplica-se os ajustes de cancelamento e suspensão, conforme as definições da configuração de licença prêmio.
- 14.69. Permitir registrar a divisão hierárquica dos setores, informando onde os servidores desempenham suas atividades laborais considerando os fatores de riscos
- 14.70. Permitir registrar a informação do motivo da alteração salarial, além de possibilitar a criação de novos motivos.
- 14.71. Possibilitar que o processamento de remodelagem do período de licença prêmio seja executado em segundo plano e que o usuário seja notificado quando do término do processamento.
- 14.72. Permitir o lançamento automático de afastamento do servidor nos períodos de férias e licença prêmio.
- 14.73. Possuir cadastro de servidores com todos os campos exigidos pelo Ministério do Trabalho e Emprego, e que possibilite, inclusive, a dispensa do livro de registro dos servidores, conforme Portaria nº 41 de 28/03/2007, além de permitir a inserção de novos campos para cadastramento de informações adicionais.
- 14.74. Impedir a admissão de pessoas que têm a escolaridade inferior àquela exigida na configuração do cargo informado.
- 14.75. Permitir o registro de averbação das experiências anteriores e dos contratos de trabalho, para adicional, licença prêmio, tempo de serviço e carreira.
- 14.76. Permitir inserir o benefício de empréstimos para as matrículas de funcionário, estagiário, aposentado e pensionista.
- 14.77. Permitir o registro de níveis salariais com controle de histórico, possibilitando compor suas variações de classe e referência dentro do nível.
- 14.78. Permitir registar todas as configurações das estruturas de níveis das lotações físicas utilizadas para determinar o local de trabalho do

Praça Nove de Julho, 202, centro – Areias/SP – CEP 12.820-000

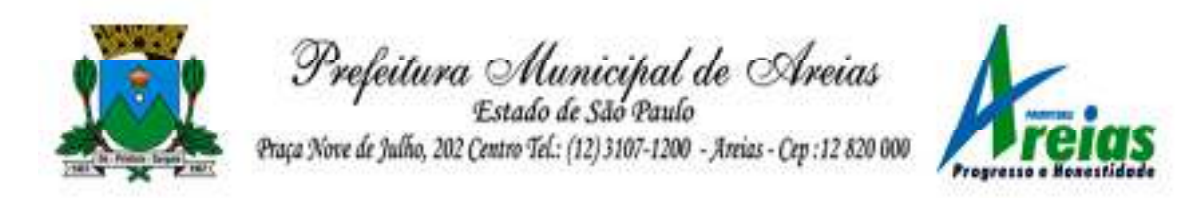

servidor na entidade.

- 14.79. Permitir escolher a melhor forma de aplicação de subsídios para os servidores e dependentes, podendo ser pelo salário contratual, tempo de serviço, idade e data de admissão
- 14.80. Permitir o lançamento de mais de um período de gozo para o mesmo período aquisitivo de licença prêmio.
- 14.81. Possibilitar que no ambiente de gestão do período aquisitivo de licença prêmio, permita o registro período de gozo e/ou abono da licença prêmio.
- 14.82. Permitir configurar os valores de adicional de tempo de serviço, podendo configurar a progressão e o limite máximo do percentual recebido.
- 14.83. Permitir o registro da quantidade de vale-transportes diário ou mensal utilizado pelo servidor no percurso de ida e volta ao local de trabalho.
- 14.84. Possibilitar a vinculação de atestados médicos nos afastamentos decorrentes de acidentes de trabalho ou doenças.
- 14.85. Disponibilizar ambiente que possibilite realizar o cálculo das despesas de vales transportes para os funcionários de forma individual ou coletiva.
- 14.86. Permitir o lançamento de licença prêmio em gozo e pecúnia para o mesmo período aquisitivo.
- 14.87. Permitir o registro de matrícula do tipo estagiário, onde deverá possibilitar o registro de informações relacionadas ao contrato do estágio.
- 14.88. Manter o cadastro de todos os períodos aquisitivos, possibilitando o registro da licença prêmio dos servidores, desde a admissão até a exoneração.
- 14.89. Possibilitar a consulta dos descontos dos planos de saúde do servidor.
- 14.90. Permitir a definição de plano de carreira do cargo, viabilizando a configuração do nível classe e referência salarial.
- 14.91. Permitir o registro de matrícula do tipo aposentado, possibilitando o preenchimento de dados de identificação e informações gerais.
- 14.92. Permitir a criação de empréstimo informando o valor da parcela e quantidade de parcelas.
- 14.93. Possibilitar a quitação antecipada de parcelas de empréstimo.
- 14.94. Possibilitar a realização da gestão de baixas das parcelas do benefício de empréstimos.
- 14.95. Permitir o uso de críticas cadastrais no cadastro de empréstimos.
- 14.96. Dispor de mecanismo que impeça o registro do cadastro do funcionário,

Praça Nove de Julho, 202, centro – Areias/SP – CEP 12.820-000

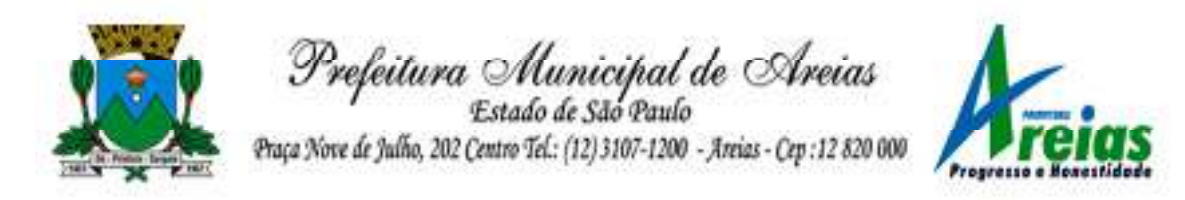

quando existir campos não preenchidos que forem definidos como obrigatório.

- 14.97. Permitir o cadastro da configuração das regras que definem a aquisição do adicional de tempo de serviço.
- 14.98. Possibilitar o registro de processos administrativos para os servidores.
- 14.99. Permitir a emissão do Perfil Profissiográfico Previdenciário PPP, baseado no histórico do servidor, no layout da previdência social, de forma individual ou por grupo de funcionários.
- 14.100. Permitir editar os dados dos empréstimos que estiverem em andamento.
- 14.101. Permitir a criação do cadastro de Comissões Interna de Prevenção de Acidentes
- 14.102. Permitir a configuração de agendas e agendamentos relacionados à de Saúde e Segurança do Trabalho, permitindo navegar entre as competências do calendário, filtrar por dia, semana ou mês do ano, e por agenda, estabelecimento ou responsável.
- 14.103. Permitir a emissão de certidões e atestados de tempo de serviço previdenciários.
- 14.104. Permitir que no cadastro de matrículas dos servidores, sejam relacionados os dados do concurso que o funcionário participou.
- 14.105. Permitir registrar extintores existentes nas instalações do município.
- 14.106. Permitir que o usuário crie o registro de visitas técnicas.
- 14.107. Permitir que o administrador da entidade conceda a permissão de acesso a geração de artefatos no sistema.
- 14.108. Permitir a configuração do envio de dados para o sistema eSocial.

### **15. Portal do Servidor** Público (PREFEITURA E CÂMARA)

- 15.1. Dispor de um portal de acesso exclusivo ao servidor público.
- 15.2. Permitir que o servidor público via internet, tenha acesso às suas informações cadastrais.
- 15.3. Possibilitar que o servidor público via internet, por meio de sua matrícula e entidade possa: efetuar solicitações de cursos de aperfeiçoamento; efetuar solicitações de graduações; realizar solicitações de palestras; fazer solicitações de seminários efetuar solicitações de treinamentos; realizar solicitações de workshop.
- 15.4. Possibilitar que o servidor público via internet, por meio de sua matrícula e entidade possa consultar e emitir os recibos referentes aos pagamentos efetuados por meio da folha de pagamento.

Praça Nove de Julho, 202, centro – Areias/SP – CEP 12.820-000 Tel/Fax: (12) 3107-9100 - E-mail: licitacao@areias.sp.gov.br

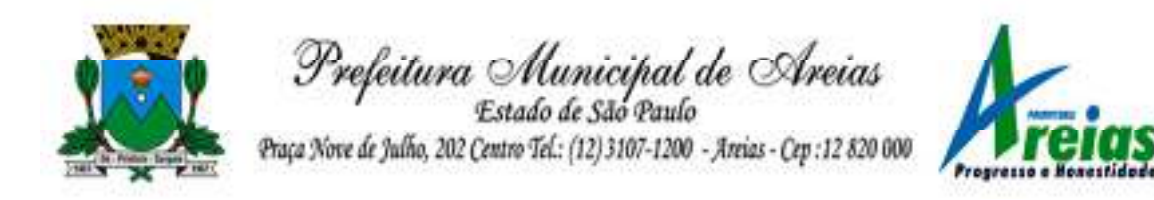

- 15.5. Possibilitar que o servidor público via internet, possa consultar e emitir relatórios com todas as informações que comprovem o rendimento e retenção de seu IRRF.
- 15.6. Possibilitar que o servidor público via internet, possa visualizar todo o seu histórico financeiro.
- 15.7. Possibilitar aos usuários a visualização dos status das solicitações cadastradas pelos servidores públicos por meio do portal.
- 15.8. Possibilitar aos usuários com permissão em um único ambiente aprovar ou reprovar as solicitações realizadas pelos servidores.
- 15.9. Possibilitar aos usuários com perfil administrador: Adicionar e conceder permissões por funcionalidades para usuários e grupos de usuários; Criarem usuário e senha automaticamente de forma individual ou em lote; Personalizarem o formato do usuário e senha; Alterar a senha dos usuários adicionados a partir do sistema.
- 15.10. Permitir a redefinição compulsória de senha do usuário ao realizar o primeiro acesso, possuindo indicador relacionado a força da nova senha criada (fraca, normal ou forte).

15.11. Possibilitar o acesso a redefinição de senhas em dispositivos móveis.

15.12. Possibilitar a apresentação das atividades recentes do usuário.

- 15.13. Permitir que o servidor realize requisições, possibilitando que o mesmo acompanhe os trâmites realizados pelo departamento de pessoal no sistema de Folha de Pagamento.
- 15.14. Permitir emissão de relatório de recibo de pagamento, customizados conforme o modelo de relatório desejado.

15.15. Permitir a identificação dos recibos integrados.

- 15.16. Disponibilizar API para consulta das solicitações dos usuários do sistema, com autenticação via token.
- 15.17. Dispor de ficha funcional da matrícula do servidor, contendo os principais dados pessoais e contratuais, possibilitando a navegação entre as matrículas.
- 15.18. Permitir a alteração de qualquer um dos dados pessoais, onde as informações alteradas serão apresentadas imediatamente na ficha funcional, no entanto, conterá a informação de que essa solicitação depende da aprovação do gestor.
- 15.19. Possibilitar a realização de conferência de vídeo com solicitante, a partir de uma solicitação aguardando aprovação, permitindo ainda ao responsável, enviar SMS como forma de aviso ao solicitante.
- 15.20. Permitir ao servidor a solicitação de benefícios, que serão avaliadas pelo responsável do setor pessoal ou pelo administrador do sistema que

Praça Nove de Julho, 202, centro – Areias/SP – CEP 12.820-000

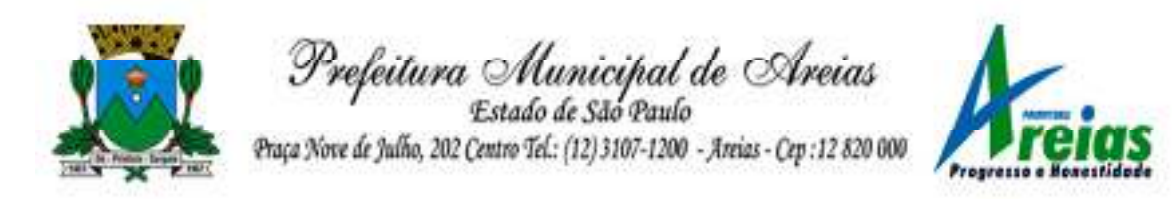

ficará incumbido de analisar e deferir as solicitações.

- 15.21. Permitir ao servidor a solicitação de capacitação profissional, como curso, treinamento, graduação, palestra, workshop, seminário.
- 15.22. Permitir ao servidor realizar a consulta de contribuição previdenciária.
- 15.23. Permitir ao servidor consultar e emitir sua ficha financeira de determinado exercício, detalhando as bases de cálculo, podendo inclusive alternar entre suas matrículas de uma mesma entidade.
- 15.24. Permitir ao servidor acompanhar o histórico das solicitações registradas na ferramenta, possibilitando revisar as informações registradas em cada solicitação e acompanhar seu status.
- 15.25. Permitir a realização de login com o CPF ou matrícula do servidor.
- 15.26. Permitir a emissão do comprovante de rendimentos, contendo os valores de IRRF, para utilização na declaração do imposto de renda.
- 15.27. Permitir o acesso de servidores e estagiários, ativos e demitidos, possibilitando a seleção de matrículas e contratos ativos ou não.
- 15.28. Permitir a consulta e emissão dos recibos de pagamento das matrículas ativas e demitidas. Os recibos de pagamentos poderão ser visualizados pela forma mensal, férias, 13º salário e rescisão.
- 15.29. Permitir ao usuário solicitar a alteração de marcação de ponto via sistema. As solicitações serão avaliadas pelo usuário aprovador, que pode aprovar ou reprovar as solicitações de inclusão, alteração ou exclusão de marcações de ponto.
- 15.30. Permitir ao servidor a solicitação de licenças prêmio, licença sem vencimento, licença maternidade, licença adoção e licença casamento. As solicitações de licença devem aguardar a validação do responsável informado ou pelo administrador do sistema, para analisar e deferir ou indeferir as solicitações.
- 15.31. Permitir ao servidor a consulta e emissão dos registros de marcações de ponto.
- 15.32. Permitir ao servidor, realizar a solicitação de folga para desconto em folha ou folga para compensação de horas extras, possibilitando a validação do responsável, podendo deferir ou indeferir a solicitação.
- 15.33. Possibilitar ao servidor realizar a solicitação de férias, com envio ao departamento de recursos humanos que deverá realizar a análise do pedido e a programação de férias a partir do requerimento efetuado.
- 15.34. Permitir ao servidor solicitar adiantamento salarial ou adiantamento 13º salário, que serão validadas pelo responsável, podendo deferir ou indeferir as solicitações.
- Praça Nove de Julho, 202, centro Areias/SP CEP 12.820-000 Tel/Fax: (12) 3107-9100 - E-mail: licitacao@areias.sp.gov.br 15.35. Permitir a impressão em documento no formato PDF dos dados de

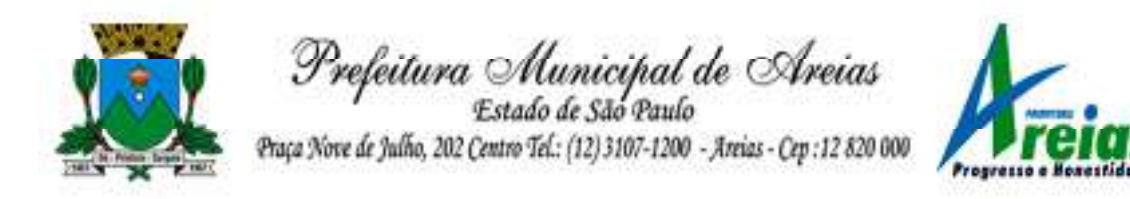

usuário e senha do servidor criados a partir do sistema.

15.36. Permitir o envio da Declaração Anual Bens do Servidor.

15.37. Permitir solicitar a criação de um novo endereço durante a solicitação de alteração cadastral.

# **16. E-Social (PREFEITURA E CÂMARA)**

- 16.1. O E-Social deverá permitir a integração de dados de forma automática ou ainda através de arquivos de intercâmbio de informações com o sistema de Folha de Pagamento.
- 16.2. O sistema deverá realizar o envio de eventos, verificando a existência de pendências.
- 16.3. Possibilitar a recuperação de um envio não processado, seja motivo de instabilidade ou outro, que tenha interrompido o fluxo.
- 16.4. Possibilitar a visualização e download do arquivo do evento gerado, em formato XML.
- 16.5. Possuir notificação de ocorrências do sistema ao usuário, permitindo visualizar os status como: em andamento, lidas e não lidas.
- 16.6. Possibilitar a consulta dos eventos conforme sua situação, possuindo os status de aguardando envio, enviando, aguardando retorno e enviados com retorno. Ao listar a consulta, deverá apresentar no mínimo: o registro a que se refere no e-Social, a descrição do evento, a data de envio (quando já enviado, o prazo limite de envio, o protocolo de envio (quando já enviado) e o recibo de retorno, quando existir.
- 16.7. Dispor de lista que apresente os próximos envios previstos, seguindo o critério do mais atrasado para o mais atual.
- 16.8. Disponibilizar indicativos das rotinas de domínios integrados, eventos gerados, lotes e-Social e próximos envios.
- 16.9. Possibilitar a visualização em formato de calendário dos eventos pendentes de envio, conforme sua data limite.
- 16.10. Possuir mensagem que demonstre ao usuário, como orientação, as inconsistências relacionadas a "Erro" e "Alerta".
- 16.11. Possibilitar envio dos arquivos para o e-Social via web service.
- 16.12. Possuir listagem de eventos aguardando envio, permitindo selecionar um ou vários itens e executar para os selecionados a ação e enviar.
- 16.13. Possibilitar a validação dos arquivos usando schema xsd provido pelo governo.
- 16.14. Permitir ao usuário trocar de entidade sem sair do sistema.

Praça Nove de Julho, 202, centro – Areias/SP – CEP 12.820-000 Tel/Fax: (12) 3107-9100 - E-mail: licitacao@areias.sp.gov.br

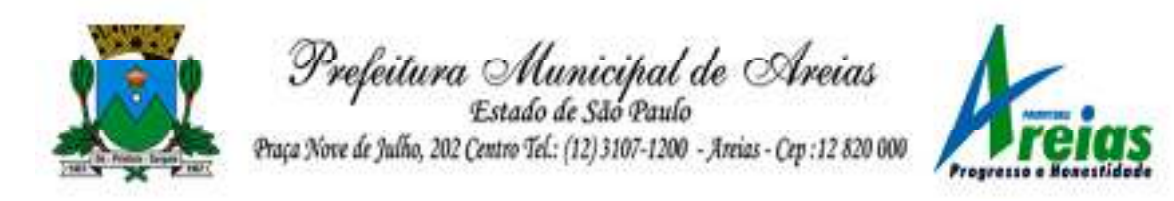

- 16.15. Possibilitar o gerenciamento da situação do registro que foi transformado para o formato e-Social, em todas as etapas do processo de envio.
- 16.16. Possibilitar envio dos lotes de informações para o e-Social, podendo selecionar um ou vários eventos para assinatura e envio.
- 16.17. Permitir consultar os erros do retorno do governo, quando existirem.
- 16.18. Permitir a configuração da transformação dos registros de domínio, no formato de arquivos do e-Social.
- 16.19. Realizar a validação do XML gerado com o XSD do layout oficial do Governo Federal.

# **17. Transporte Escolar (PREFEITURA)**

- 17.1. O sistema deverá oferecer ao usuário uma forma de visualizar em mapa o detalhamento da rota, ou seja, desenhar o itinerário percorrido entre o endereço de saída, os pontos intermediários e o endereço de chegada. Itinerário são ruas, estradas ou caminhos percorridos entre o Endereço de saída, os pontos intermediários e o Endereço de chegada.
- 17.2. Deverá preencher automaticamente o campo Distância percorrida (km) com a quilometragem total percorrida entre o Endereço de saída e Endereço de chegada, considerando os pontos intermediários.
- 17.3. O sistema deve permitir que o usuário altere a quilometragem
- 17.4. Permitir ao profissional responsável pelo controle do transporte escolar, registrar rotas contendo os horários, veículos, fornecedores e motoristas utilizados na rota, com o cadastro das informações abaixo são obrigatórias:
	- 17.4.1. Descrição;
	- 17.4.2. Endereço de saída;
	- 17.4.3. Endereço de chegada;
	- 17.4.4. Distância percorrida (Km).
- 17.5. Não podem existir duas ou mais rotas com a mesma descrição.
- 17.6. O mesmo veículo, fornecedor e motorista não podem ser informados duas ou mais vezes para a mesma rota e horário.
- 17.7. Os horários devem respeitar uma ordem cronológica, por rotas e dia da semana.
- 17.8. Não poderá permitir o cadastro der um horário com saída prevista maior que o horário de chegada, para uma rota e dia da semana.
- Praça Nove de Julho, 202, centro Areias/SP CEP 12.820-000 17.9. O cadastro de usuários do transporte escolar, deve prover uma lista de matrículas dos alunos ou locais de trabalho de professores, contendo

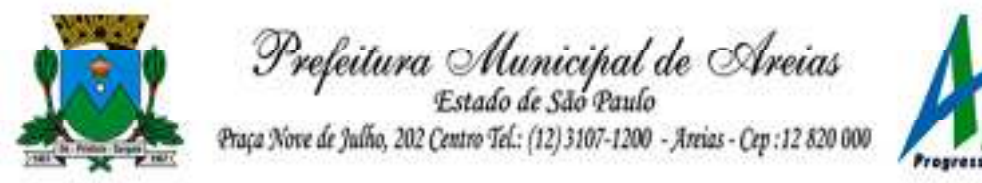

as seguinte informações:

- 17.9.1. Rota;
- 17.9.2. Dia da semana utilizado;
- 17.9.3. Horário de saída previsto;
- 17.9.4. Horário de chegada previsto;
- 17.9.5. Ponto de embarque;
- 17.9.6. Ponto de desembarque;
- 17.10. A mesma rota e dia da semana não podem ser informados mais de uma vez para a mesma matrícula.
- 17.11. Permitir a impressão do mapa conforme rota definida.
- 17.12. Possibilitar a manutenção da lista de deficiências das pessoas.
- 17.13. Permitir ao gestor do transporte escolar a gestão do passe escolar possibilitando o controle da entrega de aos usuário do transporte escolar e/ou empresas operadoras (Transportadores).
- 17.14. Permitir ao profissional responsável, registrar os dados da(s) matrícula(s) dos usuários do transporte escolar.
- 17.15. Permitir a integração de dados do estabelecimento de ensino entre os sistemas de gestão escolar e gestão do transporte escolar da fornecedora do produto.
- 17.16. Permitir a integração de dados de matrículas dos usuários entre os sistemas de gestão escolar e gestão do transporte escolar da fornecedora do produto.
- 17.17. Possibilitar a utilização dos cadastros gerenciada por uma ferramenta de cadastro único, onde o usuário personaliza a forma como seus cadastros devem ser unificados, podendo ser geral ou por campo.
- 17.18. Permitir registrar os tipos de usuários do transporte escolar.
- 17.19. Possibilitar a manutenção da lista de telefones das pessoas.
- 17.20. Permitir ao profissional responsável pelo controle do transporte escolar, registrar rotas contendo os veículos, fornecedores e motoristas utilizados na rota, possibilitando a personalização do cadastro.
- 17.21. Possibilitar o vínculo de pessoas do mesmo sexo na filiação do aluno.
- 17.22. Permitir ao profissional responsável pelo controle do transporte escolar, registrar as marcas e tipos dos veículos, os anos letivos utilizados no município.
- 17.23. Permitir ao profissional responsável pelo controle do transporte escolar, realizar o registro dos veículos utilizados pela entidade.
- 17.24. Permitir ao profissional responsável pelo controle do transporte escolar, definir a(s) rota(s) por matrícula dos usuários do transporte escolar.
- 17.25. Possibilitar a manutenção da lista de e-mails e telefone das pessoas.

Praça Nove de Julho, 202, centro – Areias/SP – CEP 12.820-000

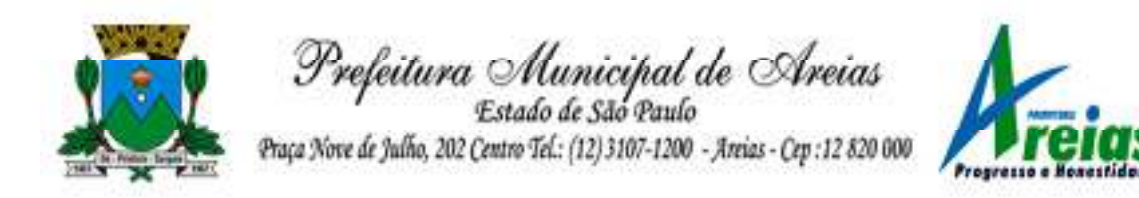

- 17.26. Permitir registrar as situações da carteirinha de transporte escolar, para determinar a validade, suspensão e atividades sobre o uso do transporte escolar.
- 17.27. Permitir ao profissional responsável pelo controle do transporte escolar, registrar os pontos da rota por meio do recurso de mapa.
- 17.28. Permitir ao profissional responsável, registrar as informações dos motoristas.
- 17.29. Permitir ao profissional responsável pelo controle do transporte escolar, definir a(s) rota(s) por lotação física dos usuários do transporte escolar.
- 17.30. Permitir ao profissional responsável, registrar a(s) apólice(s) de seguro de cada veículo utilizado pela entidade.
- 17.31. Permitir a integração de dados dos usuários entre os sistemas de gestão escolar e gestão do transporte escolar da fornecedora do produto.
- 17.32. Permitir inserir foto no cadastro do aluno usuário do transporte.
- 17.33. Permitir ao profissional responsável pelo controle do transporte escolar, registrar os estabelecimentos de ensino da entidade.
- 17.34. Permitir ao profissional responsável pelo controle do transporte escolar, registrar as rotas por meio do recurso de mapa, proporcionando um acompanhamento da distância percorrida.
- 17.35. Permitir ao profissional responsável pelo controle do transporte escolar, registrar as informações dos modelos de veículos utilizados pela entidade.
- 17.36. Possibilitar o registro do(s) responsável (eis) pelos usuários do transporte escolar.
- 17.37. Permitir ao profissional responsável pelo controle do transporte escolar, definir a(s) a lotação(ões) física(s) de professores usuários do transporte escolar.
- 17.38. Permitir ao profissional responsável, realizar a gestão de usuários do transporte escolar.
- 17.39. Permitir ao profissional responsável, registrar os dados da carteirinha de transporte escolar.
- 17.40. Permitir ao profissional responsável, definir os pontos de embarque e desembarque da rota.
- 17.41. Possibilitar o registro da filiação dos usuários do transporte escolar.
- 17.42. Permitir a visualização do itinerário conforme rota definida, por meio do recurso de mapa.
- 17.43. Permitir o registro de fornecedores de serviços do transporte escolar.

Praça Nove de Julho, 202, centro – Areias/SP – CEP 12.820-000 Tel/Fax: (12) 3107-9100 - E-mail: licitacao@areias.sp.gov.br

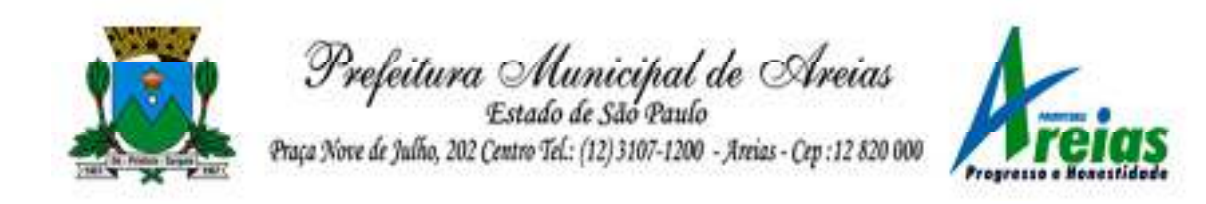

## **18. Gestão de Documentos (PREFEITURA E CÂMARA)**

- 18.1. Permitir o armazenamento de arquivos e documentos em nuvem, possibilitando a visualização e criação de documentos, múltiplos documentos e pastas.
- 18.2. Possibilitar anexar documentos com várias extensões, sendo no mínimo: PNG, JPG, JPEG, TXT, ODT, PDF, DOCX.
- 18.3. Permitir anexar os arquivos através de botão que permita inserir o documento, e também arrastando o arquivo até o local desejado.
- 18.4. Possuir design responsivo, permitindo o acesso através de computadores, tablets e smartphones.
- 18.5. Dispor de lista das principais funcionalidades, como documentos, fluxo de trabalho e lixeira.
- 18.6. Permitir a visualização de documentos adicionados pelo usuário, compartilhados com ele.
- 18.7. Permitir a organização dos documentos através de criação de pastas e subpastas.
- 18.8. Permitir ao proprietário do documento a visualização, edição ou exclusão de um documento podendo ainda baixar o arquivo ou movê-lo para outro local. Ao usuário que não é proprietário, devem estar disponíveis as opções de visualização e download.
- 18.9. Possuir histórico de versões dos documentos, possibilitando a visualização das versões realizadas no arquivo.
- 18.10. Possuir campo para realização de pesquisa para localização de documentos, permitindo a busca pelo autor, título ou conteúdo existente no teor do documento.
- 18.11. Permitir o compartilhamento de documentos com um usuário, ou um grupo pré-definido, permitindo ainda a configuração quanto a permissão dos participantes (leitor ou editor).
- 18.12. Possibilitar atribuir um fluxo de trabalho para um documento inserido, permitindo que outros usuários possam aprovar ou reprovar.
- 18.13. Permitir a criação e gestão dos fluxos de trabalho, possibilitando inserir nome e descrição ao fluxo, bem como determinar às pessoas envolvidas na tramitação, como o aprovador.
- 18.14. Permitir que na atribuição de um responsável pela aprovação, seja possível incluir a descrição da atividade solicitada, como analisar ou aprovar o documento.
- 18.15. Permitir a visualização dos fluxos, com os responsáveis e suas respectivas atribuições.

Praça Nove de Julho, 202, centro – Areias/SP – CEP 12.820-000 Tel/Fax: (12) 3107-9100 - E-mail: licitacao@areias.sp.gov.br
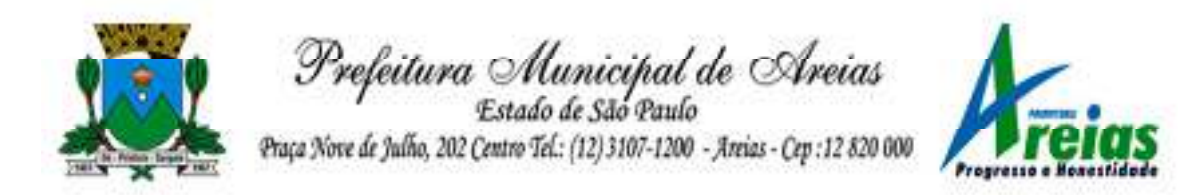

- 18.16. Permitir que o usuário visualize os documentos que estão pendentes de aprovação .
- 18.17. Possibilitar que o usuário aprovador descreva um parecer em caso de reprovação do documento.
- 18.18. Permitir o gerenciamento dos usuários, permitindo conceder e editar as autorizações necessárias para cada um.
- 18.19. Possibilitar a realização de auditoria, permitindo que o administrador do sistema possa acompanhar as movimentações dos usuários.
- 18.20. Possuir lixeira, para centralizar documentos excluídos, permitindo restaurá-los.
- 18.21. Permitir que apenas o proprietário do documento possa realizar a exclusão.

18.22. Permitir a edição de documentos e pastas.

- 18.23. Permitir a visualização dos arquivos anexados no documentos.
- 18.24. Permitir mover pastas e documentos.
- 18.25. Permitir o compartilhamento das pastas e documentos com outros usuários, bem como a concessão de permissão seja como leitor ou como editor.
- 18.26. Permitir o anexo de arquivos em documentos já criados.
- 18.27. Permitir a inserção de múltiplos arquivos uma única vez.
- 18.28. Permitir a assinatura digital de anexos de um documento.
- 18.29. Permitir o download de um documento.
- 18.30. Permitir a inclusão de um fluxo de trabalho nos documentos.
- 18.31. Permitir a visualização dos documentos em forma de grade ou lista.
- 18.32. Permitir o envio de documentos em lote para assinaturas.
- 18.33. Permitir a adição de nova versão aos anexos.
- 18.34. Permitir o compartilhamento externo de documentos e pastas.
- 18.35. Permitir o acompanhamento do andamento das assinaturas realizadas pelos assinantes associados à um documento.
- 18.36. Permitir filtrar por período, tipo, todos e status.
- 18.37. Permitir a consulta dos documentos assinados pelo nome do documento, solicitante, assinante e natureza.
- 18.38. Permitir o cancelamento de documentos pelo remetente durante um processo de assinatura.
- 18.39. Permitir a visualização de documentos assinados apenas por pessoas autorizadas.
- 18.40. Permitir a visualização dos assinantes que já assinaram e os que necessitam assinar o documento.
- 18.41. Permitir que um documento seja classificado como público ou privado.

Praça Nove de Julho, 202, centro – Areias/SP – CEP 12.820-000

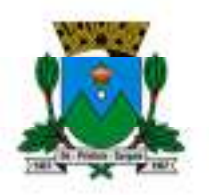

Prefeitura Municipal de Areias<br>Estado de São Paulo<br>Paça Nove de Julho, 202 Centro Tel.: (12) 3107-1200 - Areias - Cep : 12 820 000

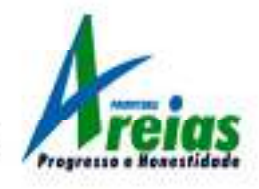

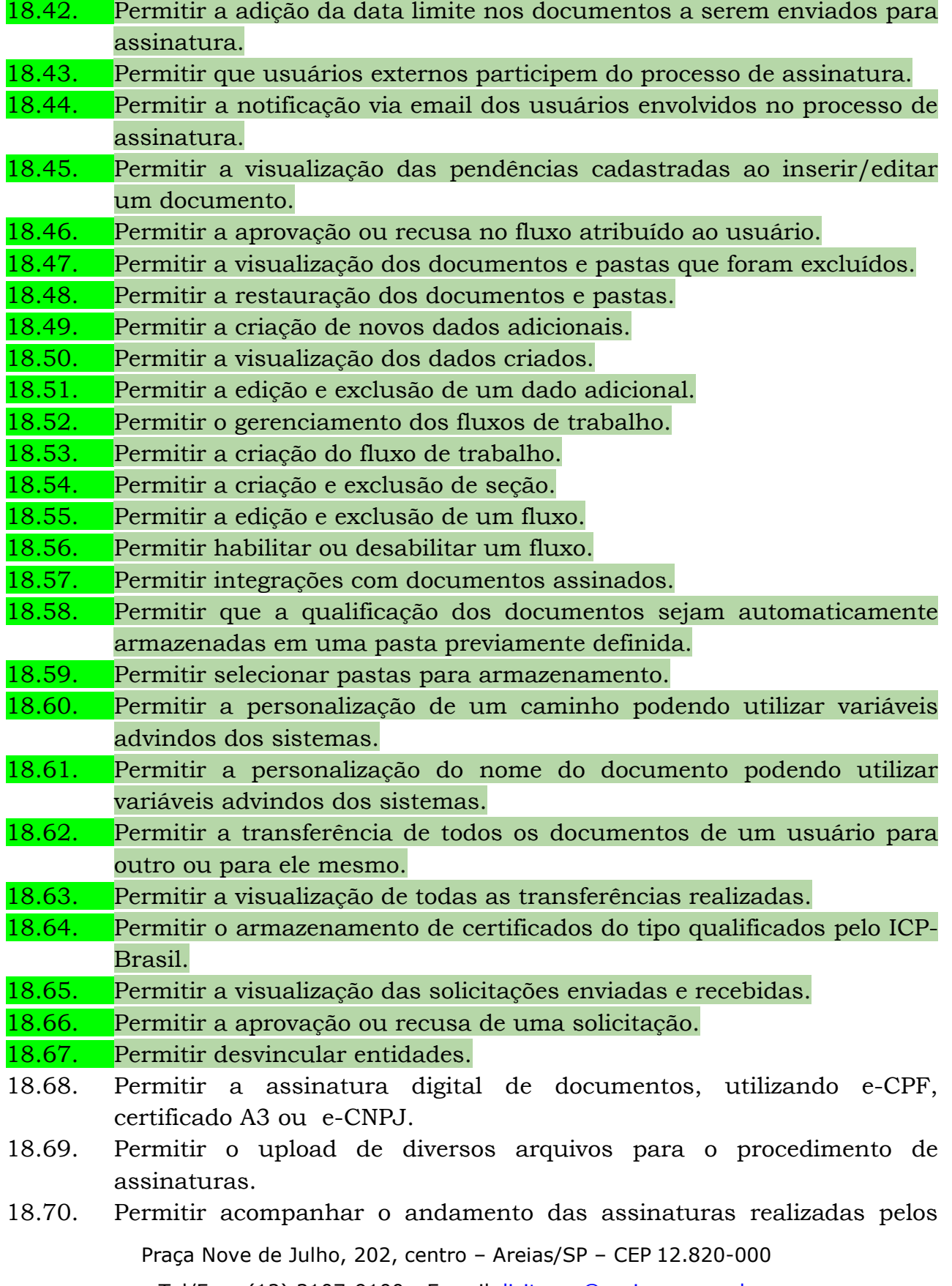

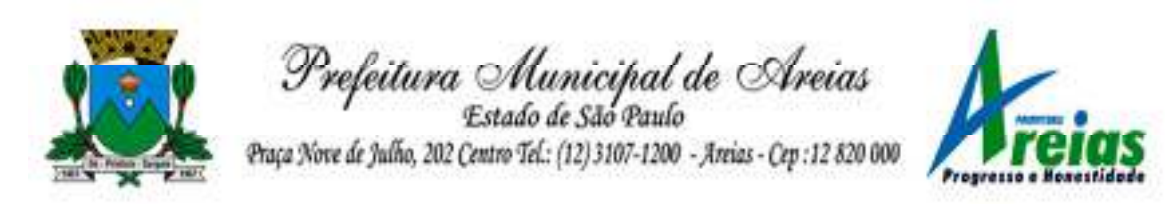

assinantes associados à um documento.

- 18.71. Possibilitar consultar histórico de documentos assinados.
- 18.72. Permitir assinar documentos em massa.
- 18.73. Permitir consultar documentos por período.
- 18.74. Possibilitar realizar o download de documentos assinados.
- 18.75. Permitir assinar lotes de documentos.
- 18.76. Permitir gerenciar e compartilhar certificados das entidades.
- 18.77. Permitir gerenciar certificados de usuários, possibilitando, selecionar um certificado no formato de arquivo e assinar os documentos diretamente pela ferramenta.
- 18.78. Permitir assinar documentos com certificados no servidor.
- 18.79. Permitir consultar documentos assinados pelo nome do documento, solicitante, assinante e natureza.
- 18.80. Permitir assinar documentos diretamente nos sistemas de origem do documento.
- 18.81. Permitir assinar documentos com múltiplas assinaturas.
- 18.82. Possibilitar assinar documentos nos formatos PDF.
- 18.83. Permitir a visualização de um documento em formato PDF na própria ferramenta antes de sua assinatura.
- 18.84. Permitir gerar certificados digitais.
- 18.85. Permitir formatar o texto de um documento: tamanho de fontes, cores, espaçamento, destaque para links, entre outros.
- 18.86. Permitir a inclusão de usuários externos no procedimento de assinaturas.
- 18.87. Permitir a identificação de todas as páginas de um documento assinado.
- 18.88. Permitir a geração de página adicional contendo as informações de todo o processo de assinaturas, tais como: assinantes, data e hora e certificado.
- 18.89. Permitir o armazenamento de certificados do tipo qualificados pelo ICP-Brasil.
- 18.90. Permitir a assinatura de documentos com certificados físicos (A3) através do assinador local.
- 18.91. Permitir que os usuários envolvidos no processo de assinaturas sejam notificados via email.
- 18.92. Permitir a recusa de documentos enviados para o procedimento de assinaturas.
- 18.93. Permitir justificar o motivo de recusar um documento no procedimento de assinaturas.

Praça Nove de Julho, 202, centro – Areias/SP – CEP 12.820-000

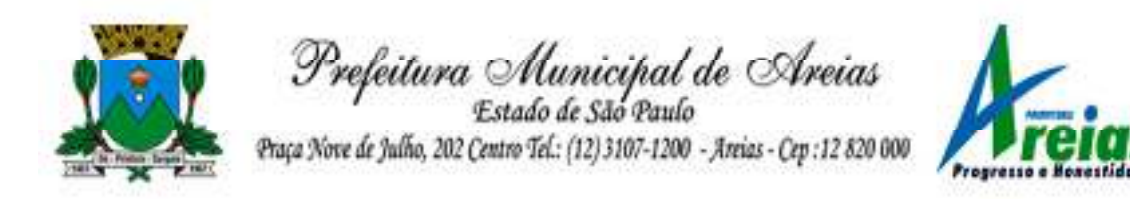

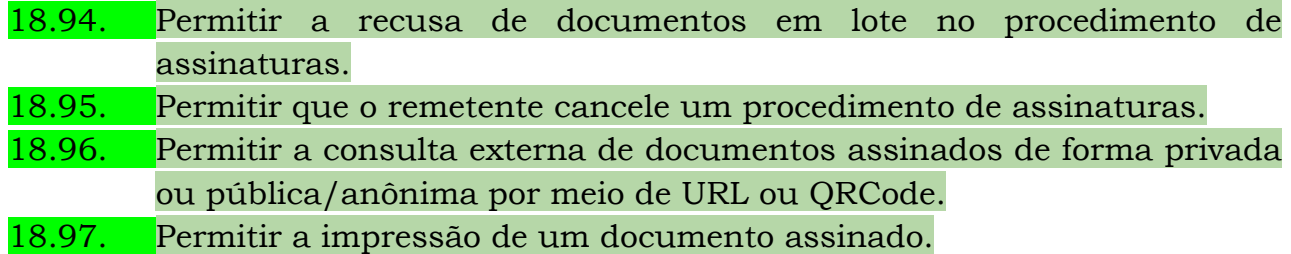

#### **19. Portal da Transparência (PREFEITURA E CÂMARA)**

- 19.1. Atender às Leis Complementares nº 10/2000 e nº 131/2009, aos anexos da Lei nº 9.755/1998, e aos preceitos e exigências da Lei Federal nº 12.527/2011.
- 19.2. Disponibilizar as informações até o primeiro dia útil subsequente à data do registro contábil no respectivo sistema, sem prejuízo do desempenho e da preservação das rotinas de segurança operacional necessários ao seu pleno funcionamento, conforme legislação.
- 19.3. Integrarão o sistema todas as entidades da administração direta, as autarquias, as fundações, os fundos e as empresas estatais dependentes.
- 19.4. Permitir a consulta de Receitas, Despesas, Patrimônio, Licitações, Compras, Contratos, Pessoal, Demonstrativos contábeis, Convênios e Obras Públicas.
- 19.5. Gerar as seguintes informações relativas aos atos praticados pelas unidades gestoras no decorrer da execução orçamentária e financeira:
- 19.6. Quanto a despesa:
	- a) O Valor do empenho, liquidação e pagamento;

b) A classificação orçamentária, especificando a unidade orçamentária, natureza da despesa e a fonte de recursos que financiam o gasto;

c) A pessoa física ou jurídica beneficiária do pagamento exceto no caso de folha de pagamento de pessoal e de beneficiários previdenciários;

d) O procedimento licitatório realizado, bem como à sua dispensa ou inexigibilidade, quando for o caso, com o número do correspondente processo;

e) O bem fornecido ou serviço prestado, quando for o caso.

- 19.7. Quanto a receita, os valores das receitas da unidade gestora, compreendendo no mínimo sua natureza, relativas a:
	- a) Previsão;
	- b) Arrecadação.
- 19.8. Exibir as receitas organizadas por natureza, permitindo navegar em cada nível de seus respectivos subníveis, exibindo o total dos seguintes valores, por nível: Receita prevista, receita arrecadada.

Praça Nove de Julho, 202, centro – Areias/SP – CEP 12.820-000

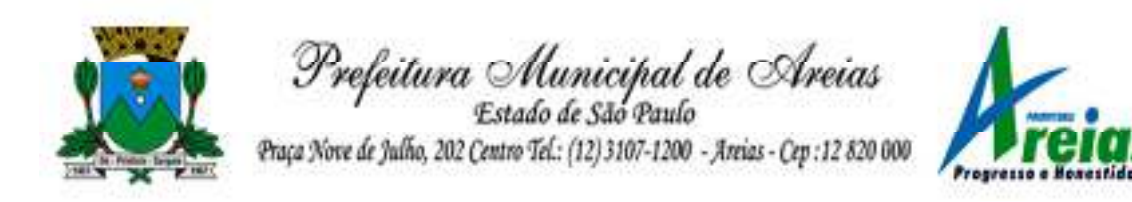

- 19.9. Exibir as despesas organizadas por natureza, permitindo navegar em cada nível de seus respectivos subníveis, exibindo o total dos seguintes valores, por nível: Total de créditos, Fixado, Empenhado, Liquidada, Pago.
- 19.10. Permitir visualizar os empenhos emitidos para cada fornecedor, os itens dos empenhos, a quantidade, o valor unitário e o valor total.
- 19.11. Permitir visualizar o tipo, número, data de emissão e data de pagamento dos documentos fiscais ligados a cada empenho.
- 19.12. Exibir os valores recebidos e/ou repassados de transferências financeiras por Unidade Orçamentária.
- 19.13. Permitir consultar despesa por unidade gestora, por natureza da despesa, permitindo navegar em cada nível da natureza, exibindo seus respectivos valores empenhados, liquidados e pagos.
- 19.14. Exibir informações detalhadas sobre diárias, tais como: Número da diária, local de saída, local de retorno, data de partida, data de retorno, objeto, valor unitário, quantidade.
- 19.15. Permitir visualizar as informações da nota de empenho, tais como: nº do empenho, programa, fonte de recurso, processo licitatório, modalidade, contrato, valor empenhado, liquidado, pago, retido, itens do empenho (descrição, valor unitário, quantidade, total) e documento fiscal (tipo, número, data de emissão e data de pagamento).
- 19.16. Possuir uma seção específica que permite a exibição das licitações realizadas pela entidade, juntamente com as etapas do processo, as modalidades, empresas participantes e ganhadoras, mercadorias com suas respectivas quantidades e cotações de cada participante, além dos responsáveis legais das empresas e a relação dos fornecedores impedidos de licitar. Possibilitar também a publicação dos documentos legais tais como editais, avisos retificações e toda a documentação vinculada ao certame.
- 19.17. Possuir uma seção específica que permite a exibição de todos os itens contratuais dos seus fornecedores de bens e serviços contratados pela entidade. Permitir também a publicação do contrato, na sua íntegra, para a visualização completa do documento bem como aditivos e outros possíveis documentos adicionais, possibilitando também o download dos mesmos.
- 19.18. Exibir informações detalhadas sobre os convênios, tais como: número, valor, data de assinatura, objeto, documentos e textos, participantes.
- 19.19. Possuir uma seção específica que apresenta a relação dos cargos e salários dos servidores da entidade, os valores calculados da folha de

Praça Nove de Julho, 202, centro – Areias/SP – CEP 12.820-000

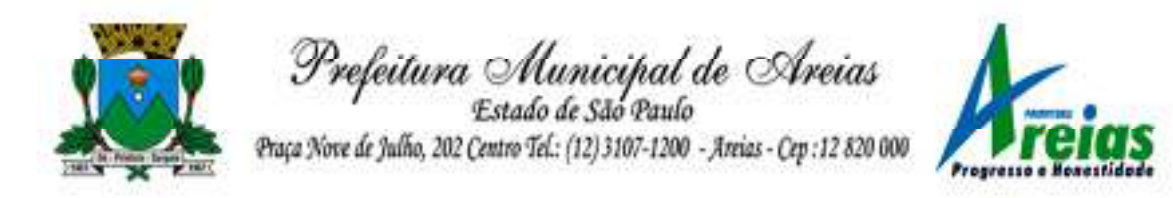

pagamento separando-os por entidade, secretaria, organograma, lotação e classificação, conforme seus respectivos planos de carreira.

19.20. Disponibilizar acesso público a todos os atos da administração pública, tais como, portarias, leis, decretos, licitações, contratos, aditivos, convênios, resoluções etc.

19.21. Permitir a recepção e exibição das licitações com a situação suspenso.

- 19.22. Possuir uma seção específica para exibição dos relatórios de Gestão Fiscal e o Relatório Resumido da Execução Orçamentária, ambos compostos de uma série de demonstrativos contábeis, publicados em bases mensais, bimestrais, quadrimestrais, semestrais e anuais, conforme princípio constitucional da publicidade, a Lei de Responsabilidade Fiscal (LRF) e a Lei nº 9.755/98.
- 19.23. Possuir uma seção específica de acesso à informação que possibilite ao cidadão efetuar questionamentos através de um canal direto com a entidade. Esta solicitação deve ser digital, gerando número de protocolo e possibilitando uma futura consulta sobre o status do pedido de informação, sempre respeitando prazos e normas estabelecidas pela Lei de acesso à informação.
- 19.24. Possuir uma seção específica de acesso à informação que possibilite consultar um relatório com estatísticas dos pedidos de informação já solicitados, os atendidos, prorrogados, deferidos e indeferidos, conforme preconiza a Lei de acesso à informação.
- 19.25. Permitir que as informações consultadas pelo cidadão possam ser exportadas em diferentes formatos como PDF, ODT, ODS e CSV, conforme os filtros disponibilizados nas consultas do sistema.
- 19.26. Permitir que as consultas disponibilizadas possam ser incorporadas no Portal Transparência próprio da Prefeitura.
- 19.27. Permitir consultar tributos arrecadados, receitas orçamentárias e receitas extra orçamentárias.
- 19.28. Permitir consultar empenhos emitidos, empenhos liquidados e pagamentos efetuados.
- 19.29. Possibilitar a interação de dados para realizar a inserção/atualização/exclusão de dados de Frotas junto aos sistemas estruturantes.
- 19.30. Permitir a interação de dados para realizar a inserção/atualização/exclusão de dados de Notas Fiscais junto aos sistemas estruturantes.
- 19.31. Disponibilizar consulta padrão dos temas: notas ficais, cargos e vencimentos e adiantamentos, ordem cronológica de pagamentos, folha

Praça Nove de Julho, 202, centro – Areias/SP – CEP 12.820-000

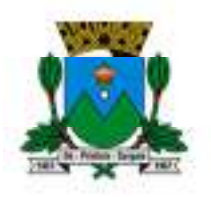

Prefeitura Municipal de Areias Estado de São Paulo

Praça Nove de Julho, 202 Centro Tel .: (12) 3107-1200 - Areias - Cep : 12 820 000

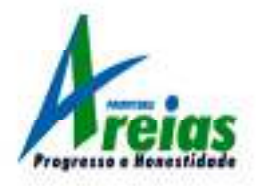

de pagamento, servidores cedidos e recebidos, servidores públicos ativos, servidores e remunerações, servidores públicos, cargos e vencimentos, estagiários, servidores públicos ativos de educação, servidores e remunerações de educação.

- 19.32. Permitir a pesquisa de conteúdo do portal, redirecionando às consultas através dos resultados apresentados.
- 19.33. Permitir consultar relatórios legais, gerados com base nos dados inseridos nos correspondentes sistemas de gestão.
- 19.34. Permitir acesso às informações de forma consolidada e por Entidade gestora municipal.
- 19.35. Enviar notificação informando sobre a falta de atualização dos dados a mais de 24 horas.
- 19.36. Permitir a busca por palavras-chave e redirecionamento às consultas e funcionalidades através dos resultados apresentados.
- 19.37. Permitir a inserção/atualização/exclusão de dados de compras diretas junto aos sistemas estruturantes.
- 19.38. Permitir que nas consultas de informações disponibilizadas seja possível efetuar filtros por data (período), entidade e demais filtros pertinentes a cada consulta.
- 19.39. Permitir que os usuários administradores ou usuários permissionados, façam upload de arquivos para publicação na sessão de relatórios, até o tamanho de 100 MB nos formatos PDF, CSV, ODS, ODT, XLS, TXT, DOC, DOCX, XLSX, JPG, PNG, COT.
- 19.40. Permitir também, que os usuários permissionados possam relacionar anexos aos registros das consultas de licitações, contratos, convênios e obras, os anexos devem ter até 100MB nos formatos PDF, CSV, ODS, ODT, XLS, TXT, DOC, DOCX, XLSX, JPG, PNG, PPT, PPX, COT.
- 19.41. Permitir a personalização da exibição de máscara de CPF's e CNPJ's no portal.

# *VALOR MÉDIO ESTIMADO DA LICITAÇÃO:*

# *MENSAL: R\$ 39.031,97 (trinta e nove mil, trinta e um reais e noventa e sete centavos).*

#### *ANO: 468.383,64 (quatrocentos e sessenta e oito mil, trezentos e oitenta e três reais e sessenta e quatro centavos).*

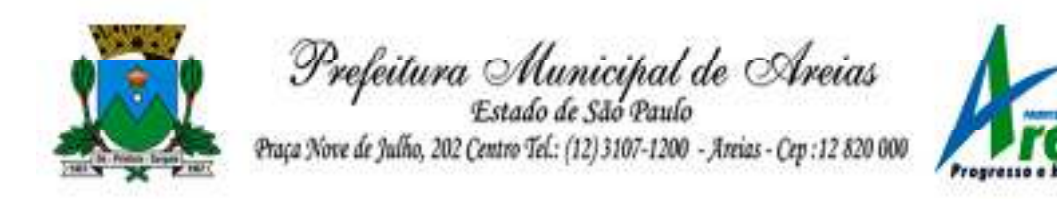

#### **ANEXO II – MODELO DE PROPOSTA COMERCIAL EDITAL DE PREGÃO (PRESENCIAL) Nº 003/2023**

## **DADOS DA EMPRESA LICITANTE:**

Nome da Proponente:

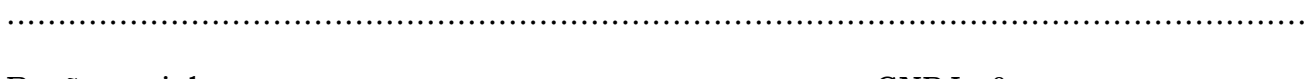

Razão social: ............................................................... CNPJ nº:

..................................................................

Banco: .......................... Agência nº: ..........................Conta nº

.....................................................................

Endereço completo:

............................................................................................................................... Telefones: .......................................................... E-mail:

...............................................................................

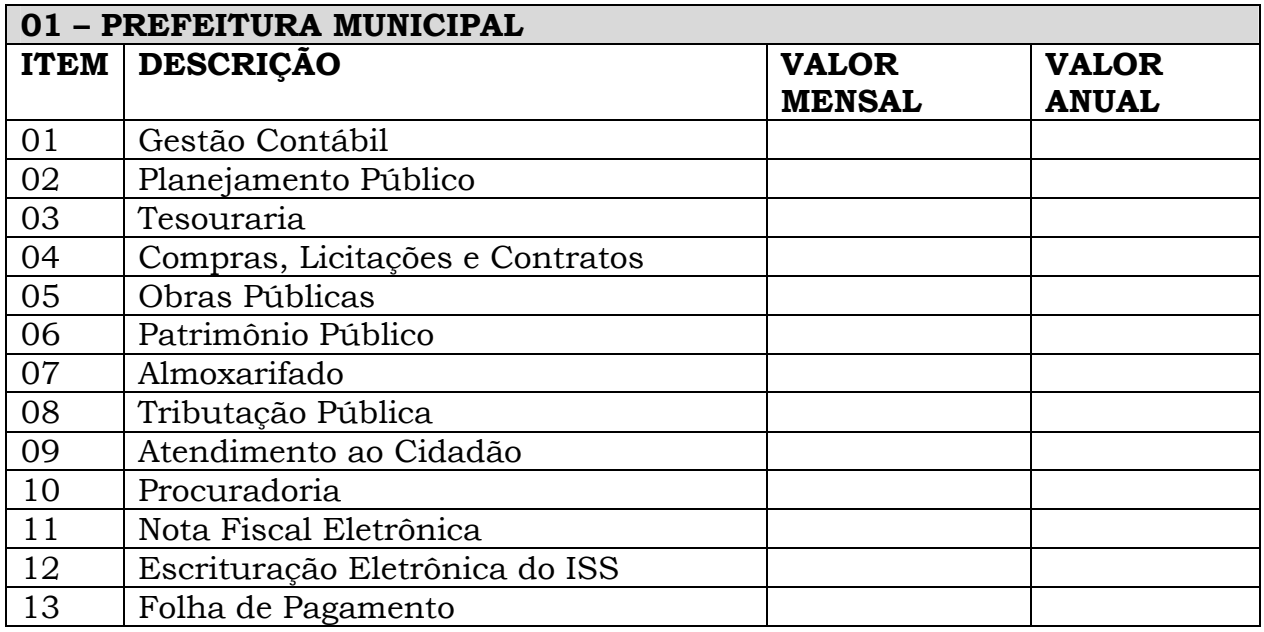

Praça Nove de Julho, 202, centro – Areias/SP – CEP 12.820-000

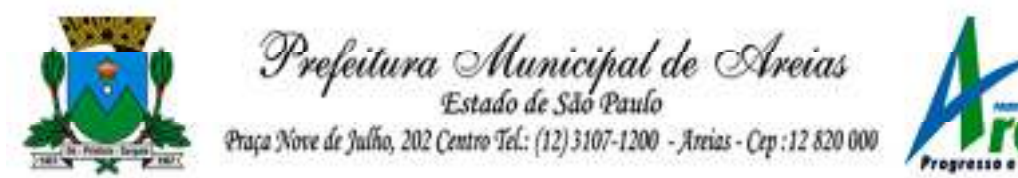

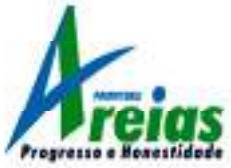

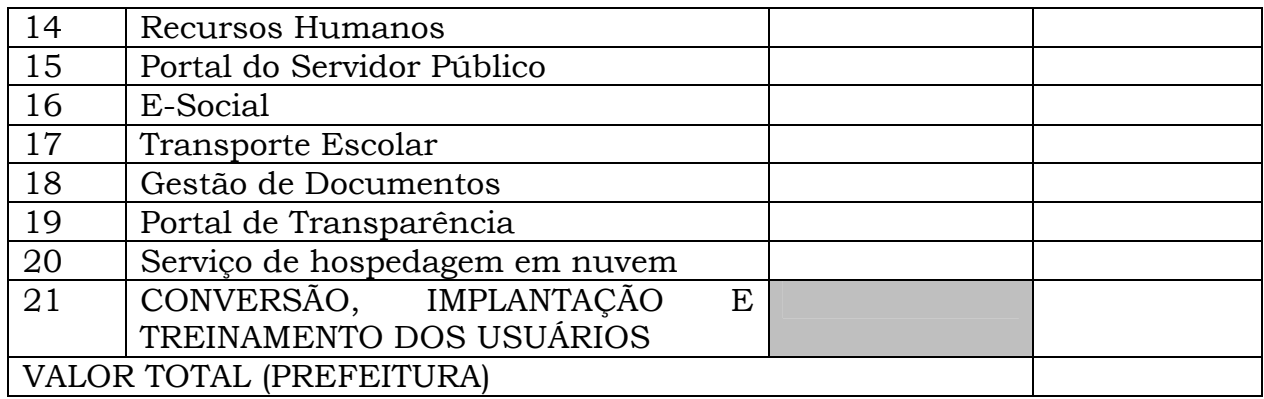

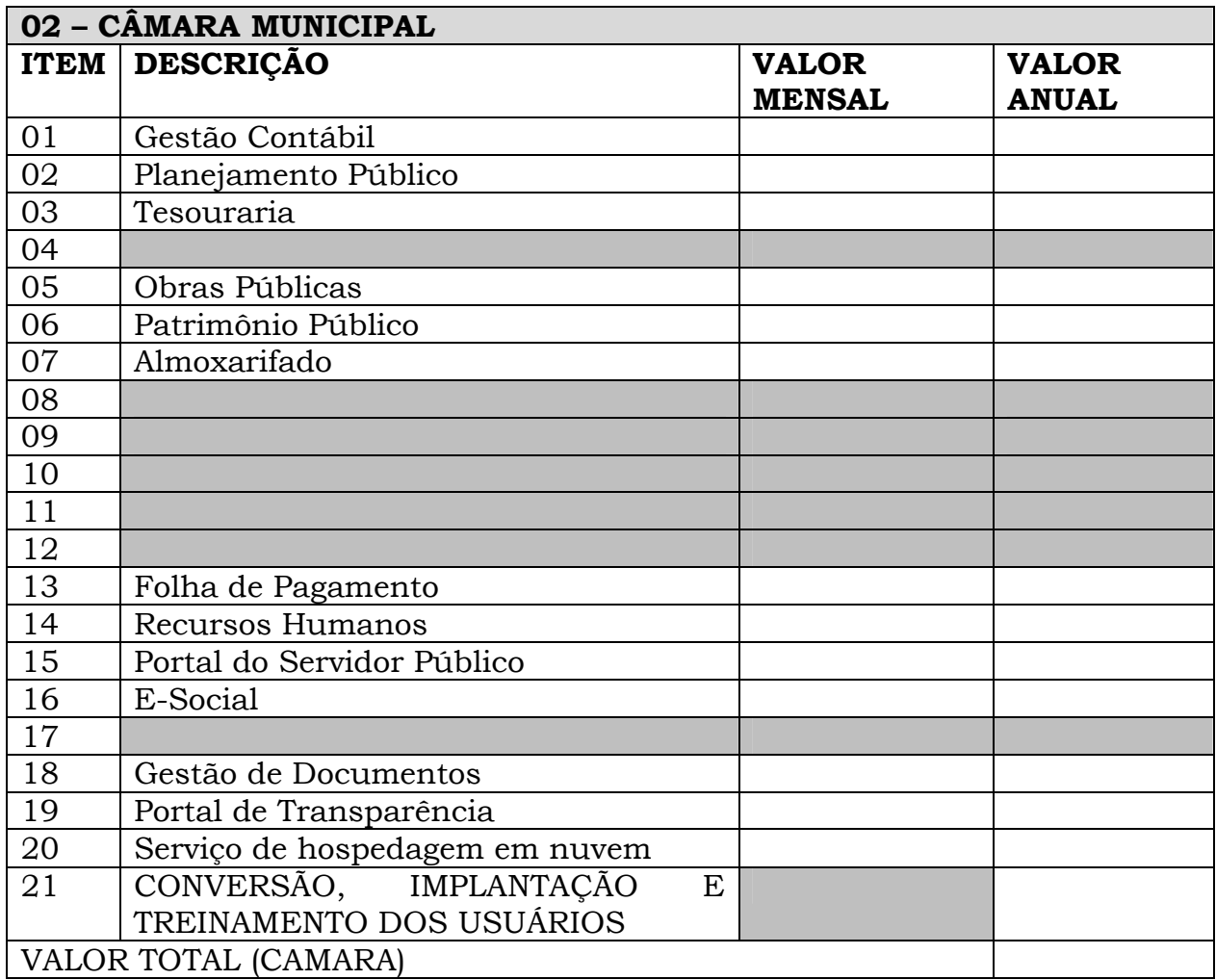

1. Validade da proposta: 60 dias:

2. PRAZO E CONDIÇÕES DE PRESTAÇÃO DE SERVIÇO: Conforme estipulado no edital.

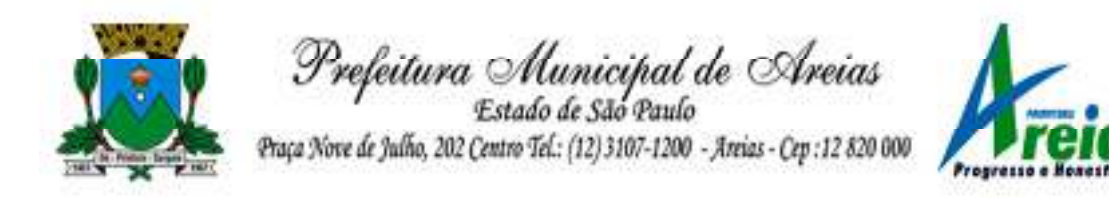

3. VALOR GLOBAL TOTAL (PREFEITURA E CAMARA) R\$ \_\_\_\_\_\_\_\_ (POR EXTENSO).

*DECLARAÇÕES: 1 - Declaro que os preços cotados não sofrerão qualquer encargo financeiro ou previsão inflacionária, e já estão incluindo, além do lucro, todas as despesas resultantes de encargos, impostos, taxas, tributos, transporte, alimentação e demais despesas diretas ou indiretas relacionadas com a integral execução do objeto do Pregão \_\_\_\_/2023; 2 - Declaro que aceito todas as exigências do Edital do Pregão \_\_\_\_/2023 e de seus Anexos.*

Local, \_\_\_\_\_\_\_\_\_\_\_\_\_\_\_\_\_\_\_\_\_\_\_\_\_\_\_\_, \_\_\_\_\_\_\_ de \_\_\_\_\_\_\_\_\_\_\_\_\_\_\_\_\_\_\_\_\_\_\_\_ de 2023

 $\mathcal{L}_\text{max}$  and  $\mathcal{L}_\text{max}$  and  $\mathcal{L}_\text{max}$  and  $\mathcal{L}_\text{max}$  and  $\mathcal{L}_\text{max}$  and  $\mathcal{L}_\text{max}$ Nome do Representante Legal da Empresa RG N.º CPF N. º

CARIMBO DA EMPRESA

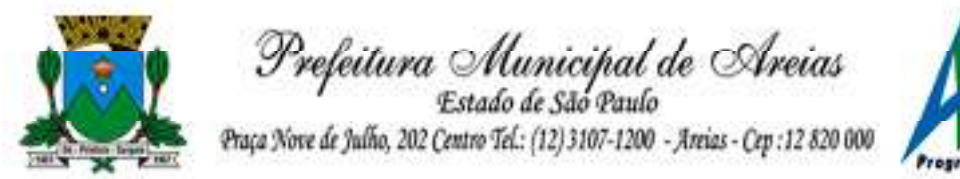

## **ANEXO III – TERMO DE CREDENCIAMENTO**

## **EDITAL DE PREGÃO (PRESENCIAL) Nº 003/2023**

**OBJETO:** Locação, implantação e treinamento de sistema dos usuários de gestão pública, para a Prefeitura Municipal e Câmara Municipal, juntamente com suporte remoto em horário comercial de segunda a sexta-feira, sem limite de utilização, bem como contato via ligação, e-mail e whatsapp. Sendo a hospedagem em servidor localizado em território nacional e com backup automático incluso. Abrangendo: Contabilidade; Tesouraria; Compras, Licitações e Contratos; Obras Públicas, Patrimônio Público; Planejamento Público; Almoxarifado; Tributação Pública; Atendimento ao Cidadão; Procuradoria; Nota Fiscal Eletrônica; Folha de Pagamento; Escrituração Eletrônica do ISS; Recursos Humanos; E-Social; Transporte Escolar; Gestão de Documentos; Portal de Transparência, e, Serviço de Hospedagem em Nuvem. Conforme especificações contidas no ANEXO I – TERMO DE REFERÊNCIA para o Poder Executivo e Poder Legislativo.

Através do presente, credenciamos o(a) Sr.(a) ....................................................., portador(a) da cédula de identidade nº .............................e do CPF nº ....................., residente à Rua ..............., nº ........., Bairro: ................. Cidade: ......................... CEP: ............... para representar a empresa .............................., inscrita no CNPJ nº .............................., estabelecida a ............................, para nos representar no Município de Areias em especial no Pregão Presencial nº 003/2023, na qualidade de REPRESENTANTE LEGAL, outorgando-lhe plenos poderes para podendo o mesmo formular lances verbais à proposta escrita apresentada, quando convocado, negociar preços e, ainda, rubricar documentos, renunciar ao direito de recurso e apresentar impugnação à recursos, assinar atas, recorrer de decisões administrativas, enfim praticar todos os atos inerentes à referida licitação

\_\_\_\_\_\_ de \_\_\_\_\_\_\_\_\_\_\_ de 2023.

assinatura do representante legal (com firma reconhecida)

\_\_\_\_\_\_\_\_\_\_\_\_\_\_\_\_\_\_\_\_\_\_\_\_\_\_\_\_\_\_\_\_\_\_

Praça Nove de Julho, 202, centro – Areias/SP – CEP 12.820-000

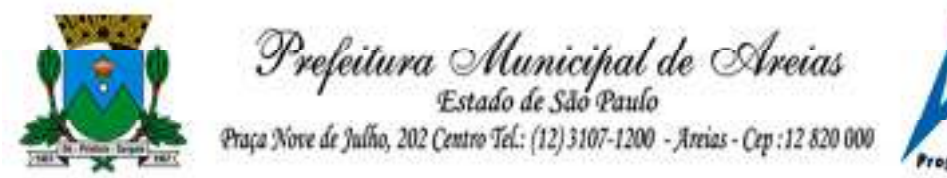

# **ANEXO IV – DECLARAÇÃO DE HABILITAÇÃO**

## **EDITAL DE PREGÃO (PRESENCIAL) Nº 003/2023**

**OBJETO:** Locação, implantação e treinamento de sistema dos usuários de gestão pública, para a Prefeitura Municipal e Câmara Municipal, juntamente com suporte remoto em horário comercial de segunda a sexta-feira, sem limite de utilização, bem como contato via ligação, e-mail e whatsapp. Sendo a hospedagem em servidor localizado em território nacional e com backup automático incluso. Abrangendo: Contabilidade; Tesouraria; Compras, Licitações e Contratos; Obras Públicas, Patrimônio Público; Planejamento Público; Almoxarifado; Tributação Pública; Atendimento ao Cidadão; Procuradoria; Nota Fiscal Eletrônica; Folha de Pagamento; Escrituração Eletrônica do ISS; Recursos Humanos; E-Social; Transporte Escolar; Gestão de Documentos; Portal de Transparência, e, Serviço de Hospedagem em Nuvem. Conforme especificações contidas no ANEXO I – TERMO DE REFERÊNCIA para o Poder Executivo e Poder Legislativo.

Eu ................................................................................................................ (nome completo), RG nº ............................................................, representante legal da empresa .......................................................................................................(denominação da pessoa jurídica), CNPJ nº ......................................................................................, *declaro*, sob as penas da lei, que a empresa cumpre plenamente as exigências e os requisitos de habilitação previstos no instrumento convocatório do Pregão Presencial nº 003/2023, realizado pela Prefeitura Municipal de Areias, inexistindo qualquer fato impeditivo de sua participação neste certame.

de \_\_\_\_\_\_\_\_\_\_\_\_ de 2023.

Praça Nove de Julho, 202, centro – Areias/SP – CEP 12.820-000 Tel/Fax: (12) 3107-9100 - E-mail: licitacao@areias.sp.gov.br assinatura do representante legal

\_\_\_\_\_\_\_\_\_\_\_\_\_\_\_\_\_\_\_\_\_\_\_\_\_\_\_\_\_\_\_\_\_\_

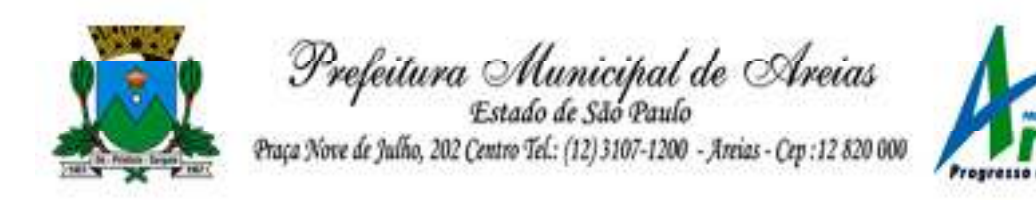

#### **ANEXO V – DECLARAÇÃO DE SITUAÇÃO REGULAR PERANTE O MINISTÉRIO DO TRABALHO**

#### **EDITAL DE PREGÃO (PRESENCIAL) Nº 003/2023**

**OBJETO:** Locação, implantação e treinamento de sistema dos usuários de gestão pública, para a Prefeitura Municipal e Câmara Municipal, juntamente com suporte remoto em horário comercial de segunda a sexta-feira, sem limite de utilização, bem como contato via ligação, e-mail e whatsapp. Sendo a hospedagem em servidor localizado em território nacional e com backup automático incluso. Abrangendo: Contabilidade; Tesouraria; Compras, Licitações e Contratos; Obras Públicas, Patrimônio Público; Planejamento Público; Almoxarifado; Tributação Pública; Atendimento ao Cidadão; Procuradoria; Nota Fiscal Eletrônica; Folha de Pagamento; Escrituração Eletrônica do ISS; Recursos Humanos; E-Social; Transporte Escolar; Gestão de Documentos; Portal de Transparência, e, Serviço de Hospedagem em Nuvem. Conforme especificações contidas no ANEXO I – TERMO DE REFERÊNCIA para o Poder Executivo e Poder Legislativo.

(nome/razão social) .............................................................................. inscrita no CNPJ sob o nº ............................................... por intermédio de seu representante degal degal degal degal degal degal degal degal degal degal degal degal degal degal degal degal degal degal degal degal degal degal degal degal degal degal degal degal degal degal degal degal degal degal dega Sr(a)......................................................................................, portador(a) da Carteira de Identidade nº................................... e do CPF nº .........................................., *declara*, para fins do disposto no inciso V do art. 2º da Lei no 8.666, de 21 de junho de 1993, acrescido pela Lei no 9.854, de 27 de outubro de 1999, estar regular perante o Ministério do Trabalho e que não emprega menor de dezoito anos em trabalho noturno, perigoso ou insalubre e não emprega menor de 16 (dezesseis) anos.

\_\_\_\_\_\_ de \_\_\_\_\_\_\_\_\_\_\_ de 2023.

\_\_\_\_\_\_\_\_\_\_\_\_\_\_\_\_\_\_\_\_\_\_\_\_\_\_\_\_\_\_\_\_\_\_ assinatura do representante legal

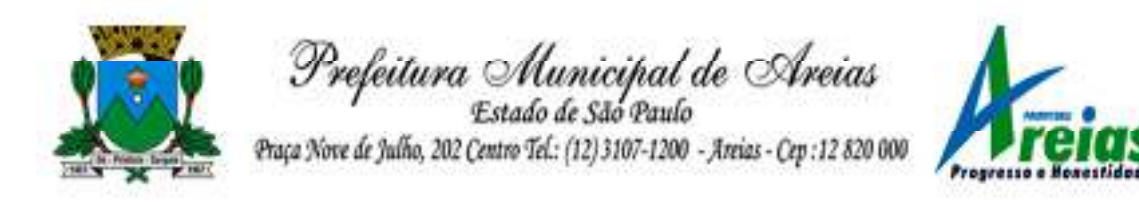

# **ANEXO VI – MODELO DECLARAÇÃO DE MICROEMPRESA OU EMPRESA SE PEQUENO PORTE**

#### **EDITAL DE PREGÃO (PRESENCIAL) Nº 003/2023**

**OBJETO:** Locação, implantação e treinamento de sistema dos usuários de gestão pública, para a Prefeitura Municipal e Câmara Municipal, juntamente com suporte remoto em horário comercial de segunda a sexta-feira, sem limite de utilização, bem como contato via ligação, e-mail e whatsapp. Sendo a hospedagem em servidor localizado em território nacional e com backup automático incluso. Abrangendo: Contabilidade; Tesouraria; Compras, Licitações e Contratos; Obras Públicas, Patrimônio Público; Planejamento Público; Almoxarifado; Tributação Pública; Atendimento ao Cidadão; Procuradoria; Nota Fiscal Eletrônica; Folha de Pagamento; Escrituração Eletrônica do ISS; Recursos Humanos; E-Social; Transporte Escolar; Gestão de Documentos; Portal de Transparência, e, Serviço de Hospedagem em Nuvem. Conforme especificações contidas no ANEXO I – TERMO DE REFERÊNCIA para o Poder Executivo e Poder Legislativo.

**Declaro**, sob as penas da lei, sem prejuízo das sanções e multas previstas neste ato convocatório, que a empresa ..................................................................................... (denominação da pessoa jurídica), CNPJ nº ............................................ é **microempresa ou empresa de pequeno porte**, nos termos do enquadramento previsto na **Lei Complementar nº 123, de 14 de dezembro de 2006**, cujos termos declaro conhecer na íntegra, estando apta, portanto, a exercer o direito de preferência como critério de desempate no procedimento licitatório do Pregão Presencial nº 0003/2023, realizado pela Prefeitura Municipal de Areias.

\_\_\_\_\_\_ de \_\_\_\_\_\_\_\_\_\_\_ de 2023.

\_\_\_\_\_\_\_\_\_\_\_\_\_\_\_\_\_\_\_\_\_\_\_\_\_\_\_\_\_\_\_\_\_\_ assinatura do representante legal

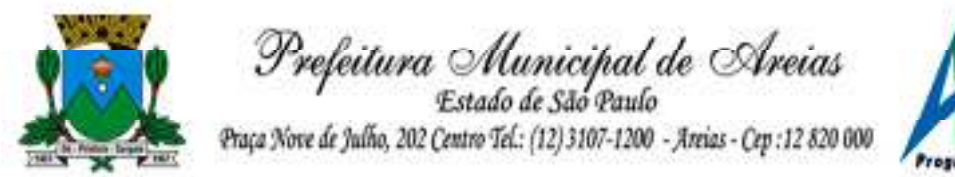

## **ANEXO VII - MINUTA DE CONTRATO DA PREFEITURA**

**EDITAL DE PREGÃO (PRESENCIAL) Nº 003/2023** 

O **MUNICIPIO DE AREIAS**, Estado de São Paulo, pessoa jurídica de direito Público interno, inscrito no CNPJ/MF sob o nº XXXXXXXXXXXXXX estabelecido à XXXXXXXXXXXX, na cidade de Areias, Estado de São Paulo, neste ato representado por seu Prefeito Municipal o Senhor xxxxxxxxxxx, brasileiro, casado, portador da cédula de identidade nº ........., e inscrito no CPF/MF sob o nº .............., domiciliado a Rua .........., ............., na cidade de Areias, Estado de São Paulo, doravante designado **Contratante**, e de outro lado a empresa .........................., inscrita no CNPJ/MF sob o nº .........................., com sede à Rua .............................., no município de ................., Estado de .................., doravante denominada **Contratada,** tem como justo e contratado entre si no Pregão Presencial nº. X0003/2023, nos termos da Lei 8.666/1993, da Lei 10.520/2002, do Decreto Municipal nº 1.730/2013, bem como do edital de Pregão nos autos do processo em epígrafe, que se regerá pelas cláusulas e condições, abaixo discriminadas, que as partes reciprocamente aceitam e outorgam a saber:

## **CLÁUSULA PRIMEIRA – OBJETO E CARACTERÍSTICAS.**

**OBJETO:** Locação, implantação e treinamento de sistema dos usuários de gestão pública, para a Prefeitura Municipal e Câmara Municipal, juntamente com suporte remoto em horário comercial de segunda a sexta-feira, sem limite de utilização, bem como contato via ligação, e-mail e whatsapp. Sendo a hospedagem em servidor localizado em território nacional e com backup automático incluso. Abrangendo: Contabilidade; Tesouraria; Compras, Licitações e Contratos; Obras Públicas, Patrimônio Público; Planejamento Público; Almoxarifado; Tributação Pública; Atendimento ao Cidadão; Procuradoria; Nota Fiscal Eletrônica; Folha de Pagamento; Escrituração Eletrônica do ISS; Recursos Humanos; E-Social; Transporte Escolar; Gestão de Documentos; Portal de Transparência, e, Serviço de Hospedagem em Nuvem. Conforme especificações contidas no ANEXO I – TERMO DE REFERÊNCIA para o Poder Executivo e Poder Legislativo.

## **CLÁUSULA SEGUNDA – DA PRESTAÇÃO DOS SERVIÇOS.**

2.1. De acordo com o Termo de Referência – Anexo I e Proposta Comercial vencedora, fazem parte do objeto a prestação dos seguintes serviços: a) Conversão/migração dos dados existentes para funcionamento nos novos sistemas a serem implantados.

Praça Nove de Julho, 202, centro – Areias/SP – CEP 12.820-000

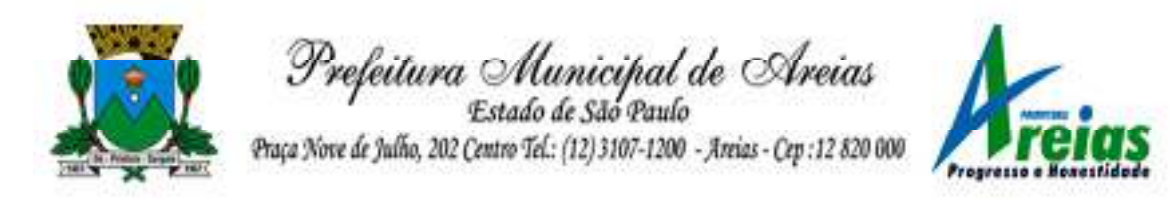

b) Configuração e parametrização conforme procedimentos do CONTRATANTE.

c) Treinamento para os servidores responsáveis pela utilização dos sistemas contratados.

d) Suporte técnico operacional, exclusivamente nos sistemas contratados.

e) Serviços de alterações específicas do CONTRATANTE, quando solicitado, mediante avaliação de viabilidade técnica prévia pela CONTRATADA.

f) Locação mensal dos sistemas conforme especificações constantes do Termo de Referência – Anexo I, de acordo com os itens abaixo:

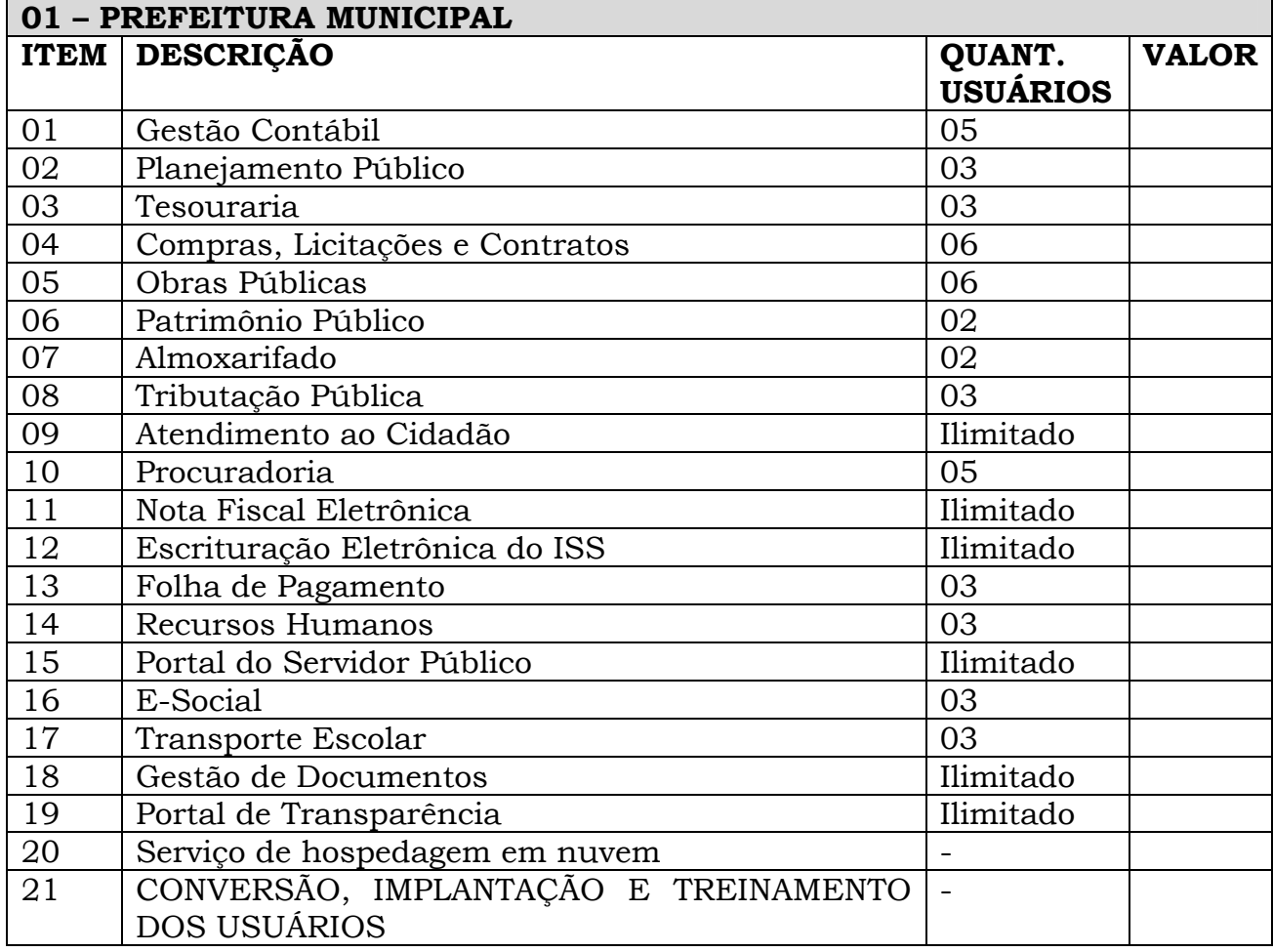

#### **CLÁUSULA TERCEIRA – VIGÊNCIA E REAJUSTE CONTRATUAL**

**3.1.** Os serviços deverão ser executados pelo período de **12 meses**, podendo o contrato ser prorrogado, a critério da administração, até o limite imposto pelo art. 57, II, da Lei 8.666/93.

**3.2.** Em caso de prorrogação contratual nos termos do art. 57, II da Lei de Licitações, por meio de aditamento do prazo contratual, os valores sofrerão

Praça Nove de Julho, 202, centro – Areias/SP – CEP 12.820-000

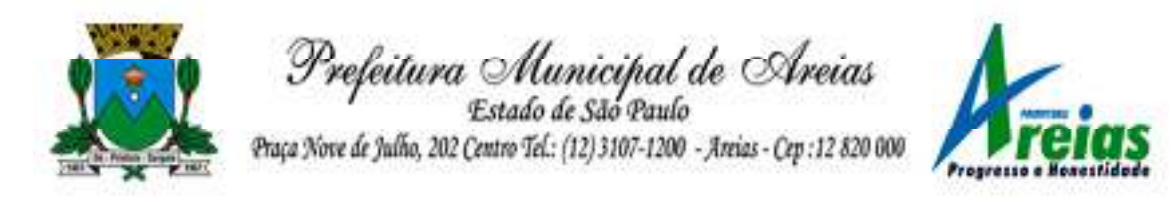

reajustes, nos termos da legislação federal, utilizando como índice o IPCA-IBGE, ou outro índice que venha substituí-lo.

# **CLÁUSULA QUARTA – VALOR, FORMA DE PAGAMENTO**

**4.1** – O presente contrato tem o valor total de R\$ \_\_\_\_\_\_\_\_\_\_ (\_\_\_\_\_\_\_\_\_\_\_\_\_\_) e as despesas decorrentes da prestação de serviço, serão os provenientes de recursos próprios e onerará as seguintes dotações orçamentárias:

XX - SECRETARIA MUNICIPAL DE XXXXXX XX.XX – Setor de XXXXX XX.XXX.XXXX – Administração XXXXXXX 33.90.40.00.00.00.01.110 - Código Reduzido: XXX

**4.2 -** O pagamento será efetuado em até 30 (trinta) dias a partir do recebimento do objeto, no qual deverá ser emitida a Nota Fiscal Eletrônica (Portaria CAT nº 173/2009) que será devidamente atestada pelo Setor de Compras.

**4.2.1 –** Todas as Notas Fiscais deverá estar acompanhada das Certidões de Regularidade Fiscal (Tributos Federais, FGTS e Trabalhistas), haja vista que a empresa contratada deverá apresentar as mesmas condições de regularidade fiscal e trabalhista quando do momento da habilitação no certame licitatório, de acordo com o art. 55, XIII da Lei de Licitação.

**4.3** - Quando for constatada qualquer irregularidade na Nota Fiscal/Fatura, será imediatamente solicitado ao contratado, carta de correção, quando couber, ou ainda pertinente regularização, que deverá ser encaminhada a esta Prefeitura Municipal no prazo de **24** (vinte e quatro) **horas**;

**4.4** - Caso a contratada não apresente carta de correção no prazo estipulado, o prazo para pagamento será recontado, a partir da data da sua apresentação.

**4.5** - Os serviços deverão ser executados pelo período de 12 meses, podendo o contrato ser prorrogado, a critério da administração, até o limite imposto pelo art. 57, II, da Lei 8.666/93.

**4.6** - Em caso de prorrogação contratual nos termos do art. 57, II da Lei de Licitações, por meio de aditamento do prazo contratual, os valores sofrerão reajustes, nos termos da legislação federal, utilizando como índice o IPCA-IBGE, ou outro índice que venha substituí-lo.

# **CLÁUSULA QUINTA - OBRIGAÇÕES DA CONTRATADA**

**5.1**. Fornecer os serviços do objeto deste contrato nas condições previstas no Pregão nº 0003/2023 e em sua proposta.

**5.2.** Não ceder ou transferir, total ou parcialmente, o presente contrato a terceiros, sob pena de rescisão.

Praça Nove de Julho, 202, centro – Areias/SP – CEP 12.820-000 **5.3**. Manter durante toda a execução deste contrato, compatibilidade com as obrigações assumidas, assim como todas as condições de habilitação e qualificação

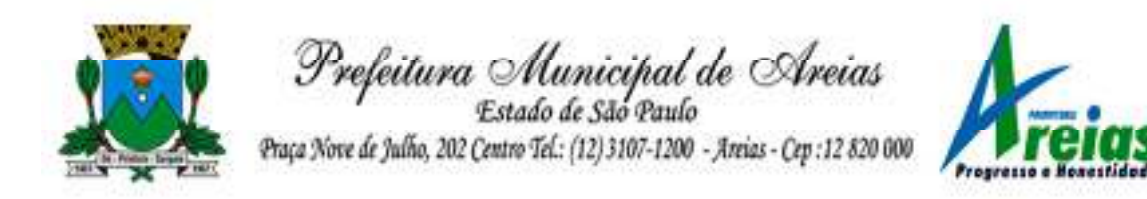

exigida na licitação, apresentando documentação revalidada se algum documento perder a validade.

# **CLÁUSULA SEXTA - OBRIGAÇÕES DO CONTRATANTE**

**6.1.** Cumprir o prazo fixado para realização do pagamento.

**6.2.** Indicar responsável pelo acompanhamento da execução deste contrato.

**6.3**. Notificar a CONTRATADA sobre qualquer irregularidade encontrada na execução dos serviços, fixando-lhe, quando não pactuado, prazo para corrigi-la; **6.4.** Emitir a Ordem de Serviço**;** 

**6.5**. Expedir atestado de inspeção dos serviços prestados, que servirá como instrumento de avaliação do cumprimento das obrigações contratuais e constituirá documento indispensável para a liberação dos pagamentos;

**6.6.** Atestar a execução do objeto contratado no documento fiscal correspondente;

**6.7**. Prestar as informações e os esclarecimentos que venham a ser solicitados pelos funcionários da CONTRATADA, em relação aos serviços objeto do Contrato;

**6.8.** Proporcionar acesso e movimentação do pessoal da CONTRATADA às suas instalações;

**6.9.** Efetuar os pagamentos devidos à Contratada nas condições estabelecidas;

**6.10**. Fiscalizar a execução do Contrato, o que não fará cessar ou diminuir a responsabilidade da CONTRATADA pelo perfeito cumprimento das obrigações estipuladas, nem por quaisquer danos, inclusive quanto a terceiros, ou por irregularidades constatadas;

**6.11**. Fiscalizar e acompanhar os serviços, permitida a contratação de terceiros para assisti-la e subsidiá- la de informações pertinentes a essa atribuição, observando o fiel cumprimento das exigências constantes deste Projeto Básico, o que não exclui e nem diminui a responsabilidade da Contratada com a execução, fiscalização e supervisão dos serviços por pessoas habilitadas;

**6.12**. Solicitar o imediato afastamento de qualquer empregado da CONTRATADA, cujo comportamento ou capacidade técnica seja, julgado inconveniente ou esteja em desconformidade com as disposições contratuais e legais;

**6.13**. Sustar, no todo ou em parte, a execução dos serviços, sempre que a medida for considerada necessária;

**6.14**. Transmitir à CONTRATADA, as instruções necessárias à realização dos serviços, complementares a este Projeto Básico;

**6.15**. Comunicar à CONTRATADA, imediatamente, a ocorrência de qualquer acidente com seus empregados;

**6.16.** Decidir acerca das questões que se apresentarem durante a execução dos serviços;

**6.17**. Arcar com as despesas de publicação do extrato deste Contrato, bem como dos termos aditivos que venham a ser firmados.

**6.18**. Arcar com as despesas de hospedagem e alimentação dos técnicos da contratada por ocasião da prestação de serviço in loco.

Praça Nove de Julho, 202, centro – Areias/SP – CEP 12.820-000

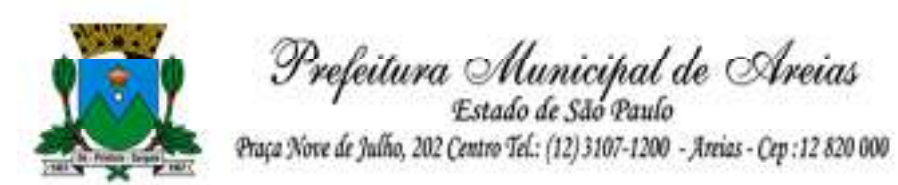

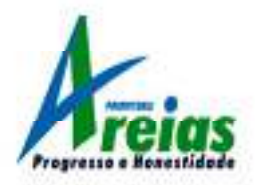

## **CLÁUSULA SÉTIMA - GARANTIA**

**7.1**. Nos termos do Art. 56 "caputs" da Lei Federal Nº. 8.666/93 e demais alterações posteriores, não será exigida da contratada a prestação de garantias.

# **CLÁUSULA OITAVA - RESCISÃO E SANÇÕES**

**8.1.** Quem, convocado dentro do prazo de validade da sua proposta, não celebrar o contrato, deixar de entregar ou apresentar documentação falsa exigida para este certame, ensejar o retardamento da execução de seu objeto, não mantiver a proposta, falhar ou fraudar na execução do contrato, comportar-se de modo inidôneo ou cometer fraude fiscal, ficará sujeito à sanção prevista no artigo 7º da Lei Federal nº 10.520/02.

**8.2.** O não cumprimento das obrigações assumidas no presente contrato ou a ocorrência das hipóteses previstas no artigo 78, da Lei Federal n. º 8.666, de 21 de junho de 1993, autorizam, desde já, o **CONTRATANTE** a rescindir, unilateralmente, este contrato, independentemente de interpelação judicial, sendo aplicável, ainda, o disposto nos artigos 79 e 80 do mesmo diploma legal, no caso de inadimplência. E ainda será aplicada multa de 10 % (dez por cento) sobre o valor total da contratação.

**8.3 -** Em caso de possível atraso na entrega do objeto por fato superveniente a vontade da Contratada, a Contratada deverá solicitar, por escrito, no prazo de 2 (dois) dias úteis antes da data final, contados do prazo estabelecido inicialmente, a prorrogação do prazo de entrega conforme previsto no Edital. Caso a Contratada não cumpra o prazo inicial e nem o prazo prorrogado aceito pela Contratante, serlhe-á aplicada a multa de 0,5% (zero vírgula cinco por cento) ao dia, sobre o valor da contratação, por dia de atraso na entrega do objeto, até o 15º (décimo quinto) dia útil, quando será devida a multa pelos dias de atraso somada a sanção de rescisão unilateral e multa previstas no edital em conformidade com a Lei Federal n. º 8.666/93 e alterações vigentes.

## **CLÁUSULA NONA – DA LICENÇA DE USO DO SISTEMA**

**9.1 -** A contratada é desenvolvedora e/ou licenciadora dos softwares licenciados, concedendo ao contratante as licenças de uso temporárias e não exclusivas estabelecidas no presente contrato.

**9.2**. Fica vedado ao CONTRATANTE realizar a sublocação, empréstimo, arrendamento ou transferência dos softwares licenciados, assim como, a engenharia reversa, a decompilação ou a decomposição do(s) referido(s) sistema(s).

**9.3**. Em ambiente web, por exigência ou conveniência administrativa, os sistemas deverão permanecer on-line por até 96% do tempo de cada mês civil.

# **CLÁUSULA DÉCIMA – DA EVOLUÇÃO E SUPORTE TÉCNICO**

Praça Nove de Julho, 202, centro – Areias/SP – CEP 12.820-000

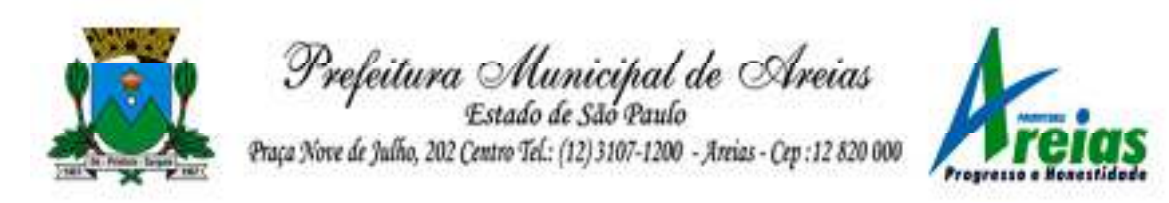

**10.1.** As alterações específicas e solicitadas pela CONTRATANTE deverão ser solicitadas previamente e serão objeto de avaliação de viabilidade técnica pela CONTRATADA, com prazo de 30 (trinta) dias para sua implementação, quando aprovadas.

**10.2**. Alterações para atendimento de legislação Federal, Estadual ou do Tribunal de Contas do Estado de São Paulo constituem obrigações da CONTRATADA.

**10.3**. Atualizações para correção de incidentes ou falhas apresentadas pelos sistemas serão realizadas sem ônus para a CONTRATANTE.

**10.4.** O suporte técnico pós-implantação deverá ser sempre efetuado por técnico habilitado em favor de usuário devidamente treinado, e compreenderá:

- Esclarecimento de dúvidas que possam surgir durante a operação e utilização dos sistemas.

- Realização de quaisquer atividades técnicas relacionadas a erros derivados de falha dos usuários.

- Auxiliar o usuário, em caso de dúvidas, na elaboração de quaisquer atividades técnicas relacionadas à utilização dos sistemas.

- Desenvolver relatórios específicos.

**10.5.** Este atendimento será realizado por qualquer meio de comunicação convencional ou eletrônico, e, em último caso, mediante visita *in loco* de técnico habilitado.

**10.6.** Em nenhuma hipótese a CONTRATADA se responsabilizará por qualquer alteração ou modificação dos softwares realizada por pessoas não credenciadas.

#### **CLÁUSULA DÉCIMA PRIMEIRA - DO FORO**

**11.1 -** Fica eleito o Foro da Comarca de Queluz, Estado de São Paulo para dirimir quaisquer controvérsias oriundas do presente contrato, e que não forem resolvidas amigavelmente, se sobrepondo a qualquer outro, por mais privilegiado que seja.

**11.2 -** E assim por estarem justos e avençados, declaram as partes aceitar todas as cláusulas e condições estabelecidas no presente, que assinam em duas vias de igual teor e para os mesmos fins, na presença de duas testemunhas abaixo qualificadas.

Areias,.......... de .............. de 2023.

Prefeito Municipal **CONTRATANTE CONTRATADA** 

#### **TESTEMUNHAS**

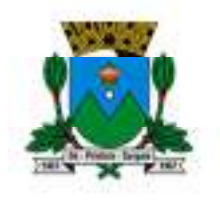

Prefeitura Municipal de Areias Praça Nove de Julho, 202 Centro Tel .: (12) 3107-1200 - Areias - Cep : 12 820 000

\_\_\_\_\_\_\_\_\_\_\_\_\_\_\_\_\_\_\_\_\_\_\_\_\_\_\_\_\_\_\_\_\_\_\_ \_\_\_\_\_\_\_\_\_\_\_\_\_\_\_\_\_\_\_\_\_\_\_\_\_\_\_\_\_\_\_\_\_\_\_

Nome: Nome: Nome: **Nome:** Nome: **RG:** RG: **RG: RG:** 

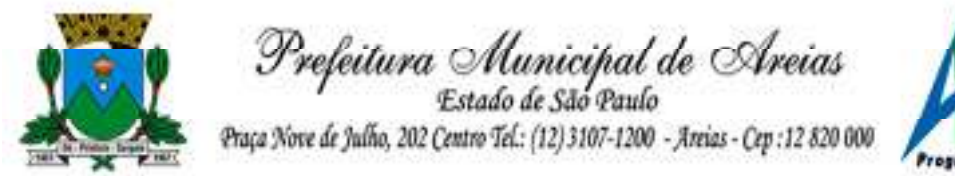

## **ANEXO VIII - MINUTA DE CONTRATO DA CAMARA**

**EDITAL DE PREGÃO (PRESENCIAL) Nº 003/2023** 

A **CÂMARA MUNICIPAL DE AREIAS**, Estado de São Paulo, pessoa jurídica de direito Público interno, inscrito no CNPJ/MF sob o nº xxxxxxxxxxxx, estabelecido à xxxxxxxxxxxxxxxxxxxxx, Centro, na cidade de Areias, Estado de São Paulo, neste ato representado por seu Presidente o Senhor **XXXXXXXXXXXXXXXXX**, brasileiro, casado, portador da cédula de identidade nº ........., e inscrito no CPF/MF sob o nº .............., domiciliado a Rua .........., ............., na cidade de Areias, Estado de São Paulo, doravante designado **Contratante**, e de outro lado a empresa .........................., inscrita no CNPJ/MF sob o nº .........................., com sede à Rua .............................., no município de ................., Estado de .................., doravante denominada **Contratada,** tem como justo e contratado entre si no Pregão Presencial nº. XX0003/2023, nos termos da Lei 8.666/1993, da Lei 10.520/2002, do Decreto Municipal nº 1.730/2013, bem como do edital de Pregão nos autos do processo em epígrafe, que se regerá pelas cláusulas e condições, abaixo discriminadas, que as partes reciprocamente aceitam e outorgam a saber:

## **CLÁUSULA PRIMEIRA – OBJETO E CARACTERÍSTICAS.**

**OBJETO:** Locação, implantação e treinamento de sistema dos usuários de gestão pública, para a Prefeitura Municipal e Câmara Municipal, juntamente com suporte remoto em horário comercial de segunda a sexta-feira, sem limite de utilização, bem como contato via ligação, e-mail e whatsapp. Sendo a hospedagem em servidor localizado em território nacional e com backup automático incluso. Abrangendo: Contabilidade; Tesouraria; Compras, Licitações e Contratos; Obras Públicas, Patrimônio Público; Planejamento Público; Almoxarifado; Tributação Pública; Atendimento ao Cidadão; Procuradoria; Nota Fiscal Eletrônica; Folha de Pagamento; Escrituração Eletrônica do ISS; Recursos Humanos; E-Social; Transporte Escolar; Gestão de Documentos; Portal de Transparência, e, Serviço de Hospedagem em Nuvem. Conforme especificações contidas no ANEXO I – TERMO DE REFERÊNCIA para o Poder Executivo e Poder Legislativo.

## **CLÁUSULA SEGUNDA – DA PRESTAÇÃO DOS SERVIÇOS.**

2.1. De acordo com o Termo de Referência – Anexo I e Proposta Comercial vencedora, fazem parte do objeto a prestação dos seguintes serviços:

a) Conversão/migração dos dados existentes para funcionamento nos novos

Praça Nove de Julho, 202, centro – Areias/SP – CEP 12.820-000

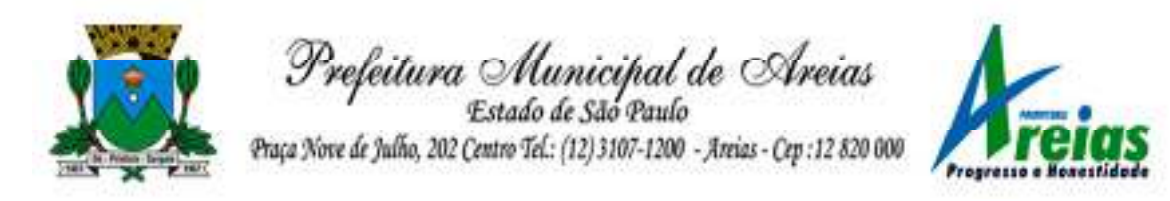

sistemas a serem implantados.

b) Configuração e parametrização conforme procedimentos do CONTRATANTE.

c) Treinamento para os servidores responsáveis pela utilização dos sistemas contratados.

d) Suporte técnico operacional, exclusivamente nos sistemas contratados.

e) Serviços de alterações específicas do CONTRATANTE, quando solicitado, mediante avaliação de viabilidade técnica prévia pela CONTRATADA.

f) Locação mensal dos sistemas conforme especificações constantes do Termo de Referência – Anexo I, de acordo com os itens abaixo:

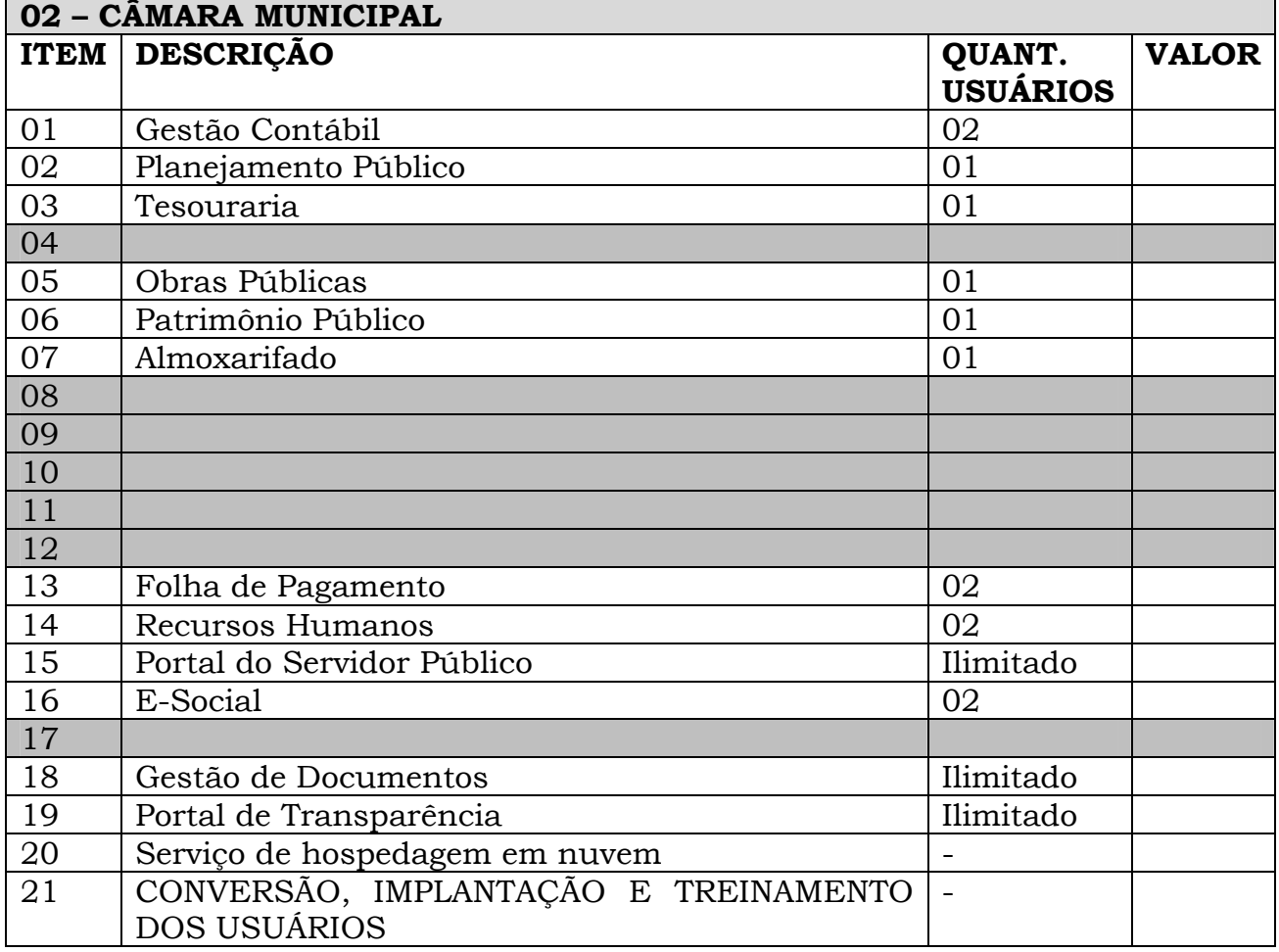

## **CLÁUSULA TERCEIRA – VIGÊNCIA E REAJUSTE CONTRATUAL**

**3.1.** Os serviços deverão ser executados pelo período de **12 meses**, podendo o contrato ser prorrogado, a critério da administração, até o limite imposto pelo art. 57, II, da Lei 8.666/93.

**3.2.** Em caso de prorrogação contratual nos termos do art. 57, II da Lei de Licitações, por meio de aditamento do prazo contratual, os valores sofrerão

Praça Nove de Julho, 202, centro – Areias/SP – CEP 12.820-000

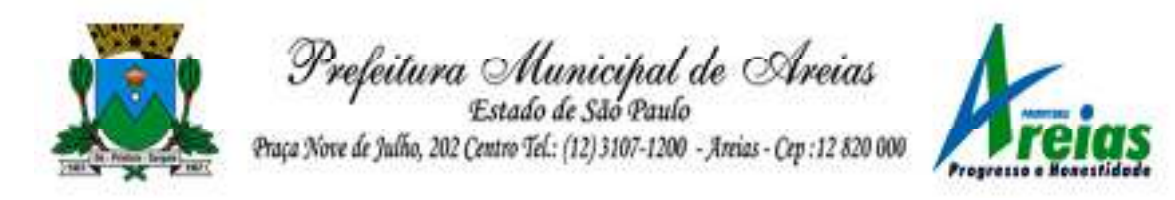

reajustes, nos termos da legislação federal, utilizando como índice o IPCA-IBGE, ou outro índice que venha substituí-lo.

## **CLÁUSULA QUARTA – VALOR, FORMA DE PAGAMENTO**

**4.1** – O presente contrato tem o valor total de R\$ \_\_\_\_\_\_\_\_\_\_ (\_\_\_\_\_\_\_\_\_\_\_\_\_\_) e as despesas decorrentes da prestação de serviço, serão os provenientes de recursos próprios e onerará as seguintes dotações orçamentárias:

XX - SECRETARIA XXXXXX XX.XX – Setor de XXXXX XX.XXX.XXXX – Administração XXXXXXX 33.90.40.00.00.00.01.110 - Código Reduzido: XXX

**4.2 -** O pagamento será efetuado em até 30 (trinta) dias a partir do recebimento do objeto, no qual deverá ser emitida a Nota Fiscal Eletrônica (Portaria CAT nº 173/2009) que será devidamente atestada pelo Setor de Compras.

**4.2.1 –** Todas as Notas Fiscais deverá estar acompanhada das Certidões de Regularidade Fiscal (Tributos Federais, FGTS e Trabalhistas), haja vista que a empresa contratada deverá apresentar as mesmas condições de regularidade fiscal e trabalhista quando do momento da habilitação no certame licitatório, de acordo com o art. 55, XIII da Lei de Licitação.

**4.3** - Quando for constatada qualquer irregularidade na Nota Fiscal/Fatura, será imediatamente solicitado ao contratado, carta de correção, quando couber, ou ainda pertinente regularização, que deverá ser encaminhada a esta Câmara Municipal no prazo de **24** (vinte e quatro) **horas**;

**4.4** - Caso a contratada não apresente carta de correção no prazo estipulado, o prazo para pagamento será recontado, a partir da data da sua apresentação.

**4.5** - Os serviços deverão ser executados pelo período de 12 meses, podendo o contrato ser prorrogado, a critério da administração, até o limite imposto pelo art. 57, II, da Lei 8.666/93.

**4.6** - Em caso de prorrogação contratual nos termos do art. 57, II da Lei de Licitações, por meio de aditamento do prazo contratual, os valores sofrerão reajustes, nos termos da legislação federal, utilizando como índice o IPCA-IBGE, ou outro índice que venha substituí-lo.

# **CLÁUSULA QUINTA - OBRIGAÇÕES DA CONTRATADA**

**5.1**. Fornecer os serviços do objeto deste contrato nas condições previstas no Pregão nº 0003/2023 e em sua proposta.

**5.2.** Não ceder ou transferir, total ou parcialmente, o presente contrato a terceiros, sob pena de rescisão.

Praça Nove de Julho, 202, centro – Areias/SP – CEP 12.820-000 **5.3**. Manter durante toda a execução deste contrato, compatibilidade com as obrigações assumidas, assim como todas as condições de habilitação e qualificação exigida na licitação, apresentando documentação revalidada se algum documento

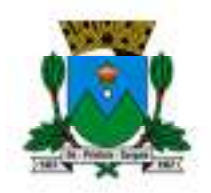

Prefeitura Alunicipal de Areias Estado de São Paulo Praça Nove de Julho, 202 Centro Tel.: (12) 3107-1200 - Areias - Cep : 12 820 000

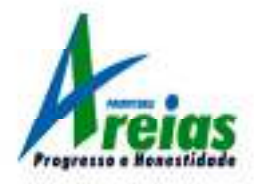

perder a validade.

# **CLÁUSULA SEXTA - OBRIGAÇÕES DO CONTRATANTE**

**6.1.** Cumprir o prazo fixado para realização do pagamento.

**6.2.** Indicar responsável pelo acompanhamento da execução deste contrato.

**6.3**. Notificar a CONTRATADA sobre qualquer irregularidade encontrada na execução dos serviços, fixando-lhe, quando não pactuado, prazo para corrigi-la;

**6.4.** Emitir a Ordem de Serviço**;** 

**6.5**. Expedir atestado de inspeção dos serviços prestados, que servirá como instrumento de avaliação do cumprimento das obrigações contratuais e constituirá documento indispensável para a liberação dos pagamentos;

**6.6.** Atestar a execução do objeto contratado no documento fiscal correspondente;

**6.7**. Prestar as informações e os esclarecimentos que venham a ser solicitados pelos funcionários da CONTRATADA, em relação aos serviços objeto do Contrato;

**6.8.** Proporcionar acesso e movimentação do pessoal da CONTRATADA às suas instalações;

**6.9.** Efetuar os pagamentos devidos à Contratada nas condições estabelecidas;

**6.10**. Fiscalizar a execução do Contrato, o que não fará cessar ou diminuir a responsabilidade da CONTRATADA pelo perfeito cumprimento das obrigações estipuladas, nem por quaisquer danos, inclusive quanto a terceiros, ou por irregularidades constatadas;

**6.11**. Fiscalizar e acompanhar os serviços, permitida a contratação de terceiros para assisti-la e subsidiá- la de informações pertinentes a essa atribuição, observando o fiel cumprimento das exigências constantes deste Projeto Básico, o que não exclui e nem diminui a responsabilidade da Contratada com a execução, fiscalização e supervisão dos serviços por pessoas habilitadas;

**6.12**. Solicitar o imediato afastamento de qualquer empregado da CONTRATADA, cujo comportamento ou capacidade técnica seja, julgado inconveniente ou esteja em desconformidade com as disposições contratuais e legais;

**6.13**. Sustar, no todo ou em parte, a execução dos serviços, sempre que a medida for considerada necessária;

**6.14**. Transmitir à CONTRATADA, as instruções necessárias à realização dos serviços, complementares a este Projeto Básico;

**6.15**. Comunicar à CONTRATADA, imediatamente, a ocorrência de qualquer acidente com seus empregados;

**6.16.** Decidir acerca das questões que se apresentarem durante a execução dos serviços;

**6.17**. Arcar com as despesas de publicação do extrato deste Contrato, bem como dos termos aditivos que venham a ser firmados.

**6.18**. Arcar com as despesas de hospedagem e alimentação dos técnicos da contratada por ocasião da prestação de serviço in loco.

# **CLÁUSULA SÉTIMA - GARANTIA**

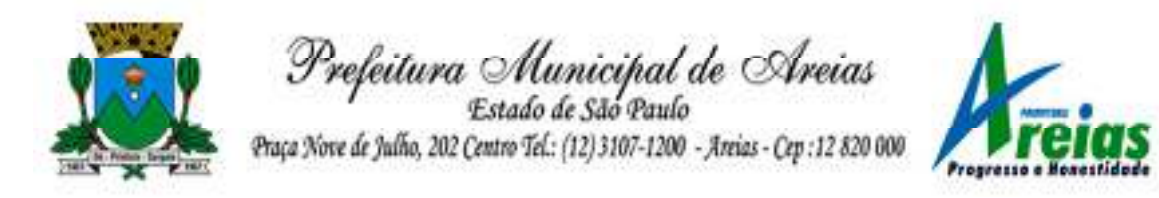

**7.1**. Nos termos do Art. 56 "caputs" da Lei Federal Nº. 8.666/93 e demais alterações posteriores, não será exigida da contratada a prestação de garantias.

## **CLÁUSULA OITAVA - RESCISÃO E SANÇÕES**

**8.1.** Quem, convocado dentro do prazo de validade da sua proposta, não celebrar o contrato, deixar de entregar ou apresentar documentação falsa exigida para este certame, ensejar o retardamento da execução de seu objeto, não mantiver a proposta, falhar ou fraudar na execução do contrato, comportar-se de modo inidôneo ou cometer fraude fiscal, ficará sujeito à sanção prevista no artigo 7º da Lei Federal nº 10.520/02.

**8.2.** O não cumprimento das obrigações assumidas no presente contrato ou a ocorrência das hipóteses previstas no artigo 78, da Lei Federal n. º 8.666, de 21 de junho de 1993, autorizam, desde já, o **CONTRATANTE** a rescindir, unilateralmente, este contrato, independentemente de interpelação judicial, sendo aplicável, ainda, o disposto nos artigos 79 e 80 do mesmo diploma legal, no caso de inadimplência. E ainda será aplicada multa de 10 % (dez por cento) sobre o valor total da contratação.

**8.3 -** Em caso de possível atraso na entrega do objeto por fato superveniente a vontade da Contratada, a Contratada deverá solicitar, por escrito, no prazo de 2 (dois) dias úteis antes da data final, contados do prazo estabelecido inicialmente, a prorrogação do prazo de entrega conforme previsto no Edital. Caso a Contratada não cumpra o prazo inicial e nem o prazo prorrogado aceito pela Contratante, serlhe-á aplicada a multa de 0,5% (zero vírgula cinco por cento) ao dia, sobre o valor da contratação, por dia de atraso na entrega do objeto, até o 15º (décimo quinto) dia útil, quando será devida a multa pelos dias de atraso somada a sanção de rescisão unilateral e multa previstas no edital em conformidade com a Lei Federal n. º 8.666/93 e alterações vigentes.

## **CLÁUSULA NONA – DA LICENÇA DE USO DO SISTEMA**

**9.1 -** A contratada é desenvolvedora e/ou licenciadora dos softwares licenciados, concedendo ao contratante as licenças de uso temporárias e não exclusivas estabelecidas no presente contrato.

**9.2**. Fica vedado ao CONTRATANTE realizar a sublocação, empréstimo, arrendamento ou transferência dos softwares licenciados, assim como, a engenharia reversa, a decompilação ou a decomposição do(s) referido(s) sistema(s).

**9.3**. Em ambiente web, por exigência ou conveniência administrativa, os sistemas deverão permanecer on-line por até 96% do tempo de cada mês civil.

## **CLÁUSULA DÉCIMA – DA EVOLUÇÃO E SUPORTE TÉCNICO**

**10.1.** As alterações específicas e solicitadas pela CONTRATANTE deverão ser

Praça Nove de Julho, 202, centro – Areias/SP – CEP 12.820-000

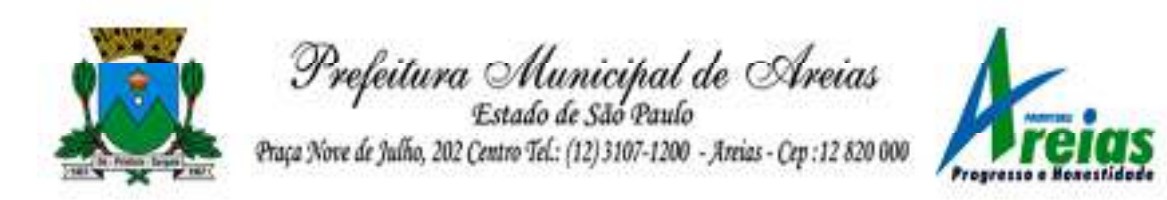

solicitadas previamente e serão objeto de avaliação de viabilidade técnica pela CONTRATADA, com prazo de 30 (trinta) dias para sua implementação, quando aprovadas.

**10.2**. Alterações para atendimento de legislação Federal, Estadual ou do Tribunal de Contas do Estado de São Paulo constituem obrigações da CONTRATADA.

**10.3**. Atualizações para correção de incidentes ou falhas apresentadas pelos sistemas serão realizadas sem ônus para a CONTRATANTE.

**10.4.** O suporte técnico pós-implantação deverá ser sempre efetuado por técnico habilitado em favor de usuário devidamente treinado, e compreenderá:

- Esclarecimento de dúvidas que possam surgir durante a operação e utilização dos sistemas.

- Realização de quaisquer atividades técnicas relacionadas a erros derivados de falha dos usuários.

- Auxiliar o usuário, em caso de dúvidas, na elaboração de quaisquer atividades técnicas relacionadas à utilização dos sistemas.

- Desenvolver relatórios específicos.

**10.5.** Este atendimento será realizado por qualquer meio de comunicação convencional ou eletrônico, e, em último caso, mediante visita *in loco* de técnico habilitado.

**10.6.** Em nenhuma hipótese a CONTRATADA se responsabilizará por qualquer alteração ou modificação dos softwares realizada por pessoas não credenciadas.

#### **CLÁUSULA DÉCIMA PRIMEIRA - DO FORO**

**11.1 -** Fica eleito o Foro da Comarca de Queluz, Estado de São Paulo para dirimir quaisquer controvérsias oriundas do presente contrato, e que não forem resolvidas amigavelmente, se sobrepondo a qualquer outro, por mais privilegiado que seja.

**11.2 -** E assim por estarem justos e avençados, declaram as partes aceitar todas as cláusulas e condições estabelecidas no presente, que assinam em duas vias de igual teor e para os mesmos fins, na presença de duas testemunhas abaixo qualificadas.

Areias,.......... de .............. de 2023.

#### **XXXXXXXXXXX**

Presidente da Câmara Municipal de Areias **CONTRATANTE CONTRATADA** 

**TESTEMUNHAS**

**Nome: Nome:** 

Praça Nove de Julho, 202, centro – Areias/SP – CEP 12.820-000 Tel/Fax: (12) 3107-9100 - E-mail: licitacao@areias.sp.gov.br **RG: RG:** 

\_\_\_\_\_\_\_\_\_\_\_\_\_\_\_\_\_\_\_\_\_\_\_\_\_\_\_\_\_\_\_\_\_\_\_ \_\_\_\_\_\_\_\_\_\_\_\_\_\_\_\_\_\_\_\_\_\_\_\_\_\_\_\_\_\_\_\_\_\_\_

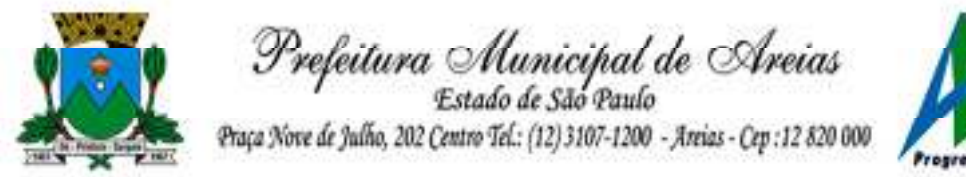

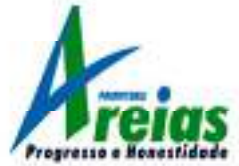

ANEXO IX- DECLARAÇÃO DE VISITA TÉCNICA

# **EDITAL DE PREGÃO (PRESENCIAL) Nº 003/2023**

**OBJETO:** Locação, implantação e treinamento de sistema dos usuários de gestão pública, para a Prefeitura Municipal e Câmara Municipal, juntamente com suporte remoto em horário comercial de segunda a sexta-feira, sem limite de utilização, bem como contato via ligação, e-mail e whatsapp. Sendo a hospedagem em servidor localizado em território nacional e com backup automático incluso. Abrangendo: Contabilidade; Tesouraria; Compras, Licitações e Contratos; Obras Públicas, Patrimônio Público; Planejamento Público; Almoxarifado; Tributação Pública; Atendimento ao Cidadão; Procuradoria; Nota Fiscal Eletrônica; Folha de Pagamento; Escrituração Eletrônica do ISS; Recursos Humanos; E-Social; Transporte Escolar; Gestão de Documentos; Portal de Transparência, e, Serviço de Hospedagem em Nuvem. Conforme especificações contidas no ANEXO I – TERMO DE REFERÊNCIA para o Poder Executivo e Poder Legislativo.

## **(A EMPRESA DEVERÁ TRAZER NO MOMENTO DA VISITA TÉCNICA DUAS CÓPIAS PREENCHIDAS DESTE MODELO)**

(nome/razão social) .............................................................................. inscrita no CNPJ sob o nº ............................................... por intermédio de seu representante legal o(a) Sr(a)......................................................................................, portador(a) da Carteira de Identidade nº................................... e do CPF nº ..........................................,, **REALIZOU VISITA TÉCNICA** nesta data, no local de execução dos serviços na Prefeitura e Câmara, conforme previsto no Edital da Licitação Pregão Presencial n.º 003/2023.

Declaramos que, durante a visita efetuada, **FORAM ESCLARECIDAS TODAS** as dúvidas relativas a elaboração de nossa proposta, assim como relativas aos serviços objeto da Licitação.

XXXXXXXXXXXXXXXXXXX, \_\_\_ de \_\_\_\_\_\_\_\_\_\_\_\_\_\_\_\_\_\_\_\_\_\_\_de 2023

Assinatura do Representante da empresa

 $\frac{1}{2}$  ,  $\frac{1}{2}$  ,  $\frac{1$ 

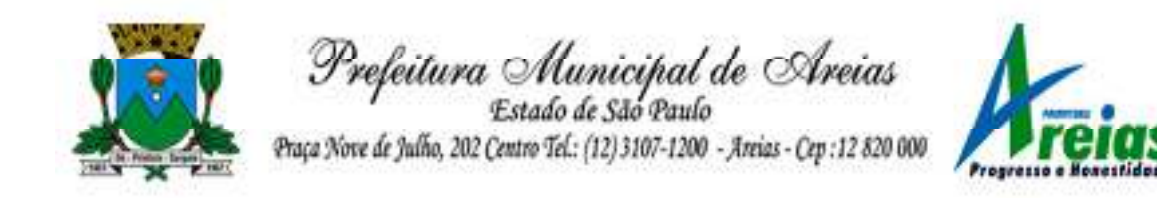

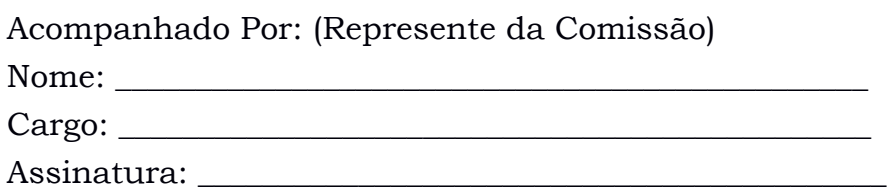

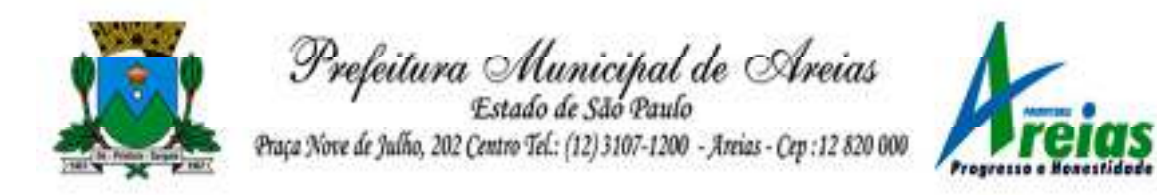

## **ANEXO X – REGULAMENTO PARA DEMONSTRAÇÃO DOS SISTEMAS**

## **EDITAL DE PREGÃO (PRESENCIAL) Nº 003/2023**

**OBJETO:** Locação, implantação e treinamento de sistema dos usuários de gestão pública, para a Prefeitura Municipal e Câmara Municipal, juntamente com suporte remoto em horário comercial de segunda a sexta-feira, sem limite de utilização, bem como contato via ligação, e-mail e whatsapp. Sendo a hospedagem em servidor localizado em território nacional e com backup automático incluso. Abrangendo: Contabilidade; Tesouraria; Compras, Licitações e Contratos; Obras Públicas, Patrimônio Público; Planejamento Público; Almoxarifado; Tributação Pública; Atendimento ao Cidadão; Procuradoria; Nota Fiscal Eletrônica; Folha de Pagamento; Escrituração Eletrônica do ISS; Recursos Humanos; E-Social; Transporte Escolar; Gestão de Documentos; Portal de Transparência, e, Serviço de Hospedagem em Nuvem. Conforme especificações contidas no ANEXO I – TERMO DE REFERÊNCIA para o Poder Executivo e Poder Legislativo.

A demonstração de sistemas constante do Edital do Pregão Presencial n.º 003/2023 será realizada em **dia e horário a ser designado após o termino da fase de habilitação e lances**, conduzida pela equipe constituída para a realização deste processo licitatório e contando com a participação de integrantes da administração municipal que avaliarão o produto oferecido conforme os segundo os seguintes critérios:

#### **a) Todos os equipamentos e recursos necessários a esta demonstração são de responsabilidade exclusiva da empresa vencedora;**

Como equipamentos e recursos necessários entendam-se a totalidade de hardware, software, impressoras ou tablets necessários para a demonstração das rotinas, funções e relatórios (exceção para o fornecimento de acesso à internet que será realizada pela CONTRATANTE).

**b) Os produtos serão demonstrados aos responsáveis de cada setor envolvido;**  As avaliações da parte específica de cada produto, conforme listado no item "**C – REQUISITOS ESPECÍFICOS POR APLICATIVOS**" serão demonstradas na presença de ao menos um integrante do setor relacionado.

#### **c) A demonstração seguira a ordem dos itens constantes do Anexo I – Termo de Referência;**

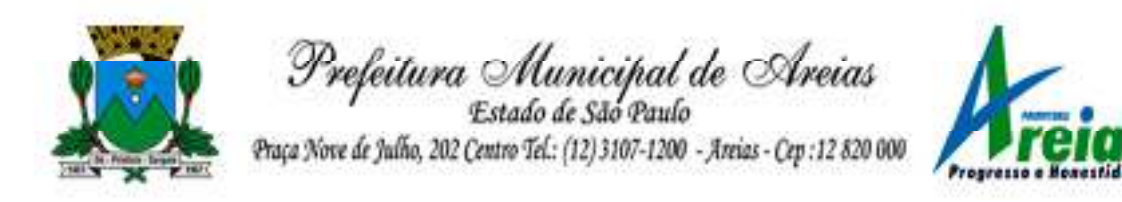

Fica reservado o direito à administração de promover alterações na sequência dos produtos a serem demonstrados, para melhor atender à demanda interna bem como evitar a descontinuidade dos serviços à população e aos contribuintes.

**d) Caso a demonstração do produto objeto deste certame não seja aprovada pelos setores solicitantes, a licitante será desclassificada e o pregoeiro convocará a licitante detentora da oferta subsequente de menor preço a realizar a demonstração do objeto, e assim sucessivamente, até a apuração de uma demonstração aceitável, caso em que o licitante será declarado vencedor desta etapa.** 

> Constatado o não atendimento ao requisitado, a Comissão poderá suspender a demonstração, a qualquer momento, declarando a empresa inabilitada, dispensando a demonstração de sistemas ainda pendentes.

A demonstração será dividida em três partes, envolvendo os itens **obrigatórios** e necessários ao funcionamento de todos os aplicativos, necessidades específicas de cada sistema, e do processo de migração e implantação, conforme listado abaixo:

# **PARTE 1 – MIGRAÇÃO E IMPLANTAÇÃO**

Caberá à empresa detentora do menor lance e habilitada à demonstração dos sistemas apresentar comprovação de boa execução do item:

## **A – MIGRAÇÃO, IMPLANTAÇÃO, TREINAMENTO E CAPACITAÇÃO DE USUÁRIOS.**

Consistirá na demonstração de pelo menos um caso de implantação onde foram realizados os trabalhos de conversão e migração de dados de todos os exercícios anteriores, para sistemas constantes no objeto deste certame, devendo indicar até 01 (hum) dia anterior pelo e-mail XXXXXXXXXXXXXXXXXXXX o nome da entidade que será utilizada para comprovação da etapa de migração e importação de dados, anexando cópia simples do contrato celebrado entre a empresa e esta entidade, obrigatoriamente do tipo 'Prefeitura' e localizada no Estado de São Paulo, trazendo o original ou cópia autenticada no dia marcado para o início da demonstração.

Deverá ainda providenciar acesso ao portal do AUDESP (fases I - contabilidade, III – atos de pessoal e IV – licitações e contratos) para emissão de demonstrativos anuais enviados via coletor de dados para colaborar com a comprovação.

## **PARTE 2 – ROTINAS GERAIS**

Compreenderá a demonstração do funcionamento e atendimento ao Edital do seguinte item:

**B – REQUISITOS TÉCNICOS GERAIS DOS APLICATIVOS** – **atendimento** 

Praça Nove de Julho, 202, centro – Areias/SP – CEP 12.820-000

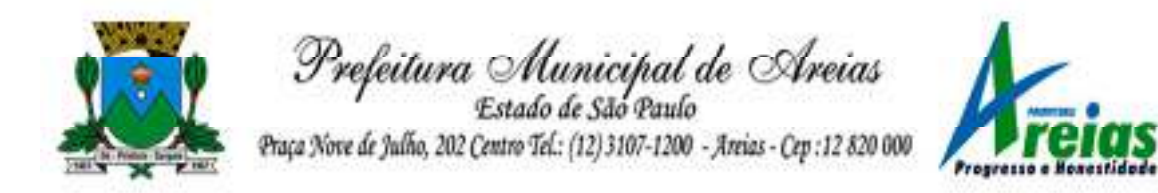

**necessário de 100% (cem por cento)** das especificações solicitadas;

# **PARTE 3 – ROTINAS ESPECÍFICAS**

Compreenderá a demonstração do funcionamento e atendimento ao Edital dos itens:

**C – REQUISITOS ESPECÍFICOS POR APLICATIVO – atendimento necessário de 80% (oitenta por cento)** das especificações solicitadas

**Observação:** a empresa que não atender determinado item, desde que dentro do percentual de 20% aceitáveis, deverá apresentar na sessão de demonstração DECLARAÇÃO do cumprimento destas necessidades que deverão ser concluídas dentro do prazo de migração e implantação dos sistemas.

Quaisquer dúvidas ou esclarecimentos deverão der dirigidos ao setor de licitações pelo e-mail licitacao@areias.sp.gov.br

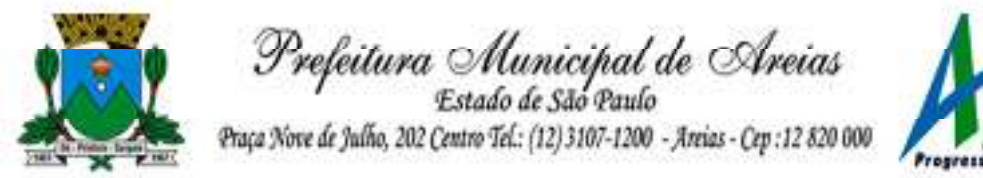

# **ANEXO XI - DECLARAÇÃO DE ATENDIMENTO À LGPD**

# **EDITAL DE PREGÃO (PRESENCIAL) Nº 003/2023**

**OBJETO:** Locação, implantação e treinamento de sistema dos usuários de gestão pública, para a Prefeitura Municipal e Câmara Municipal, juntamente com suporte remoto em horário comercial de segunda a sexta-feira, sem limite de utilização, bem como contato via ligação, e-mail e whatsapp. Sendo a hospedagem em servidor localizado em território nacional e com backup automático incluso. Abrangendo: Contabilidade; Tesouraria; Compras, Licitações e Contratos; Obras Públicas, Patrimônio Público; Planejamento Público; Almoxarifado; Tributação Pública; Atendimento ao Cidadão; Procuradoria; Nota Fiscal Eletrônica; Folha de Pagamento; Escrituração Eletrônica do ISS; Recursos Humanos; E-Social; Transporte Escolar; Gestão de Documentos; Portal de Transparência, e, Serviço de Hospedagem em Nuvem. Conforme especificações contidas no ANEXO I – TERMO DE REFERÊNCIA para o Poder Executivo e Poder Legislativo.

EMPRESA: CNPJ: ENDEREÇO: TELEFONE: E-MAIL:

 DECLARAMOS, para os devidos fins de direito e nos termos da lei, que observaremos rigorosamente as normas contidas na Lei Geral de Proteção aos Dados (LGPD), 13709/2018, utilizando-se dos dados e informações coletadas e liberadas pela entidade para a finalidade prevista no artigo 7º, itens III e V, exclusivamente quando necessários para a fiel execução dos serviços objetos deste procedimento licitatório, realizando seu descarte seguro (eliminação) ou conservação, na forma do artigo 16, item III da referida LGPD.

 E, por ser exata expressão da verdade, firmamos a presente declaração.

XXXXXXXXXXXXXXXXXXXXXX, de de quebra de 2023.

\_\_\_\_\_\_\_\_\_\_\_\_\_\_\_\_\_\_\_\_\_\_\_\_\_\_\_\_\_\_\_\_\_\_\_\_ Assinatura do Representante da empresa

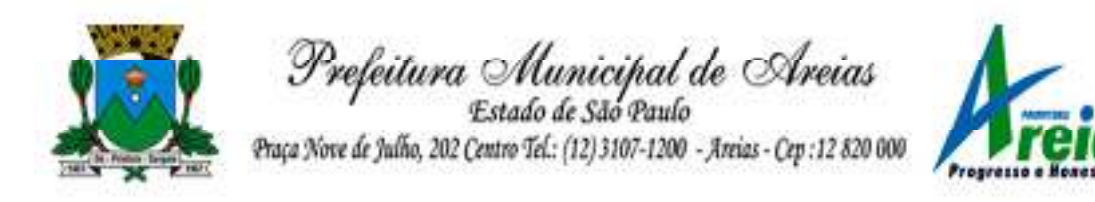

#### **ANEXO XII - DECLARAÇÃO DE FORNECIMENTO DE HOSPEDAGEM EM NUVEM PRÓPRIA OU DE TERCEIROS**

#### **EDITAL DE PREGÃO (PRESENCIAL) Nº 003/2023**

**OBJETO:** Locação, implantação e treinamento de sistema dos usuários de gestão pública, para a Prefeitura Municipal e Câmara Municipal, juntamente com suporte remoto em horário comercial de segunda a sexta-feira, sem limite de utilização, bem como contato via ligação, e-mail e whatsapp. Sendo a hospedagem em servidor localizado em território nacional e com backup automático incluso. Abrangendo: Contabilidade; Tesouraria; Compras, Licitações e Contratos; Obras Públicas, Patrimônio Público; Planejamento Público; Almoxarifado; Tributação Pública; Atendimento ao Cidadão; Procuradoria; Nota Fiscal Eletrônica; Folha de Pagamento; Escrituração Eletrônica do ISS; Recursos Humanos; E-Social; Transporte Escolar; Gestão de Documentos; Portal de Transparência, e, Serviço de Hospedagem em Nuvem. Conforme especificações contidas no ANEXO I – TERMO DE REFERÊNCIA para o Poder Executivo e Poder Legislativo.

EMPRESA: CNPJ: ENDEREÇO: TELEFONE: E-MAIL:

DECLARAMOS, para os devidos fins de direito e nos termos da lei, que iremos fornecer o serviço de Hospedagem em nuvem, conforme disposto no item 2.3 deste EDITAL da seguinte forma:

( ) INFRAESTRUTURA PRÓPRIA PARA HOSPEDAGEM;

( ) CONTRATAÇÃO DO SERVIÇO DE TERCEIRO Nome da empresa contratada: CNPJ: Endereço:

**(Anexar cópia do contrato ou declaração da empresa confirmando a parceria no serviço)** 

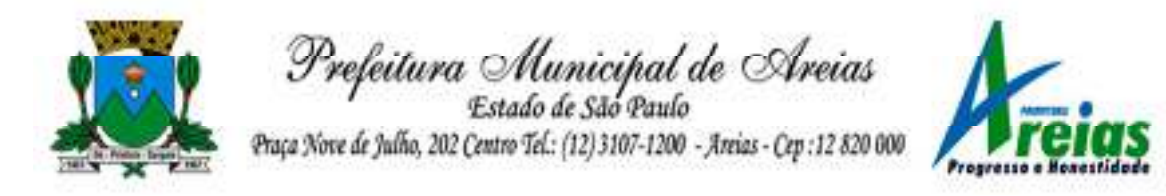

E, por ser exata expressão da verdade, firmamos a presente declaração.

XXXXXXXXXXXXXXXXXXX, \_\_\_ de \_\_\_\_\_\_\_\_\_\_\_\_\_\_\_\_\_\_\_\_de 2023.

\_\_\_\_\_\_\_\_\_\_\_\_\_\_\_\_\_\_\_\_\_\_\_\_\_\_\_\_\_\_\_\_\_\_\_\_ Assinatura do Representante da empresa

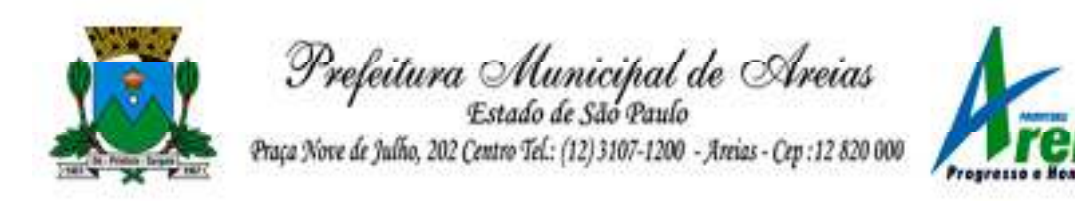

#### **ANEXO XIII COMPROVANTE DE RETIRADA DE EDITAL**

#### **PREGÃO PRESENCIAL Nº 003/2023**

Retiramos site da Prefeitura Municipal de AREIAS/SP, o edital acima referido e estamos interessados em participar do certame e cientes de que a resposta deverá ser entregue No Setor de Licitações *– Praça Nove de Julho, 202 , até às xxxxxx do dia xxxxxxxxxxxx.* 

 $\qquad \qquad \frac{1}{2}$ , de de 2023.

Assinatura do Licitante Nome: RG: Empresa: Telefone: E-mail:

**OBS: ESTE RECIBO DEVERÁ SER REMETIDO À COMISSÃO MUNICIPAL DE LICITAÇÕES PELO E-MAIL: licitacao@areias.sp.gov.br PARA EVENTUAIS COMUNICAÇÕES AOS INTERESSADOS, QUANDO NECESSÁRIO.**